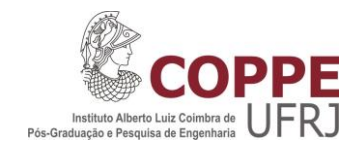

## ESTIMAÇÃO DOS PARÂMETROS ELÉTRICOS DE CABOS DE POTÊNCIA SUBMARINOS CONSIDERANDO MEIOS DISPERSIVOS

José Carlos Leão Veloso Silva

Tese de Doutorado apresentada ao Programa de Pós-graduação em Engenharia Elétrica, COPPE, da Universidade Federal do Rio de Janeiro, como parte dos requisitos necessários à obtenção do título de Doutor em Engenharia Elétrica.

Orientador: Antonio Carlos Siqueira de Lima

Rio de Janeiro Fevereiro de 2016

## ESTIMAÇÃO DOS PARÂMETROS ELÉTRICOS DE CABOS DE POTÊNCIA SUBMARINOS CONSIDERANDO MEIOS DISPERSIVOS

José Carlos Leão Veloso Silva

TESE SUBMETIDA AO CORPO DOCENTE DO INSTITUTO ALBERTO LUIZ COIMBRA DE PÓS-GRADUAÇÃO E PESQUISA DE ENGENHARIA (COPPE) DA UNIVERSIDADE FEDERAL DO RIO DE JANEIRO COMO PARTE DOS REQUISITOS NECESSÁRIOS PARA A OBTENÇÃO DO GRAU DE DOUTOR EM CIÊNCIAS EM ENGENHARIA ELÉTRICA

Examinada por:

\_\_\_\_\_\_\_\_\_\_\_\_\_\_\_\_\_\_\_\_\_\_\_\_\_\_\_\_\_\_\_\_\_\_\_\_\_\_\_\_ Prof. Antonio Carlos Siqueira de Lima, D.Sc.

\_\_\_\_\_\_\_\_\_\_\_\_\_\_\_\_\_\_\_\_\_\_\_\_\_\_\_\_\_\_\_\_\_\_\_\_\_\_\_\_ Prof. Alberto Resende De Conti, D.Sc.

\_\_\_\_\_\_\_\_\_\_\_\_\_\_\_\_\_\_\_\_\_\_\_\_\_\_\_\_\_\_\_\_\_\_\_\_\_\_\_\_ Prof. Mauricio Valencia Ferreira da Luz, Dr.

\_\_\_\_\_\_\_\_\_\_\_\_\_\_\_\_\_\_\_\_\_\_\_\_\_\_\_\_\_\_\_\_\_\_\_\_\_\_\_\_ Prof. Maria Cristina Dias Tavares, D.Sc.

\_\_\_\_\_\_\_\_\_\_\_\_\_\_\_\_\_\_\_\_\_\_\_\_\_\_\_\_\_\_\_\_\_\_\_\_\_\_\_\_ Prof. Robson Francisco da Silva Dias, D.Sc.

RIO DE JANEIRO, RJ – BRASIL FEVEREIRO DE 2016

Silva, José Carlos Leão Veloso

Estimação dos Parâmetros Elétricos de Cabos de Potência Submarinos Considerando Meios Dispersivos / José Carlos Leão Veloso Silva. - Rio de Janeiro: UFRJ/COPPE, 2016.

XVIII, 143 p.: il.; 29,7 cm.

Orientador: Antonio Carlos Siqueira de Lima

Tese (doutorado) – UFRJ/ COPPE/ Programa de Engenharia Elétrica, 2016.

Referências Bibliográfica: p. 102-106.

1. Modelagem Analítica. 2. Estimação de Parâmetros. 3. Cabos de Potência Submarinos. 4. Meios Dispersivos. I Lima, Antonio Carlos Siqueira de. II Universidade Federal do Rio de Janeiro, COPPE, Programa de Engenharia Elétrica. III. Título.

"Vivo da Misericórdia de Deus"

"A quem iremos Senhor? Só Tu tens palavras de Vida eterna." (Evangelho de Nosso Senhor Jesus Cristo; Jo 6,68)

"...E se alguém escandalizar um desses pequeninos que creem, melhor seria que fosse jogado no mar com uma pedra de moinho amarrada ao pescoço..."

(Evangelho de Nosso Senhor Jesus Cristo; Mc 9, 42)

"...Duelam o forte e o mais Forte, é a Vida que vence a morte."

(Sequência da Liturgia do Domingo de Páscoa)

Este trabalho dedico a meus familiares, em especial a minha esposa Carla e a minha pequena filha Júlia, que trouxe o Céu para nossas vidas.

## Agradecimentos

Em determinado momento ficou muito claro para mim que a vida é uma sucessão de Milagres. Alguns grandes, outros pequenos, para os quais quase sempre nem atentamos, eles estão constantemente ocorrendo. Essa percepção veio quando presenciei o maior de todos os Milagres visíveis: o nascimento de minha filha. Seu Autor é sempre Deus, mas normalmente Ele nos dá a oportunidade de participarmos desses milagres. Pela misericórdia de Deus cheguei a esse ponto da minha vida; pela misericórdia de Deus sempre tive a ajuda de pessoas que me deram o suporte de que tanto precisei em tantos momentos, começando por minha família, mas também de outros que se fizeram meus amigos, meus irmãos.

A conclusão deste longo trabalho foi um milagre, e os erros que não fui capaz de evitar não o deve descaracterizar. Muitas pessoas me ajudaram; a elas gostaria de registrar minha gratidão.

A Petrobras, pela autorização que me foi concedida para realizar essa pósgraduação, em especial ao senhor engenheiro Remo Zauli Machado Filho por me incentivar a buscar o caminho da pesquisa. Aos engenheiros Juliano Mologni e Ismael Daoud, da empresa ESSS, pela atenção que sempre tiveram para comigo, atendendo prontamente e gentilmente às solicitações que lhes fiz para realizar simulações computacionais de cabos de potência. A todos os funcionários da COPPE/UFRJ, que tornam possível a existência de seus variados cursos, particularmente do Programa de Engenharia Elétrica (PEE). A Daniele Cristina Oliveira da Silva, do PEE, pela assistência em todas as demandas administrativas relacionadas ao Programa. Aos prezados professores Amit Bhaya, Antonio Carlos Ferreira e Walter Suemitsu, do PEE, por me terem concedido o grande privilégio de ser seu aluno.

Agradeço muito ao colega de curso Antônio Paulo Cardillo Magalhães com quem tive a satisfação de trabalhar na confecção de artigos técnicos, e com quem tirei uma série de dúvidas. Providencialmente, pude contar com sua ajuda até nos instantes finais de conclusão deste documento.

Ao professor Antonio Carlos Siqueira de Lima, pela gentileza e coragem de aceitar me orientar; pela paciência, compreensão e permanente ajuda, sem as quais eu não teria conseguido chegar à etapa final dessa longa caminhada;

vi

pelos ensinamentos transmitidos: praticamente, tudo o que sei sobre cabos elétricos e transitórios eletromagnéticos aprendi com o professor Antonio Carlos Siqueira de Lima. Sou muitíssimo grato ao senhor, professor.

A minha família primeira, em especial aos meus pais Paulo e Vera, aos meus irmãos José Paulo e Ana Paula; à família que constituí e que ganhei: meus cunhados Rodrigo e Raquel, meu sogro Ronaldo e minha sogra Edla, que tanto e incansavelmente me ajudam no cuidado de minha filha; a minha esposa Carla e a minha filhinha Júlia... A vocês, por serem um permanente e concreto Milagre de Deus em minha vida.

A Vós, Senhor Deus, Pai e Filho e Espírito Santo, toda honra e toda a glória, agora e para sempre. "Glória a Cristo Jesus, por Quem somos filhos de Deus".

Resumo da Tese apresentada à COPPE/UFRJ como parte dos requisitos necessários para a obtenção do grau de Doutor em Ciências (D.Sc.)

## ESTIMAÇÃO DOS PARÂMETROS ELÉTRICOS DE CABOS DE POTÊNCIA SUBMARINOS CONSIDERANDO MEIOS DISPERSIVOS

José Carlos Leão Veloso Silva

Fevereiro/2016

Orientador: Antonio Carlos Siqueira de Lima Programa: Engenharia Elétrica

A utilização de cabos elétricos de potência submarinos vem passando por significativa expansão no Brasil e no mundo, podendo-se citar como exemplos a atividade de exploração de petróleo no mar, e a operação de fazendas eólicas com transmissão de energia em águas rasas. A modelagem matemática desse tipo de cabo, para a estimação de seus parâmetros elétricos unitários (impedâncias e admitâncias por unidade de comprimento) em larga faixa de frequências, é complexa, envolvendo equações de campos eletromagnéticos para representar efeitos internos, como o pelicular e o de proximidade, e a influência dos meios exteriores. Quando se consideram modelos analíticos, a abordagem normalmente adotada desconsidera o efeito de proximidade e faz simplificações na caracterização do ambiente externo, para fins de modelagem. Na presente tese, mantendo desenvolvimentos analíticos, essas limitações são significativamente reduzidas: no caso do efeito de proximidade é apresentado um equacionamento capaz de considera-lo no cálculo das impedâncias unitárias, o que é feito aplicando-se o método denominado Subdivisão de Condutores; em relação aos meios externos ao cabo, propõe-se uma formulação onde os campos eletromagnéticos são modelados acuradamente, pressupondo a influência de até dois meios, com características gerais. A partir dessa solução, chamada de modelo de onda completa, são identificadas as adequadas aproximações quase-estacionárias, a partir das quais são definidos os parâmetros unitários de quaisquer tipos de linhas elétricas. Resultados comparativos de simulações de diversos casos-teste, nos domínios do tempo e da frequência, indicam que as formulações propostas nesta tese levam a uma estimação mais precisa dos parâmetros elétricos de cabos de potência submarinos.

viii

Abstract of Thesis presented to COPPE/UFRJ as a partial fulfillment of the requirements for the degree of Doctor of Science (D.Sc.)

## ESTIMATION OF SUBMARINE POWER CABLES PARAMETERS CONSIDERING DISPERSIVE MEDIA

José Carlos Leão Veloso Silva

#### February/2016

Advisor: Antonio Carlos Siqueira de Lima Department: Electrical Engineering

The usage of submarine power cables has increased worldwide due to oil exploitation in the deep sea and the operation of wind farms with power transmission in shallow waters. The wide frequency band mathematical modeling of such demands an assessment of the per unit length parameters, i.e., its impedance and admittance, and complex electromagnetic field equations need to be considered for the inclusion of skin and proximity effects, and the influence of exterior media. Traditionally, all these phenomena are disregarded when analytical models are to be considered, or only a crude approximation is applied. This work proposed to overcome these limitations associated with an analytical development.

A full-wave modeling is used to derive the quasi-TEM approximation for a more accurate representation of the external media considered in submarine cables, and the proximity effect is considered based on subdivision of conductors. Several test cases in both time and frequency domains are considered to evaluate these propositions. When applicable, comparison with previous results are also presented. The results indicated that a higher accuracy is attained with the inclusion of the models proposed here, leading to a more suitable estimation of the system behavior when submarine power cables are to be considered.

# Sumário

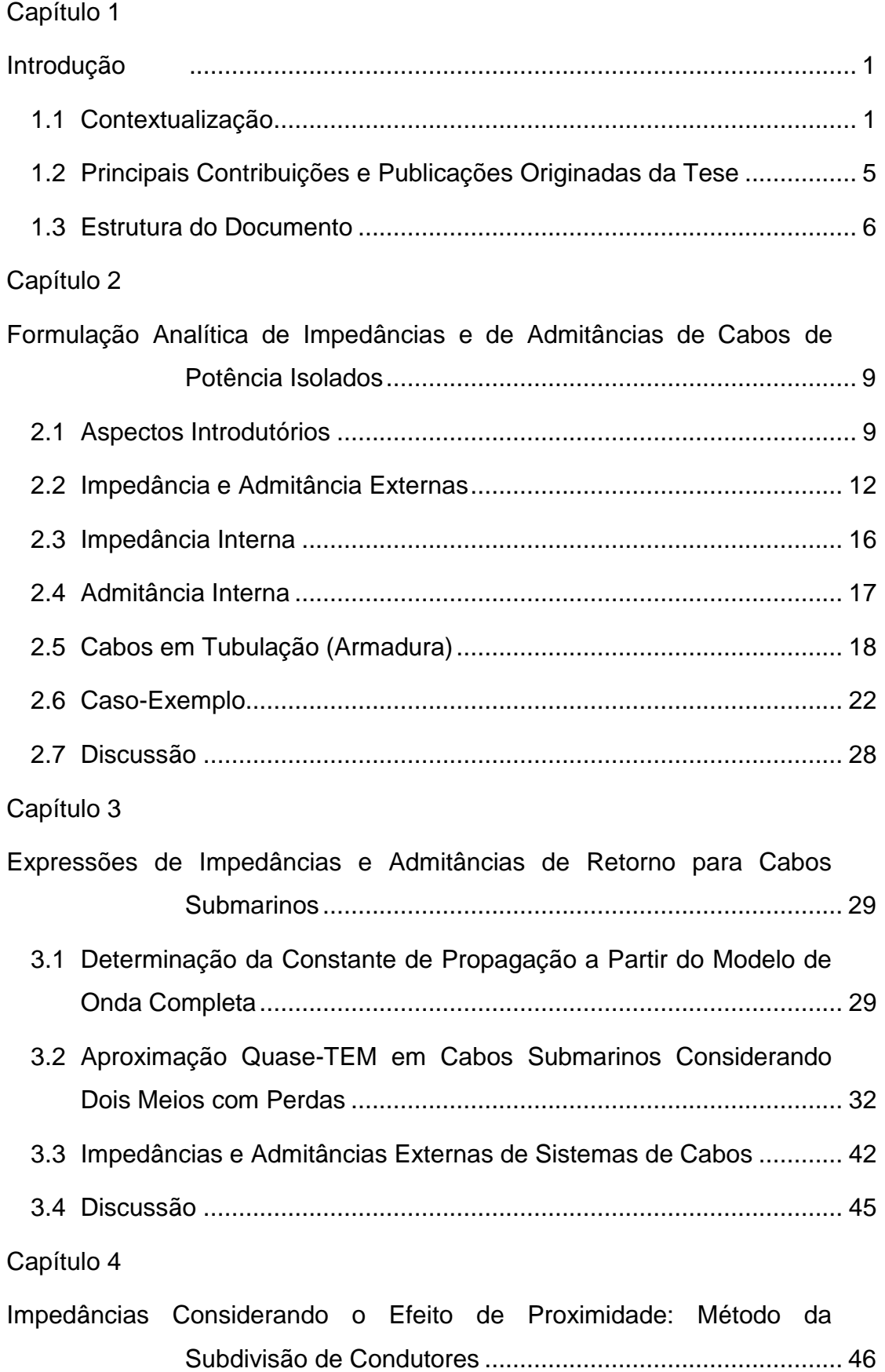

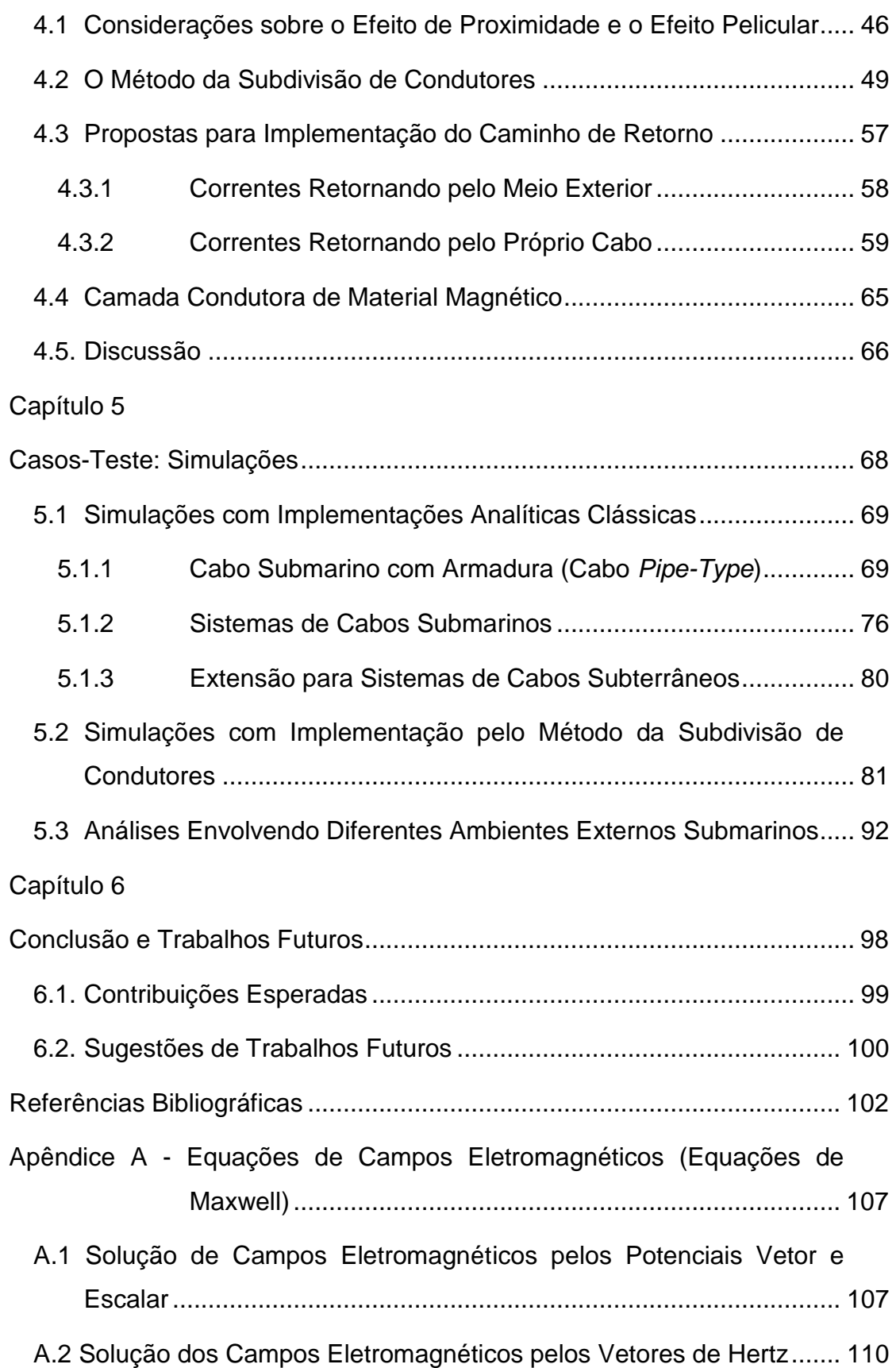

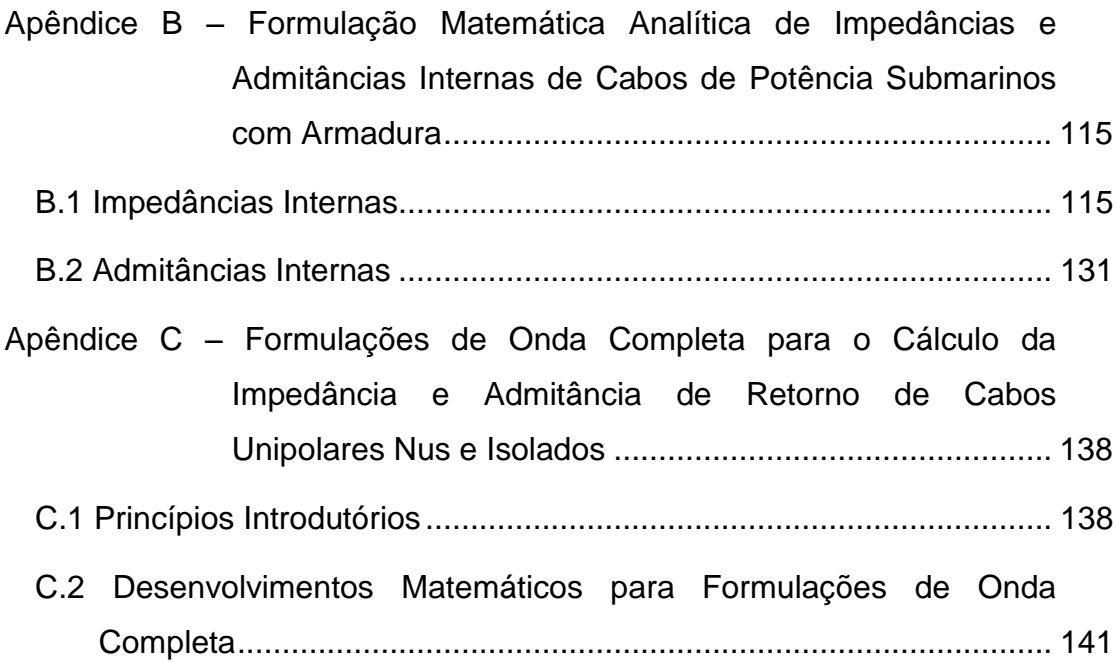

# Lista de Figuras

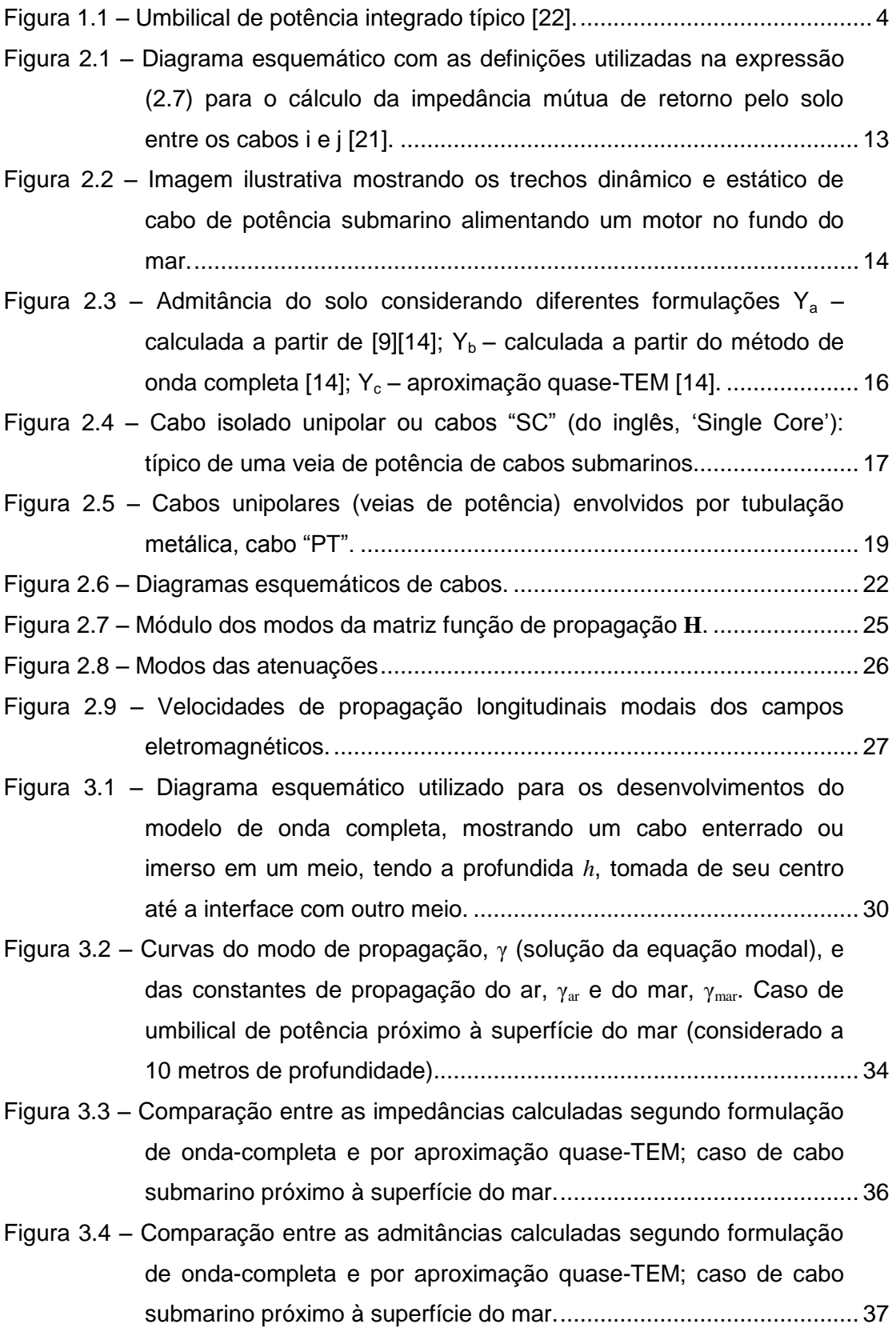

- Figura 3.5 [Curvas do modo de propagação,](#page-56-0)  $\gamma$  (solução da equação modal), e [das constantes de propagação do solo marinho,](#page-56-0) γ<sub>solomar</sub> e do mar, γmar[; caso de cabo submarino enterrado no leito-marinho.](#page-56-0) .................. 39
- Figura 3.6 [Comparação entre as impedâncias calculadas segundo formulação](#page-58-0)  [de onda-completa e por aproximação quase-TEM; caso de cabo](#page-58-0)  [submarino enterrado no leito-marinho.](#page-58-0) ............................................... 41
- Figura 3.7 [Comparação entre as admitâncias calculadas segundo formulação](#page-59-1)  [de onda-completa e por aproximação quase-TEM; caso de cabo](#page-59-1)  [submarino enterrado no solo-marinho.](#page-59-1) ............................................... 42
- Figura 3.8 [Diferença na condutância de](#page-59-2)  $Y_0$  resultante da utilização da aproximação  $n^2 = \left(\gamma_{mar}/\gamma_{solomar}\right)^2 \approx 1$  [na formulação de](#page-59-2)  $\bar{\bar{T}}$ [referente à solução quase-TEM, G](#page-59-2)<sub>oatsolomar</sub>, em relação à
- Figura 3.9 [Sistema de cabos submarinos enterrados no leito marinho.](#page-60-0) ................ 43

condutância oriunda da solução por onda completa,  $G_{0\text{solomar}}$ .............. 42

- Figura 4.1– [Distribuição de densidades de corrente devida ao efeito pelicular](#page-64-0)  [\(linha sólida\) e devida ao efeito de proximidade \(linha pontilhada\).](#page-64-0)  [Caso de um condutor filamentar no interior de um condutor oco de](#page-64-0)  [espessura infinita, estando a corrente de um retornando pelo outro](#page-64-0)  [\[43\].....................................................................................................](#page-64-0) 47
- Figura 4.2 [Esquema de distribuição de correntes em condutores paralelos com](#page-65-0)  [seção reta circular, devido ao efeito de proximidade \[40\].](#page-65-0) .................. 48
- [Figura 4.3 Resultado do efeito de proximidade \(curvas contínuas\) nos modos](#page-65-1)  [de propagação coaxial, entre-blindagens \('intersheath'\) e de terra](#page-65-1)  [\('ground'\) de um sistema formado por três cabos coaxiais](#page-65-1)  blindados enterrados [45]. [..................................................................](#page-65-1) 48
- Figura 4.4 [Seção reta de condutores coaxiais, subdivididos em partes](#page-66-1)  [elementares: mais à esquerda –](#page-66-1) subdivisão circular; no centro – [subdivisão em quadrados; à direita –](#page-66-1) subdivisão em "elementares" (círculo e arcos curvos) [39]. [..............................................................](#page-66-1) 49
- Figura 4.5 [Representação de um "elementar" do tipo arco curvo, identificando](#page-69-0)  [o comprimento de sua curva central,](#page-69-0) l<sub>ii</sub>, e sua espessura, w<sub>ii</sub>. ............ 52
- Figura 5.1 [Diagrama esquemático do umbilical de potência utilizado nas](#page-87-0)  [simulações: h0 = 1,0 m; h1 = 0,982206 m; e h2=h3 = 1,03559 m.](#page-87-0) ..... 70
- Figura 5.2 [Configuração do cabo submarino da Figura 5.1 utilizada para as](#page-88-0)  [simulações de energização de um condutor central.](#page-88-0) .......................... 71

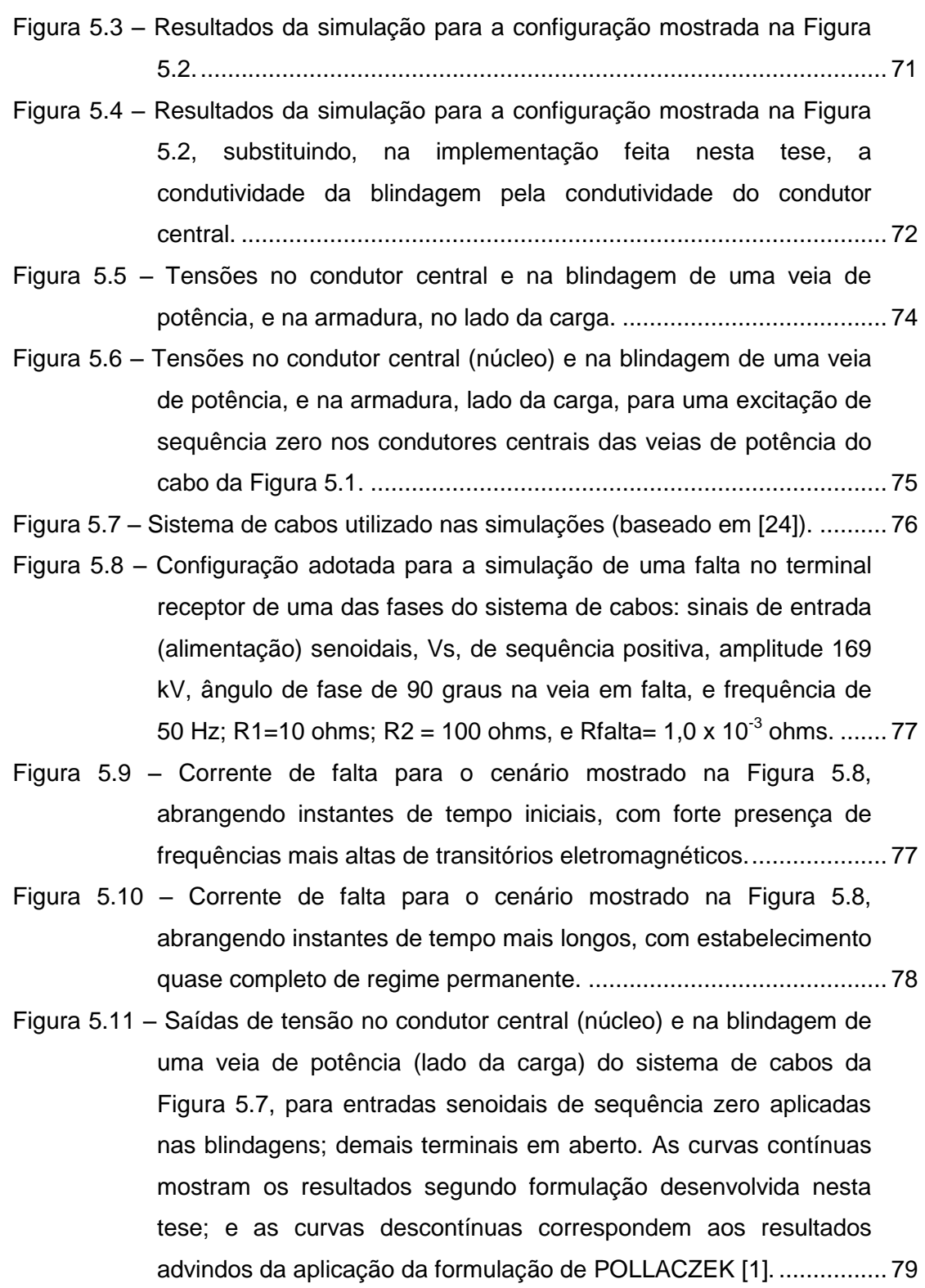

- Figura 5.12 [Respostas do sistema de cabos para uma configuração idêntica à](#page-96-1)  [definida para a Figura 5.11: comparação dos resultados obtidos](#page-96-1)  [com a formulação desenvolvida nesta tese, mas desprezando a](#page-96-1)  [parcela externa da admitância, e considerando o mar com as](#page-96-1)  [características do ar \(curvas contínuas\), com aqueles advindos da](#page-96-1)  [aplicação da formulação de POLLACZEK](#page-96-1) [1] (curvas [descontínuas\).....................................................................................](#page-96-1) 79
- Figura 5.13 [Diagrama esquemático mostrando um sistema de três cabos](#page-97-1)  [enterrado em solo com resistividade de 3000 ohm.m.........................](#page-97-1) 80
- Figura 5.14 [Esquema com as configurações do sistema de cabos para](#page-98-1)  [realização da simulação temporal.](#page-98-1) ..................................................... 81
- Figura 5.15 [Respostas temporais, para tensões, do sistema de cabos](#page-98-2)  [conforme configuração mostrada na Figura 5.14. Curva contínua](#page-98-2)  (γsigma[\): solo modelado desprezando-se as correntes de](#page-98-2)  [deslocamento; curva descontínua \(γ](#page-98-2)<sub>sigma-rho</sub>): solo modelado [detalhadamente, considerando as correntes de deslocamento.](#page-98-2) ......... 81
- Figura 5.16 [Imagem esquemática do cabo coaxial utilizado como referência](#page-99-0)  para as simulações. [...........................................................................](#page-99-0) 82
- Figura 5.17 [Subdivisões feita nos condutores do cabo coaxial.](#page-100-0) ............................ 83
- Figura 5.18 [Resultados da comparação do Método da Subdivisão de](#page-102-0)  [Condutores com o equacionamento analítico clássico. Condutor](#page-102-0)  [central e blindagem subdivididos em 301 e 300 elementos,](#page-102-0)  [respectivamente.................................................................................](#page-102-0) 85
- Figura 5.19 [Resultados da comparação do Método da Subdivisão de](#page-103-0)  [Condutores com o equacionamento analítico clássico. Condutor](#page-103-0)  [central e blindagem subdivididos em 601 e 600 elementos,](#page-103-0)  [respectivamente. \(a\); \(b......................................................................](#page-103-0) 86
- Figura 5.20 [Imagem esquemática do cabo tipo tríade utilizado na comparação](#page-104-0)  [dos resultados para a impedância longitudinal, fornecidos pelo](#page-104-0)  [UFIELD \[33\], e pelo Método da Subdivisão de Condutores](#page-104-0)  implementado nesta tese. [..................................................................](#page-104-0) 87
- Figura 5.21 [Subdivisão utilizada nos fios dos condutores da tríade.](#page-104-1) ..................... 87
- Figura 5.22 [Modelagem do cabo tríade de \[33\] feita por MOLOGNI \[48\],](#page-105-0)  [utilizando o programa comercial Q3D da Ansys \(reprodução](#page-105-0)  autorizada). [........................................................................................](#page-105-0) 88
- Figura 5.23 [Imagem esquemática do cabo tipo PT, retirado de \[35\], para](#page-106-0)  [comparação com o Método da Subdivisão de Condutores.................](#page-106-0) 89

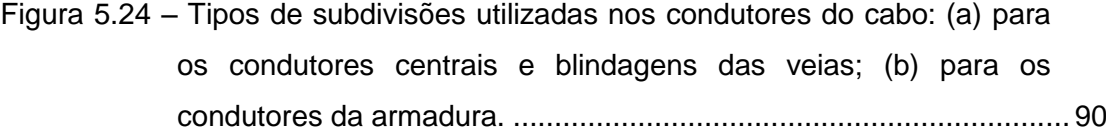

Figura 5.25 – [Componentes de sequência positiva e zero, relativos ao cabo da](#page-108-0)  [Figura 5.23.........................................................................................](#page-108-0) 91

- Figura 5.26 [Diagrama esquemático do cabo para transmissão HVDC](#page-109-1)  [submarina considerado nas simulações, tendo como base o cabo](#page-109-1)  [descrito em \[52\]..................................................................................](#page-109-1) 92
- Figura 5.27 [Comportamento da impedância externa para o caso do cabo](#page-111-0)  HVDC submarino isolado. [..................................................................](#page-111-0) 94
- Figura 5.28 [Comportamento da impedância mútua entre dois cabos HVDC](#page-112-0)  [submarinos afastados de 1 metro.......................................................](#page-112-0) 95
- Figura 5.29 [Componentes modais, em valores absolutos \(módulos\) de](#page-113-0) **H**. .......... 96
- Figura 5.30 [Comportamento temporal do cabo HVDC submarino definido na](#page-114-0)  [Figura 5.26, para os diferentes ambientes submarinos possíveis:](#page-114-0)  [sinal injetado na blindagem e resposta calculada no condutor](#page-114-0)  [central \(lado da carga\)........................................................................](#page-114-0) 97
- Figura 5.31 [Comportamento temporal do cabo HVDC submarino definido na](#page-114-1)  [Figura 5.26, para os diferentes ambientes submarinos possíveis:](#page-114-1)  [sinal injetado na blindagem e resposta calculada na armadura..........](#page-114-1) 97
- Figura B.1 [Diagrama esquemático de uma veia de potência, mostrando as](#page-134-0)  [impedâncias longitudinais envolvidas, as variáveis a serem](#page-134-0)  [equacionadas e as convenções adotadas. \[28\]](#page-134-0) ................................ 117
- Figura B.2 [Diagrama esquemático de uma veia de potência, mostrando as](#page-149-0)  [admitâncias transversais envolvidas, as variáveis a serem](#page-149-0)  [equacionadas e as convenções adotadas \[28\].](#page-149-0) ................................ 132

## Lista de Tabelas

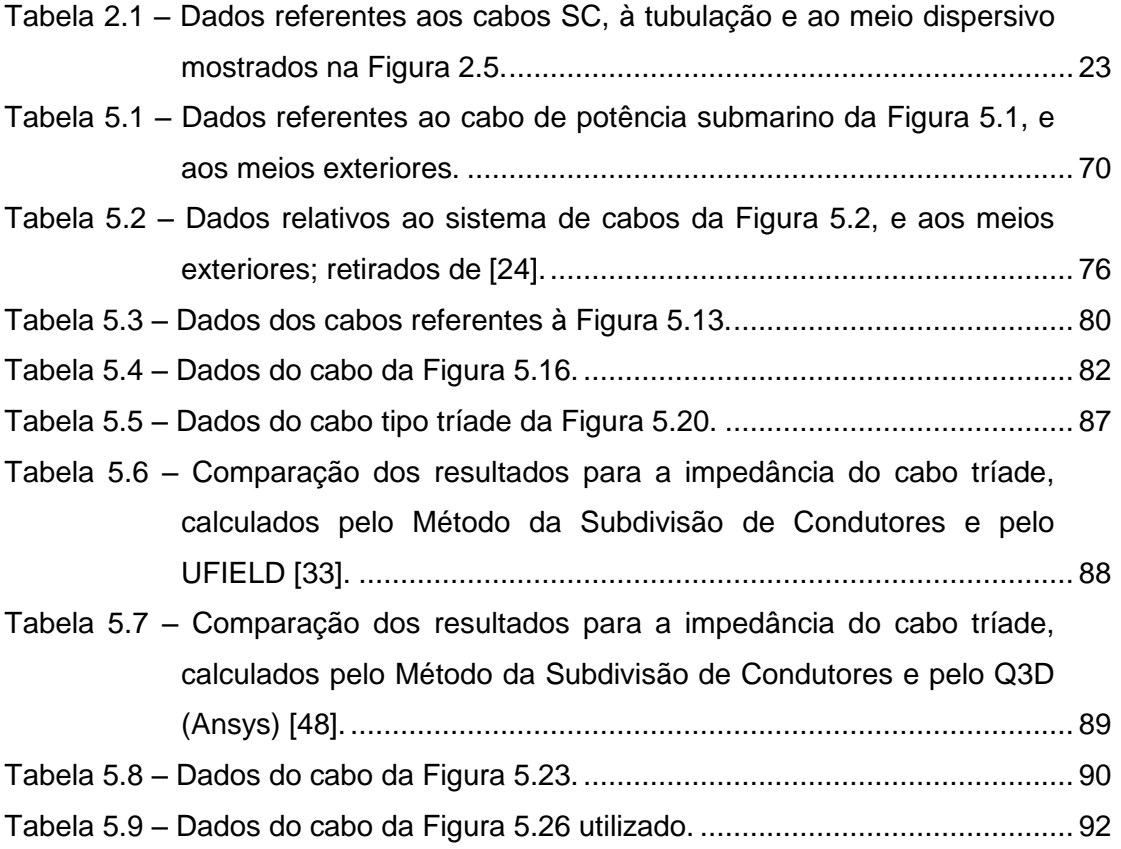

# <span id="page-18-1"></span><span id="page-18-0"></span>Capítulo 1 Introdução

O presente documento apresenta, como resultado desta pesquisa de tese, o desenvolvimento de formulações analíticas para o cálculo de impedâncias e de admitâncias de retorno (externas), por unidade de comprimento, de cabos de potência submarinos, considerando a influência de até dois meios exteriores genéricos (dispersivos). Descreve, ainda, um equacionamento, também analítico, para a obtenção da impedância unitária desses cabos, onde tanto o efeito pelicular quanto o efeito de proximidade são modelados. Por fim, devido à possibilidade de entrada de água do mar para dentro do cabo, propõe uma adequação nas expressões relativas às admitâncias entre seus condutores, de tal forma que perdas nos respectivos dielétricos possam ser representadas.

O objetivo deste estudo foi melhorar a acurácia da estimação numérica dos parâmetros elétricos unitários de cabos de potência submarinos, através da proposição de formulações analíticas capazes de representar, com maior precisão, os fenômenos eletromagnéticos que se estabelecem interna e, principalmente, externamente a esses cabos, ao se levar em conta condições mais realistas de operação dos mesmos. O que motivou este trabalho foi a constatação de que os modelos analíticos normalmente utilizados para se estimar esses parâmetros de cabos submarinos são, essencialmente, os mesmos daqueles destinados a cabos subterrâneos, sem as devidas adequações. Mais especificamente, em relação aos meios exteriores, prática comum é desprezá-los ou considerar o mar e o solo-marinho como sendo puramente condutivos.

#### <span id="page-18-2"></span>1.1Contextualização

Acompanhando o crescimento de sistemas de potência no mar, os cabos de potência submarinos vem passando por uma expansão significativa. A exploração de petróleo no fundo marinho baseada no acionamento de moto-bombas, e as chamadas fazendas eólicas localizadas em áreas oceânicas são duas importantes atividades que vem impulsionando esse tipo de sistema de potência. No Brasil há uma predominância da primeira atividade.

A fim de viabilizar estudos para sua implantação e operação, sistemas de potência submarinos, como quaisquer outros, precisam de modelos matemáticos confiáveis para a realização das necessárias análises via simulações computacionais; e os cabos

submarinos constituem-se em um elemento crítico a ser modelado. Uma questão fundamental que precisa ser ressaltada é que os cabos de potência destinados à alimentação de motores submarinos não possuem, via de regra, medição de seus sinais elétricos nos terminais da carga; a obtenção, portanto, desses dados só pode ser feita através de modelagem matemática. Essas informações são necessárias, por exemplo, para se ajustar os parâmetros do conversor de frequência ligado ao motor. Invariavelmente, todo motor submarino destinado à exploração de petróleo é acionado por um conversor de frequência, estando este na superfície (em uma plataforma de petróleo, por exemplo); o comprimento do cabo ligando conversor e motor já chega a várias dezenas de quilômetros. Entretanto, um questionamento importante surge do fato de que, até o presente momento, modelos de cabos de potência submarinos, até onde se tem conhecimento, não foram validados experimentalmente, ao menos reproduzindo as reais condições de operação para o cenário de alimentação de motores no fundo do mar. Isso faz com que os resultados de simulações não sejam de todo confiáveis, ainda mais dadas as incertezas que cercam o ambiente submarino e o próprio cabo, como será comentado mais à frente.

A base teórica para a modelagem de quaisquer tipos de linhas elétricas, sob o ponto de vista da estimação de seus parâmetros unitários, é a mesma e se fundamenta na solução das equações de Maxwell, atendendo a condições de contorno específicas. Esse problema se torna particularmente complexo quando a influência dos meios exteriores ao cabo é considerada, o que implica em calcular impedâncias e admitâncias externas, ou de retorno. Nessa direção, uma série de formulações, e métodos de solução para as mesmas, foram sendo desenvolvidas ao longo de décadas, iniciando-se nos idos de 1920 com os trabalhos de POLLACZEK [\[1\],](#page-119-1) para cabos subterrâneos, e de CARSON [\[2\],](#page-119-2) [\[3\]](#page-119-3) para linhas aéreas e para cabos subterrâneos. Ambos equacionaram os campos eletromagnéticos no solo atribuindo, previamente, um valor para a constante de propagação que aparece nas expressões a que chegaram, dadas em termos de integrais infinitas (integrais de Sommerfeld); essa abordagem caracteriza a aproximação chamada quase-TEM, que, por sua vez, traduz um modo de propagação transversal quase-estacionário, sendo este uma extensão do modo estacionário advindo da aproximação TEM (transversal eletromagnética). Ainda, tanto Carson quanto Pollaczek desprezaram as correntes de deslocamento no solo, considerando sua condutividade, *σ*, muito superior ao produto da velocidade angular, *ω*, pela permissividade do solo, *ε* (*σ >> ω.ε*, para toda a faixa de frequência considerada.), ficando o caminho de retorno modelado, apenas, em termos da impedância longitudinal. Devido à grande dificuldade em se resolver as integrais de Sommerfeld no cálculo das impedâncias de retorno, exigindo um acentuado custo

computacional, um conjunto de pesquisas se destinou a encontrar expressões aproximadas para essas integrais, sendo propostas aproximações assintóticas [\[4\],](#page-119-4) [\[5\],](#page-119-5) e métodos de imagens complexas [\[6\],](#page-119-6) [\[7\].](#page-119-7) Uma outra linha de pesquisa buscou aumentar a faixa de frequência de validade desses modelos, passando a levar em conta a corrente de deslocamento no equacionamento. Dentre esses destaca-se o significativo trabalho de SUNDE [\[8\],](#page-119-8) que passou a considerar o efeito da permissividade do solo na impedância de retorno do cabo, e o de PAPADODPOULOS [\[9\],](#page-119-9) que já considerou a admitância de retorno, porém através de um equacionamento mais simplificado, onde apenas vetores de hertz do tipo elétrico foram utilizados. Posteriormente, KIKUCHI [\[10\]](#page-119-10) "completou" o modelo de linhas (ou cabos) monofásicas, ao incluir nele a admitância transversal de retorno, sem simplificações. Esse trabalho consiste em abordagem pioneira à solução da equação de onda a partir do chamado modelo de onda completa. Outras formulações são propostas na literatura para a solução do modelo de onda completa, e.g., WAIT [\[11\]](#page-119-11) emprega vetores de hertz do tipo magnético e elétrico, já WEDEPHOL [\[12\]](#page-119-12) utiliza potenciais vetores magnéticos e elétricos. Os resultados obtidos por nessas referências estão baseados na solução de um problema de valor de contorno (continuidade do campo elétrico longitudinal na superfície do condutor, para cabos nus, ou da isolação, para cabos isolados), que consiste na determinação da constante de propagação da linha que aparece como argumento nas integrais na equação modal. Tal tipo de equacionamento é conhecido como equação integral e demanda o uso de técnicas numéricas para solução. PETTERSSON [\[13\]](#page-120-0) mostra que as formulações de Kikuchi e Wait levam a mesma equação de onda completa, e que as expressões dos parâmetros unitários mudam significativamente em função da definição empregada, a saber: potencial escalar, diferença de potencial escalar entre condutor e solo, e tensão entre condutor e solo. Apenas mais recentemente foi mostrado [\[14\]](#page-120-1) que as três formulações de onda completa mencionadas acima são equivalentes. D'AMORE [\[15\]](#page-120-2)[-\[17\]](#page-120-3) apresenta expressões simplificadas para o cálculo dos parâmetros unitários, contudo, como mostrado em [\[13\],](#page-120-0) tais expressões são baseadas na diferença de potencial escalar elétrico entre condutor(es) e solo, ao invés do mais indicado que seria o emprego da tensão entre condutor e solo.

WAIT [\[18\]](#page-120-4) apresenta a solução de onda completa para o caso de cabos enterrados isolados. Outros trabalhos se seguiram lidando com cabos enterrados [\[19\]](#page-120-5)[-\[21\],](#page-120-6) mas somente mais recentemente o tema de cabos submarinos, juntamente com suas particularidades, foi considerado [\[22\].](#page-120-7)

Cabos submarinos, dependendo da aplicação, podem se estender próximos à superfície do mar, tendo este e o ar como meios exteriores de interesse; podem ter

3

apenas o mar como meio envolvente influente, dependendo, por exemplo, da profundidade em que se encontrem; ou podem estar apoiados (ou ligeiramente enterrados) no leito-marinho, tendo, além deste, o mar como meio a ser considerado. Nesse último caso, tem-se dois meios com perdas (dispersivos). Cada um desses ambientes externos ao cabo, dependendo da análise a ser feita, precisa ser levado em conta (o que em muitos casos não é feito, independentemente do estudo realizado), e precisa ser adequadamente modelado, a fim de que as impedâncias e admitâncias de retorno então calculadas apresentem resultados com a precisão necessária.

Em termos construtivos, cabos submarinos podem apresentar uma complexidade maior do que a de cabos aéreos e subterrâneos; um exemplo é mostrado na Figura 1 [\[22\],](#page-120-7) onde se está representado um tipo de cabo denominado umbilical integrado, umbilical eletro-hidráulico, ou simplesmente umbilical de potência, comumente empregado para a exploração de petróleo no mar. Este é formado por condutores unipolares, SC (do inglês *single core*), ou veias de potência, correspondentes às fases, inseridos em um material dielétrico denominado enchimento, além de mangueiras hidráulicas para acionamento de válvulas, e cabos de sinais para funções de medição e controle, estando tudo envolto por uma camada metálica, a armadura. A modelagem analítica desse tipo de cabo deve exigir simplificações. Dependendo da análise a ser feita pode ser que métodos numéricos como elementos finitos ou o método dos momentos precisem ser utilizados.

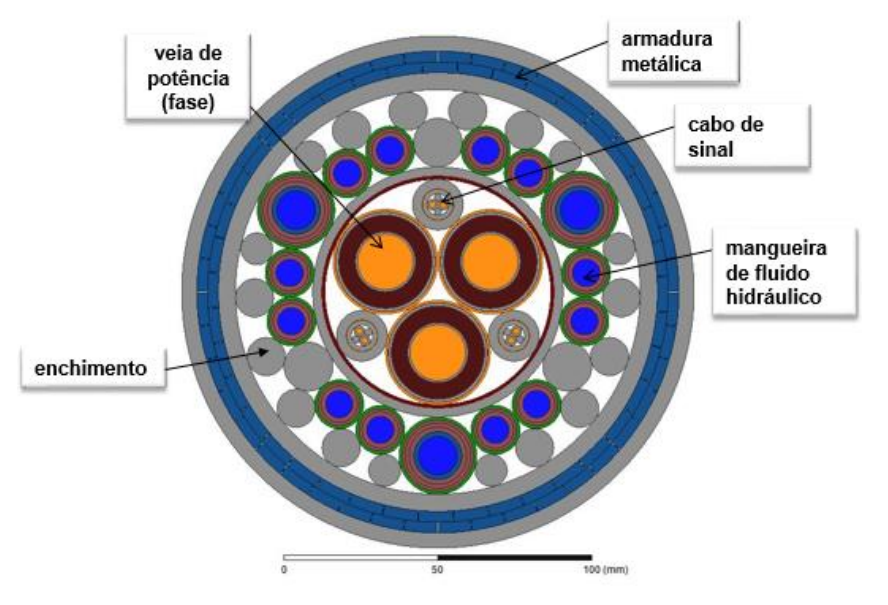

Figura 1.1 – Umbilical de potência integrado típico [\[22\].](#page-120-7)

<span id="page-21-0"></span>Por fim, um outro aspecto crítico relacionado a cabos submarinos são as incertezas que os cercam, referentes tanto aos meios exteriores como ao próprio cabo. A

condutividade e a temperatura da água do mar, por exemplo, variam com a profundidade, a região, a presença de correntes marinhas, etc. Apenas a partir de determinada profundidade a temperatura tende a se estabilizar em torno dos 4  $^0C$ . Para a condutividade valores de 6 a 3 S/m (siemens/metro) já foram estimados em mares do Brasil, (o que não significa que outros valores, significativamente diferentes destes não possam ser encontrados; uma vez que esse parâmetro depende da salinidade da água, da temperatura e da pressão, ou profundidade); a literatura costuma adotar o valor de 4 ou 5 S/m, [\[23\],](#page-120-8) [\[24\].](#page-121-0) Com relação à permissividade elétrica relativa não há conhecimento sobre possíveis variações; é comum o uso do valor 81 [\[23\],](#page-120-8) [\[24\].](#page-121-0) Sobre as características elétricas do solo-marinho as informações são ainda menos precisas, na verdade quase inexistentes, sendo a atribuição de valores algo de certa forma aleatório. Em termos do cabo podem-se citar como dados incertos a permeabilidade magnética relativa da armadura, e uma possível migração de água do mar para dentro de alguma camada dielétrica, alterando, assim, as características desse material, tornando-o possivelmente mais dispersivo (no cálculo das admitâncias internas do cabo o procedimento padrão da literatura é desprezar as perdas no dielétrico). Essas incertezas podem ser ditas paramétricas. Outro tipo de incerteza que se pode considerar advém de simplificações no modelo computacional utilizado, estas sendo denominadas incertezas não-paramétricas.

#### <span id="page-22-0"></span>1.2Principais Contribuições e Publicações Originadas da Tese

As principais contribuições geradas por esta pesquisa de tese são as seguintes:

- 1. Desenvolvimento de metodologia para o cálculo da constante de propagação de retorno (modo terra) de cabos de potência submarinos dotados de armadura: equacionamento dos campos eletromagnéticos considerando até dois meios exteriores dispersivos (com características gerais) e propagação transversal não instantânea dos campos nesses meios, caracterizando uma formulação de onda-completa;
- 2. Identificação das aproximações quase-TEM mais adequadas, para os cálculos da impedância e da admitâncias de retorno de cabos submarinos com armadura, a partir da comparação, em larga faixa de frequência, da constante de propagação de retorno, obtida via modelo de onda-completa, com as constantes de propagação intrínsecas dos possíveis meios exteriores de influência: ar, mar e solo-marinho;
- 3. Adequação e extensão das expressões de impedância e de admitância de retorno de cabos com armadura, para o cálculo das impedâncias e das admitâncias próprias (externas) e mútuas de sistema de cabos;
- 4. Proposta de novas implementações do caminho de retorno utilizado no Método da Subdivisão de Condutores, para os casos de as correntes retornarem pelos meios exteriores ou por condutores do próprio cabo; e
- 5. Adequação das expressões de admitâncias entres os condutores de um cabo de potência submarino para inclusão de termo referente às perdas nos dielétricos.

Como resultado dessas contribuições, os seguintes artigos foram gerados:

- 1. *'Validation Limits of Quasi-TEM Approximation for Buried Bare and Insulated Cables'* [31], *IEEE Transactions on Electromagnetic Compatibility, vol. 57, no. 6, December 2015;*
- 2. *'Wideband Modeling of Subsea Cables'*, submetido à revista *IEEE Transactions on Power Delivery*.

#### <span id="page-23-0"></span>1.3Estrutura do Documento

Este documento está estruturado como se segue.

O Capítulo 2 tem a finalidade de apresentar os conceitos básicos relacionados a impedâncias e admitâncias de cabos de potência isolados. Iniciando com a formulação das equações que modelam o comportamento de linhas elétricas em geral, as matrizes de impedâncias e de admitâncias por unidade de comprimento, que relacionam os vetores de tensão e de corrente, são definidas preliminarmente (no domínio da frequência), em termos de suas partes real e imaginária, e segundo suas parcelas interna e externa. Em seguida, como forma de se detalhar a motivação e o objetivo deste trabalho (identificados na abertura deste Capítulo de Introdução), é feita a descrição das expressões clássicas de impedâncias de retorno de cabos isolados, particularmente quando enterrados [\[1\]-](#page-119-1)[\[3\],](#page-119-3) que são as equações normalmente empregadas também em cabos submarinos, quando se consideram dois meios exteriores; no caso de se levar em conta apenas o mar como meio externo ao cabo, prática comum é modelá-lo como sendo puramente condutivo, sendo essa equação também apresentada. Prosseguindo é feita uma discussão sucinta sobre a estruturação e a composição das matrizes de impedâncias e de admitâncias de cabos formados por várias camadas condutoras concêntricas, e também de conjunto de cabos em tubulação. Nesse ponto aparece uma primeira contribuição da tese, ao se modificar as expressões de admitâncias internas para permitir a consideração de perdas nos dielétricos.

O Capítulo 3, central desta tese, desenvolve as equações de impedâncias e de admitâncias de retorno considerando as reais características dos possíveis meios exteriores a cabos de potência submarinos. Esse desenvolvimento se inicia com o cálculo da constante de propagação de retorno (modo de retorno ou modo-terra), para cabos com armadura, através da solução da chamada equação modal; esta leva a formulações de impedâncias e de admitâncias de retorno ditas de onda-completa. Pela comparação dos valores dessa constante de propagação, em larga faixa de frequência, com aqueles das constantes intrínsecas dos meios considerados são identificadas aproximações quase-TEM mais adequadas. Os novos modelos de impedância e de admitância de retorno quase-TEM são extendidos para o caso de sistema de cabos. A verificação ou validação dessas formulações da tese é feita mediante a comparação com resultados de simulações (casos-teste) publicados em artigos técnicos, que se utilizaram de métodos numéricos. Essas simulações constam de um capítulo à parte, o Capítulo 5, destinado à execução dos vários casos-teste.

O Capítulo 4 descreve um método analítico, denominado Subdivisão de Condutores, capaz de representar não somente o efeito pelicular, mas também o efeito de proximidade (não modelado pelo equacionamento analítico clássico), no cálculo das impedâncias de cabos de potência submarinos. São feitas duas propostas de implementação do caminho de retorno, aspecto fundamental no desenvolvimento do método, e uma para a consideração, nos cálculos pertinentes, da característica magnética de materiais dessa natureza. Simulações comparativas com outros métodos são apresentadas no Capítulo 5.

O Capítulo 6 faz uma análise conclusiva com relação às propostas (contribuições) geradas por esta pesquisa de tese. São também elencadas algumas propostas de trabalhos futuros, a partir da identificação de assuntos considerados importantes e não cobertos, pelo menos com o nível de aprofundamento necessário, neste trabalho.

De forma a complementar o trabalho ou facilitar a compreensão de temas abordados no corpo principal do documento, foram confeccionados os Apêndices de A a C. O primeiro faz um resumo das equações e dos conceitos básicos do eletromagnetismo, apresentando, em seguida, o desenvolvimento matemático para a obtenção das soluções das equações de Maxwell, pela aplicação dos potenciais vetor e escalar, e pelos potenciais de polarização (vetores de hertz). O Apêndice B faz uma descrição mais detalhada sobre a formulação das matrizes de impedâncias e de admitâncias internas de cabos de potência envoltos por tubulação (ou armadura), assunto sucintamente tratado no Capítulo 2. E no Apêndice C faz-se a apresentação das

7

formulações de onda completa para as impedâncias e admitâncias de retorno de cabos unipolares nus e isolados; essas formulações são utilizadas no Capítulo 3.

Todas as simulações apresentadas neste documento foram executadas através do programa *Wolfram Mathematica*, da Wolfram Research Inc.

# <span id="page-26-0"></span>Capítulo 2

# <span id="page-26-1"></span>Formulação Analítica de Impedâncias e de Admitâncias de Cabos de Potência Isolados

Uma das finalidades do presente capítulo é detalhar, matematicamente, a principal motivação desta tese, permitindo uma melhor compreensão do objetivo principal da mesma (descrito sucintamente no capítulo de Introdução). Isso é feito apresentandose a formulação analítica clássica da impedância externa (de retorno) por unidade de comprimento, para cabos isolados, onde até dois meios exteriores, sendo um deles dispersivo e o outro sem perdas (como o ar), sejam considerados; essa é a formulação que tem seu uso normalmente extrapolado para o caso de cabos de potência submarinos. Ainda segundo esse modelo analítico, para efeitos práticos, o meio dispersivo é considerado puramente condutivo, de tal forma que a admitância externa é desprezada nos cálculos. Outra finalidade deste capítulo é descrever, resumidamente, a estruturação e a composição das matrizes de impedâncias e de admitâncias unitárias de cabos formados por várias camadas condutoras concêntricas, e também de cabos em tubulação (ou armadura no caso submarino). Nesse ponto já é apresentada uma primeira proposta (contribuição) desta pesquisa de tese, no sentido de alterar as expressões para as admitâncias entre condutores do(s) cabos(s), de modo que os respectivos dielétricos possam ser modelados considerando perdas. O capítulo se inicia com uma discussão introdutória acerca da equação de linhas elétricas, enfatizando-se aspectos relacionados às impedâncias e às admitâncias, as quais estabelecem, nessa equação, a relação entre tensões e correntes; e finaliza com uma análise comparativa entre cabos com e sem tubulação envolvente, feito em cima de um caso-exemplo

#### <span id="page-26-2"></span>2.1 Aspectos Introdutórios

A modelagem matemática de cabos elétricos em geral, incluindo quaisquer tipos de linhas, sejam estas aéreas (com cabos nus ou isolados), subterrâneas ou submarinas, é feita a partir da execução de dois conjuntos de desenvolvimentos: um voltado à estimação de seus parâmetros elétricos, impedâncias longitudinais unitárias, **Z**, e admitâncias transversais unitárias, **Y**; e o outro destinado a solucionar as equações relativas ao comportamento ou à resposta da linha.

O cálculo de cada componente das matrizes de **Z** e **Y** é feito a partir da solução de equações de campos eletromagnéticos, atendidas às condições de contorno na região considerada, seja esta interna ao cabo, seja externa ao mesmo. Já o modelo que descreve o comportamento dos cabos, supondo que não haja radiação e que a propagação transversal dos campos seja instantânea, pode ser definido pelas seguintes relações entre suas tensões transversais, **V***(z,t)*, e de suas correntes longitudinais, **I***(z,t)*, indicando *z* a distância longitudinal dos cabos, e *t* o parâmetro tempo:

$$
-\frac{\partial \mathbf{V}(z,t)}{\partial z} = \mathbf{R}\mathbf{I}(z,t) + \mathbf{L}\frac{\partial \mathbf{I}(z,t)}{\partial t}
$$
  

$$
-\frac{\partial \mathbf{I}(z,t)}{\partial z} = \mathbf{G}\mathbf{V}(z,t) + \mathbf{C}\frac{\partial \mathbf{V}(z,t)}{\partial t}
$$
 (2.1)

onde, **R** e **L** são as matrizes de resistência e de indutância longitudinais; e **G** e **C** as matrizes de condutância e de capacitância transversais. Todas essas matrizes são unitárias. A solução direta do conjunto de equações em (2.1) só é possível quando todas as matrizes são invariantes na frequência. Contudo, conforme será mostrado mais adiante nesse documento, todas as matrizes envolvidas são variantes na frequência devido aos efeitos pelicular e de proximidade, e à influência do(s) meio(s) externo(s), podendo inclusive haver comportamento não linear de camadas condutoras, caso a permeabilidade magnética relativa das mesmas não seja unitária. Desprezando-se os efeitos não lineares, é mais interessante reformular (2.1) considerando que tanto tensões como correntes apresentam comportamento temporal harmônico, i.e., a variação temporal se dá por grandezas do tipo *exp(jωt)*. Destarte, é possível escrever

$$
\frac{d\mathbf{V}(z,s)}{dz} = -\mathbf{Z}\mathbf{I}(z,s) \n\frac{d\mathbf{I}(z,s)}{dz} = -\mathbf{Y}\mathbf{V}(z,s)
$$
\n(2.2)

onde  $s = j\omega$ ,  $\mathbf{Z} = \mathbf{R} + j\omega \mathbf{L}$  é a matriz de impedância longitudinal por unidade de comprimento e  $Y = G + j\omega C$  é a matriz de admitância transversal por unidade de comprimento, **V** e **I** representam os vetores de tensão transversal e de corrente longitudinal ao longo do cabo no domínio da frequência. Com o intuito de simplificar a notação, no restante do presente documento, excetuando cabos onde expressamente mencionado em contrário, todas as referências a impedâncias ou admitâncias implicam de fato na menção a parâmetros unitários.

Duas parcelas totalmente distintas podem ser identificadas para as matrizes unitárias. No caso de **Z**,

10

$$
Z = Z_i + Z_0 \tag{2.3}
$$

onde **Z<sup>i</sup>** é a matriz de impedâncias internas dos cabos e **Z<sup>0</sup>** a matriz referente ao efeito do(s) meio(s) externo(s). Para a matriz de admitância tem-se:

$$
\mathbf{Y} = \left[ \mathbf{Y}_i^{-1} + \mathbf{Y}_0^{-1} \right]^{-1}, \tag{2.4}
$$

onde **Y<sup>i</sup>** é a matriz de admitâncias internas e **Y<sup>0</sup>** a matriz de admitâncias externas. A estrutura em (2.4) se justifica, pois, para os campos transversais, tem-se que as componentes internas dos cabos estão em série com as externas.

A solução de (2.2) pode ser pelas seguintes expressões:

$$
\mathbf{V}(z,s) = e^{-\mathbf{\Gamma_v} \cdot z} \mathbf{V}_0^+ + e^{\mathbf{\Gamma_v} \cdot z} \mathbf{V}_0^-
$$
  

$$
\mathbf{I}(z,s) = e^{-\mathbf{\Gamma_i} \cdot z} \mathbf{I}_0^+ + e^{\mathbf{\Gamma_i} \cdot z} \mathbf{I}_0^-
$$
 (2.5)

sendo Γ<sub>v</sub> e Γ<sub>i</sub> as constantes de propagação para a tensão e para a corrente, definidas, respectivamente, por  $\sqrt{Z.Y}$  e  $\sqrt{Y.Z}$  . Os termos vetoriais  $\mathbf{V}_0^+$  e  $\mathbf{V}_0^-$ , e  $\mathbf{I}_0^+$  e  $\mathbf{I}^\neg_0$  são determinados pelas condições iniciais e de contorno do cabo, em relação aos valores de tensão e de corrente. Substituindo (2.5) em (2.2) e aplicando as respectivas derivações pode-se chegar que:

$$
\mathbf{I}(z,s) = \mathbf{Z}^{-1}.\mathbf{\Gamma}_{\mathbf{v}} e^{-\mathbf{\Gamma}_{\mathbf{v}} \cdot z} \mathbf{V}_0^+ - \mathbf{Z}.\mathbf{\Gamma}_{\mathbf{v}} e^{\mathbf{\Gamma}_{\mathbf{v}} \cdot z} \mathbf{V}_0^-.
$$
 (2.6)

O termo  $\mathbf{Z}^{-1}$ . Γ<sub>ν</sub> define a admitância característica do cabo, sendo identificado como  $\mathbf{Y_c}$ . Já a expressão  $e^{-\mathbf{\Gamma_v} .z}$  é denominada de função de propagação, sendo designada comumente por **H**.

 $Z = Z_1 + Z_0$ ,<br>
é a matriz de impedâncias internas de<br>
eio(s) externo(s). Para a matriz de adr<br>  $Y = \left[ Y_1^{-1} + Y_0^{-1} \right]^{-1}$ ,<br>
é a matriz de admitâncias internas e<br>
a em (2.4) se justífica, pois, para c<br>
entes internas dos ca Através das constantes de propagação podem ser extraídas duas características de grande relevância, referentes à propagação dos campos eletromagnéticos, ou à propagação dos sinais de tensão e corrente, que originam esses campos: a parte real da constante de propagação, **<sup>α</sup>** , chamada de constante de atenuação, define, diretamente, a atenuação dos campos (ou dos sinais), tendo como unidade o neper (Np) ou o decibel (dB), por unidade de comprimento; e de sua parte imaginária, *j***β** , denominada constante de fase, pode-se obter a velocidade de propagação longitudinal dos campos (ou sinais). Sendo Γ<sub>v</sub> (e Γ<sub>i</sub>) grandezas matriciais, as atenuações e velocidades de propagação se referem, na verdade, aos respectivos modos, sendo estes o resultado da diagonalização das matrizes. Essa diagonalização advém da aplicação de uma matriz de autovetores, nomeada matriz de transformação modal, **Tv** (ou **Ti**). Os modos são, portanto, os autovalores de Γ<sub>v</sub> (e Γ<sub>i</sub>). Para uma discussão mais aprofundada sobre esse assunto ver ZANETTA JÚNIOR [\[25\].](#page-121-1) Para um dado

modo *k*, a velocidade de propagação longitudinal, *vk*, pode ser calculada pela seguinte expressão:

$$
v_k = \frac{\omega}{\beta_k} \tag{2.7}
$$

sendo  $\omega$  a velocidade angular considerada, e  $\,\beta_{k}\,$  a constante de fase do modo  $k$ .

#### <span id="page-29-0"></span>2.2Impedância e Admitância Externas

A matriz de impedância externa de um sistema de *n* cabos depende da natureza dos meios envolvidos. No caso do cabo no ar com uma interface ar-solo, supondo o solo homogêneo, linear, isotrópico, plano e semi-infinito, os elementos de **Z<sup>0</sup>** podem ser obtidos pelas integrais infinitas propostas por CARSON [\[2\].](#page-119-2) Nessa formulação, os elementos próprios da matriz **Z<sup>0</sup>** são dados pela equação (2.8):

$$
Z_{0_{ii}} = \frac{j\omega\mu_0}{2\pi} \ln \frac{2h_i}{r} + \frac{j\omega\mu_0}{\pi} \int_0^\infty \frac{\exp(-2h_i\lambda)}{\lambda + \sqrt{\lambda^2 + \eta^2}} d\lambda , \qquad (2.8)
$$

e os mútuos, pela equação abaixo

$$
Z_{0_{ij}} = \frac{j\omega\mu_0}{2\pi} \ln \frac{D'_{ij}}{D_{ij}} + \frac{j\omega\mu_0}{\pi} \int_0^\infty \frac{\exp(-(h_i + h_j)\lambda)}{\lambda + \sqrt{\lambda^2 + \eta^2}} \cos d_{ij}\lambda d\lambda ,
$$
 (2.9)

onde *h<sup>i</sup>* é a distância vertical entre o condutor *i* e o solo, ' *<sup>D</sup>ij* é a distância entre o condutor *i* e a imagem do condutor *j*, *Dij* é a distância entre o condutor *i* e o condutor *j*,  $d_{ij}$  é a distância horizontal entre os condutores *i* e  $j$ , e  $\eta = \sqrt{j\omega\mu(\sigma + j\omega\varepsilon)}$  é a constante de propagação do solo, sendo *σ* a condutividade e ε a permitividade do mesmo.

No caso de cabos enterrados, podem ser empregadas as integrais propostas por CARSON [\[3\],](#page-119-3) ou aquelas desenvolvidas, de forma independente, por POLLACZEK [\[1\].](#page-119-1) Considere, então, um sistema de *n* cabos enterrados a profundidades *h<sup>k</sup>* (*k = 1,..,n*). A impedância mútua de retorno pelo solo, i.e., impedância externa, entre os cabos *i* e *j*, Figura 2.1, é dada por:

$$
Z_{0_{ij}} = \frac{j\omega\mu_r\mu_0}{2\pi} \left[ K_0(\eta d) - K_1(\eta D) + 2 \int_0^\infty \frac{\exp\left(-l\sqrt{\xi^2 + \eta^2}\right)}{\mu_r \xi + \sqrt{\xi^2 + \eta^2}} \cos(x\xi) d\xi \right],
$$
 (2.10)

onde  $x$  é a distância de separação horizontal entre os cabos,  $D = \sqrt{x^2 + l^2}$  ,  $l = h_{\hat{l}} + h_{\hat{j}}$  ,  $d = \sqrt{x^2 + (h_i - h_j)^2}$  ,  $K_0(\cdot)$  e  $K_1(\cdot)$  são funções de Bessel modificadas de segunda espécie, ordens  $0$  e  $1$ , respectivamente, e  $\eta$  tem a mesma definição que aquela já apresentada em relação às (2.8) e (2.9). Vale ressaltar que, originalmente, Carson considerou *σ>>ωε,* desprezando o efeito de *ε* na impedância de retorno pelo solo.

No caso de cabos aéreos é possível usar as chamadas funções especiais para obter a solução analítica das integrais em (2.8) e (2.9), vide [\[4\].](#page-119-4) Contudo, para cabos enterrados, as expressões por serem mais complexas levaram inúmeros autores a proporem expressões aproximadas [\[5\],](#page-119-5) [\[6\].](#page-119-6) Apenas recentemente foi apresentada uma solução para a integral de Pollaczek que envolve uma série infinita [\[26\].](#page-121-2)

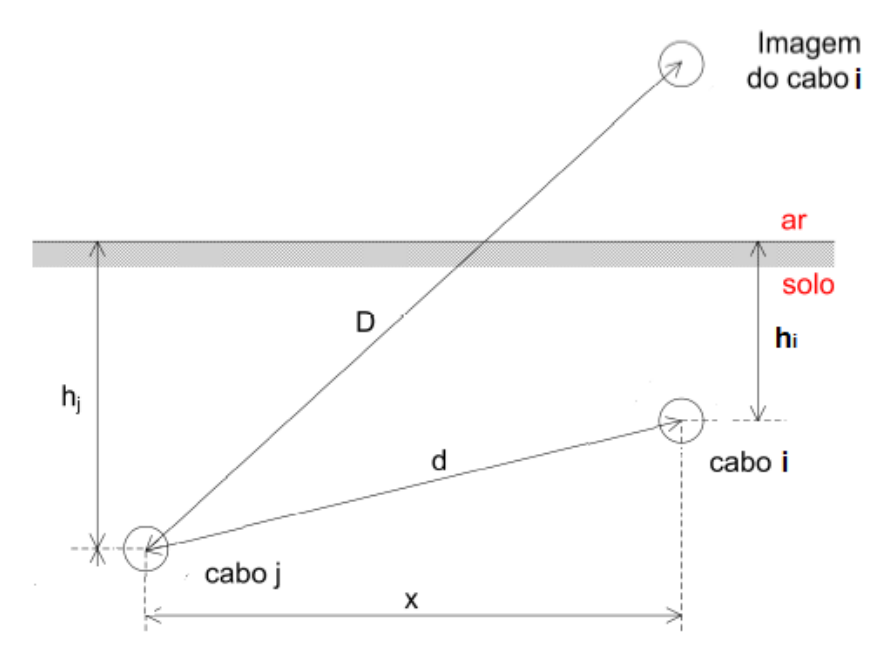

<span id="page-30-0"></span>Figura 2.1 – Diagrama esquemático com as definições utilizadas na expressão (2.7) para o cálculo da impedância mútua de retorno pelo solo entre os cabos i e j [21].

Há situações, contudo, em que a influência de apenas um meio pode ser considerada: o mar, por exemplo, no caso de cabos interligando cargas de superfície (e.g., plataformas) a uma profundidade média em que o ar e o leito marinho possam ser desprezados, ou para o trecho vertical (dinâmico) de cabos submarinos alimentando motores no fundo do mar, Figura 2.2. O trecho dinâmico do cabo em questão está sob a solicitação de esforços mecânicos devido às forças da maré e arrastes associados.

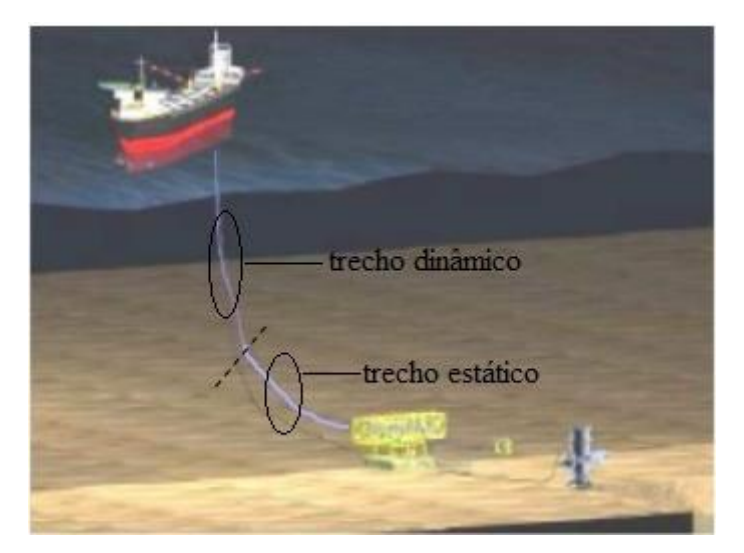

Figura 2.2 – Imagem ilustrativa mostrando os trechos dinâmico e estático de cabo de potência submarino alimentando um motor no fundo do mar.

<span id="page-31-0"></span>De acordo com as informações disponíveis na literatura, o mar possui uma condutividade elétrica média da ordem de 4 S/m [\[23\]](#page-120-8) e permissividade relativa em torno de 81 [\[23\],](#page-120-8) [\[24\]](#page-121-0), podendo, assim, ser considerado como um elemento condutor para a faixa de frequência de interesse em sistemas elétricos de potência submarinos (até 10 MHz, aproximadamente), i.e.  $\sigma \gg \omega \varepsilon$ : nesta tese, a menos que explicitado em contrário, será considerado que  $\sigma \gg \omega \varepsilon$  quando  $\sigma$  for, pelo menos, dez vezes  $\omega \varepsilon$ . Dessa forma, o mar pode ser visto como um condutor oco, de raio interno igual ao raio mais externo do cabo, *r1*, e raio externo infinito. Partindo, então, do equacionamento de um condutor cilíndrico oco, conforme apresentado em [\[27\],](#page-121-3) e fazendo a espessura da parede desse condutor tender ao infinito, pode-se chegar à seguinte formulação aproximada para a impedância longitudinal unitária externa própria,  $\left. Z_{0_{ii}} \right.$ :

$$
Z_{0_{ii}} = \frac{\gamma_m}{2\pi r_1 \sigma_m} \frac{K_0(\gamma_m r_1)}{K_1(\gamma_m r_1)} ,
$$
 (2.11)

sendo  $\gamma_m = \sqrt{j \omega \mu_m \sigma_m}$  a constante de propagação do mar,  $\mu_m$  a permeabilidade magnética, suposta igual a *µ<sup>0</sup>* e *σ<sup>m</sup>* a condutividade elétrica do mar. Uma vez que o mar é suposto bom condutor a matriz de admitância **Y<sup>0</sup>** é nula (contudo, como será mostrado mais adiante no presente documento, essa admitância, embora pequena apresenta valor não nulo para as frequências de interesse de estudos de transitórios.

No caso de um sistema de cabos submarinos onde o mar é considerado o único meio envolvente, a impedância mútua  $Z_{0_{ij}}^{\phantom{\dag}}$  entre os cabos  $i$  e  $j$  pode ser dada por [\[28\]:](#page-121-4)

$$
Z_{0_{ij}} = \frac{\gamma_m}{2\pi\sigma_m} \left[ \frac{K_0(\gamma_m D)}{2r_j K_1(\gamma_m r_j)} + \frac{K_0(\gamma_m D)}{2r_i K_1(\gamma_m r_i)} \right],
$$
\n(2.12)

onde *r<sup>k</sup>* (*k=i* ou *j*) é o raio mais externo do condutor *k* e *D* a distância que separa o condutor *i* do condutor *j*.

No caso de cabos enterrados supondo o solo como bom condutor, a matriz de admitância **Y<sup>0</sup>** também é nula. Se o cabo estiver no ar, havendo uma interface ar-solo, **Y<sup>0</sup>** pode ser calculada diretamente a partir da matriz de coeficientes de potencial de Maxwell.

Conforme mencionado no capítulo de Introdução, a inclusão das correntes de deslocamento no solo para o cálculo de **Y<sup>0</sup>** foi inicialmente proposta por [\[9\],](#page-119-9) considerando, contudo, apenas vetores de hertz do tipo elétrico e, como mostrado em [\[11\],](#page-119-11) para a representação completa do campo eletromagnético é necessário incluir os dois tipos de vetores de hertz, i.e., elétrico e magnético. Nesta tese, visando apresentar modelos matemáticos mais precisos para os cálculos de **Y<sup>0</sup>** e **Z0**, propõese a utilização de uma formulação de onda completa (que considera a propagação transversal não instantânea dos campos nos meios envolvidos) para a obtenção da constante de propagação de retorno. A partir da análise do comportamento dessa constante derivam-se as aproximações quase-TEM e as expressões a serem empregadas para o cálculo das matrizes de admitância e impedância externas. Em [\[14\]](#page-120-1) é apresentada, para o caso de um condutor enterrado nu, a comparação da admitância calculada segundo PAPADOPOULOS [\[9\],](#page-119-9) com a abordagem do modelo de onda completa, e com a aproximação quase estacionária resultante desta. A Figura 2.3 mostra essa comparação.

O capítulo seguinte apresenta a formulação das matrizes de impedância e admitância externas quando ambos os meios podem ser considerados dispersivos, i.e., contendo correntes de condução e de deslocamento.

15

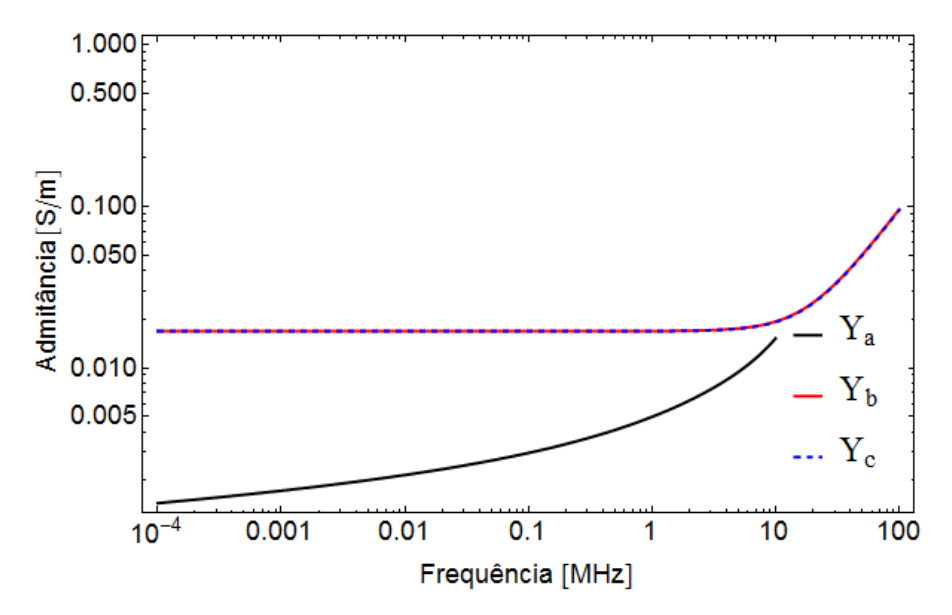

<span id="page-33-1"></span>Figura 2.3 – Admitância do solo considerando diferentes formulações  $Y_a$  – calculada a partir de [\[9\],](#page-119-9) [\[14\];](#page-120-1) Y<sub>b</sub> – calculada a partir do método de onda completa [14]; Y<sub>c</sub> – aproximação quase-TEM [\[14\].](#page-120-1)

O capítulo seguinte apresenta a formulação das matrizes de impedância e admitância externas quando ambos os meios podem ser considerados dispersivos, i.e., contendo correntes de condução e de deslocamento.

#### <span id="page-33-0"></span>2.3Impedância Interna

Consideremos, a princípio, um cabo isolado empregado em sistemas submarinos contendo várias camadas, conforme mostra a Figura 2.4. O efeito da camada semicondutora é pequeno, como mostrado em [\[29\],](#page-121-5) podendo ser desprezado se consideradas algumas adaptações relativas ao dimensionamento do condutor central. Na presente pesquisa, adota-se essa premissa. A dimensão da matriz de impedância interna **Z<sup>i</sup>** é igual ao número de camadas condutoras existentes em cada cabo isolado. Por exemplo, para o cabo apresentado na Figura 2.4, a matriz de impedância interna será 2x2, estando relacionada aos dois elementos condutores presentes: o condutor central e a blindagem.

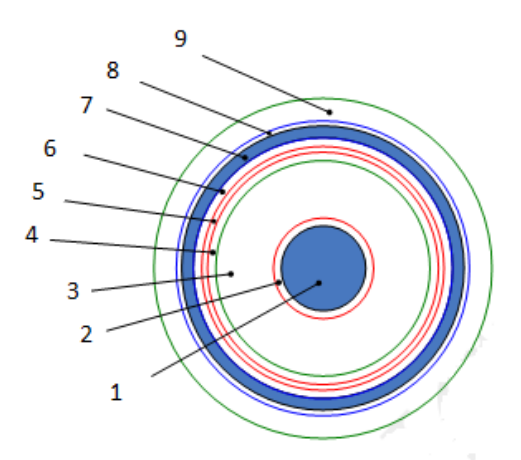

1- condutor de potência;

2- camada semicondutora do condutor;

3- isolação;

- 4 e 5- camadas semicondutoras da isolação;
- 6- fita para bloqueio de ingresso de água; 7- blindagem metálica;
- 8- fita para bloqueio de ingresso de água; 9- capa externa.

<span id="page-34-1"></span>Figura 2.4 – Cabo isolado unipolar ou cabos "SC" (do inglês, 'Single Core'): típico de uma veia de potência de cabos submarinos.

As expressões de impedâncias internas para a representação de condutores concêntricos foram sistematizadas por SCHELKUNOFF [\[27\],](#page-121-3) [\[30\].](#page-121-6) Aproximações das funções de Bessel foram propostas em [\[5\]](#page-119-5) para evitar problemas numéricos quando as mesmas usam argumentos complexos. Atualmente, os programas computacionais como Mathematica ou MATLAB, ou mesmo linguagens de programação como C, FORTRAN ou C++ já apresentam bibliotecas matemáticas capazes de lidar com as funções de Bessel sem maiores problemas numéricos.

A formulação da impedância interna de um cabo isolado para estudos de transitórios foi sistematizada por WEDEPOHL [\[5\]](#page-119-5) para configurações de cabos com blindagens e depois por AMETANI [\[31\]](#page-121-7) para cabos com armadura. A formulação apresentada nessa referência é tomada como base também para a estruturação das matrizes de impedância e admitância para um sistema de cabos, incluindo o caso onde os mesmos estão em tubulação.

#### <span id="page-34-0"></span>2.4Admitância Interna

Para o cabo unipolar apresentado na Figura 2.4, desprezando-se o efeito da camada semicondutora e da fita para evitar a contaminação pela água do mar, é possível escrever a seguinte matriz para descrever o comportamento da admitância interna

$$
\mathbf{Y_i} = \begin{bmatrix} y_{cb} & -y_{cb} \\ -y_{cb} & y_{cb} + y_b \end{bmatrix},
$$
\n(2.13)

sendo *ycb* a admitância devida à isolação que existe entre condutor central e blindagem, e *y<sup>b</sup>* a admitância devida à camada isolante que cobre a última camada condutora do cabo. Usualmente é comum desconsiderar a parte condutiva da matriz de admitância interna, i.e., $Y_i \approx j\omega C_i$ . Contudo, no caso particular de cabos submarinos é importante levar em conta que pode haver contaminação devida à água, pelo menos nas camadas mais externas de dielétrico. A análise em microscopia dos materiais envolvidos em um cabo umbilical realizada em [\[32\]](#page-121-8) indicou que o efeito predominante da contaminação por água implica um aumento da condutividade efetiva do meio dielétrico. Portanto, para o caso em questão resultaria que *y<sup>b</sup>* possui uma condutância *g<sup>b</sup>* dada por

$$
g_b = \frac{2\pi\sigma_i}{\ln(r_e/r_i)} \tag{2.14}
$$

onde *σ<sup>i</sup>* é a condutividade efetiva devido a contaminação por água, *r<sup>e</sup>* é o raio da camada mais externa da isolação e *r<sup>i</sup>* o raio interno da isolação (raio externo da última camada condutora do cabo). Esse mesmo raciocínio será estendido para cabos envoltos por tubulação (denominada armadura, quando estiver se referindo a cabos submarinos), constituindo uma primeira contribuição desta pesquisa de tese, uma vez que a literatura pertinente (vide [\[5\],](#page-119-5) [\[31\],](#page-121-7) por exemplo) não considera essa possibilidade de inclusão de uma parcela condutiva no cálculo das admitâncias internas à armadura.

#### <span id="page-35-0"></span>2.5Cabos em Tubulação (Armadura)

No caso de um conjunto de cabos SC (veias de potência) envoltos por uma tubulação, denominado cabo PT (do inglês *Pipe Type*), conforme mostrado na Figura 2.4, a matriz de impedâncias é descrita por

$$
\mathbf{Z} = \mathbf{Z}_i + \mathbf{Z}_p + \mathbf{Z}_c + \mathbf{Z}_0 \tag{2.15}
$$

onde **Z<sup>i</sup>** está relacionada às matrizes de impedâncias próprias das veias de potência, **Z<sup>p</sup>** é a matriz de impedâncias internas à tubulação (ou armadura, se cabo submarino), relativas aos campos magnéticos no material entre as veias de potência e a tubulação, chamado enchimento, e **Z<sup>c</sup>** é a matriz relacionada aos campos elétricos, nas superfícies interna e externa da tubulação; e magnéticos, na capa envolvendo essa tubulação. A estruturação dessas matrizes, bem como a modelagem de seus elementos é discutida no Apêndice B (B.1). Já a matriz **Z0**, associada ao campo elétrico no meio exterior à tubulação, é definida em termos de um escalar, *Z<sup>0</sup>* , sendo este a impedância de retorno dos cabos em tubulação, cujo modelo é desenvolvido no Capítulo 3.

Em programas de análise de transitórios eletromagnéticos, é comum o uso de uma série infinita envolvendo funções de Bessel para representar os elementos de **Zp**, vide
[\[31\].](#page-121-0) Dado que essa matriz é capaz de representar a não concentricidade entre as veias e a armadura, mas não modela o efeito de proximidade entre esses elementos condutores, há na literatura algumas proposições de usar formulações numéricas como elementos finitos [\[33\],](#page-121-1) [\[34\]](#page-121-2) ou método dos momentos [\[24\],](#page-121-3) [\[35\].](#page-121-4)

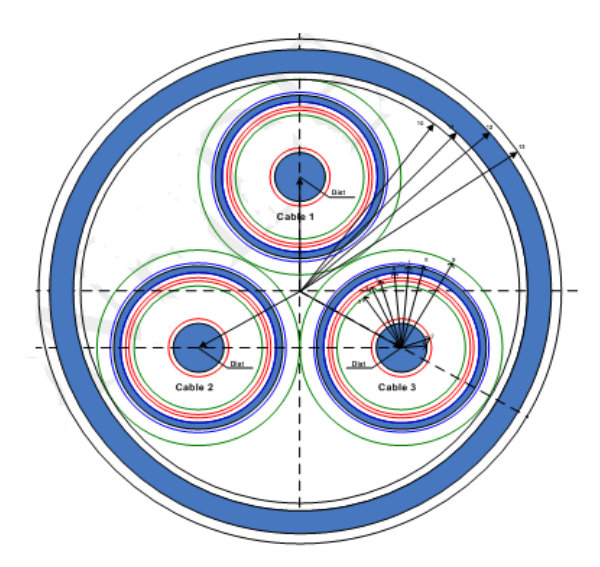

Figura 2.5 – Cabos unipolares (veias de potência) envolvidos por tubulação metálica, cabo "PT".

A matriz de admitância deve ser obtida por uma formulação similar, i.e.

$$
\mathbf{Y} = \left( \mathbf{Y}_i^{-1} + \mathbf{Y}_p^{-1} + \mathbf{Y}_c^{-1} + \frac{1}{Y_0} \mathbf{M}_1 \right)^{-1},
$$
 (2.16)

onde **Y<sup>i</sup>** é a matriz de admitâncias próprias das veias de potência, **Y<sup>p</sup>** é a matriz de admitâncias associada ao enchimento (camada dielétrica externa às veias e interna à tubulação), **Y<sup>c</sup>** é a matriz de admitâncias relacionada às camadas interna e externa da tubulação, *Y<sup>0</sup>* é a admitância externa (definida matematicamente no capítulo seguinte) e **M<sup>1</sup>** é uma matriz com todos os elementos iguais a um.

A admitância está relacionada à diferença de tensão entre os condutores separados pelo dielétrico considerado; e essa diferença de tensão é calculada a partir dos coeficientes de potencial de Maxwell, **P**, ou, sendo um meio com perdas, também por uma expressão baseada na condutividade *σ* do mesmo. Dessa forma a equação (2.16), na verdade, é originada de uma manipulação em termos de **P** (e de expressões em *σ*, para meios com perdas não desprezíveis).

Para meios sem perdas a equação (2.16), escrita a partir de coeficientes de Maxwell (mantida inalterada apenas a parcela relativa à admitância externa), fica:

$$
\mathbf{Y} = \left[\frac{1}{j\omega}\left(\mathbf{P_i} + \mathbf{P_p} + \mathbf{P_c}\right) + \frac{1}{Y_0}\mathbf{M_1}\right]^{-1},\tag{2.17}
$$

A modelagem de **P<sup>i</sup>** , **P<sup>p</sup>** e **P<sup>c</sup>** é apresentada no Apêndice B (B.2). Para meios com perdas essas matrizes devem ser alteradas de forma a incluírem, também, a corrente de condução que se estabelece no dielétrico. Sejam essas novas matrizes, que podem ser vistas como impedâncias transversais, definidas como **Zt<sup>i</sup>** , **Zt<sup>p</sup>** e **Ztc**, e seja a nova matriz de admitâncias, advinda destas, indicada por **Yt**; então:

$$
\mathbf{Yt} = \left[ \left( \mathbf{Zt}_{\mathbf{i}} + \mathbf{Zt}_{\mathbf{p}} + \mathbf{Zt}_{\mathbf{c}} \right) + \frac{1}{Y_0} \mathbf{M}_{\mathbf{1}} \right]^{-1}.
$$
 (2.18)

A estruturação dessas matrizes é idêntica àquela discutida no Apêndice B para as correspondentes matrizes de coeficientes de potencial de Maxwell. Então,

$$
Zt_{i} = \begin{bmatrix} zt_{i1} & 0 & 0 & 0 \\ 0 & zt_{i2} & 0 & 0 \\ 0 & 0 & zt_{i3} & 0 \\ 0 & 0 & 0 & 0 \end{bmatrix},
$$
(2.19)

sendo  $z t_{i j}$  ( $j = 1, 2$  ou 3) dada por:

$$
\mathbf{z} \mathbf{t}_{i j} = \begin{bmatrix} z t_c + z t_b & z t_b \\ z t_b & z t_b \end{bmatrix},
$$
 (2.20)

onde,

$$
zt_c = \frac{1}{2\pi(j\omega\varepsilon_1 + \sigma_1)}\ln(r_{bi}/r_c) \tag{2.21}
$$

$$
zt_b = \frac{1}{2\pi(j\omega\varepsilon_2 + \sigma_2)}\ln(r_{ce}/r_{be})\tag{2.22}
$$

*rc*, *rbi*, *rbe* e *rce* correspondem aos raios do condutor central (núcleo), interno e externo da blindagem, e externo da capa da blindagem, referentes à veia de potência *j*, respectivamente; *ε<sup>1</sup>* e *ε2*, e *σ<sup>1</sup>* e *σ<sup>2</sup>* são as permissividades relativas e condutividades da isolação do condutor central e da capa da blindagem, respectivamente (para a veia *j*).

$$
\mathbf{Zt}_{p} = \begin{bmatrix} zt_{p11} & zt_{p12} & zt_{p13} & 0 \\ zt_{p21} & zt_{p22} & zt_{p23} & 0 \\ zt_{p31} & zt_{p32} & zt_{p33} & 0 \\ 0 & 0 & 0 & 0 \end{bmatrix},
$$
(2.23)

com **ztp**jk (*j=1, 2* ou *3*, e *k=1, 2* ou *3)* definida por:

$$
\mathbf{zt}_{\mathbf{p}jk} = \begin{bmatrix} zt_{pjk} & zt_{pjk} \\ zt_{pjk} & zt_{pjk} \end{bmatrix},
$$
\n(2.24)

e

$$
zt_{pjk} = \frac{Q_{jk}}{2\pi(j\omega\varepsilon_3 + \sigma_3)}\tag{2.25}
$$

As expressões de *Qjk* são dadas em (B.51), e *ε<sup>3</sup>* e *σ<sup>3</sup>* correspondem à permissividade relativa e à condutividade do enchimento. Já a matriz **Zt<sup>c</sup>** é definida por:

$$
\mathbf{Zt}_{c} = \begin{bmatrix} zt_{c11} & zt_{c12} & zt_{c13} & zt_{c14} \\ zt_{c21} & zt_{c22} & zt_{c23} & zt_{c24} \\ zt_{c31} & zt_{c32} & zt_{c33} & zt_{c34} \\ zt_{c41} & zt_{c42} & zt_{c43} & zt_{c} \end{bmatrix} .
$$
 (2.26)

De forma análoga à matriz **P<sup>c</sup>** (vide Apêndice B), todos os elementos (sub-matrizes) de **Zt<sup>c</sup>** são formados por *ztc*, que por sua vez é expresso por:

$$
zt_c = \frac{\ln(r_{ca}/r_{ae})}{2\pi(j\omega\varepsilon_4 + \sigma_4)}\tag{2.27}
$$

sendo *rae* e *rca* os raios da superfície externa da armadura e de sua capa, e *ε<sup>4</sup>* e *σ4* a permissividade relativa e a condutividade dessa capa.

No caso de cabo submarino, é esperada a migração de água marinha para dentro dos dielétricos correspondentes à capa da tubulação (armadura) e ao enchimento, e daí o surgimento de caminhos resistivos nesses meios para a corrente transversal. Dessa forma, torna-se mais adequada a modelagem das respectivas admitâncias segundo as equações propostas neste trabalho, relativas a **Yt**.

#### 2.6Caso-Exemplo

Para ilustrar a implementação do equacionamento discutido neste capítulo, e já apresentado na literatura, o comportamento dos parâmetros unitários de cabos SC e PT, mostrados esquematicamente na Figura 2.6, é comparado através da determinação de suas funções de propagação, **H**, e de suas constantes de propagação, **Γv**. Mais precisamente, são plotadas as curvas dos modos de **H**, Figura 2.7, e **Γv**, Figuras 2.8 e 2.9. Os cabos SC e PT são considerados envolvidos pelo mesmo meio dispersivo, este interfaceando com o ar. Para efeitos da admitância externa o meio é considerado puramente condutivo, de forma que esse parâmetro é considerado nulo. Os dados referentes aos cabos e aos meios são dados na Tabela 2.1.

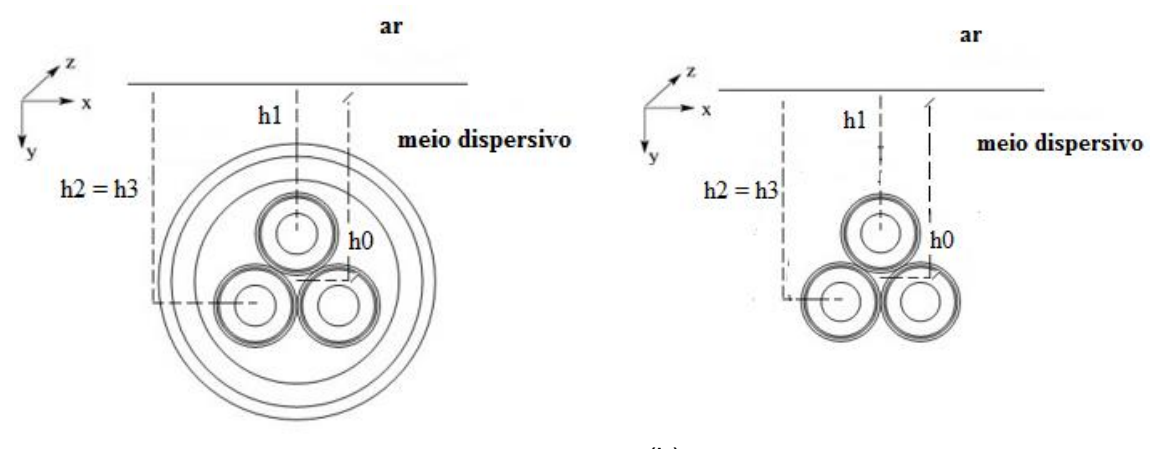

(a) cabo PT enterrados em meio dispersivo interfaceando com o ar.

(b) cabos SC diretamente enterrados em meio dispersivo interfaceando com o ar.

Figura 2.6 – Diagramas esquemáticos de cabos.

| Item                    | <b>Parâmetros</b>                                           |  |
|-------------------------|-------------------------------------------------------------|--|
|                         | resistividade: $\rho_c = 1{,}7241 \times 10^{-8}$ ohm.m     |  |
| <b>Condutor Central</b> | raio: $R_l = 11.6 \times 10^{-3}$ m                         |  |
| Isolação                | permissividade relativa: $\varepsilon_{ins} = 2.3$          |  |
|                         | raio externo: $R_2 = 26.6 \times 10^{-3}$ m                 |  |
| Blindagem de Cobre      | resistividade: $\rho_{bl} = 1.71 \times 10^{-8}$ ohm.m      |  |
|                         | raio externo: $R_{3} = 26,82 \times 10^{-3}$ m              |  |
| Capa da Blindagem       | permissividade relativa: $\varepsilon_{cb} = 2.3$           |  |
|                         | raio externo: $R_4$ = 30,82 x 10 <sup>-3</sup> m            |  |
| Enchimento              | permissividade relativa: $\varepsilon_{ca} = 10,0$          |  |
|                         | raio externo: $R_5 = 72.0 \times 10^{-3}$ m                 |  |
| Tubulação               | resistividade: $\rho_a = 2.86 \times 10^{-8}$ ohm.m         |  |
|                         | permeabilidade relativa: $\mu_a = 150,0$                    |  |
|                         | raio interno: $R_5 = 72.0 \times 10^{-3}$ m                 |  |
|                         | raio externo: $R_6 = 80.0 \times 10^{-3}$ m                 |  |
| Capa Armadura           | permissividade relativa: $\varepsilon_{ca} = 10,0$          |  |
|                         | raio externo: $R_7$ = 83,0 x 10 <sup>-3</sup> m             |  |
|                         | condutividade: $\sigma_{\text{solo}} = 0.01$ S/m            |  |
| Meio Dispersivo         | permissividade relativa: $\varepsilon_{\text{solo}} = 10,0$ |  |

Tabela 2.1 – Dados referentes aos cabos SC, à tubulação e ao meio dispersivo mostrados na Figura 2.5.

Para os cabos SC tratados neste exemplo, seis modos de propagação podem ser identificados: um modo-terra, dois modos entre-blindagens e três modos coaxiais; esses modos estão explicitados nas colunas da matriz de autovetores mostrada em (2.28), essas colunas correspondem à parte real dos autovetores obtidos na frequência de 10 MHz. Para cabos PT a existência de uma tubulação envolvendo as veias de potência cria mais um modo entre-blindagens; esses modos estão presentes na matriz de autovetores (partes reais) mostrada em (2.29), também obtidas na frequência de 10 MHz.

$$
\begin{bmatrix}\n0 & 0 & 0 & 0,78727 & 0 & 0,612747 \\
0,817138 & -1 & -0,576443 & -0,78727 & 0 & -0,612747 \\
0 & 0 & 0 & 0,402804 & 0,879446 & -0,0967513 \\
0,817138 & 1 & -0,576443 & -0,402804 & -0,879446 & 0,0967513 \\
0 & 0 & 0 & 0,505195 & -0,882767 & -1,069 \\
0,815214 & 0 & 1,15561 & -0,505195 & 0,882767 & 1,069\n\end{bmatrix},
$$
\n(2.28)

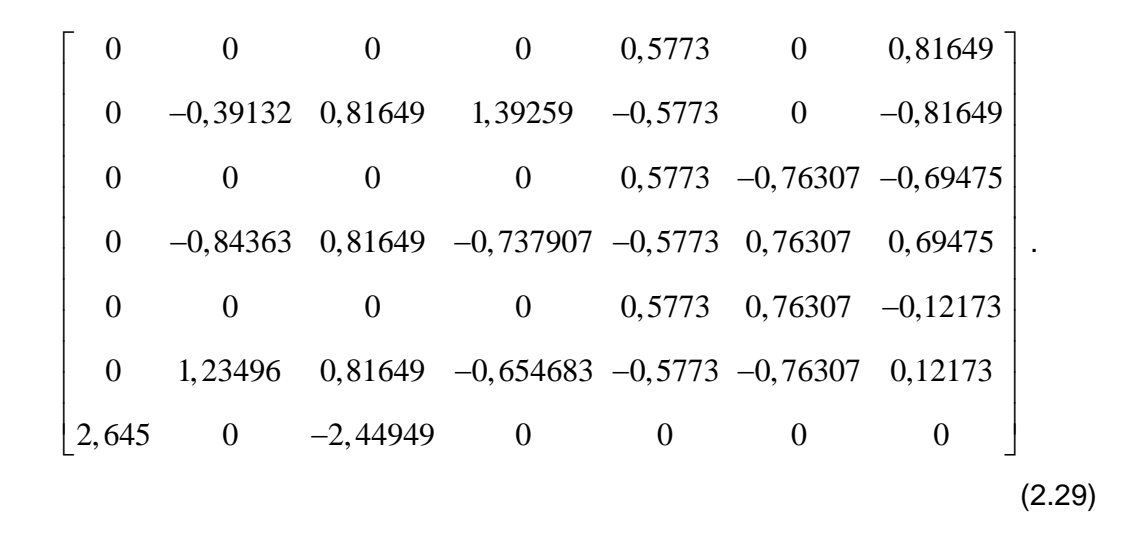

Analisando, para os cabos PT e SC considerados, os gráficos da Figura 2.7, referentes aos modos de **H**, e as curvas das Figuras 2.8 e 2.9, relativas às partes real e imaginária dos modos da constante de propagação **Γv**, percebe-se que há coalescência de autovalores (modos). Segundo FAN [\[36\],](#page-122-0) quando isso ocorre os autovetores pertencentes a esses autovalores experimentam variações acentuadas para algumas frequências, de modo que as matrizes de autovetores, **Tv**, se tornam intrinsecamente "ruidosas". Ainda de acordo com Fan, quando ocorre esse problema, métodos de rastreamento ou de descruzamento de autovetores convencionais como o baseado no Newton-Raphson (NR) ou na comparação de seus produtos internos (IPC – *Inner Product Comparing*) não seriam eficientes. Para os casos implementados nesta tese, entretanto, isso não se verificou; para o cabo PT, que se mostrou mais crítico, o método NR funcionou utilizando o software *Mathematica*.

Tomando os modos de **H**, Figura 2.7, nota-se que praticamente não há distinção entre os modos coaxiais do cabo PT e aqueles dos cabos SC; percebe-se, ainda, que esses três modos existentes se fazem idênticos em quase toda a faixa de frequência (a menos da região entre 100 e 1000 Hz, aproximadamente). Em relação aos modos entre-blindagens vê-se que dois deles coalescem no cabo PT, assim como nos cabos SC; tem-se, ainda, que a amplitude dos modos entre-blindagens é maior nos cabos SC do que no PT.

Analisando a atenuação dos modos, Figura 2.8, pode-se observar que uma diferença mais significativa, entre o cabo PT e os SC, nos modos entre-blindagens: a atenuação é maior no cabo PT. Nesse cabo são notadamente maiores, também, as velocidades de propagação do modo-terra e dos modos entre-blindagens, conforme apresentado nos gráficos da Figura 2.9.

24

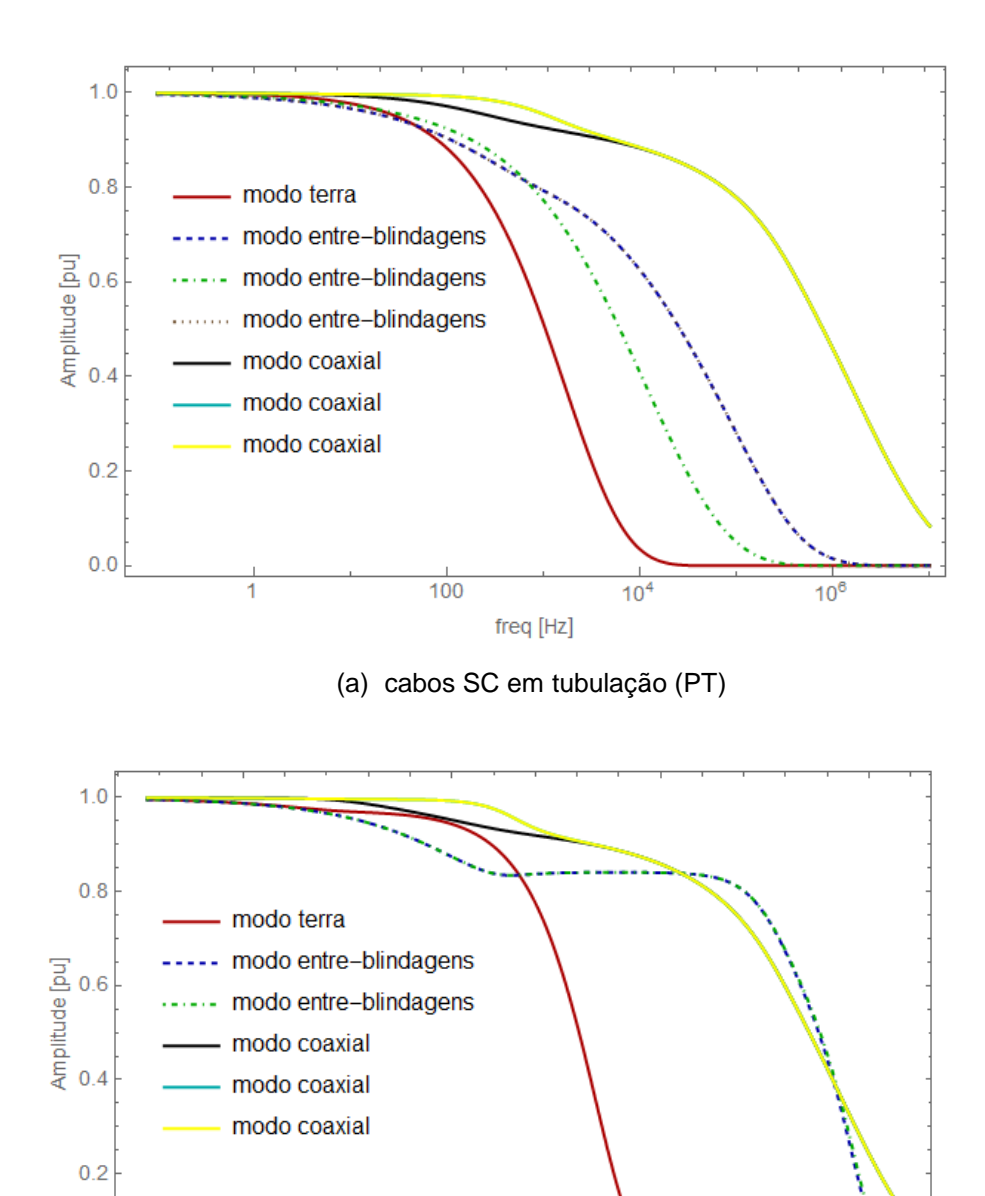

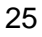

(b) cabos SC diretamente enterrados no meio.

 $freq$  [Hz]

 $\frac{1}{10^4}$ 

 $\frac{1}{10^6}$ 

Figura 2.7 – Módulo dos modos da matriz função de propagação **H**.

 $\frac{1}{100}$ 

 $0.0$ 

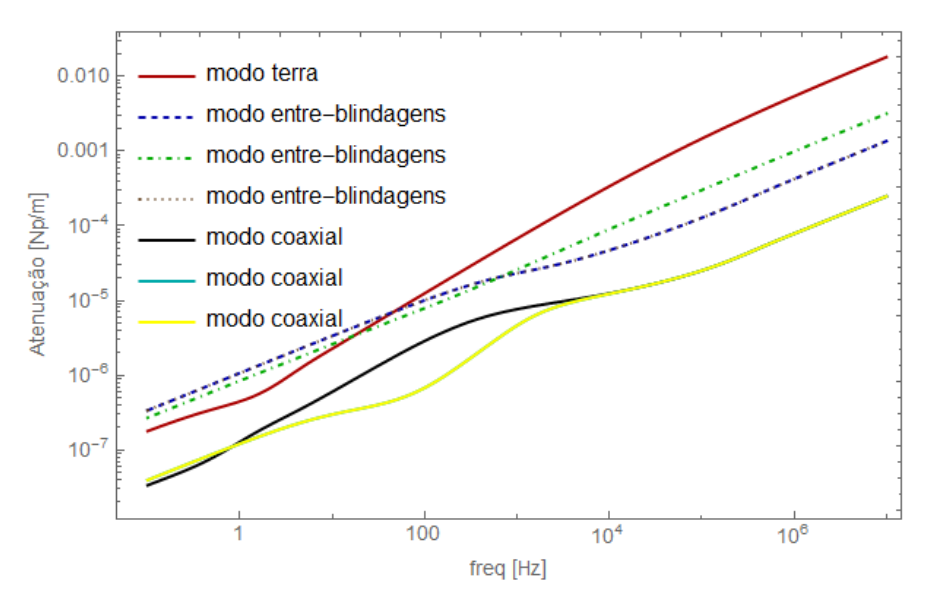

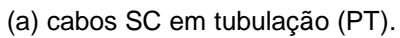

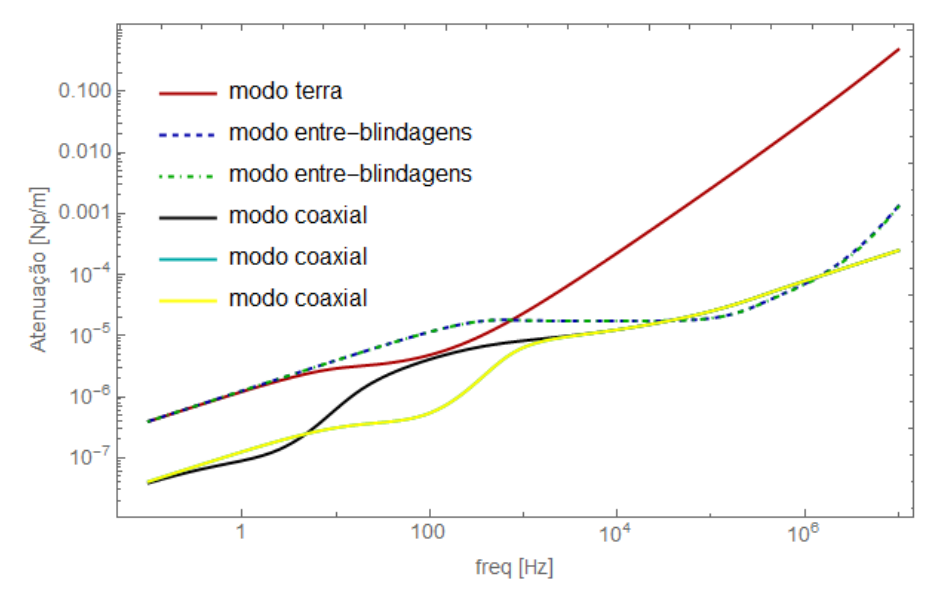

(b) cabos SC diretamente enterrados no meio.

Figura 2.8 – Modos das atenuações

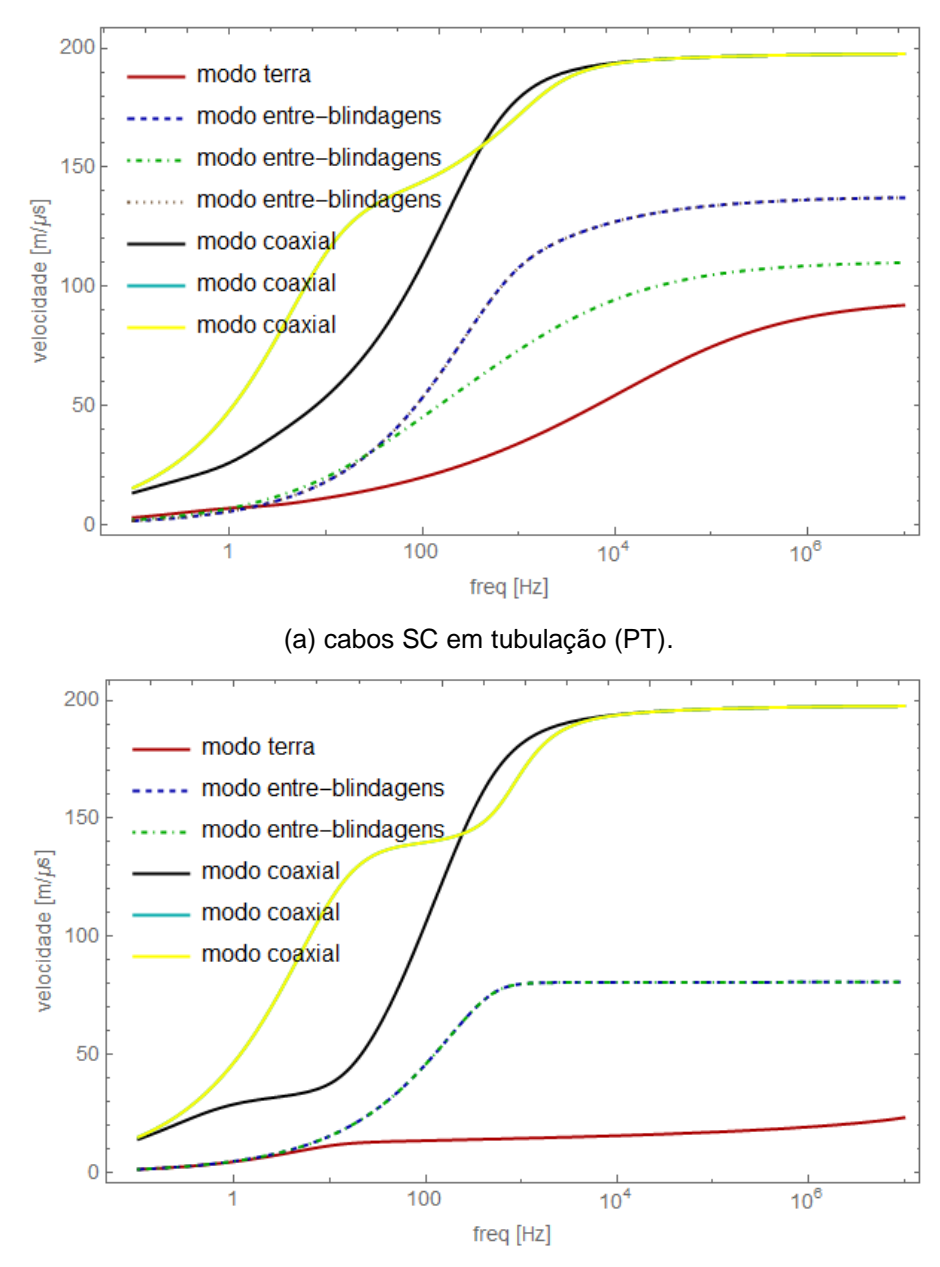

(b) cabos SC diretamente enterrados no meio.

Figura 2.9 – Velocidades de propagação longitudinais modais dos campos eletromagnéticos.

#### 2.7Discussão

O presente capítulo apresentou, de forma sucinta, aspectos básicos da formulação tratada na literatura, referente às matrizes unitárias de cabos de potência:

- Em relação à impedância de retorno foram discutidas as clássicas equações de POLLACZEK [\[1\]](#page-119-0) e de CARSON [\[2\],](#page-119-1) [\[3\].](#page-119-2) Estas, como já citado, foram desenvolvidas para o cenário em que um dos meios exteriores é o ar e o outro é dispersivo, sendo, contudo, o solo considerado puramente condutivo no caso de cabos subterrâneos, de forma que a admitância externa é desprezada. Apesar dessas limitações, essas formulações clássicas são comumente utilizadas, até os dias atuais, para modelar o caminho de retorno de cabos de potência inseridos em um ambiente exterior com características diversas, como cabos no leito marinho, por exemplo. Assim posto, ficam a principal motivação e o principal objetivo desta pesquisa de tese (desenvolvido no Capítulo 3), mais bem fundamentados, agora em termos matemáticos. O Caso-Exemplo discutido no final deste capítulo acaba servindo para ilustrar a aplicação dessas expressões no caso de cabos SC e PT subterrâneos, sendo mostrados os resultados dos modos das funções de propagação **H**, e os resultados dos modos das constantes de propagação, **Γv**. Como esses resultados foram gerados a partir de equações já consagradas na literatura, podem servir como uma referência para comparação com respostas de outros modelos;
- Em relação à estruturação matricial de cabos SC e PT um breve resumo é também apresentado, sendo deixado seu detalhamento para o Apêndice B.

Também neste capítulo é apresentada a primeira proposta desta pesquisa de tese, que consiste em incluir, no equacionamento das admitancias de cabos SC e em tubulação (a menos da admitância de retorno, abordada no Capítulo 3), possíveis perdas nos dielétricos.

## Capítulo 3

# Expressões de Impedâncias e Admitâncias de Retorno para Cabos Submarinos

Este Capítulo apresenta as equações que definem a impedância e a admitância externas, *Z<sup>0</sup>* e *Y0*, de cabos de potência submarinos. O caso particular considerando apenas o mar como meio envolvente, e supondo o mesmo como bom condutor, já foi apresentado no capítulo anterior. Para cenários envolvendo dois meios é feita a proposta de adoção de uma consideração simplificadora para cabos do tipo umbilicais, onde a corrente de armadura retornaria integralmente pelo meio exterior. Com essa premissa torna-se possível a aplicação da formulação de onda completa para a determinação de uma constante de propagação, *γ*; o valor desta seria uma estimativa do modo de propagação resultante no meio exterior, o modo de retorno ou modo-terra do cabo umbilical, utilizado nas equações tanto de *Z<sup>0</sup>* como de *Y0*. Outra proposta discutida aqui se baseia na comparação, em larga faixa de frequência, de *γ* com as constantes de propagação intrínsecas dos meios exteriores: ar, mar e solo-marinho. Essa comparação permite a identificação de valores relativos para *γ*, e com estes a definição de expressões aproximadas para *Z<sup>0</sup>* e *Y0*, as chamadas aproximações quase-TEM. Os desenvolvimentos matemáticos discutidos neste capítulo podem ser estendidos, com as devidas adequações, a praticamente quaisquer tipos de sistemas envolvendo cabos elétricos. Portanto, no final do capítulo são apresentadas as impedâncias e admitâncias externas, próprias e mútuas, de sistemas de cabos enterrados no solo, supondo o ar como o outro meio.

### 3.1Determinação da Constante de Propagação a Partir do Modelo de Onda **Completa**

Seja um condutor oco cilíndrico, com raio interno *rai* e externo *rae*, envolto por uma camada dielétrica com raio *rca*, referente a sua superfície externa, em contato com um meio *1*. Considere que esse condutor se encontra a uma distância transversal, *y*, igual a *h* (tomando seu centro geométrico como referência) da interface entre dois meios, *1* e *2*, estendido paralelamente à mesma e da mesma forma em relação à direção *z* (o sistema de coordenadas *x*, *y* e *z* seguindo a mesma orientação do que aquela adotada na Figura 2.5), conforme mostra esquematicamente a Figura 3.1:

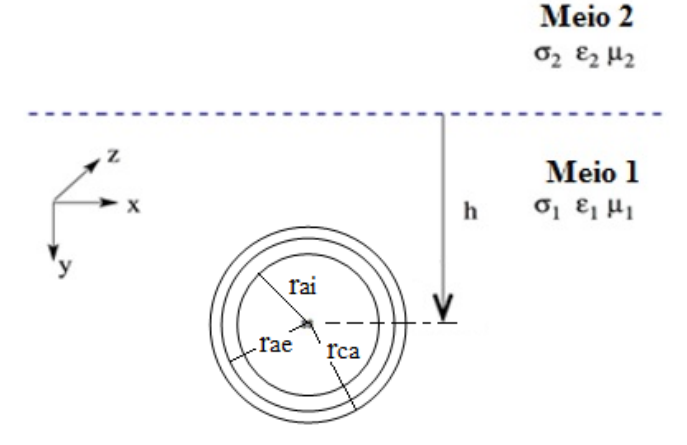

Figura 3.1 – Diagrama esquemático utilizado para os desenvolvimentos do modelo de onda completa, mostrando um cabo enterrado ou imerso em um meio, tendo a profundida *h*, tomada de seu centro até a interface com outro meio.

Assume-se, ainda, que o condutor é excitado por uma fonte harmônica, que a corrente injetada possua uma dependência exponencial em relação à distância longitudinal do tipo  $Ic = I_0 \exp(-\gamma z + j\omega t)$ , e que seu retorno se dá integralmente pelo meio externo, donde vem que a corrente de retorno pelo meio externo, *Is*, é igual a *–Ic*.

O condutor descrito nos parágrafos anteriores será utilizado para representar um cabo submarino real, do tipo umbilical (semelhante ao mostrado na Figura 1.1), para efeito do cálculo de sua constante de propagação associada à corrente de retorno, quando o mesmo estiver inserido em ambiente formado por dois meios. Nessa metodologia é como se o cabo representado passasse a ter apenas a armadura com sua capa externa, sendo seguida a mesma ideia dos laços de correntes que foi empregada para a determinação das matrizes de impedâncias e admitâncias de cabos elétricos resumida no capítulo anterior e no Apêndice B.

A equação modal para esse condutor oco cilíndrico vem da continuidade dos campos elétricos longitudinais na interface entre a capa externa e o meio 1 que lhe engloba. Aplicando as equações de campo pertinentes, relativas a esses dois meios, equação (B.23) para o material dielétrico, e (C.15) para o ambiente externo, e substituindo nesta última *–I<sup>s</sup>* por *Ic*, tem-se:

$$
\frac{1}{2\pi} \left( j\omega\mu_{ca} - \frac{\gamma^2}{\sigma_{ca} + j\omega\varepsilon_{ca}} \right) \ln\left(\frac{r_{ca}}{r_{ae}}\right) I_c + A + \frac{j\omega\mu_0}{2\pi} \left[ \left( I - \frac{\gamma^2}{\gamma_I^2} \right) A + \left( S_I - \frac{\gamma^2}{\gamma_I^2} S_2 \right) \right] I_c = 0
$$
\n(3.1)

onde *µca*, *σca* e *εca* são os parâmetros relativos à capa da armadura, *rca* e *rae* os raios das superfícies externa e interna da mesma, respectivamente, e *γ<sup>1</sup>* a constante de propagação intrínseca do meio 1:  $\gamma_1 = \sqrt{j\omega\mu_0(\sigma_1 + j\omega\varepsilon_1)}$  .

A constante *A* pode ser obtida por uma segunda condição de contorno, agora na interface entre a capa externa e a armadura, sendo que o campo elétrico na armadura, superfície externa nesse caso, pode ser tirado da equação (B.47); assim, vem que:

$$
\frac{1}{2\pi} \left( j\omega\mu_{ca} - \frac{\gamma^2}{\sigma_{ca} + j\omega\varepsilon_{ca}} \right) \ln \left( \frac{r_{ae}}{r_{ae}} \right) I_c + A = \frac{1}{\sigma_a \cdot 2\pi \cdot r_{ai} \cdot r_{ae} \cdot D_a} J_{int} + \frac{\gamma_a}{\sigma_a} \left[ \frac{I_o(\gamma_a \cdot r_{ae}) \cdot K_1(\gamma_a \cdot r_{ai}) + K_0(\gamma_a \cdot r_{ae}) \cdot I_1(\gamma_a \cdot r_{ai})}{2\pi \cdot r_{ae} \cdot D_a} \right] I_c
$$
\n(3.2)

sendo *rae* o raio da superfície externa da armadura (coincidente com o raio da superfície interna de sua capa externa), *rai* o raio de sua superfície interna, *I<sup>c</sup>* a parcela da corrente da armadura retornando pelo meio externo, *Iint* a outra parcela retornando pelo interior, e *D<sup>a</sup>* vem da equação (B.45), reescrita abaixo para a armadura:

$$
D_a = I_1(\gamma_a \cdot r_{ae}) K_1(\gamma_a \cdot r_{ai}) - I_1(\gamma_a \cdot r_{ai}). K_1(\gamma_a \cdot r_{ae}) \tag{3.3}
$$

Como a primeira parcela da equação (3.2), à esquerda da igualdade, se anula, e como foi assumido que não há corrente retornando pelo interior da armadura, então, pode-se tirar que:

$$
A = \frac{\gamma_a}{\sigma_a} \left[ \frac{I_o(\gamma_a r_{ae}) \cdot K_I(\gamma_a r_{ai}) + K_0(\gamma_a r_{ae}) \cdot I_I(\gamma_a r_{ai})}{2\pi r_{ae} \cdot D_a} \right] I_c \tag{3.4}
$$

Substituindo (3.4) em (3.1), chega-se à forma final da equação modal para o cabo umbilical de potência, considerando as simplificações descritas:

$$
\frac{1}{2\pi} \left( j\omega\mu_{ca} - \frac{\gamma^2}{\sigma_{ca} + j\omega\varepsilon_{ca}} \right) \ln\left(\frac{r_{ca}}{r_{ae}}\right) + \n+ \frac{\gamma_a}{\sigma_a} \left[ \frac{I_o(\gamma_a r_{ae}).K_1(\gamma_a r_{ai}) + K_0(\gamma_a r_{ae}).I_1(\gamma_a r_{ai})}{2\pi r_{ae}.D_a} \right] + \n+ \frac{j\omega\mu_0}{2\pi} \left[ \left( 1 - \frac{\gamma^2}{\gamma_1^2} \right) A + \left( S_1 - \frac{\gamma^2}{\gamma_1^2} S_2 \right) \right] = 0
$$
\n(3.5)

A constante de propagação, *γ*, vinda da solução da equação modal (3.5) corresponde ao modo-terra de propagação, que é um dos modos do cabo; além deste podem ser identificados os modos coaxiais e os modos entre-blindagens. Esses

modos de propagação são obtidos a partir da diagonalização da matriz constante de propagação, **Γ**, do cabo, dada pela expressão (3.6):

$$
\Gamma = \sqrt{Z.Y} \tag{3.6}
$$

sendo **Z** e **Y** as matrizes de impedância longitudinal e admitância transversal unitárias do cabo de potência. Recorde-se do Capítulo 2 que são elementos componentes de **Z** e **Y** as matrizes de retorno **Z<sup>0</sup>** e **Y0**, sendo estas formadas pelas expressões de *Z<sup>0</sup>* e *Y<sup>0</sup>* dependentes de *γ*.

Os desenvolvimentos apresentados neste item foram feitos utilizando-se as equações para condutor com isolação fina, e do tipo filamentar. A primeira condição é verificada se em um cabo  $|\gamma_d.r|$ <<1, sendo  $\gamma_d$  a constante de propagação intrínseca da isolação, no caso de umbilical a capa externa da armadura, e *r* o raio mais externo dessa capa. Para um cabo submarino de 240 mm<sup>2</sup>, por exemplo, largamente utilizado em explorações de petróleo nos mares do Brasil, os seguintes valores podem ser atribuídos:  $r = 0.065$  metros e  $\varepsilon_d = 2.3$ , onde este último é a permissividade elétrica relativa da capa (as perdas na capa estão sendo desprezadas); com esses dados o módulo de *γd.r*, para uma faixa de frequência de 10 Hz a 100 kHz, é da ordem de  $10^{-4}$ ; a condição de isolação fina, portanto, pode ser considerada atendida. Já a premissa de filamentar só seria válida se o umbilical estivesse a uma distância muito grande da interface dos dois meios; isso na prática não acontece. O erro que se incorre ao se utilizar expressões para condutores filamentares em cabos submarinos de potência não será analisado neste documento de tese.

### 3.2 Aproximação Quase-TEM em Cabos Submarinos Considerando Dois Meios com Perdas

Em [\[14\],](#page-120-0) [\[37\]](#page-122-1) e [\[38\]](#page-122-2) apresenta-se uma discussão sobre a utilização da aproximação quase-TEM para condutores nus e isolados enterrados, indo desde a escolha da constante de propagação a ser arbitrada, até as possíveis simplificações nas expressões de *Λ*, *S1*, *S2*, e *T,* que modelam *Z<sup>0</sup>* e *Y0*, quando da substituição dessa constante. Aqui, procedimento análogo será adotado, para aplicação em cabos submarinos.

Após a determinação do valor do modo de propagação, *γ*, a partir da solução de uma equação modal, deve-se levantar seu comportamento com a frequência comparando-o com o comportamento das constantes de propagação intrínsecas dos meios que compõem o ambiente externo ao cabo. Dois casos podem ser

32

considerados: i) cabo se estendendo paralelo à superfície do mar e a pouco metros de profundidade (interligação de plataformas, por exemplo); e ii) cabo no leito marinho, ligeiramente enterrado neste (acionamento de motores submarinos); os meios envolvidos serão mar e ar para o primeiro, e mar e solo marinho para o segundo.

Como um exemplo numérico, seja considerado um cabo de potência submarino com as seguintes características:

- raio da superfície externa da capa da armadura: *rca*=0,065 m;
- raio da superfície externa da armadura:  $r_{ae} = 0.059$  m;
- raio da superfície interna da armadura:  $r_{ai} = 0.048$  m;
- **•** permissividade relativa da capa da armadura:  $\varepsilon_{ca} = 2.3$ ;
- **condutividade da armadura:**  $\sigma_a = 5.47 \times 10^7$  S/m;
- **•** permeabilidade magnética relativa da armadura:  $\mu_a = 150$ ;
- $\bullet$  temperatura da armadura para o cabo próximo à superfície do mar: 35 °C;

Para o mar, seja considerada uma condutividade, *σm*, de 4 S/m e uma permissividade relativa, *εm*, de 81.

Tomando o primeiro caso, cabo submarino se estendendo próximo à superfície do mar, seja assumido que o mesmo esteja afundado a 10 metros de profundidade. Os gráficos da Figura 3.2 mostram as curvas do modo de propagação de onda-completa, *γ*, e das constantes de propagação intrínsecas do ar, *γar*, e do mar, *γmar*. Analisando os gráficos (a) e (b) dessa figura fica claro que o modo de propagação *γ* se aproxima bem mais da constante de propagação intrínseca do ar do que da constante do mar, ao longo de toda a faixa de frequência considerada, 10 Hz a 100 kHz. Portanto as seguintes aproximações quase-TEM podem ser feitas para esse cenário:  $\gamma \approx \gamma_{ar}$  e  $\gamma$  <<  $\gamma_{\text{mar}}$ , resultando nas simplificações descritas em (3.7), para os termos de *Λ*, *S*<sub>*1*</sub>, *S<sup>2</sup>* e *T*, os quais são definidos pelas expressões de (C.10) a (C.13), devendo-se notar que  $\gamma_1 = \gamma_{mar}$  e  $\gamma_2 = \gamma_{ar}$ :

$$
\eta_1 = \sqrt{\gamma_{mar}^2 - \gamma^2} \approx \gamma_{mar} \equiv \overline{\eta}_1; \qquad u_1 = \sqrt{\lambda^2 + \gamma_{mar}^2 - \gamma^2} \approx \sqrt{\lambda^2 + \gamma_{mar}^2} \equiv \overline{u}_1
$$
  

$$
u_2 = \sqrt{\lambda^2 + \gamma_{ar}^2 - \gamma^2} \approx |\lambda| \equiv \overline{u}_2; \quad n^2 = \left(\frac{\gamma_{ar}}{\gamma_{mar}}\right)^2 \approx 0; \quad \left(\frac{\gamma}{\gamma_{mar}}\right) \approx 0
$$
 (3.7)

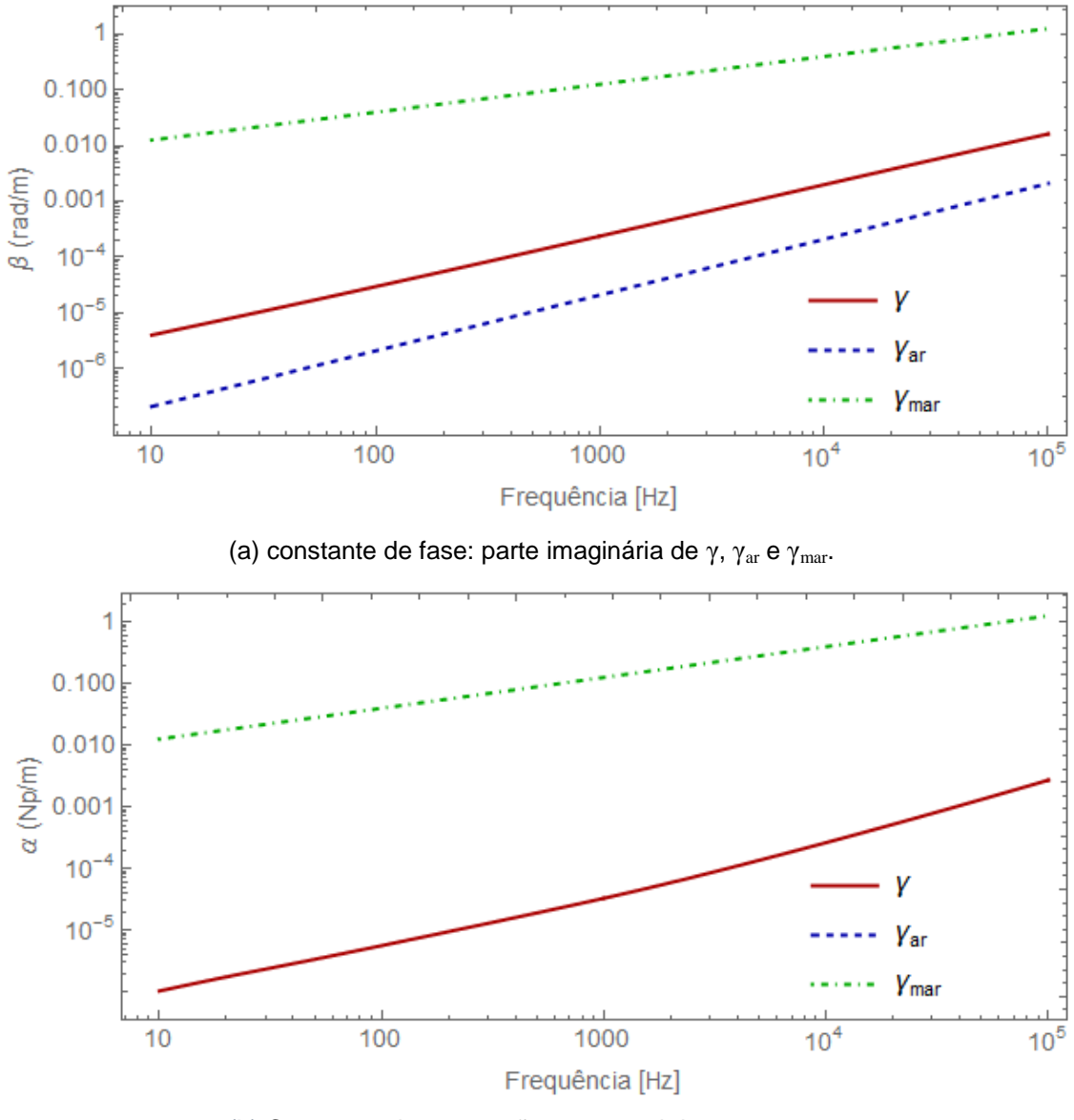

(b) Constante de atenuação: parte real de γ, γ<sub>ar</sub> e γ<sub>mar</sub>.

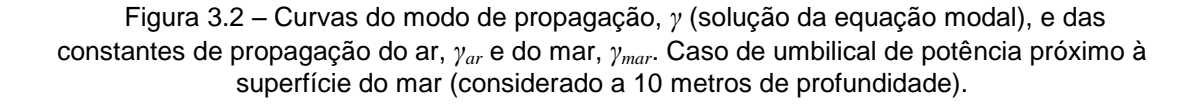

Substituindo essas aproximações de (3.7) em *Λ*, *S1*, *S<sup>2</sup>* e *T,* resulta nas seguintes formulações para estes:

$$
\overline{A} = K_0(r\,\overline{\eta}_1) - K_0(D\,\overline{\eta}_1) = K_0(r\,\gamma_{mar}) - K_0(D\,\gamma_{mar}) \tag{3.8}
$$

$$
\overline{S}_1 = \int_{-\infty}^{\infty} \frac{\exp(-2h\overline{u}_1)}{\overline{u}_1 + \overline{u}_2} \exp(-jr\lambda) d\lambda = \int_{-\infty}^{\infty} \frac{\exp(-2h\sqrt{\lambda^2 + \gamma_{mar}^2})}{\sqrt{\lambda^2 + \gamma_{mar}^2} + |\lambda|} \exp(-jr\lambda) d\lambda , \quad (3.9)
$$

$$
\overline{S}_2 = \int_{-\infty}^{\infty} \frac{\exp(-2h\overline{u}_1)}{(\gamma_{ar}/\gamma_{mar})^2 \overline{u}_1 + \overline{u}_2} \exp(-jr\lambda) d\lambda \approx \int_{-\infty}^{\infty} \frac{\exp(-2h\sqrt{\lambda^2 + \gamma_{mar}^2})}{|\lambda|} \exp(-jr\lambda) d\lambda
$$
\n(3.10)

$$
\overline{S}_2 = \int_{-\infty}^{\infty} \frac{\exp(-2h\overline{u}_1)}{(r_{\alpha r}/r_{\alpha r})^2} \exp(-jr\lambda) d\lambda \approx \int_{-\infty}^{\infty} \frac{exp(-\mu\gamma \lambda + r_{\alpha r})}{|\lambda|} \exp(-jr\lambda) d\lambda
$$
\n(3.10)  
\n
$$
\overline{T} = \int_{-\infty}^{\infty} \frac{\overline{u}_2}{\overline{u}_1} \frac{[\exp(-h\overline{u}_1) - \exp(-2h\overline{u}_1)]}{(r_{\alpha r}/r_{\alpha \alpha r})^2} \exp(-jr\lambda) d\lambda \approx
$$
\n(3.11)  
\n
$$
\sum_{-\infty}^{\infty} \frac{|\lambda|}{\sqrt{\lambda^2 + r_{\alpha \alpha r}^2}} \frac{[\exp(-h\sqrt{\lambda^2 + r_{\alpha \alpha r}^2}) - \exp(-2h\sqrt{\lambda^2 + r_{\alpha \alpha r}^2})]}{|\lambda|} \exp(-jr\lambda) d\lambda
$$
\n(3.12)  
\n
$$
\sum_{-\infty}^{\infty} \frac{|\lambda|}{\sqrt{\lambda^2 + r_{\alpha \alpha r}^2}} \frac{[\exp(-h\sqrt{\lambda^2 + r_{\alpha \alpha r}^2}) - \exp(-2h\sqrt{\lambda^2 + r_{\alpha \alpha r}^2})]}{|\lambda|} \exp(-jr\lambda) d\lambda
$$
\n(3.13)  
\n
$$
\text{to ratio mais exteno do conduto, } \theta = D = \sqrt{4h^2 + r^2}, \text{ para } h \text{ correspondendo } \hat{\alpha}
$$
\n(3.14)  
\n
$$
\text{in the set of } \hat{\alpha}
$$
\n(3.15)  
\n
$$
\text{or also mais exteno do conduto, } \theta = \sqrt{4h^2 + r^2}, \text{ para } h \text{ correspondendo } \hat{\alpha}
$$
\n(3.16)  
\n
$$
\text{or } \hat{\alpha}
$$
\n(3.17)  
\n
$$
\overline{\lambda}_0 = \frac{j \omega \mu_0}{2\pi} \left[ \overline{A} + \overline{S}_1 - \left( \frac{r_{\alpha r}}{r_{\alpha \alpha r}} \right) \overline{(\overline{A} - \overline{\overline{Y}})} \right] \approx \frac{j \omega \
$$

sendo *r* o raio mais externo do condutor, e  $D = \sqrt{4h^2 + r^2}$  , para *h* correspondendo à profundidade em que o cabo se encontra enterrado ou imerso (de seu centro à interface entre os dois meios).

As expressões (C.8) e (C.9), que definem *Z<sup>0</sup>* e *Y<sup>0</sup>* podem, então, ser reescritas:

$$
\bar{Z}_0 = \frac{j\omega\mu_0}{2\pi} \left[ \bar{A} + \bar{S}_1 - \left( \frac{\gamma_{ar}}{\gamma_{mar}} \right)^2 \left( \bar{T} + \bar{S}_2 \right) \right] \approx \frac{j\omega\mu_0}{2\pi} \left[ \bar{A} + \bar{S}_1 \right] , \tag{3.12}
$$

$$
\overline{Y}_0 = 2\pi(\sigma_{mar} + j\omega \varepsilon_{mar}) \left[ \overline{A} - \overline{T} \right]^{-1} \tag{3.13}
$$

Uma comparação entre a solução mais exata, advinda de formulação de ondacompleta, (C.8) e (C.9), e a solução quase-TEM, equações (3.12) e (3.13), para a impedância e admitância externas, é mostrada nos gráficos das Figuras 3.3 e 3.4. Pode-se notar que os resultados estão bem próximos, visualmente coincidentes, ao longo de toda a faixa de frequência considerada, 10 Hz a 100 KHz.

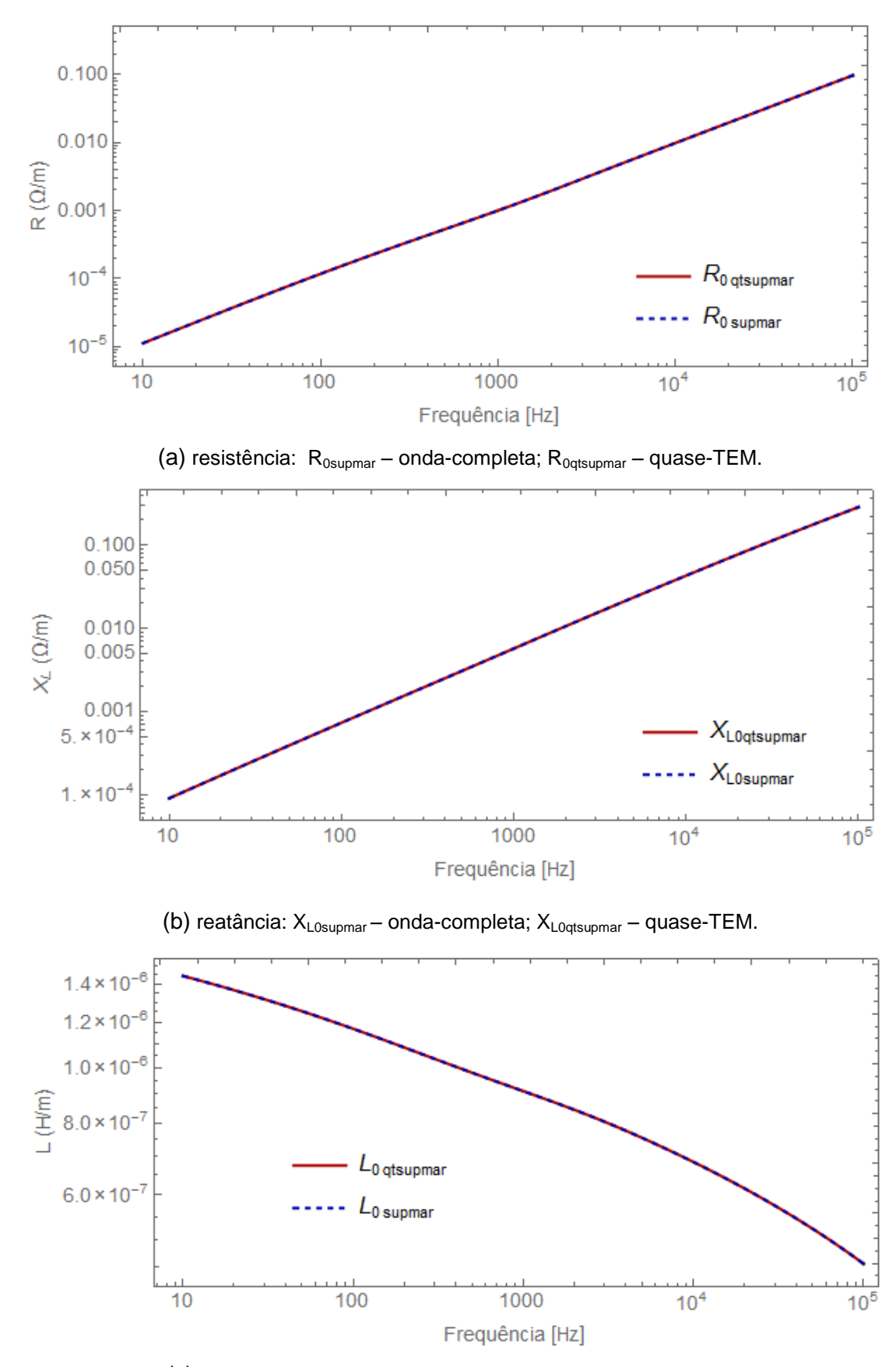

(c) indutância:  $L_{0\text{supmar}}$  – onda-completa;  $L_{0\text{qtsupmar}}$  – quase-TEM.

Figura 3.3 – Comparação entre as impedâncias calculadas segundo formulação de ondacompleta e por aproximação quase-TEM; caso de cabo submarino próximo à superfície do mar.

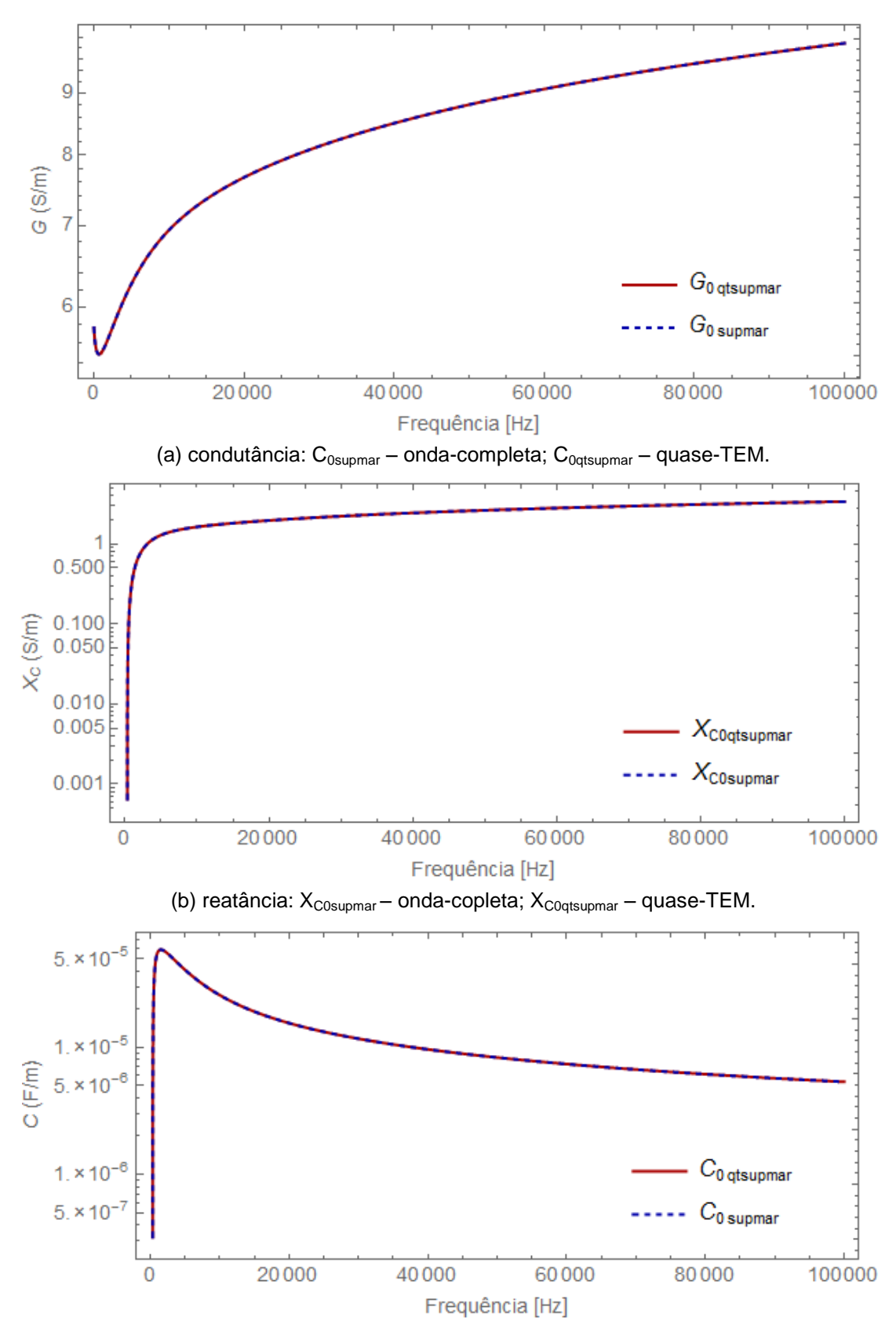

(c) capacitância:  $C_{0\text{supmar}}$  – onda-completa;  $C_{0qtsupmar}$  – quase-TEM.

Figura 3.4 *–* Comparação entre as admitâncias calculadas segundo formulação de ondacompleta e por aproximação quase-TEM; caso de cabo submarino próximo à superfície do mar.

No caso do cabo enterrado no leito marinho, suponha o mesmo a uma profundidade *h* de 1 metro da interface entre solo marinho e mar. Analisando os gráficos da Figura 3.5 fica evidenciado que o modo-terra de propagação, *γ*, é significativamente inferior às constantes de propagação intrínsecas dos meios exteriores, mar, *γmar*, e solomarinho, *γ<sub>solomar</sub>*, (as quais são praticamente coincidentes entre si): *γ << γ<sub>mar</sub>* e  $\gamma \ll \gamma_{\text{solomar}}$ . Dessa forma, as seguintes aproximações se mostram aceitáveis:

$$
\eta_1 = \sqrt{\gamma_{solomar}^2 - \gamma^2} \approx \gamma_{solomar} \equiv \overline{\overline{\eta}}_1
$$
  
\n
$$
u_1 = \sqrt{\lambda^2 + \gamma_{solomar}^2 - \gamma^2} \approx \sqrt{\lambda^2 + \gamma_{solomar}^2} \equiv \overline{\overline{u}}_1
$$
  
\n
$$
u_2 = \sqrt{\lambda^2 + \gamma_{mar}^2 - \gamma^2} \approx \sqrt{\lambda^2 + \gamma_{mar}^2} \equiv \overline{\overline{u}}_2
$$
  
\n
$$
\left(\frac{\gamma}{\gamma_{solomar}}\right)^2 \approx 0
$$
\n(3.14)

Substituindo as aproximações definidas em (3.14), em *Λ*, *S1*, *S<sup>2</sup>* e *T,* tem-se:

$$
\overline{\overline{A}} = K_0(r\gamma_{solomar}) - K_0(D\gamma_{solomar}) \tag{3.15}
$$

$$
\overline{\overline{S}}_1 = \int_{-\infty}^{\infty} \frac{\exp\left(-2h\sqrt{\lambda^2 + \gamma_{solomar}^2}\right)}{\sqrt{\lambda^2 + \gamma_{solomar}^2} + \sqrt{\lambda^2 + \gamma_{mar}^2}} \exp(-jr\lambda) d\lambda ,
$$
\n(3.16)

$$
\overline{\overline{S}}_{2} = \int_{-\infty}^{\infty} \frac{\exp\left(-2h\sqrt{\lambda^{2} + \gamma_{solomar}^{2}}\right)}{(\gamma_{mar}/\gamma_{solomar})^{2}\sqrt{\lambda^{2} + \gamma_{solomar}^{2}} + \sqrt{\lambda^{2} + \gamma_{mar}^{2}}} \exp(-jr\lambda)d\lambda ,
$$
\n(3.17)  
\n
$$
\overline{\overline{T}} = \int_{-\infty}^{\infty} \left\{\frac{\sqrt{\lambda^{2} + \gamma_{anar}^{2}}}{\sqrt{\lambda^{2} + \gamma_{solomar}^{2}}} \left[\frac{\exp\left(-h\sqrt{\lambda^{2} + \gamma_{solomar}^{2}}\right) - \exp\left(-2h\sqrt{\lambda^{2} + \gamma_{solomar}^{2}}\right)}{(\gamma_{mar}/\gamma_{solomar})^{2}\sqrt{\lambda^{2} + \gamma_{solomar}^{2}} + \sqrt{\lambda^{2} + \gamma_{mar}^{2}}} \right].
$$
\n(3.17)

$$
\exp(-jr\lambda)d\lambda \tag{3.18}
$$

A aproximação quase-TEM para  $Z_0, \ \bar{Z}_0,$  e para  $Y_0, \ \bar{Y}_0\,$  , caso de cabo enterrado no leito-marinho, pode ser descrita pelas seguintes expressões:

$$
\overline{\overline{Z}}_0 = \frac{j\omega\mu_0}{2\pi} \left[ \overline{\overline{A}} + \overline{\overline{S}}_1 - \left(\frac{\gamma}{\gamma_{mar}}\right)^2 \left( \overline{\overline{T}} + \overline{\overline{S}}_2 \right) \right] \approx \frac{j\omega\mu_0}{2\pi} \left[ \overline{\overline{A}} + \overline{\overline{S}}_1 \right] ,
$$
 (3.19)

$$
\overline{\overline{Y}}_0 = 2\pi(\sigma_{sm} + j\omega\varepsilon_{sm}) \left[ \overline{\overline{A}} - \overline{\overline{T}} \right]^{-1}, \qquad (3.20)
$$

sendo  $\sigma_{\rm sm}$  e  $\varepsilon_{\rm sm}$  a condutividade e a permissividade relativa, respectivamente, do solo-marinho.

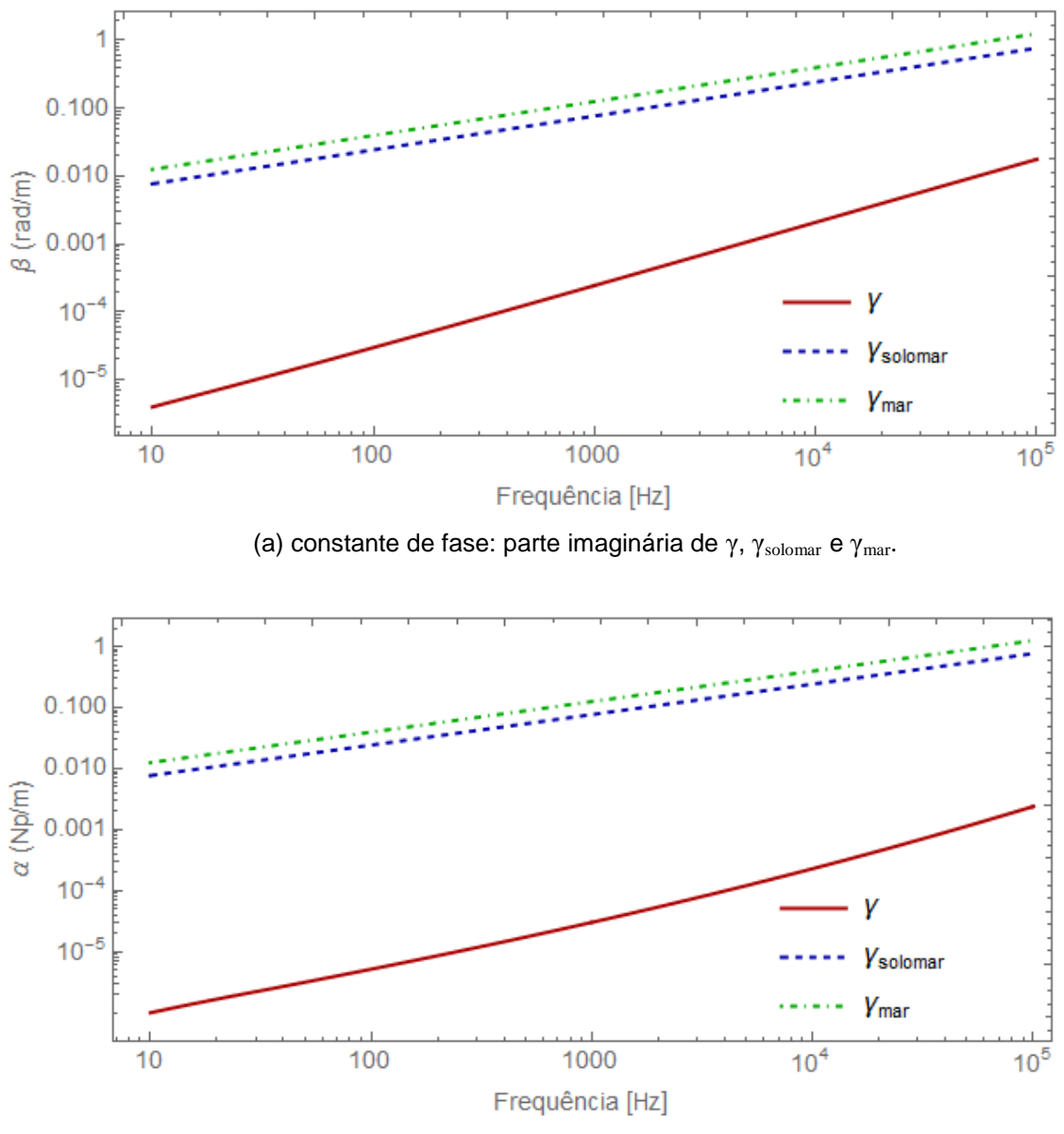

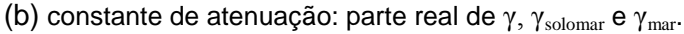

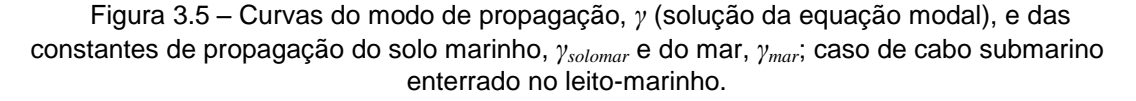

Uma comparação entre os valores de *Z*<sup>0</sup> e *Y*0, calculados pela formulação de ondacompleta, equações (C.8) e (C.9), com aqueles vindos das aproximações quase-TEM, (3.19) e (3.20), é apresentada nas Figuras 3.6 e 3.7. Pode-se notar um casamento quase perfeito entre as duas metodologias de solução, tanto para a impedância quanto para a admitância.

Aspecto interessante que pode ser destacado é a sensibilidade de *Y0*, particularmente de sua condutância. Pelos gráficos da Figura (3.5), poder-se-ia imaginar que uma aproximação bastante razoável seria  $n^2 = \vert \frac{\textcolor{blue}{\ell} max }{ \textcolor{blue}{max} }$ 2 1 ; *solomar*  $n^2 = \frac{\gamma}{\gamma}$ γ  $\left(\gamma_{\text{max}}\right)$  $=\left(\frac{7}{\gamma_{solomar}}\right) \approx$ entretanto, se isso fosse aplicado na equação (3.18), então o resultado mostrado na

Figura 3.8 seria obtido, evidenciando um desvio significativo.

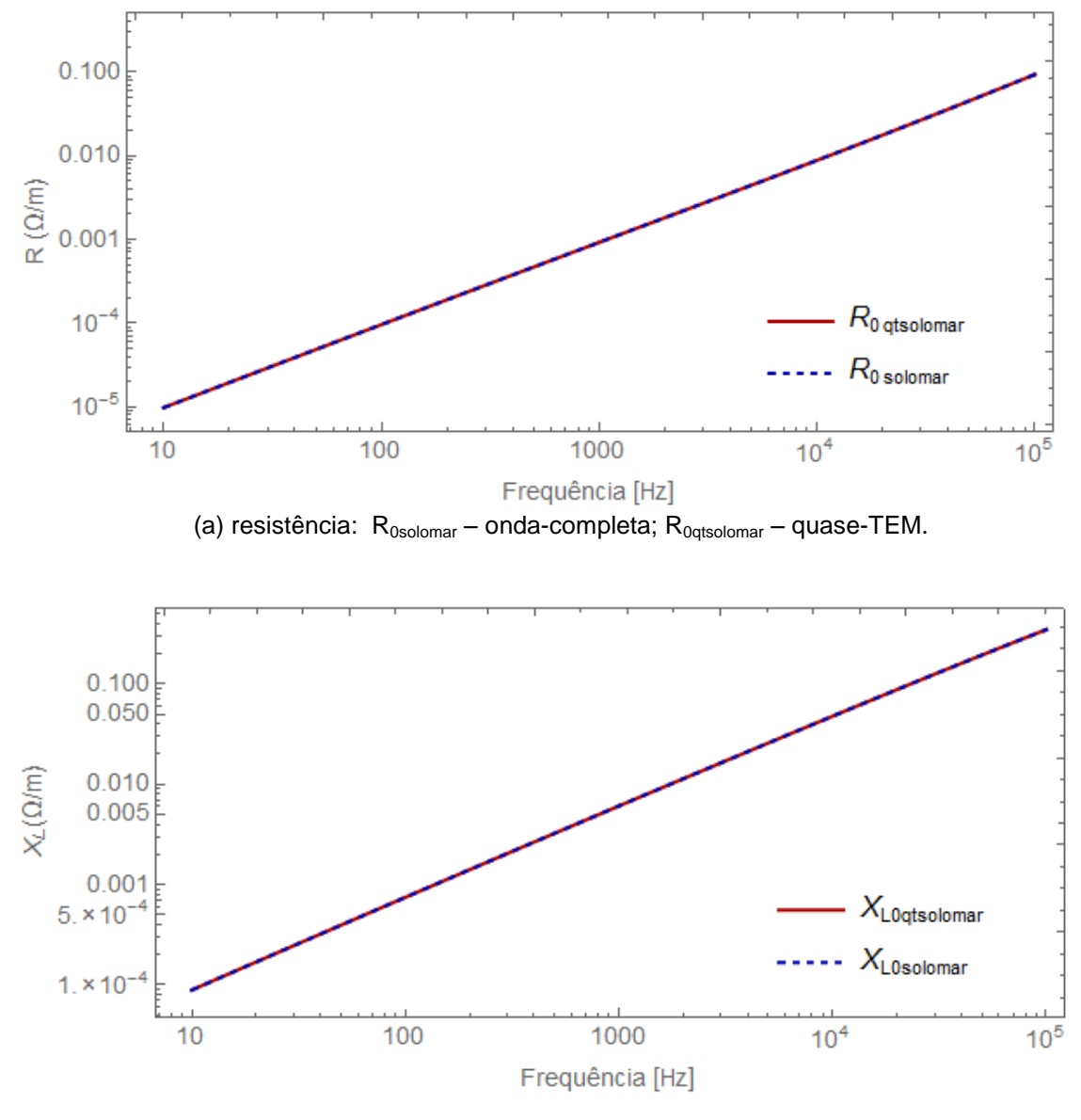

(b) reatância:  $X_{\text{Losolomar}}$  – onda-completa;  $X_{\text{Logt solomar}}$  – quase-TEM.

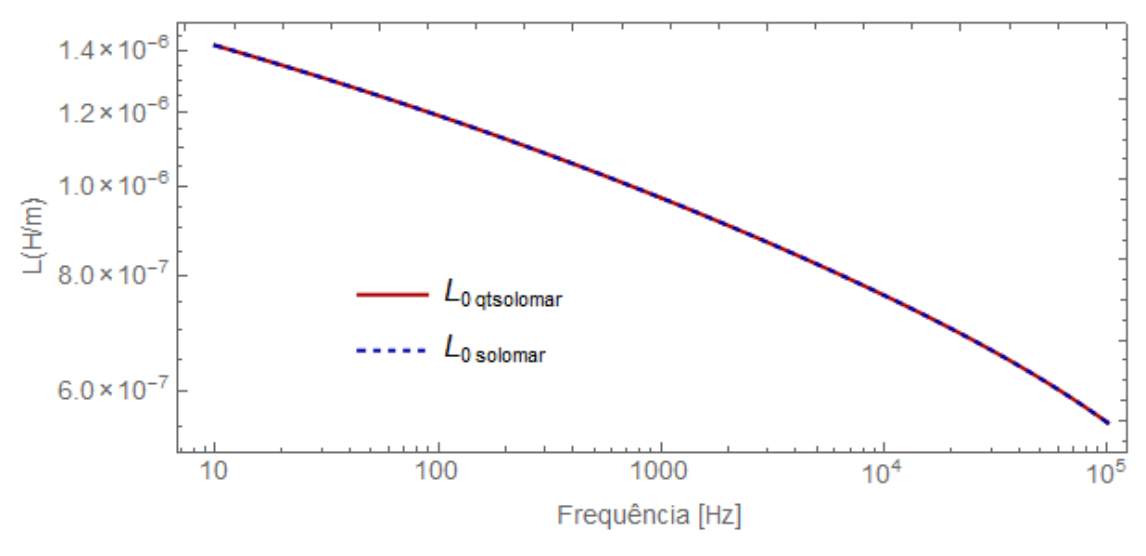

 $(c)$  indutância: L<sub>0solomar</sub> – onda-completa; L<sub>0qtsolomar</sub> – quase-TEM.

Figura 3.6 – Comparação entre as impedâncias calculadas segundo formulação de ondacompleta e por aproximação quase-TEM; caso de cabo submarino enterrado no leito-marinho.

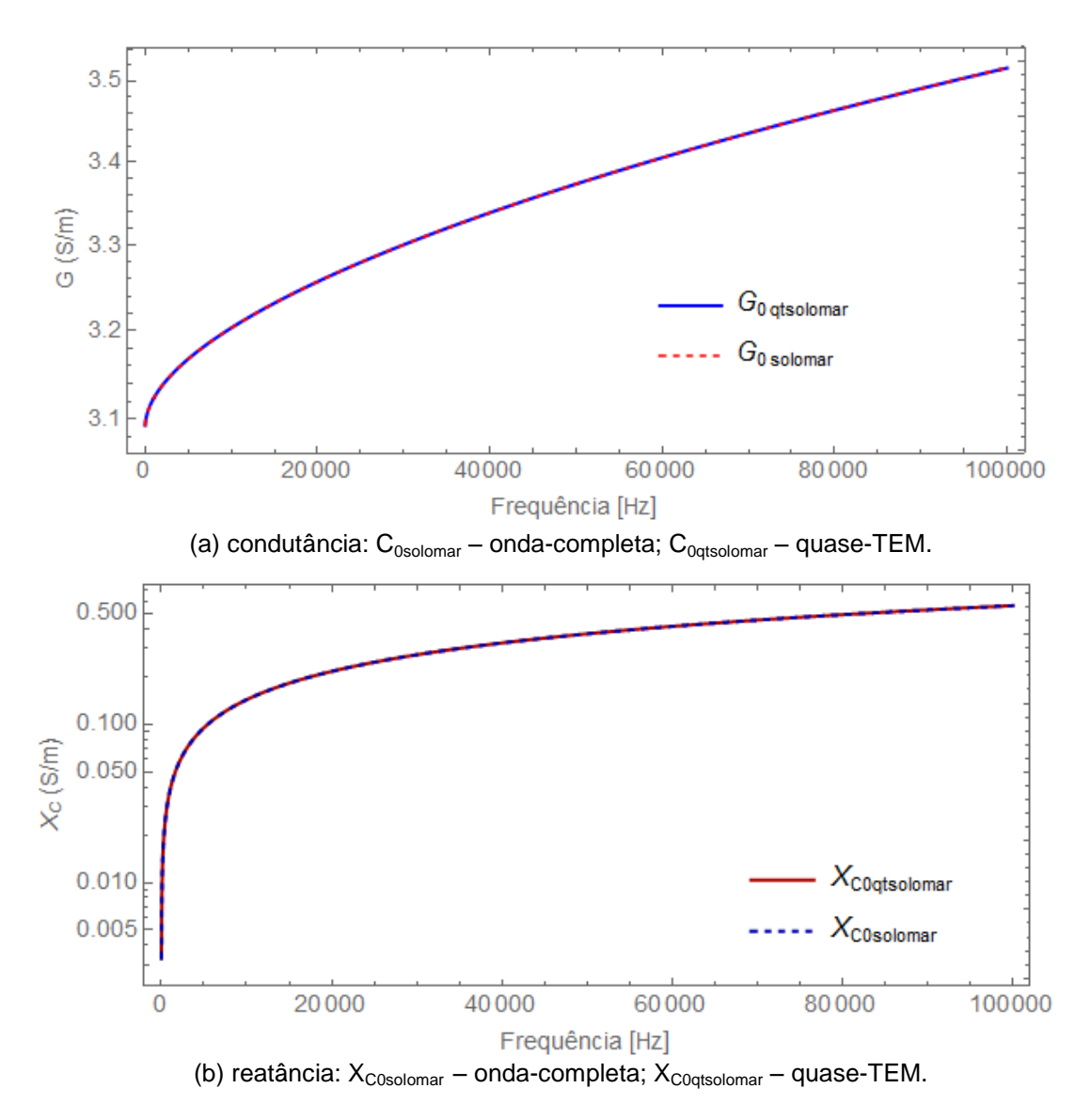

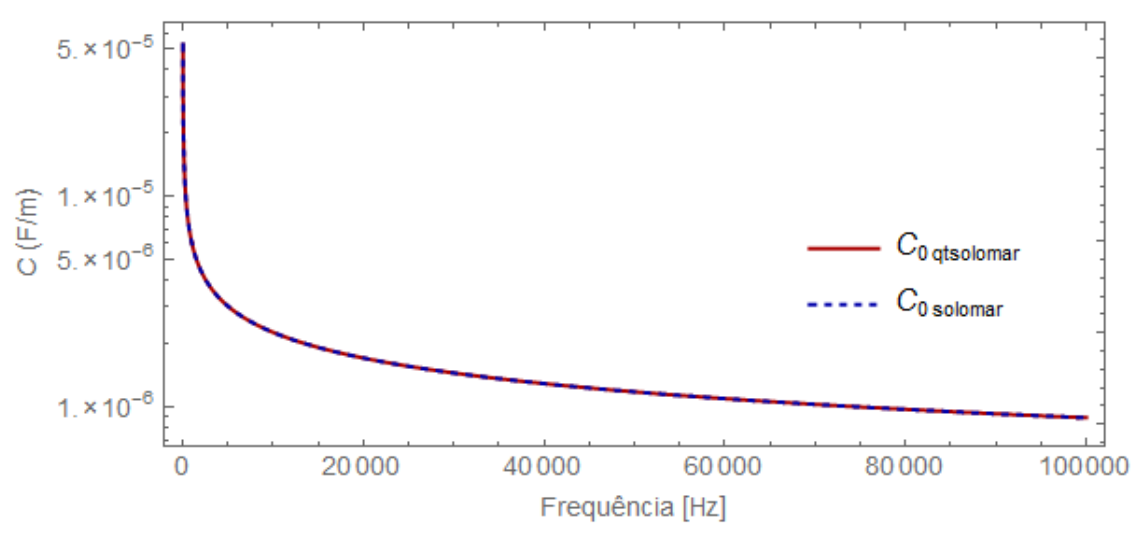

c) capacitância:  $C_{0solomar}$  – onda-completa;  $C_{0atsolomar}$  – quase-TEM.

Figura 3.7 *–* Comparação entre as admitâncias calculadas segundo formulação de ondacompleta e por aproximação quase-TEM; caso de cabo submarino enterrado no solo-marinho.

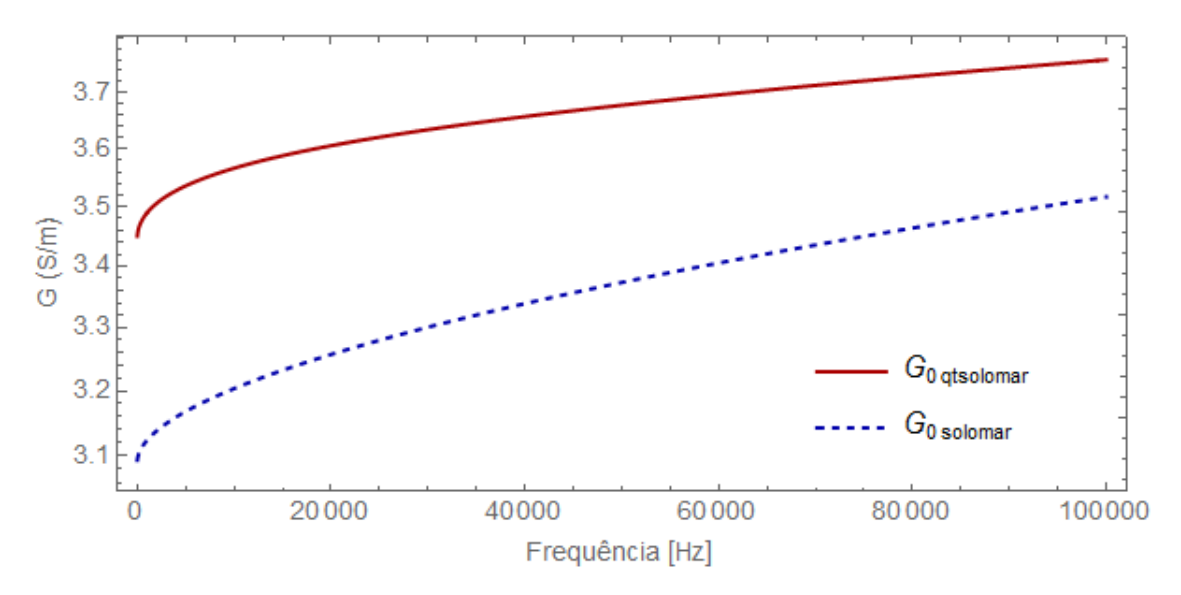

Figura 3.8 – Diferença na condutância de *Y<sup>0</sup>* resultante da utilização da aproximação  $n^2=\!\big(\gamma_{mar}/\gamma_{solomar}\big)^{\!2}\approx\!1~$  na formulação de  $\overline{\bar{T}}~$  referente à solução quase-TEM, G<sub>0qtsolomar</sub>, em relação à condutância oriunda da solução por onda completa, G<sub>0solomar</sub>.

#### 3.3Impedâncias e Admitâncias Externas de Sistemas de Cabos

Uma configuração também importante é aquela onde cabos submarinos estão próximos uns dos outros sem uma camada metálica (armadura) envolvendo os mesmos, como pode acontecer em alguns casos de sistemas de cabos em águas rasas. Nesse cenário, as formulações de impedâncias e admitâncias internas (próprias) dos cabos são as mesmas que aquelas relativas às veias de umbilicais de potência (vide Apêndice B). Para as impedâncias e admitâncias externas, próprias e

mútuas, de umbilicais sem armadura, sendo considerados como possíveis meios exteriores mar (meio 1) e ar (meio 2), ou solo-marinho (meio 1) e mar (meio 2), uma nova proposta é feita.

Para ilustrar esse cenário considere a configuração apresentada na Fig. 3.9, onde dois cabos unipolares estão enterrados (ou imersos) em profundidades distintas num meio suposto uniforme, isotrópico e linear.

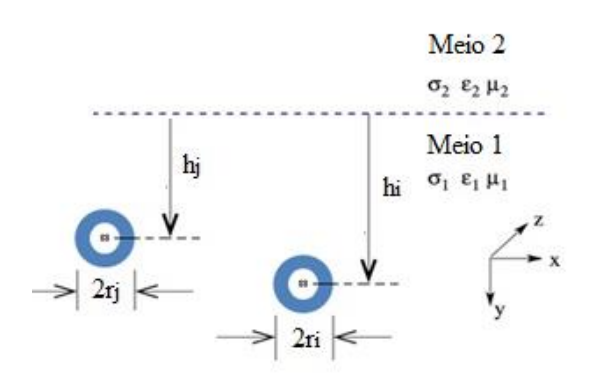

Figura 3.9 – Sistema de cabos submarinos enterrados no leito marinho.

No caso de um sistema de cabos, não havendo uma camada metálica envolvendo as veias de potência, a obtenção de uma equação modal para se determinar o modo resultante de retorno (modo-terra), *γ*, não se aplica. Conforme mencionado anteriormente, ainda há questões a serem respondidas para viabilizar o emprego da modelagem em onda completa dessa configuração. A alternativa recai no uso de aproximações quase-TEM. A proposta que aqui se faz é a utilização das aproximações descritas na Seção 3.2, com algumas adequações que serão discutidas a seguir, para a determinação das impedâncias e admitâncias externas.

A impedância e a admitância externas próprias, *Z0,ii* e *Y0,ii*, de uma veia de potência  $i$ , raio mais externo  $r_i$ , e localizada a uma distância  $h_i$  da interface entre os dois meios podem ser calculadas pelas equações (3.12) e (3.13), empregando-se as aproximações especificadas de (3.8) a (3.11), no caso dos meios exteriores 1 e 2 serem o mar e o ar, respectivamente, ou pelas expressões (3.19) e (3.20), com as aproximações (3.15) a (3.18), para os meios solo-marinho e mar Para tanto, basta, apenas, substituir *h* e *r* por *h<sup>i</sup>* e *r<sup>i</sup>* . As impedâncias e admitâncias externas mútuas, *Zij* e *Yij*, entre duas veias de potência *i* e *j*, raios *r<sup>i</sup>* e *r<sup>j</sup>* , e localizadas a profundidades *h<sup>i</sup>* e *hj* , respectivamente, podem ser obtidas aplicando-se as mesmas equações, de acordo com os cenários exteriores existentes, mas sendo feitas as seguintes substituições em  $\overline{S}_1, \overline{S}_2$  e  $\overline{T}$  , equações (3.9) a (3.11), ou em  $\,S_1, S_2 \,$  e  $\,$  , equações (3.16) a (3.18):

$$
2h \to l = h_i + h_j, \quad h \to l/2 = (h_i + h_j)/2
$$
\n
$$
r \to x \tag{3.21}
$$

sendo x a distância horizontal entre os centros das veias. E para  $\bar{A}$  , expressão (3.8), ou para  $\varLambda$  , expressão (3.15), faz-se:

$$
r \to d_{ij} = \sqrt{x^2 + (h_i - h_j)^2}
$$
  
\n
$$
D \to D_{ij} = \sqrt{l^2 + x^2}
$$
\n(3.22)

Calculadas as impedâncias e admitâncias externas, próprias e mútuas, *Z0,ii* e *Y0,ii*, e *Zij* e *Yij*, respectivamente, de um sistema de cabos, as matrizes de impedâncias externas, **Z0**, e de admitâncias externas, **Y0**, podem ser montadas [\[31\]:](#page-121-0)

[zt $_{\mathbf{0},ii}$  ]

. .

*ii*

 $\begin{bmatrix} 1 & 1 & 1 \\ 1 & 1 & 1 \\ 1 & 1 & 1 \end{bmatrix}$  $\left[\begin{array}{ccc} . & ... & . \end{array}\right]$ 

$$
2h \rightarrow l = h_i + h_j, h \rightarrow l/2 = (h_i + h_j)/2
$$
\n
$$
r \rightarrow x
$$
\n
$$
r \rightarrow x
$$
\n
$$
r \rightarrow x
$$
\n
$$
r \rightarrow x
$$
\n
$$
r \rightarrow \frac{1}{d_i}
$$
, expressão (3.15), faz-se:\n
$$
r \rightarrow d_{ij} = \sqrt{x^2 + (h_i - h_j)^2}
$$
\n(3.22)\n
$$
D \rightarrow D_{ij} = \sqrt{I^2 + x^2}
$$
\n
$$
u
$$
\n
$$
u
$$
\n
$$
v
$$
\n
$$
v
$$
\n
$$
v
$$
\n
$$
v
$$
\n
$$
v
$$
\n
$$
v
$$
\n
$$
v
$$
\n
$$
v
$$
\n
$$
v
$$
\n
$$
v
$$
\n
$$
v
$$
\n
$$
v
$$
\n
$$
v
$$
\n
$$
v
$$
\n
$$
v
$$
\n
$$
v
$$
\n
$$
v
$$
\n
$$
v
$$
\n
$$
v
$$
\n
$$
v
$$
\n
$$
v
$$
\n
$$
v
$$
\n
$$
v
$$
\n
$$
v
$$
\n
$$
v
$$
\n
$$
v
$$
\n
$$
v
$$
\n
$$
v
$$
\n
$$
v
$$
\n
$$
v
$$
\n
$$
v
$$
\n
$$
v
$$
\n
$$
v
$$
\n
$$
v
$$
\n
$$
v
$$
\n
$$
v
$$
\n
$$
v
$$
\n
$$
v
$$
\n
$$
v
$$
\n
$$
v
$$
\n
$$
v
$$
\n
$$
v
$$
\n
$$
v
$$
\n
$$
v
$$
\n
$$
v
$$
\n
$$
v
$$
\n
$$
v
$$
\n
$$
v
$$
\n
$$
v
$$
\n
$$
v
$$
\n<

sendo,

$$
[\mathbf{z}_{0,ii}] = Z_{0,ii} \mathbf{M}_{1i}
$$
  
\n
$$
[\mathbf{z}_{0,ij}] = Z_{ij} \mathbf{M}_{1j}
$$
 (3.25)

e

$$
[\mathbf{z} \mathbf{t}_{0,ii}] = \frac{1}{Y_{0,ii}} \mathbf{M}_{1i}
$$
  

$$
[\mathbf{z} \mathbf{t}_{0,ij}] = \frac{1}{Y_{ij}} \mathbf{M}_{1j}
$$
 (3.26)

Os termos **M1***<sup>i</sup>* e **M1***<sup>j</sup>* correspondem a matrizes em que todos os seus elementos são idênticos a 1, e tendo dimensões iguais aos números de camadas condutoras que formam os cabos *i* e *j*, respectivamente; por exemplo, se os cabos forem ambos formados por condutor central e blindagem, então as respetivas matrizes terão dimensão 2 x 2.

#### 3.4Discussão

Este capítulo apresentou as expressões para as impedâncias e admitâncias externas de retorno de cabos de submarinos, sendo contemplados tanto aqueles dotados de uma armadura metálica envolvendo as veias de potência, quanto os sistemas de cabos, onde essa armadura não se faz presente.

No caso de cabos com armadura foi proposta uma metodologia que permitiu a utilização de formulação de onda completa na determinação de uma constante de propagação cujos valores estimariam aqueles do modo de propagação resultante de retorno, o modo terra. Em seguida, comparando-se, em larga faixa de frequência, os valores da constante de propagação assim obtida com as constantes de propagação intrínsecas dos meios exteriores considerados, mar e ar, ou solo-marinho e mar, foi possível chegar a outras expressões para as impedâncias e admitâncias externas, dessa vez segundo aproximações quase-TEM.

## Capítulo 4

# Impedâncias Considerando o Efeito de Proximidade: Método da Subdivisão de Condutores

As equações analíticas para a modelagem de cabos de potência submarinos apresentadas até aqui, e nos Apêndices B e C, são capazes de representar um efeito importante causado pela variação de fluxo magnético (oriundo de correntes alternadas): o efeito pelicular. Entretanto, essas equações não são capazes de modelar um outro efeito relevante, também originado por campos magnéticos variantes, o chamado efeito de proximidade, exigindo uma outra técnica que o faça; esta baseada em discretização. A variação dos parâmetros elétricos de um cabo com a frequência são o resultado desses dois efeitos.

Apesar de a análise do efeito de proximidade no comportamento de cabos de potência submarinos não fazer parte do objetivo central desta tese, é feita aqui a descrição de um método capaz de modelar tanto este quanto o efeito pelicular, como forma de se contemplar estudos em que esse grau de refinamento na modelagem se considere necessário. Dentre os diferentes métodos que a literatura apresenta, método dos elementos finitos [\[33\],](#page-121-1) [\[34\],](#page-121-2) método dos momentos [\[24\],](#page-121-3) [\[35\],](#page-121-4) método das diferenças finitas, método da subdivisão de condutores [\[39\]](#page-122-3)[-\[42\],](#page-122-4) este último foi escolhido em virtude, sobretudo, de sua simplicidade. Seguindo o enfoque dado pela maioria dessas referências, também neste trabalho apenas a impedância longitudinal será calculada pelo referido método. A fim de se verificar sua validade é feita sua implementação para três tipos de cabos diferentes, retirados de artigos técnicos, sendo os resultados comparados; essas comparações são apresentadas no Capítulo 5, Seção 5.2.

Como contribuição ao assunto, nesta tese são feitas novas propostas para a implementação do caminho de retorno, e para a consideração de camadas condutoras de material magnético.

#### 4.1Considerações sobre o Efeito de Proximidade e o Efeito Pelicular

A não-homogeneidade na distribuição da densidade de corrente ao longo da seção reta de um condutor, devido aos efeitos de proximidade (pressupondo, portanto, a existência de um outro condutor próximo) e pelicular, está diretamente relacionada ao diferente número de linhas de campo magnético que enlaçam diferentes partes

elementares desse condutor considerado. A essas correntes com densidades nãouniformes, dá-se o nome de correntes parasitas. Importante ressaltar que a corrente total (líquida) que percorre um condutor é dada, apenas, pela parcela correspondente ao efeito pelicular; para a parcela relacionada ao efeito de proximidade, o somatório das densidades de corrente (em cada uma das partes elementares da seção reta do condutor) é nula. No cálculo de perdas no condutor, entretanto, ambas as parcelas devem ser consideradas, conforme discutido em [\[43\],](#page-122-5) [\[44\].](#page-122-6)

Considerando condutores com seções retas definidas em termos do sistema de coordenadas polares *(r,φ)*, tem-se que o efeito pelicular é caracterizado por uma densidade de corrente variante ao longo de *r*, mas constante em *φ*; já no efeito de proximidade, tem-se uma variação tanto em *r* quanto em *φ*. Essas características são apresentadas no gráfico da Figura 4.1, retirada de [\[43\],](#page-122-5) onde é considerado um condutor filamentar no interior de um condutor oco, este com espessura tendendo ao infinito. Na Figura 4.2, vinda de [\[40\],](#page-122-7) é mostrada esquematicamente a distribuição de correntes devido ao efeito de proximidade.

Uma consequência direta que se pode depreender sobre o efeito de proximidade é que este causa, devido a uma maior concentração de corrente em determinada região da seção reta do condutor, um aumento da resistência efetiva do mesmo (e, por conseguinte, diminuição de sua indutância), gerando uma atenuação mais acentuada nos campos eletromagnéticos que se propagam ao longo desse condutor. Em [\[45\]](#page-122-8) é mostrado o resultado do efeito de proximidade nos modos de propagação para o cenário de três condutores coaxiais (formados por núcleo central e blindagem) enterrados em trifólio, sendo os seguintes os modos resultantes: 3 (três) modos coaxiais, 2 (dois) modos entre-blindagens e 1 (um) modo de terra. Esse resultado é reproduzido na Figura 4.3.

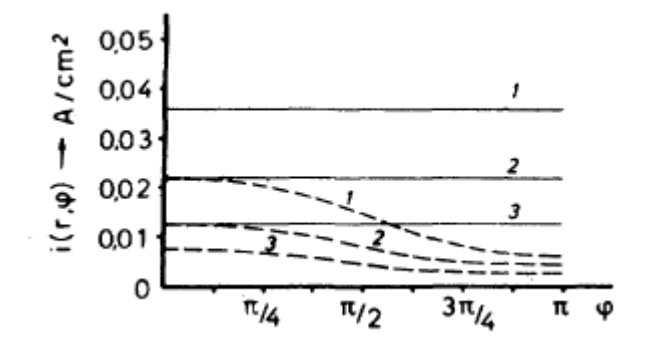

Figura 4.1– Distribuição de densidades de corrente devida ao efeito pelicular (linha sólida) e devida ao efeito de proximidade (linha pontilhada). Caso de um condutor filamentar no interior de um condutor oco de espessura infinita, estando a corrente de um retornando pelo outro [\[43\].](#page-122-5)

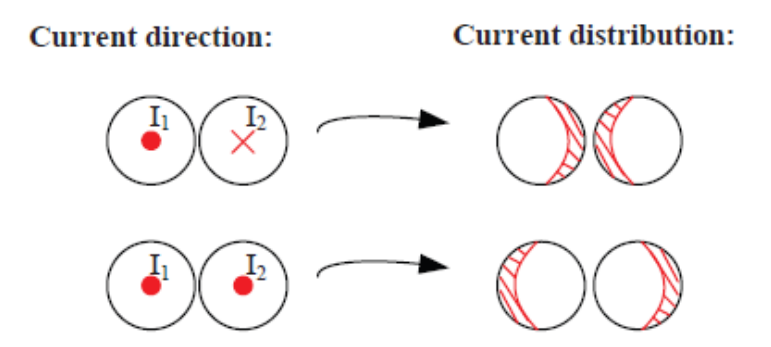

Figura 4.2 – Esquema de distribuição de correntes em condutores paralelos com seção reta circular, devido ao efeito de proximidade [\[40\].](#page-122-7)

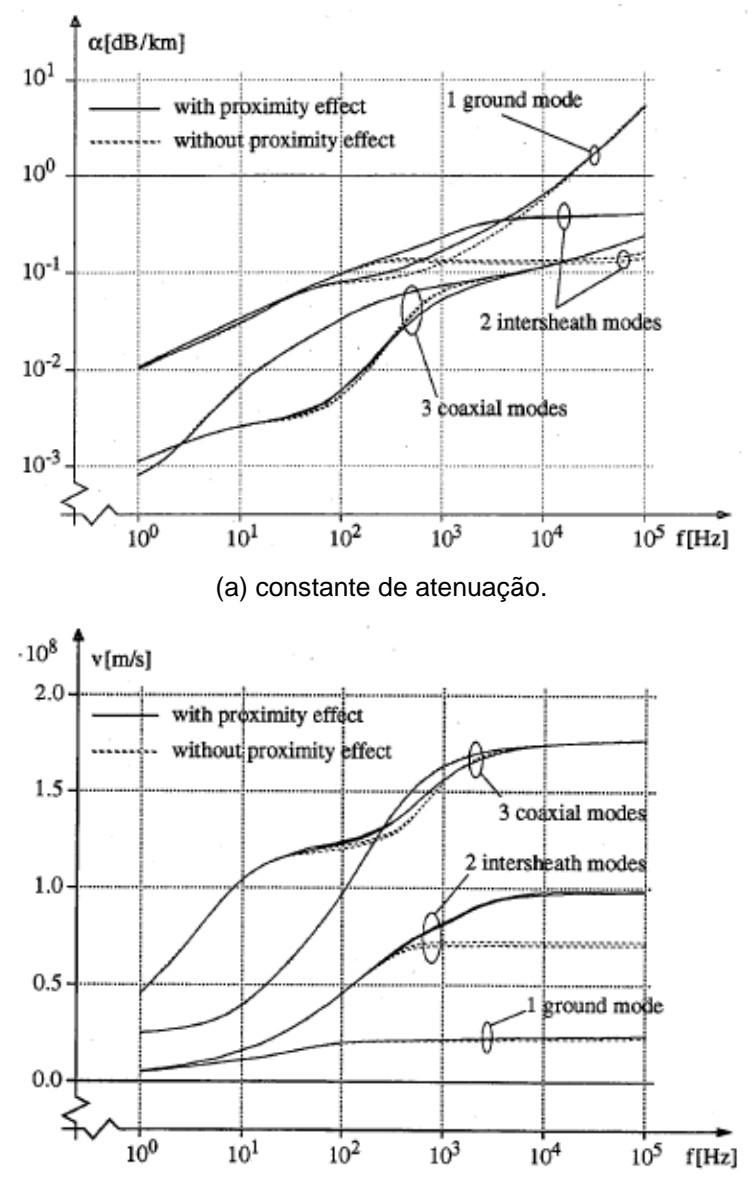

(b) velocidade de propagação.

*Figura 4.3* – Resultado do efeito de proximidade (curvas contínuas) nos modos de propagação coaxial, entre-blindagens ('intersheath') e de terra ('ground') de um sistema formado por três cabos coaxiais blindados enterrados [\[45\]](#page-122-8)*.*

Pelos gráficos da Figura 4.3, pode-se notar, claramente, que o efeito de proximidade é bem mais significativo no modo entre-blindagens (*intersheath*), e apenas para frequências acima de 1 kHz. Em [\[40\]](#page-122-7) resultado semelhante é descrito, sendo feita, ainda, uma discussão a respeito do cruzamento de blindagens entre cabos, "*crossbonding*"; esse cruzamento acentuaria o modo entre-blindagens, tornando-se mais importante modelar o efeito de proximidade.

Comportamento semelhante deve ser esperado para o caso de cabos de potência submarinos. Uma posição mais assertiva, contudo, exigiria a realização da modelagem específica, o que não é feito neste trabalho.

#### 4.2O Método da Subdivisão de Condutores

Esse método consiste na subdivisão dos elementos condutivos que compõem um determinado cabo (condutor central, blindagem e armadura, por exemplo), sistema de cabos, ou um caminho de retorno externo, em partes menores, aqui denominadas subcondutores. Essas partes podem ter seções retas com diferentes formatos, sendo os mais comuns o círculo, o quadrado e os "elementares", propostos em [\[42\],](#page-122-4) Figura 4.4. Esses "elementares" compreendem formas de arcos curvos, retângulos e círculos. Como em qualquer outro método baseado em discretização, quanto maior o número de subdivisões feitas (menor a área dos filamentos) maior será a precisão dos resultados, mas, também, o tempo computacional. Para condutores com geometria cilíndrica, filamentos "elementares" conseguem preencher integralmente sua seção reta, e um menor número de subdivisões são, a princípio, necessárias para se obter resultados com precisões equivalentes àqueles obtidos com outras formas de subcondutores.

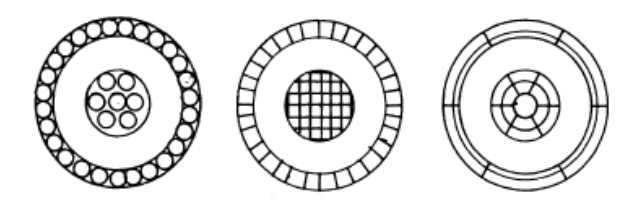

Figura 4.4 – Seção reta de condutores coaxiais, subdivididos em partes elementares: mais à esquerda – subdivisão circular; no centro – subdivisão em quadrados; à direita – subdivisão em "elementares" (círculo e arcos curvos) [\[39\].](#page-122-3)

#### a) Cálculo das Resistências e Indutâncias de Subcondutores

Em cada subcondutor a distribuição de corrente ao longo de sua seção é considerada homogênea, densidade de corrente constante, assim como constantes são sua resistividade elétrica e sua permeabilidade magnética. A resistência, por unidade de comprimento, de um filamento *i* pode, então, ser calculada utilizando a expressão para corrente contínua,

$$
R_i = \frac{\rho_i}{A_i} \tag{4.1}
$$

sendo, respectivamente, *ρ<sup>i</sup>* e *A<sup>i</sup>* a resistividade e a área do filamento (subcondutor) *i*  considerado. Já sua indutância é calculada usando equações de enlace de fluxo magnético. Para geometrias simples, como círculos e quadrados, essas equações estão bem estabelecidas; para geometrias mais complexas, como arcos curvos, as formulações são mais complexas (como será visto à frente), exigindo um maior esforço computacional, o que pode anular um eventual benefício de se utilizar um menor número de divisões. Aspecto importante a ser ressaltado é que o cálculo da indutância pressupõe um caminho de retorno (circuito fechado ou *loop*), ainda que este seja considerado a uma distância tendendo ao infinito. Assim, quando se aborda a indutância própria, deve-se ter em mente um loop formado pelo condutor considerado e por seu caminho de retorno; para a indutância mútua entre os condutores *i* e *j*, na verdade considera-se a mútua entre os *loops* de *i* e de *j*, podendo estes ter o mesmo caminho de retorno, ou não.

Partindo de dois filamentos paralelos com seções retas infinitesimais e utilizando a lei de Biot-Savart, LUCAS [\[42\]](#page-122-4) desenvolve uma expressão para o fluxo magnético por unidade de comprimento,  $\psi_{ij}$ , , gerado por um condutor genérico com área  $A_j$  e percorrido por uma corrente *I<sup>j</sup>* , enlaçando (concatenando) um outro condutor genérico com área *A<sup>i</sup>* :

$$
\psi_{i,j} = \frac{\mu_0}{2\pi} I_j \left[ \ln \left( \frac{2l}{G_{i,j}} \right) - 1 \right],
$$
\n(4.2)

sendo *µ<sup>0</sup>* a permeabilidade magnética (assumida como igual à do vácuo) do meio envolvendo os condutores considerados, *l* seus comprimentos (supostos coincidentes), e *Gi,j* a distância média geométrica (DMG) entre as seções retas de ambos. O logaritmo neperiano de *Gi,j* é dado por:

$$
\ln(G_{i,j}) = \frac{1}{A_i A_j} \int_{A_i A_j} \ln(d_{ij}) dA_j dA_i , \qquad (4.3)
$$

com *dij* significando a distância entre partes elementares (infinitesimais) das seções retas dos condutores *i* e *j*. Se esses condutores forem coincidentes, a equação (4.2) representará o fluxo magnético próprio, por unidade de comprimento, e *Gij* passando a

ser definido como *Gi,i*, será a DMG própria. Nesse caso, o fluxo interno ao condutor já estará incorporado na expressão matemática; caso esse condutor tenha uma permeabilidade relativa diferente de 1, alguma técnica terá que ser usada para considerar essa característica (uma proposta é apresentada na Seção 4.4). Já nãolinearidades advindas de uma variação da permeabilidade com a corrente não são consideradas nesta tese; uma discussão a esse respeito é feita em [\[41\].](#page-122-9)

A indutância mútua, *Lij*, entre condutores *i* e *j* quaisquer (entre os loops de *i* e *j*, na verdade) pode ser obtida através da seguinte expressão:

$$
L_{i,j} = \frac{1}{I_j} \Big[ \Big( \psi_{i,j} - \psi_{ri,j} \Big) - \Big( \psi_{i,ri} - \psi_{ri,ri} \Big) \Big] , \tag{4.4}
$$

onde *r<sup>i</sup>* e *r<sup>j</sup>* correspondem aos respectivos condutores de retorno. Aplicando (4.2) nos diversos termos de (4.4) pode-se chegar que:

$$
L_{ij} = \frac{\mu_o}{2\pi} \cdot \ln \left[ \frac{G_{ri,j} \cdot G_{i,ri}}{G_{i,j} \cdot G_{ri,ri}} \right].
$$
\n(4.5)

Para a indutância própria, basta considerar os condutores coincidentes e aplicar (4.5), resultando em:

$$
L_{ii} = \frac{\mu_0}{2\pi} \ln \left[ \frac{G_{i,ri}^2}{G_{i,i} \cdot G_{ri,ri}} \right],
$$
\n(4.6)

sendo *Gi,i* e *Gri,ri* as DMGs próprias dos condutores *i* e de retorno, *ri*.

Expressões para DMGs de formas geométricas comuns são encontradas facilmente na literatura [\[42\],](#page-122-4) [\[46\].](#page-123-0) No caso de arcos curvos o seguinte equacionamento aproximado é apresentado por LUCAS [\[42\]:](#page-122-4)

$$
G_{ii} = 0,2315.(l_{ii} + w_{ii}), \qquad (4.7)
$$

$$
\ln(G_{ij}) = \frac{(x_2^2 + d^2)}{2J_iJ_j} \cdot \ln\left(x_2^2 + d^2\right) + \frac{(x_1^2 - x_2^2)}{2J_iJ_j} - \frac{(x_1^2 + d^2)}{2J_iJ_j} \cdot \ln\left(x_1^2 + d^2\right) +
$$
  
+ 
$$
\frac{2.d.x_2}{l_iJ_j} \cdot \tan^{-1}\left(\frac{x_2}{d}\right) - \frac{2.d.x_1}{l_iJ_j} \cdot \tan^{-1}\left(\frac{x_1}{d}\right) + \frac{d^2}{l_iJ_j} \cdot \ln\left(\frac{d^2 + x_1^2}{d^2 + x_2^2}\right) - 1
$$
(4.8)

sendo *lii* e *wii* o comprimento da curva passando pelo ponto central do arco curvo e sua espessura, respectivamente (Figura 4.5); *l<sup>i</sup>* e *l<sup>j</sup>* correspondem aos comprimentos das curvas passando pelos centros dos arcos *i* e *j*, corrigidos pela constante *0,955*: *li=0,955.lii* (idem *lj*); *d* é distância entre os pontos centrais dos arcos *i* e *j*; e *x<sup>1</sup>* e *x<sup>2</sup>* são dados por:  $x_1 = \frac{1}{2}$  $x_1 = \frac{|l_i - l_j|}{|l_j - l_j|}$  $=\frac{|i - i_j|}{2}$  e  $x_2 = \frac{i_i + i_j}{2}$  $x_2 = \frac{l_i + l_j}{l_j}$  $=\frac{l_i+l_j}{l}$ .

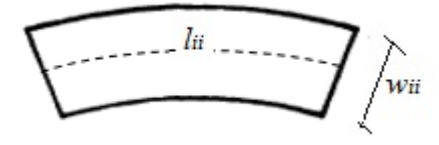

*Figura 4.5* – Representação de um "elementar" do tipo arco curvo, identificando o comprimento de sua curva central, *li*<sup>i</sup> , e sua espessura, *wii*.

#### b) Montagem da Matriz de Impedâncias Longitudinais

Com a determinação das resistências e indutâncias de todos os subcondutores do cabo (ou do sistema de cabos) a matriz de impedâncias pode ser montada:

$$
-\frac{d}{dz}\mathbf{V} = \mathbf{R}\mathbf{I} + j\omega\mathbf{L}\mathbf{I}
$$
  
=  $(\mathbf{R} + j\omega\mathbf{L})\mathbf{I} = \mathbf{Z}\mathbf{I}$  (4.9)

sendo **V** e **I** o vetor de tensões e correntes de todos os subcondutores, e **R** e **L** as matrizes de resistências e indutâncias (por unidade de comprimento) dos mesmos, cujos elementos são calculados pelas expressões (4.1) e (4.5), respectivamente. Interessante notar que essas resistências e indutâncias são invariantes com a frequência; a dependência desses parâmetros com a frequência, devido aos efeitos de proximidade e pelicular, surge quando do processo de redução da matriz de impedâncias **Z**, segundo um procedimento que será descrito a seguir.

Seja, por exemplo, um cabo formado por um condutor central (*c*), por uma camada de blindagem (*b*) e por uma armadura metálica (*a*), subdivididos em *m*, *n* e *p* subcondutores, respectivamente. E seja considerado um caminho fictício de retorno das correntes (discussão mais aprofundada sobre essa questão do caminho de retorno é feita na Seção 4.3), servindo também como referência para a tensão dos subcondutores. Assim considerando, a equação (4.9) pode ser reescrita da seguinte maneira:

|                        | $V_{c1}$<br>$V_{cm}$        | $R_{c1}$<br>$R_{cm}$        | 0                                                                 | $I_{c1}$<br>$\overline{0}$<br>$I_{cm}$                                                 |
|------------------------|-----------------------------|-----------------------------|-------------------------------------------------------------------|----------------------------------------------------------------------------------------|
| $\boldsymbol{d}$<br>dz | $V_{b1}$<br>$=$<br>$V_{bn}$ | 0                           | $R_{b1}$<br>$R_{bn}$                                              | $I_{b1}$<br>$\theta$<br>$+$<br>$I_{bn}$                                                |
|                        | $V_{a1}$<br>$V_{ap}$        | $\Omega$                    |                                                                   | $R_{a1}$<br>$I_{a1}$<br>$R_{ap}$<br>$I_{ap}$                                           |
| $+ j\omega$            | $L_{c1c1}$<br>$L_{cmcl}$    | $L_{clcm}$<br>$L_{cmcm}$    | $L_{c1b1}$<br>$L_{clbn}$<br>$L_{cmb1}$<br>$L_{cmbn}$              | $L_{cla1}$<br>$L_{clap}$<br>$I_{c1}$<br>$L_{cmal}$<br>$L_{cmap}$<br>$I_{cm}$           |
|                        | $L_{b1c1}$<br>$L_{bnc1}$    | $L_{blcm}$<br>$L_{b n c m}$ | $L_{b1b1}$<br>$L_{blbn}$<br>$L_{bnb1}$<br>$L_{bnbn}$              | $L_{b1a1}$<br>$L_{b1ap}$<br>$I_{b1}$<br>$I_{bn}$<br>$L_{b}$ <sub>1</sub><br>$L_{bnap}$ |
|                        | $L_{alcl}$<br>$L_{apcl}$    | $L_{alcm}$<br>$L_{apcm}$    | $L_{albn}$<br>$L_{alb1}$<br>$L_{\alpha p b1}$<br>$L_{\alpha pbn}$ | $I_{a1}$<br>$L_{a1a1}$<br>$L_{alap}$<br>$I_{ap}$<br>$L_{apal}$<br>$L_{apap}$           |

(4.10)

A matriz de resistências é diagonal por ser assumido, convenientemente, que o caminho fictício de retorno tenha resistividade nula.

Como todos os subcondutores de uma mesma camada condutora possuem a mesma tensão, a equação (4.10) pode ser reformulada, já em termos de impedâncias, como:

$$
-\frac{d}{dz}\begin{bmatrix}V_c\\V_c\\V_c\\V_b\\V_b\\V_d\end{bmatrix} = \begin{bmatrix}Z_{\text{cl}} & Z_{\text{clm}} & Z_{\text{clbn}} & Z_{\text{clbn}} & Z_{\text{cla}} & Z_{\text{clap}}\\Z_{\text{cm}} & Z_{\text{cm}} & Z_{\text{cm}} & Z_{\text{cm}}\\Z_{\text{b}} & Z_{\text{cm}} & Z_{\text{cm}} & Z_{\text{cm}}\\Z_{\text{b}} & Z_{\text{b}} & Z_{\text{b}} & Z_{\text{b}}\\Z_{\text{b}} & Z_{\text{b}} & Z_{\text{b}} & Z_{\text{b}}\\Z_{\text{b}} & Z_{\text{b}} & Z_{\text{b}} &
$$

sendo  $V_c = V_{c1} = ... V_{cm}$ ;  $V_b = V_{b1} = ... V_{bn}$ ;  $V_a = V_{a1} = ... = V_{ap}$ .

A forma encontrada em (4.11) é análoga àquela de linhas elétricas com múltiplos condutores por fase. O procedimento seguinte, então, da mesma maneira que em linhas de potência [\[47\],](#page-123-1) é reduzir a matriz, de forma que, ao final, cada camada condutora passe a ser representada por um único elemento (subcondutor equivalente) conduzindo a totalidade da corrente da camada correspondente (similar a uma redução de Kron);

Nesse processo de redução, partindo de (4.11), toma-se um subcondutor de cada camada condutora como sendo aquele equivalente, por onde toda a corrente da respectiva camada fluirá. Em relação aos demais subcondutores, o lado esquerdo da igualdade de (4.11) é tornado nulo, seguindo procedimento da redução de Kron [\[47\].](#page-123-1) Assim procedendo, e escolhendo, por exemplo, os primeiros elementos de cada camada como subcondutores equivalentes, resulta:

$$
-\frac{d}{dz}\begin{bmatrix}V_c\\ \vdots\\ V_b\\ \hline\\ V_b\\ \hline\\ V_a\\ \hline\\ 0\end{bmatrix}=\begin{bmatrix}Z_{c1c1} & \begin{matrix} & \begin{matrix} & \begin{matrix} & \begin{matrix} & \begin{matrix} & \end{matrix} \\ \end{matrix} \\ \end{matrix} \\ \end{matrix} \\ \begin{matrix} & \begin{matrix} & \begin{matrix} & \begin{matrix} & \begin{matrix} & \end{matrix} \\ \end{matrix} \\ \end{matrix} \\ \end{matrix} \\ \begin{matrix} & \begin{matrix} & \begin{matrix} & \begin{matrix} \\ \end{matrix} \\ \end{matrix} \\ \end{matrix} \\ \begin{matrix} & \begin{matrix} \\ \end{matrix} \\ \end{matrix} \\ \end{matrix} \\ \begin{matrix} \\ \end{matrix} \\ \begin{matrix} \\ \end{matrix} \\ \end{matrix} \\ \begin{matrix} \\ \end{matrix} \\ \begin{matrix} \\ \end{matrix} \\ \end{matrix} \\ \begin{matrix} \\ \end{matrix} \\ \begin{matrix} \\ \end{matrix} \\ \end{matrix} \\ \begin{matrix} \\ \end{matrix} \\ \begin{matrix} \\ \end{matrix} \\ \end{matrix} \\ \begin{matrix} \\ \end{matrix} \\ \begin{matrix} \\ \end{matrix} \\ \end{matrix} \\ \begin{matrix} \\ \end{matrix} \\ \begin{matrix} \\ \end{matrix} \\ \end{matrix} \\ \begin{matrix} \\ \end{matrix} \\ \begin{matrix} \\ \end{matrix} \\ \end{matrix} \\ \begin{matrix} \\ \end{matrix} \\ \begin{matrix} \\ \end{matrix} \\ \end{matrix} \\ \begin{matrix} \\ \end{matrix} \\ \begin{matrix} \\ \end{matrix} \\ \end{matrix} \\ \begin{matrix} \\ \end{matrix} \\ \begin{matrix} \\ \end{matrix} \\ \end{matrix} \\ \begin{matrix} \\ \end{matrix} \\ \begin{matrix} \\ \end{matrix} \\ \begin{matrix} \\ \end{matrix} \\ \end{matrix} \\ \begin{matrix} \\ \end{matrix} \\ \begin{matrix} \\ \end{matrix} \\ \begin{matrix} \\ \end{matrix} \\ \end{matrix} \\ \begin{matrix} \\ \end{matrix} \\ \begin{matrix} \\ \end{matrix} \\ \begin{matrix} \\ \end{matrix} \\ \begin{matrix} \\ \end{matrix} \\ \begin{matrix} \\ \end{matrix} \\ \end{matrix} \\ \begin{matrix} \\ \end{matrix} \\ \begin{matrix} \\ \end{matrix} \\ \begin{matrix} \\ \end{matrix} \\ \end{matrix} \\ \begin{matrix} \\ \end{matrix} \\ \begin{matrix} \\ \end{matrix} \\ \
$$

com  $I_c = I_{c1} + ... + I_{cm}$ ;  $I_b = I_{b1} + ... + I_{bn}$ ;  $I_a = I_{a1} + ... + I_{ap}$ . A fim de que as operações entre as linhas da matriz de **Z**, e a criação das correntes totais *Ic*, *I<sup>b</sup>* e *I<sup>a</sup>* não alterem a solução da equação original (4.11), as seguintes relações devem ser estabelecidas para os elementos  $\zeta_{k i q j}$  [\[39\],](#page-122-3) correspondendo os índices  $k$  e  $q$  à uma das camadas condutoras (*c*, *b* ou *a*), e *i* e *j* ao número do subcondutor considerado na respectiva camada:

$$
\zeta_{kiqj} = Z_{kiqj} - Z_{k1qj} - Z_{kiq1} + Z_{k1q1} \t\t(4.13)
$$

para *i, j ≠1*;

$$
\zeta_{k1qj} = Z_{k1qj} - Z_{k1q1} \tag{4.14}
$$

para *i=1, j≠1*; e

$$
\zeta_{kiq1} = Z_{kiqi} - Z_{k1q1} \tag{4.15}
$$

para *i≠1, j=1*.

As linhas e colunas da nova matriz de impedâncias da equação (4.12) devem ser rearranjadas convenientemente de tal forma que se obtenha uma ordenação dos vetores de tensões e de correntes como a seguinte, por exemplo:
$$
-\frac{d}{dz}\begin{bmatrix} 0\\ \vdots\\ 0\\ V_c\\ V_b\\ V_a \end{bmatrix} = \begin{bmatrix} C & | & D & | \\\vdots\\ - & - & - & - & - & - \\ A & | & B & | \end{bmatrix} \begin{bmatrix} I_{ki} \\ \vdots\\ I_{qi} \\ - & | & \\ I_c\\ I_a \end{bmatrix},
$$
(4.16)

onde os índices *k* e *q* se referem a uma das camadas condutoras (*c*, *b* ou *a*), e *i* e *j* a um dos respectivos subcondutores (a menos daqueles equivalentes, conduzindo as correntes totais *Ic*, *I<sup>b</sup>* e *Ia*; no exemplo dado nesta tese, os primeiros subcondutores de cada camada). As submatrizes *A*, *B*, *C* e *D* possuem as seguintes dimensões:  $3x(m+n+p-3)$ ,  $3x3$ ,  $(m+n+p-3)x(m+n+p-3)$  e  $(m+n+p-3)x3$ , respectivamente. As referências [27] e [28] apresentam dois métodos distintos para a redução de (4.16). O primeiro se baseia na manipulação das submatrizes *A*, *B*, *C* e *D* para a eliminação das correntes *Iki* a *Iqj,* obtendo-se o seguinte resultado:

$$
-\frac{d}{dz} \begin{bmatrix} V_c \\ V_b \\ V_a \end{bmatrix} = \overline{\mathbf{Z}} \cdot \begin{bmatrix} I_c \\ I_b \\ I_a \end{bmatrix},
$$
\n(4.17)

sendo,

$$
\overline{\mathbf{Z}} = \left( -AC^{-1}D + B \right) \tag{4.18}
$$

O segundo método é o da eliminação de Gauss; com as eliminações pode-se chegar à seguinte forma para a matriz de impedâncias de (4.16):

$$
-\frac{d}{dz}\begin{bmatrix} 0 \\ \vdots \\ 0 \\ -\frac{d}{dz} \\ V_c \\ V_b \\ V_a \end{bmatrix} = \begin{bmatrix} 0 & \tilde{C} & | & & \\ 0 & \ddots & 0 & | & \\ 0 & \cdots & 0 & | & \\ -\begin{bmatrix} 0 & 0 & 0 \\ 0 & \cdots & 0 \\ 0 & 0 & \cdots & 0 \\ 0 & 0 & \cdots & 0 \\ 0 & 0 & \cdots & 0 & | & Z_{21} & Z_{22} & Z_{23} \\ 0 & 0 & \cdots & 0 & | & Z_{31} & Z_{32} & Z_{33} \end{bmatrix} \begin{bmatrix} I_{ki} \\ \vdots \\ I_{qi} \\ I_c \\ I_b \\ I_a \end{bmatrix},
$$
(4.19)

ficando o resultado da redução evidente:

$$
-\frac{d}{dz} \begin{bmatrix} V_c \\ V_b \\ V_a \end{bmatrix} = \begin{bmatrix} Z_{11} & Z_{12} & Z_{13} \\ Z_{21} & Z_{22} & Z_{23} \\ Z_{31} & Z_{32} & Z_{33} \end{bmatrix} \begin{bmatrix} I_c \\ I_b \\ I_a \end{bmatrix} . \tag{4.20}
$$

Naturalmente, as matrizes de impedâncias (resultantes) de (4.17) e (4.20) tem que ser idênticas.

Foi comentado no início desses desenvolvimentos que um caminho fictício para retorno das correntes seria escolhido. A influência desse elemento fictício (sua forma e

tamanho, sua distância em relação aos subcondutores, etc.) nos resultados obtidos, (4.17) e (4.20), precisa ser removida (na verdade essa remoção não é total; não em todos os casos, pelo menos; ver Seção 4.3). Para explicar como isso é feito seja considerado, primeiramente, que as correntes retornam pelo próprio cabo, a armadura, por exemplo. Assim sendo, pode-se estabelecer a seguinte relação:

$$
I_c + I_b + I_a = 0
$$
  
\n
$$
I_a = -(I_c + I_b)
$$
\n(4.21)

Substituindo (4.21) em (4.20) e fazendo manipulações adequadas, tem-se:

$$
-\frac{d}{dz} \begin{bmatrix} V_c \\ V_b \\ V_a \end{bmatrix} = \begin{bmatrix} Z_{11} & Z_{12} & Z_{13} \\ Z_{21} & Z_{22} & Z_{23} \\ Z_{31} & Z_{32} & Z_{33} \end{bmatrix} \begin{bmatrix} I_c \\ I_b \\ -(I_c + I_b) \end{bmatrix}
$$
  

$$
-\frac{d}{dz} \begin{bmatrix} V_c \\ V_b \\ V_a \end{bmatrix} = \begin{bmatrix} (Z_{11} - Z_{13}) & (Z_{12} - Z_{13}) \\ (Z_{21} - Z_{23}) & (Z_{22} - Z_{23}) \\ (Z_{31} - Z_{33}) & (Z_{32} - Z_{33}) \end{bmatrix} \begin{bmatrix} I_c \\ I_b \end{bmatrix}
$$
(4.22)

Sendo o caminho de retorno das correntes, a armadura torna-se, também, a referência para a definição das tensões das camadas condutoras *c* e *b*. Então, as seguintes substituições devem ser feitas em (4.22):

 $V_c \rightarrow V_c - V_a$  $V_h \rightarrow V_h - V_a$  $V_{\iota} \rightarrow V_{\iota} - V$  $\rightarrow$  V  $_{\circ}$   $\rightarrow$  V<sub>i</sub>  $-$ ; a matriz de impedâncias de (4.22) deve ser alterada de acordo,

resultando:

$$
-\frac{d}{dz}\begin{bmatrix} (V_c - V_a) \ (V_b - V_a) \end{bmatrix} = \begin{bmatrix} (Z_{11} - Z_{13} - Z_{31} + Z_{33}) & (Z_{12} - Z_{13} - Z_{32} + Z_{33}) \ (Z_{22} - Z_{13} - Z_{32} + Z_{33}) & (Z_{22} - Z_{23} - Z_{32} + Z_{33}) \end{bmatrix} \cdot \begin{bmatrix} I_c \ I_b \end{bmatrix}
$$
 (4.23)

A matriz de impedâncias da equação (4.23) corresponde ao resultado final a ser obtido, estando presentes na mesma os devidos efeitos pelicular e de proximidade. Para um caso geral, com *k* camadas condutoras, sendo essa última camada considerada como o caminho de retorno das correntes, a seguinte formulação pode ser utilizada [\[41\]:](#page-122-0)

$$
-\frac{d}{dz}\begin{bmatrix} (V_1 - V_k) \\ \vdots \\ (V_{k-1} - V_k) \end{bmatrix} = \begin{bmatrix} Z_{11}^* & \cdots & Z_{1(k-1)}^* \\ \vdots & \ddots & \vdots \\ Z_{(k-1)1}^* & \cdots & Z_{(k-1)(k-1)}^* \end{bmatrix} \begin{bmatrix} I_1 \\ \vdots \\ I_{k-1} \end{bmatrix},
$$
\n(4.24)

sendo:

$$
Z_{ij}^* = Z_{ij} - Z_{ik} - Z_{kj} + Z_{kk} , \qquad (4.25)
$$

com  $1 \le i \le k - 1; 1 \le j \le k - 1$ .

Apesar de o método da subdivisão de condutores ter sido discutido em cima de um tipo específico de cabo, a utilização do mesmo para um outro cabo, ou mesmo sistema de cabos, deve seguir os mesmos procedimentos.

Já para o caso em que se considere as correntes retornando pelo meio exterior, implicando na existência de uma impedância externa, pelo menos duas abordagens podem ser seguidas [\[39\]](#page-122-1)[–\[41\].](#page-122-0) Na primeira, o meio é considerado como um outro condutor, sendo subdivido, como foi feito com as camadas condutoras do cabo utilizado para o desenvolvimento do método. Tomando a equação (4.25), o meio exterior pode ser assumido, por exemplo, como o *k*-ésimo condutor. Essa alternativa possui dois inconvenientes: o primeiro é que o meio é modelado de forma simplificada, na medida em que sua característica dielétrica é desprezada; essa aproximação, dependendo do caso, pode gerar erros significativos, particularmente se a análise requerida envolver frequências mais altas; o segundo é que o número de subdivisões pode se tornar excessivo, aumentado muito o tempo computacional dos cálculos. Na segunda abordagem a impedância externa é calculada por intermédio de formulação analítica, mas omitindo, ou simplificando, o método de inserção, na matriz de impedâncias, do valor calculado para a impedância externa. Aqui, uma nova proposta é feita, sendo detalhada na Seção 4.3.1.

# 4.3Propostas para Implementação do Caminho de Retorno

No método da subdivisão de condutores é comum a utilização de um caminho de retorno fictício, por agregar algumas características interessantes ao processo do cálculo final da matriz de impedâncias do cabo: pode ser tratado como tendo as mesmas propriedades de um subcondutor (densidade de corrente e permeabilidade constantes), mas com resistividade nula, de tal forma que à matriz de resistências, **R**, equação (4.10), não sejam inseridas resistências mútuas; serve como referência única para todos os subcondutores do cabo, mantendo a condição teórica necessária de que todas as tensões de **V** tenham uma mesma referência; e sua "eliminação", do resultado final da matriz de impedâncias, para que apenas o caminho de retorno real seja considerado, é relativamente simples de ser feita, particularmente quando esse retorno das correntes se dá por alguma(s) camada(s) condutora(s) do próprio cabo, como a armadura (caso da equação (4.23)) e/ou a blindagem, por exemplo. Tudo isso foi visto ao longo da Seção 4.2.

As referências [\[40\]](#page-122-2)[-\[42\]](#page-122-3) dão a entender que, devido a esse processo de eliminação do caminho fictício, independente da escolha adotada para o mesmo (sua forma, distância em relação aos subcondutores do cabo, etc.), o resultado final será único, e

57

correto, dado em função do caminho de retorno verdadeiro. Apenas em [\[39\]](#page-122-1) é feito um comentário sucinto de que, na verdade, o tipo de escolha do retorno fictício pode alterar o valor final dos componentes da matriz de impedâncias. A implementação do método da subdivisão de condutores feita para um dos casos apresentados no Capítulo 5 (Seção 5.2), em que o retorno das correntes se dá pelo próprio cabo, mostrou essa possível deficiência do método, ao mesmo tempo em que alertou para a importância de se modelar criteriosamente o caminho de retorno a fim de que os parâmetros elétricos obtidos para o cabo (ou sistema de cabos) sejam confiáveis.

Nesta tese são apresentadas duas propostas para a inclusão do caminho de retorno das correntes. A primeira se refere à situação em que esse retorno se dá pelo meio exterior, sendo adequada ao caso em que a impedância externa é modelada analiticamente, e a segunda quando o retorno das correntes se dá pelo próprio cabo.

# 4.3.1 Correntes Retornando pelo Meio Exterior

Para a descrição do método proposto seja considerado como caso-base um cabo umbilical de potência típico, formado por três veias de potência (condutor central e blindagem) envolvidas por uma armadura metálica. E seja um condutor fictício circular, da mesma ordem de grandeza dos subcondutores em que as camadas condutoras do cabo forem subdivididos, situado em um meio exterior, também fictício, puramente dielétrico, a uma distância muito maior do que o raio mais externo desse cabo submarino. Seja esse condutor (fictício) o caminho de retorno das correntes do umbilical. Proceda-se, então, ao cálculo de sua matriz de impedâncias, seguindo os mesmos procedimentos descritos na Seção 4.2 (com as devidas adequações a esse tipo de cabo), mas sem a eliminação do condutor fictício, uma vez que este está sendo considerado, por enquanto, como o retorno "real" das correntes. É necessário ressaltar que no processo de formação da matriz de impedâncias de um cabo de potência com armadura [\[31\],](#page-121-0) descrito resumidamente no Apêndice B, o valor da impedância externa é acrescido a todos os elementos dessa matriz.

Com as premissas descritas no parágrafo anterior (condutor de retorno das correntes circular, localizado a uma distância muito maior que o raio do cabo umbilical, e meio exterior dielétrico), torna-se possível calcular o fluxo magnético externo utilizando a lei de Ampére, e, portanto, a impedância externa, com uma precisão satisfatória [\[46\].](#page-123-0) Resta, ainda, fazer a consideração simplificadora, já discutida no Capítulo 3 (Seção 3.1), de que toda a corrente circulando na armadura retorna pelo meio exterior (condutor fictício no caso). Assim sendo, pode-se escrever [\[46\]:](#page-123-0)

$$
\psi_0 = \frac{\mu_0}{2\pi} I \cdot \ln\left(\frac{D}{r_{ca}}\right) + \frac{\mu_0}{2\pi} I \cdot \ln\left(\frac{D}{r_f}\right)
$$
  
=  $\frac{\mu_0}{2\pi} I \cdot \ln\left(\frac{D^2}{r_{ca} \cdot r_f}\right) = \frac{\mu_0}{\pi} I \cdot \ln\left(\frac{D}{\sqrt{r_{ca} \cdot r_f}}\right)$  (4.26)

sendo  $\psi_0$  o fluxo magnético externo ao cabo umbilical, tendo o condutor fictício como caminho de retorno das correntes, *µ<sup>0</sup>* a permeabilidade magnética do meio exterior, igual à do vácuo (a mesma considerada no cálculo da matriz de impedâncias pelo método da subdivisão de condutores), *I* a corrente elétrica, *D* a distância entre os centros do umbilical e do condutor de retorno fictício, *rca* o raio mais externo do umbilical (no caso, a capa da armadura), e  $r_f^{'}$  o raio do condutor de retorno fictício

corrigido (para inclusão de seu fluxo interno):  $r_f = r_f.e^{-1/4}$  $r_f = r_f e^{-rt}$  $=r_f.e^{-\mu_r/4}$  , com  $\mu_r$  sendo a permeabilidade magnética relativa do condutor fictício. De (4.26) pode-se chegar à expressão para a impedância externa (fictícia), *Z0*:

$$
Z_0 = j\omega \cdot \frac{\mu_0}{\pi} \ln \left( \frac{D}{\sqrt{r_{ca} \cdot r_f}} \right). \tag{4.27}
$$

 $\frac{0}{\pi} I \cdot \ln\left(\frac{D}{r_{ca}}, \frac{P}{r_f}\right) + \frac{\mu_0}{2\pi} I \cdot \ln\left(\frac{D}{r_f}\right)$ <br>  $\ln\left(\frac{D^2}{r_{ca}, r_f}\right) = \frac{\mu_0}{\pi} I \cdot \ln\left(\frac{D}{\sqrt{r_{ca}, r_f}}\right)$ <br>
Invo magnético externo ao cabo<br>
torno das correntes,  $\mu_0$  a perr<br>
uso magnético externo ao c O valor de *Z0*, calculado segundo a equação (4.27), deve, então, ser subtraído de todos os elementos da matriz de impedâncias do cabo umbilical, obtida previamente pela subdivisão dos condutores. Em seguida, considerando o meio exterior real (com suas características verdadeiras), calcula-se sua impedância externa, utilizando-se, por exemplo, a formulação analítica pertinente desenvolvida no Capítulo 3 (Seção 3.1); esse valor deve ser acrescido a todos os componentes da matriz de impedâncias, chegando-se ao resultado final da matriz de impedâncias do umbilical, com as correntes retornando pelo meio exterior.

A aplicação dos procedimentos descritos, em outros tipos de cabo de potência, deve ser análoga.

#### 4.3.2 Correntes Retornando pelo Próprio Cabo

Nesse caso, a proposta para se eliminar o efeito de um caminho de retorno fictício na matriz de impedâncias do cabo é, na verdade, não o considerar nos cálculos, mas trabalhar, apenas, com os condutores reais que o compõem. Como o cômputo das

indutâncias exige caminhos fechados, *loops*, estes deverão ser formados pelos subcondutores de diferentes camadas condutoras: *loops* dos subcondutores dos condutores centrais com aqueles das respectivas blindagens, e *loops* dos subcondutores das blindagens com aqueles da armadura. Note que as tensões serão definidas em termos dessas configurações. Essas considerações se traduzem na seguinte equação matemática, tomando-se como exemplo o mesmo cabo de potência submarino típico da Seção anterior, formado pelas veias de potência *A*, *B* e *C*, cada uma com seu condutor central (*c*) e sua blindagem (*b*), mais a armadura (*a*) envolvendo os três; e sendo cada condutor central, cada blindagem e a armadura subdivididos em *m*, *n* e *p* subcondutores, respectivamente:

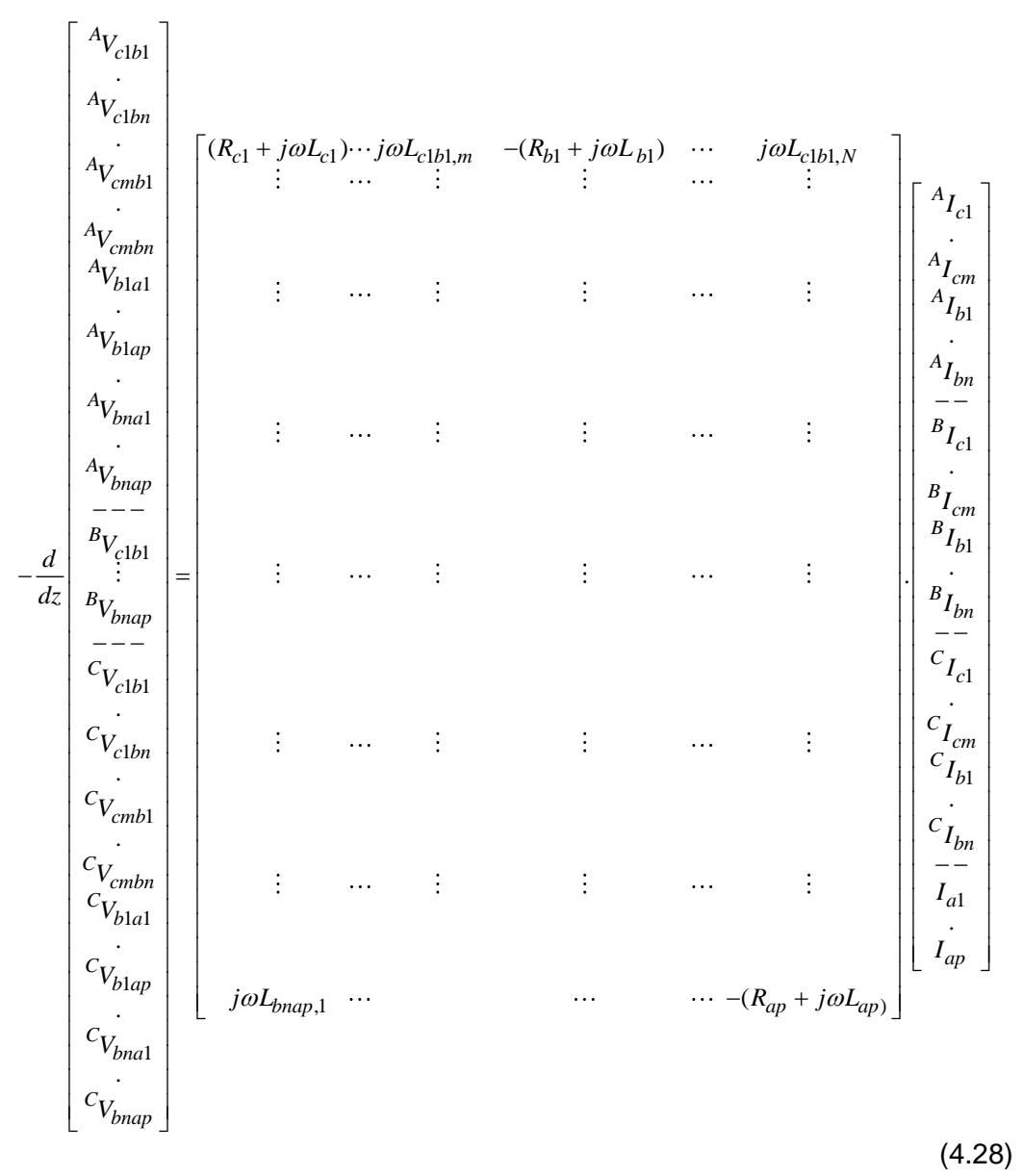

onde o elemento *<sup>X</sup>Vkiqj* , do vetor de tensões, identifica a tensão na veia de potência *X*, correspondente ao *loop* formado pelos subcondutores *i* e *j* das camadas condutoras

 $k$  e  $q$ , respectivamente; já o elemento  ${}^X I_{ki}$ do vetor de correntes identifica a corrente do subcondutor *i* da camada *k*, referente à veia *X*. O vetor de tensões possui dimensão *M* igual a *3*x(*m*x*n*+*n*x*p*), e o vetor de correntes possui dimensão *N* igual a *3*x(*m*+*n*)+*p* (notar que *M>N*).

Na matriz de impedâncias, os termos referentes às resistências aparecem apenas nas posições correspondentes às correntes dos subcondutores do *loop* considerado; nessas posições têm-se, também, as indutâncias próprias, derivadas dos fluxos magnéticos criados pelos próprios subcondutores do *loop*. Nas demais posições da matriz têm-se as indutâncias mútuas, derivadas dos fluxos magnéticos gerados pelas correntes dos demais subcondutores. Seja, como exemplo, um *loop* formado pelos subcondutores *i* e *j*, das camadas condutoras *k* e *q*, respectivamente, referentes à veia *X*; na matriz, suas impedâncias ocuparão a linha correspondente à tensão *<sup>X</sup>Vkiqj* . Nas colunas da matriz relativas às correntes  $^{X}I_{ki}\,$  e  $^{X}I_{qj}$ , são inseridas as resistências e as indutâncias próprias (por unidade de comprimento):

$$
R_{ki} = \frac{\rho_k}{A_{ki}}; \ L_{ki} = \frac{\mu_0}{2\pi} \cdot \ln\left(\frac{D_{kigi}}{r_{ki}'}\right)
$$
  

$$
R_{qj} = \frac{\rho_q}{A_{qj}}; \ L_{qj} = \frac{\mu_0}{2\pi} \cdot \ln\left(\frac{D_{kiqj}}{r_{qj}'}\right)
$$
\n(4.29)

sendo *ρ<sup>k</sup>* e *ρ<sup>q</sup>* as resistividades elétricas das camadas *k* e *q*, *Aki* e *Aqj* as áreas dos subcondutores *i* e *j*; *Dkiqj* a distância entre os centros dos subcondutores (notar que essa distância continua muito superior aos raios dos subcondutores) e  $r_{ki}^{'}$  e  $r_{qj}^{'}$  os

raios corrigidos dos mesmos ( $r_{ki} = r_{ki}.e^{-\frac{r_{ki}}{2}}$ *rk*  $r_{ki} = r_{ki}.e$  $= r_{ki} e^{-\mu_{rk}/4}$  e  $r_{ai} = r_{ai} e^{-\mu_{rq}/4}$ *rq*  $r_{qj} = r_{qj}.e$  $=r_{ai}e^{-\mu_{rq}}/4$ , sendo  $\mu_{rk}$  e  $\mu_{rq}$  as permeabilidades magnéticas relativas, das camadas respectivas), a fim de incluir o fluxo interno.

É importante ressaltar que, como um subcondutor do *loop* não é, necessariamente, o retorno do outro ( *X qj I* não é necessariamente igual a *X ki I* ), então, no equacionamento, as respectivas correntes são convencionadas como tendo o mesmo sentido; disso resulta que a queda de tensão gerada pela corrente de um subcondutor deverá ser subtraída da queda de tensão gerada pela corrente do outro subcondutor; por isso, a impedância *Rq+jωL<sup>q</sup>* aparece com sinal negativo na matriz. Nas demais colunas as respectivas indutâncias mútuas podem ser obtidas fazendo-se uma

modificação simples na equação (4.4); por exemplo, a indutância mútua (por unidade de comprimento) relacionada ao fluxo magnético produzido por um subcondutor *w* no *loop* de *ki* e *qj* (*w ≠* subcondutores *i* de *k* e *q* de *j*), *Lkiqj,w*, pode ser escrita como:

$$
L_{kigj,w} = \frac{1}{I_w} \left[ \left( \psi_{ki,w} - \psi_{qj,w} \right) \right],
$$
\n(4.30)

sendo  $I_w$  a corrente no subcondutor  $w$ , e  $\psi_{ki,w}$  e  $\psi_{qj,w}$  os fluxos magnéticos produzidos por *w* e enlaçando os subcondutores *i* e *j*, respectivamente. Substituindo os termos de (4.30) referentes aos fluxos magnéticos pela expressão pertinente, dada em (4.2), chega-se que:

$$
L_{kigj,w} = \frac{1}{I_w} \frac{\mu_0}{2\pi} I_w \cdot \left\{ \left[ \ln \left( \frac{2l}{G_{ki,w}} \right) - 1 \right] - \left[ \ln \left( \frac{2l}{G_{qj,w}} \right) - 1 \right] \right\}
$$
  
=  $\frac{\mu_0}{2\pi} . \ln \left( \frac{G_{qj,w}}{G_{ki,w}} \right)$  (4.31)

onde *Gqj,w* e *Gki,w* correspondem às DMGs entre os subcondutores *w* e *q*, e entre *w* e *j*, respectivamente.

Determinada a matriz de impedâncias do cabo, a partir do cálculo de seus elementos, equações (4.29) e (4.31), o passo seguinte é a redução da equação matricial (4.28), o que pode ser feito de forma muito semelhante ao que foi discutido na Seção 4.2. Como todos os *loops* relativos às mesmas camadas possuem a mesma tensão, então, fazendo as subtrações pertinentes entre linhas da matriz, criando as correntes equivalentes de cada camada condutora, e após isso, reordenando as linhas e colunas resultantes, pode-se obter a seguinte relação:

0 0 *X kq A c A <sup>A</sup> cb <sup>b</sup> A <sup>B</sup> ba c B <sup>B</sup> cb <sup>b</sup> B ba <sup>C</sup> c C cb <sup>C</sup> b C ba <sup>a</sup> I I V d I dz <sup>V</sup> I V I V I V I V I* **Z** , (4.32)

sendo

$$
{}^{A}V_{cb} = {}^{A}V_{c1b1} = \dots = {}^{A}V_{cmbn}, \quad {}^{A}V_{ba} = {}^{A}V_{b1a1} = \dots = {}^{A}V_{bnap}, \quad {}^{B}V_{cb} = {}^{B}V_{c1b1} = \dots = {}^{B}V_{cmbn},
$$
\n
$$
{}^{B}V_{ba} = {}^{B}V_{b1a1} = \dots = {}^{B}V_{bnap}, \quad {}^{C}V_{cb} = {}^{C}V_{c1b1} = \dots = {}^{C}V_{cmbn}, \quad {}^{C}V_{ba} = {}^{C}V_{b1a1} = \dots = {}^{C}V_{bnap};
$$
\n
$$
{}^{A}I_{c} = {}^{A}I_{c1} + \dots + {}^{A}I_{cm}, \quad {}^{A}I_{b} = {}^{A}I_{cb} + \dots + {}^{A}I_{bn}, \quad {}^{B}I_{c} = {}^{B}I_{c1} + \dots + {}^{B}I_{cm},
$$
\n
$$
{}^{B}I_{b} = {}^{B}I_{b1} + \dots + {}^{B}I_{bn}, \quad {}^{C}I_{c} = {}^{C}I_{c1} + \dots + {}^{C}I_{cm}, \quad {}^{C}I_{b} = {}^{C}I_{b1} + \dots + {}^{C}I_{bn}; \quad I_{a} = I_{a1} + \dots + I_{ap};
$$
\n
$$
{}^{B}I_{c}
$$
\n2 a matrix de impedâncias resultante. Tendo sido considerado que as correntes retornam pelo próprio condutor armadura no caso, então pode-se escrever.

retornam pelo próprio condutor, armadura, no caso, então pode-se escrever:  $I_a = -{}^AI_c - {}^AI_b - {}^BI_c - {}^BI_b - {}^CI_c - {}^CI_b$  . Substituindo essa expressão de  $I_a$  em (4.32), e fazendo operações idênticas às realizadas na equação (4.22), obtém-se:

$$
-\frac{d}{dz}\begin{bmatrix} 0 \\ \vdots \\ 0 \\ A_{V_{cb}} \\ A_{V_{ba}} \\ B_{V_{ba}} \\ B_{V_{ba}} \\ C_{V_{ba}} \\ C_{V_{ba}} \end{bmatrix} = \bar{Z}.\begin{bmatrix} x_{I_{kq}} \\ \vdots \\ x_{I_c} \\ A_{I_c} \\ B_{I_c} \\ B_{I_c} \\ B_{I_b} \\ C_{V_{ba}} \end{bmatrix}.
$$
\n(4.33)

Apesar de a matriz Z ser uma matriz retangular do tipo "alta magra" (número de linhas *M* maior que o número de colunas, *N*) pode-se aplicar eliminação de Gauss, resultando no seguinte formato:

$$
\begin{bmatrix}\n0 \\
0 \\
0 \\
0 \\
0 \\
\vdots \\
0 \\
d\end{bmatrix}\n\begin{bmatrix}\nx & \cdots & x & x & \cdots & x & \cdots & x \\
0 & \cdots & 0 & x & x & \cdots & x & x \\
0 & \cdots & 0 & x & \cdots & x & \cdots & x \\
\vdots & \vdots & \vdots & \vdots & \vdots & \vdots & \vdots & \vdots \\
0 & \cdots & 0 & x & \cdots & x & \cdots & x \\
0 & \cdots & 0 & x & \cdots & x & \cdots & x \\
0 & \cdots & 0 & x & \cdots & x & \cdots & x \\
0 & \cdots & 0 & x & \cdots & x & \cdots & x \\
0 & \cdots & 0 & x & \cdots & x & \cdots & x \\
0 & \cdots & 0 & x & \cdots & x & \cdots & x \\
0 & \cdots & 0 & 0 & \cdots & 0 & \cdots & \cdots & x \\
0 & \cdots & 0 & 0 & 0 & \cdots & 0 & \cdots & 0 \\
0 & \cdots & 0 & 0 & 0 & 0 & \cdots & 0 & 0 \\
\vdots & \vdots & \vdots & \vdots & \vdots & \vdots & \vdots & \vdots & \vdots \\
0 & \cdots & 0 & 0 & 0 & 0 & \cdots & 0 \\
0 & \cdots & 0 & 0 & 0 & 0 & \cdots & 0 & 0 \\
0 & \cdots & 0 & 0 & 0 & 0 & 0 & 0 \\
0 & \cdots & 0 & 0 & 0 & 0 & 0 & 0 \\
0 & \cdots & 0 & 0 & 0 & 0 & 0 & 0 \\
0 & \cdots & 0 & 0 & 0 & 0 & 0 & 0 \\
0 & \cdots & 0 & 0 & 0 & 0 & 0 & 0 \\
0 & \cdots & 0 & 0 & 0 & 0 & 0 & 0 \\
0 & \cdots & 0 & 0 & 0 & 0 & 0 & 0 \\
0 & \cdots & 0 & 0 & 0 & 0 & 0 & 0 \\
0 & \cdots & 0 & 0 & 0 & 0 & 0 & 0 \\
0 & \cdots & 0 & 0 & 0 & 0 & 0 & 0 \\
0 & \cdots & 0 & 0 & 0 & 0 & 0 & 0 \\
0 & \cdots & 0 & 0 & 0 & 0 & 0 & 0 & 0 \\
0 & \cdots & 0 & 0 & 0 & 0 & 0 &
$$

Da formulação matricial (4.34) extraem-se as relações que interessam:

$$
-\frac{d}{dz}\begin{bmatrix} {}^{A}V_{cb} \\ {}^{A}V_{ba} \\ {}^{B}V_{cb} \\ {}^{B}V_{ba} \\ {}^{C}V_{ba} \\ {}^{C}V_{ba} \end{bmatrix} = \begin{bmatrix} Z_{11} & \cdots & & & \cdots & Z_{16} \\ \vdots & & & & \vdots & \\ \vdots & & & & \vdots & \\ \vdots & & & & \vdots & \\ \vdots & & & & \ddots & \\ \vdots & & & & & \vdots & \\ \vdots & & & & & \ddots & \\ \vdots & & & & & & \vdots & \\ \vdots & & & & & & \vdots & \\ \vdots & & & & & & \vdots & \\ \vdots & & & & & & \vdots & \\ \vdots & & & & & & \vdots & \\ \vdots & & & & & & \vdots & \\ \vdots & & & & & & \vdots & \\ \vdots & & & & & & \vdots & \\ \vdots & & & & & & \vdots & \\ \vdots & & & & & & \vdots & \\ \vdots & & & & & & & \vdots & \\ \vdots & & & & & & & & \vdots & \\ \vdots & & & & & & & & \vdots & \\ \vdots & & & & & & & & \vdots & \\ \vdots & & & & & & & & \vdots & \\ \vdots & & & & & & & & \vdots & \\ \vdots & & & & & & & & \vdots & \\ \vdots & & & & & & & & \vdots & \\ \vdots & & & & & & & & \vdots & \\ \vdots & & & & & & & & \vdots & \\ \vdots & & & & & & & & \vdots & \\ \vdots & & & & & & & & \vdots & \\ \vdots & & & & & & & & & \vdots & \\ \vdots & & & & & & & & & \vdots & \\ \vdots & & & & & & & & & \vdots & \\ \vdots & & & & &
$$

Como o que se deseja, na verdade, é a matriz de impedâncias que relaciona as tensões das camadas condutoras (para a referência, que é a armadura) com as correntes nessas camadas, e como essas tensões são dadas por:

$$
{}^{X}V_{c} = {}^{X}V_{cb} + {}^{X}V_{ba}
$$
  
\n
$$
{}^{X}V_{b} = {}^{X}V_{ba}
$$
\n(4.36)

para *X* igual a *A*, *B* ou *C*; então, substituindo as relações de (4.36) em (4.37), vem que:

$$
-\frac{d}{dz}\begin{bmatrix} {}^{A}V_{c} {} \ {}_{C}{}^{B}{}_{V}{}_{P}{} \ {}_{C}{}^{B}{}_{V}{}_{C}{} \ {}_{C}{}^{B}{}_{V}{}_{P}{}_{C}{} \ {}_{C}{}^{B}{}_{V}{}_{P}{}_{C}{} \ {}_{C}{}^{B}{}_{V}{}_{P}{}_{C}{} \ {}_{C}{}^{B}{}_{V}{}_{C}{} \ {}_{C}{}^{B}{}_{V}{}_{C}{}^{B}{}_{V}{}_{C}{} \ {}_{C}{}^{B}{}_{V}{}_{P}{}_{C}{}^{B}{}_{V}{}_{C}{}^{B}{}_{V}{}_{C}{}^{B}{}_{V}{}_{P}{}^{B}{}_{V}{}_{C}{}^{B}{}_{V}{}_{P}{}^{B}{}_{V}{}_{P}{}^{B}{}_{V}{}_{P}{}^{B}{}_{V}{}_{P}{}^{B}{}_{V}{}_{P}{}^{B}{}_{V}{}_{P}{}^{C}{}_{V}{}_{C}{}^{C}{}_{V}{}_{C}{}^{C}{}_{V}{}_{C}{}^{C}{}_{V}{}_{V}{}_{C}{}^{C}{}_{V}{}_{V}{}_{C}{}^{C}{}_{V}{}_{V}{}_{V}{}^{C}{}_{V}{}^{C}{}_{V}{}_{V}{}_{V}{}^{C}{}_{V}{}_{V}{}^{C}{}_{V}{}_{V}{}_{V}{}^{C}{}_{V}{}_{V}{}^{C}{}_{V}{}_{V}{}^{C}{}_{V}{}_{V}{}^{C}{}_{V}{}_{V}{}^{C}{}_{V}{}_{V}{}^{C}{}_{V}{}_{V}{}^{C}{}_{V}{}_{V}{}^{C}{}_{V}{}_{V}{}^{C}{}_{V}{}^{C}{}_{V}{}_{V}{}^{C}{}_{V}{}^{C}{}_{V}{}_{V}{}^{C}{}_{V}{}^{C}{}_{V}{}_{V}{}^{C}{}_{V}{}^{C}{}_{V}{}_{V}{}^{C}{}_{V}{}^{C}{}_{V}{}_{V}{}^{C}{}_{V}{}^{C}{}_{V}{}_{V}{}^{C}{}_{V}{}^{C}{}_{V}{}^{C}{}_{V}{}_{V}{}^{C}{}_{V}{}^{C}{}_{V}{}^{C}{}_{V}{}_{V}{}^{C}{}_{V}{}^{C}{}_{V}{}^{C}{}_{V}{}^{C}{}_{V}{}^{C}{}_{V
$$

sendo *ζij=Zij+Z(i+1) j*, *i* igual a 1, 3 ou 5, e *j*, 1..6.

A matriz de impedâncias de (4.37) corresponde ao resultado final que se deseja obter, para o cabo de potência submarino considerado como exemplo, e tendo as correntes elétricas retornando pelo próprio cabo. Para outros tipos de cabo procedimento análogo pode ser adotado.

### 4.4Camada Condutora de Material Magnético

11 512 513 514 515 516<br>
21  $Z_{22}$   $Z_{23}$   $Z_{24}$   $Z_{25}$   $Z_{26}$ <br>
31  $\zeta_{32}$   $\zeta_{33}$   $\zeta_{34}$   $Z_{45}$   $Z_{56}$   $\zeta_{56}$ <br>
41  $Z_{42}$   $Z_{43}$   $Z_{44}$   $Z_{45}$   $Z_{56}$ <br>
61  $Z_{62}$   $Z_{63}$   $Z_{64}$   $Z_{65}$   $Z_{66}$ <br>
61  $Z$ O fluxo magnético próprio de um condutor é composto de duas parcelas, uma interna e outra externa. Para se calcular, então, sua indutância própria haverá a necessidade de se considerar as permeabilidades relativas tanto do condutor como do meio exterior. O problema é que, praticamente, só existem tabelas fornecendo o fluxo próprio, ou DMGs próprias, de condutores de diferentes geometrias, com permeabilidades relativas iguais às do meio exterior (sempre consideradas unitárias), o que as impossibilita de serem utilizadas em casos de materiais magnéticos, por exemplo. Nessa situação, o que se propõe, em termos de implementação do método da subdivisão, é que camadas condutoras magnéticas sejam subdivididas em condutores circulares, uma vez que, para estes, são conhecidas as expressões das parcelas interna,  $\psi_{\rm int}$  , e externa,  $\psi_{\it ext}$  , de seu fluxo magnético próprio [\[46\]:](#page-123-0)

$$
\psi_{int} = \frac{\mu_0 \mu_r}{8\pi} I
$$
\n
$$
\psi_{ext} = \frac{\mu_0 \mu_e}{2\pi} I \ln \frac{D}{r_0}
$$
\n(4.38)

onde *I* é a corrente percorrendo o condutor (distribuída de forma homogênea por sua seção reta), *r<sup>0</sup>* seu raio, e *D* a distância até a qual o fluxo magnético está sendo calculado. Para meios exteriores com permeabilidade relativa unitária, a seguinte expressão pode ser obtida para o fluxo próprio,  $\psi_{ii}$ , de um condutor:

$$
\psi_{ii} = \psi_{int} + \psi_{ext} = \frac{\mu_0 \mu_r}{8\pi} . I + \frac{\mu_0}{2\pi} . I \ln \frac{D}{r_0}
$$
  
=  $\frac{\mu_0}{2\pi} . I \ln \left( \frac{D}{r_0 e^{-\mu_r}/4} \right) = \frac{\mu_0}{2\pi} . I \ln \left( \frac{D}{r_0} \right)$  (4.39)

 $\dot{r}_0 = r_0 e^{-7/4}$  $r_0 = r_0 e^{-rt}$  $\epsilon = r_0 e^{-\mu r/4}$  é considerado como um raio fictício, surgindo para acomodar o fluxo interno do condutor.

A DMG própria de um círculo, conforme consta de tabelas fornecidas em [\[42\]](#page-122-3) e [\[46\]](#page-123-0) é dada por  $\left. r_0e^{-\frac{1}{\sqrt{4}}} \right|$ ; isso porque o material é tido como não-magnético; se assim não for, e se o cálculo da indutância própria de um condutor (subcondutor) for feita em termos de DMGs, deve-se usar a expressão de  $r_0^{'}$  (raio fictício) para a DMG própria do condutor circular (notar que o meio exterior deve possuir permeabilidade relativa unitária).

### 4.5. Discussão

O presente capítulo apresentou uma descrição do Método da Subdivisão de Condutores, sendo sua utilização em cabos de potência submarinos uma forma de se aumentar a acurácia do modelo de sua matriz de impedâncias, pois que também os efeitos de proximidade passam a ser representados. Trata-se de um método relativamente simples, mas que apresentou dois aspectos negativos: um elevado custo computacional, advindos do acentuado número de subdivisões normalmente requeridos para se obter resultados com precisão satisfatória, dependendo do tipo de cabo elétrico analisado; e a inexistência, ao que se sabe, de uma análise conclusiva, relacionada ao efeito do caminho de retorno fictício escolhido nos resultados numéricos obtidos. Esse efeito foi constatado a partir de simulações feitas nesta tese, mas a identificação dos motivos dessa interferência, bem como a discussão de formas de se evitá-la ou minimizá-la, não se tornaram objeto desta pesquisa, sendo deixadas como proposta de estudos posteriores. De outro modo, aqui, visando contornar esse problema, foram apresentadas na Seção 4.3 duas novas metodologias para a implementação do caminho de retorno alterações. Por fim, discutiu-se uma forma de se poder considerar, na aplicação do método da subdivisão, permeabilidades magnéticas relativas não unitárias, em caso de o cabo sob análise possuir camada de material condutor magnético. A literatura pertinente ou admite somente o uso de permeabilidades relativas unitárias [\[39\],](#page-122-1) [\[41\],](#page-122-0) [\[42\],](#page-122-3) ou não descreve, de forma mais

66

detalhada, como a subdivisão dos condutores deve ser implementada para permitir a consideração de materiais magnéticos com sua efetiva permeabilidade [\[40\].](#page-122-2)

# Capítulo 5 Casos-Teste: Simulações

Neste Capítulo são apresentadas as simulações computacionais de diversos tipos de cabos, modelados com as equações analíticas clássicas discutidas nos Capítulos 2, 3 e no Apêndice B, e através do Método da Subdivisão de Condutores, visto no Capítulo 4. Um dos objetivos dessas simulações foi verificar a validade dos modelos apresentados nesta tese, e de sua implementação em um programa de computador, no caso o '*Wolfram Mathematica*'. Para tanto, foram utilizados cabos e cenários com resultados já validados, retirados da literatura. Para análise dos modelos analíticos clássicos propostos neste documento, particularmente aqueles discutidos no Capítulo 3, foram realizadas simulações das respostas no tempo tanto de cabos submarinos com armadura (tipo *pipe-type*) quanto de sistemas de cabos. Comparando os resultados obtidos com aqueles apresentados nos artigos que serviram como referências, pôde-se concluir que as formulações da tese representam adequadamente as características dos cabos submarinos considerados. Outra finalidade foi avaliar se essas formulações propostas neste documento apresentam ganho significativo, em termos de precisão, quando comparados os resultados obtidos com aqueles oriundos de formulações mais simplificadas, como as de POLLACZEK [1], normalmente empregadas em programas computacionais tradicionais para a modelagem de cabos de potência subterrâneos e submarinos. Por fim, este capítulo contempla, ainda, uma análise do efeito dos possíveis ambientes exteriores a cabos submarinos, solo-marinho/mar, somente mar, ou mar/ar (comentados no Capítulo 2), nos valores de impedâncias externas e mútuas, e nos valores de funções de propagação, **H**, tomando-se cabos submarinos para a transmissão em HVDC como referência. Como exemplo de aplicação é apresentada uma simulação da resposta temporal de um desses cabos submarinos

É importante ressaltar que nas simulações executadas nesta tese (e constantes deste capítulo), e que tiveram a finalidade de comparar os resultados gerados com aqueles fornecidos por artigos de referência, foram utilizados os mesmos dados fornecidos pelos respectivos artigos; isso a fim de se viabilizar, ou tornar justas, essas comparações. Não se deixou de notar, no entanto, que alguns dados apresentados, sejam dos cabos considerados, sejam dos meios exteriores, não parecem ser realistas; exemplo maior disso foi o valor adotado em [\[24\]](#page-121-1) para a condutividade do solo-marinho: 0,05 S/m; literaturas consultadas específicas sobre esse assunto

68

[\[49\],](#page-123-1) [\[50\],](#page-123-2) e.g., apontam que um valor em torno de 1,4 S/m seria mais apropriado para essa condutividade.

Saliente-se, também, que todas as simulações no domínio do tempo foram implementadas através da técnica da transformada Numérica de Laplace [\[51\].](#page-123-3)

# 5.1Simulações com Implementações Analíticas Clássicas

5.1.1 Cabo Submarino com Armadura (Cabo *Pipe-Type*)

O cabo de potência submarino com armadura utilizado nas simulações desta Seção foi retirado de [\[24\],](#page-121-1) sendo reproduzido esquematicamente na Figura 5.1. Os dados referentes a esse cabo constam da Tabela 5.1.

A configuração para a primeira simulação é mostrada na Figura 5.2: é injetado no instante de 0 segundos um degrau unitário no condutor central (núcleo) de uma veia de potência, sendo medidas as tensões no núcleo e na blindagem da mesma veia, mas no lado da carga. No lado da fonte todos os demais condutores são curtocircuitados e ligados à referência de terra por uma resistência de 2 ohms; na outra extremidade do cabo todos os condutores são mantidos abertos. Os resultados estão apresentados nos gráficos da Figura 5.3, onde se comparam os valores obtidos mediante as equações discutidas nesta tese (para o cálculo da impedância e da admitância externas foram utilizadas as equações 3.19 e 3.20, e para os demais elementos das matrizes de impedâncias e de admitâncias as formulações do Apêndice B) com aqueles advindos do artigo, que se baseou em uma técnica desenvolvida por seus autores, combinando o Método dos Momentos com um operador de admitância superficial (MoM-SO), e em formulações analíticas já discutidas em outras referências; ressalte-se que na solução do MoM-SO foi considerada a possível influência de três meios exteriores: o solo-marinho (onde se encontra o cabo), o mar, com uma profundidade de 10 metros, e o ar; já as equações analíticas desta tese e as do referido artigo só conseguem levar em conta até dois meios, no caso o solo-marinho e o mar.

mar

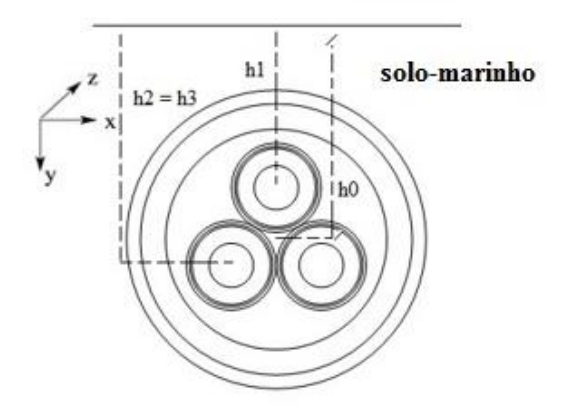

Figura 5.1 – Diagrama esquemático do umbilical de potência utilizado nas simulações: h0 = 1,0 m; h1 = 0,982206 m; e h2=h3 = 1,03559 m.

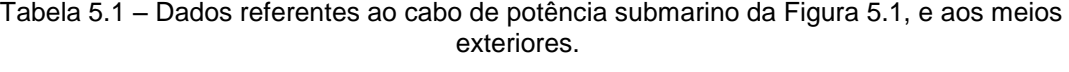

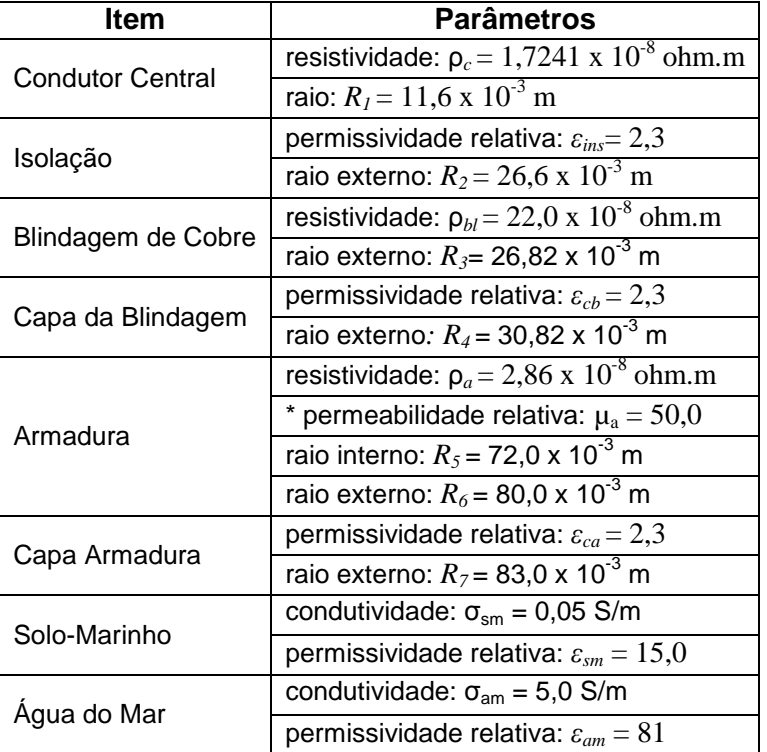

\* Dado não fornecido no artigo [\[24\].](#page-121-1)

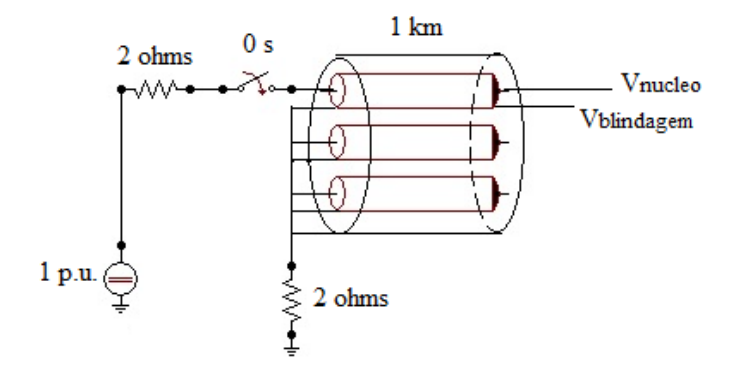

Figura 5.2 – Configuração do cabo submarino da Figura 5.1 utilizada para as simulações de energização de um condutor central.

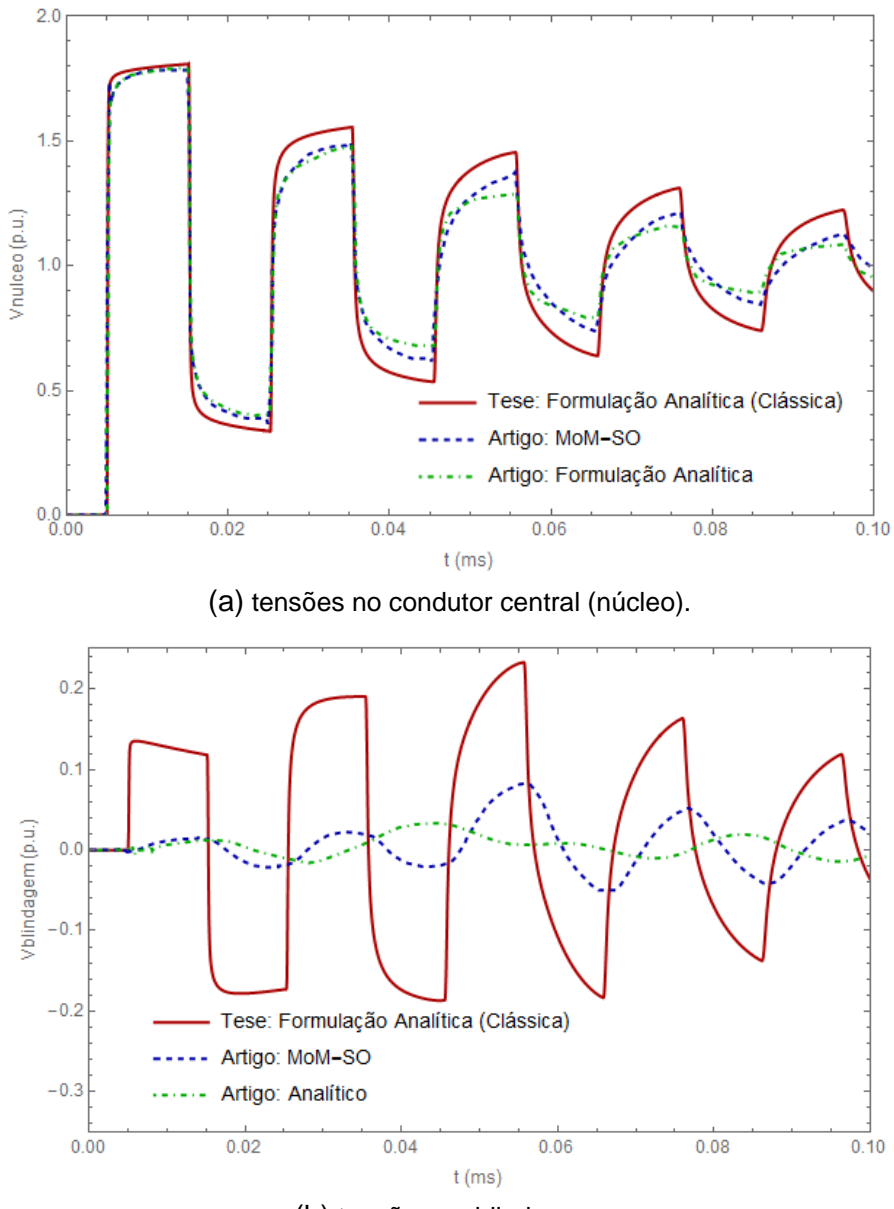

(b) tensões na blindagem.

Figura 5.3 – Resultados da simulação para a configuração mostrada na Figura 5.2.

O gráfico (a) da Figura 5.3 mostra uma proximidade satisfatória entre a resposta do cabo, referente à tensão no condutor central, calculada com as formulações analíticas clássicas apresentadas nesta tese, e aquelas retiradas do artigo [\[24\].](#page-121-1) Já para a tensão da blindagem chama à atenção a divergência entre os resultados; causa estranheza o fato de os valores advindos da implementação desta pesquisa serem muito superiores aos do MoM-SO, uma vez que, o equacionamento analítico, ao não considerar os efeitos de proximidade, deveria gerar valores menores, como de fato ocorreu com a formulação analítica do próprio artigo. Ao se alterar, para efeitos de testes, a condutividade da blindagem, atribuindo-lhe valor idêntico ao do condutor central, foram obtidos os resultados constantes da Figura 5.4:

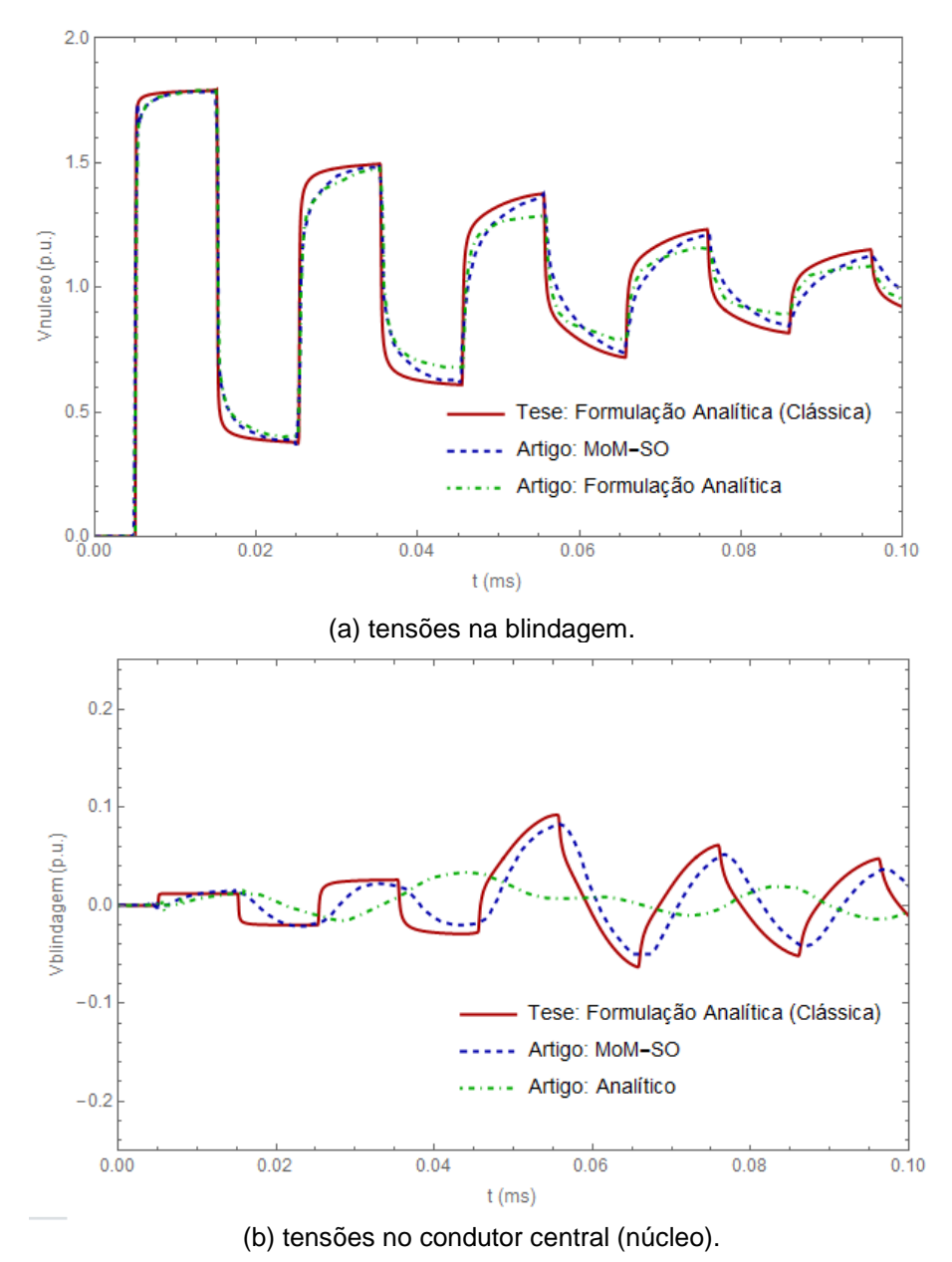

Figura 5.4 – Resultados da simulação para a configuração mostrada na Figura 5.2, substituindo, na implementação feita nesta tese, a condutividade da blindagem pela condutividade do condutor central.

Os gráficos da Figura 5.4 mostram uma significativa melhora na aproximação dos resultados oriundos da implementação feita nesta tese com aqueles apresentados no artigo [21]; notadamente, para a tensão na blindagem essa melhora foi muito expressiva, donde se levanta a questão se os autores do referido artigo não teriam, involuntariamente, cometido esse equívoco (uso da condutividade do condutor central no lugar da condutividade da blindagem).

A fim de acentuar a influência das parcelas externas da impedância e da admitância no comportamento do cabo submarino, e assim poder verificar mais facilmente possíveis erros nos resultados obtidos ao se utilizar um modelo simplificado para essas componentes externas, como o modelo de POLLACZEK [1], mais duas simulações foram executadas.

A primeira constou da injeção de tensões senoidais de sequência zero, amplitude de 1 p.u., 50 Hz e ângulo de fase de 90 graus, nas blindagens das veias de potência e na armadura do cabo da Figura 5.1, no lado emissor, sendo calculadas as tensões no condutor central (núcleo) e na blindagem de uma veia de potência, e na armadura do cabo, na extremidade da carga. Os cálculos da resposta do cabo foram feitos utilizando, para a modelagem da impedância e da admitância externas, as expressões (3.19) e (3.20), respectivamente, desenvolvidas nesta pesquisa de tese, e as formulações de Pollaczek (neste caso somente para a impedância externa); esses resultados, e a diferença entre eles, são reproduzidos na Figura 5.5. Pode-se constatar uma divergência não desprezível no intervalo de tempo compreendido entre 0,05 e 0,07 mili-segundos, aproximadamente.

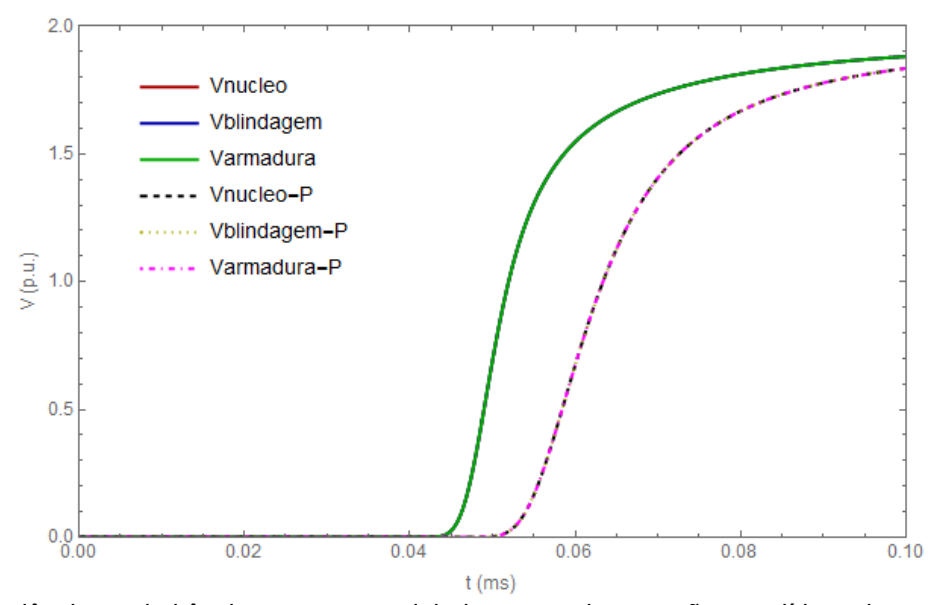

(a) impedância e admitância externas modeladas segundo equações analíticas desenvolvidas na tese, curvas contínuas, e impedância externa modelada segundo formulação de Pollaczek, curvas descontínuas (na legenda indicados também com "- P " ao final do nome do condutor).

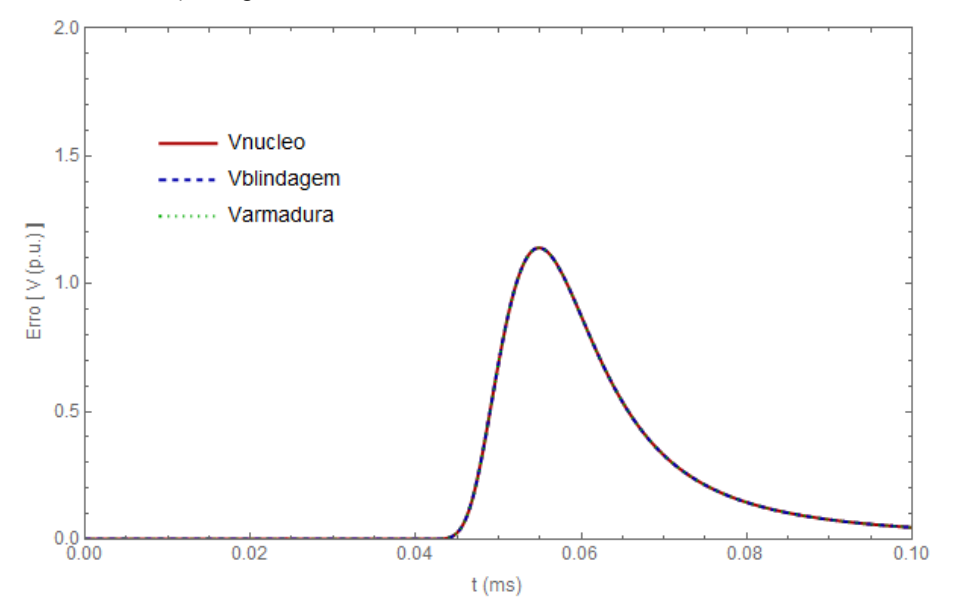

(b) erro em valores absolutos das duas formulações apresentadas em (a).

Figura 5.5 – Tensões no condutor central e na blindagem de uma veia de potência, e na armadura, no lado da carga.

Na segunda simulação o mesmo cabo submarino é excitado com os mesmos sinais de sequência zero, só que dessa vez os sinais são injetados nos condutores centrais das três veias de potência; os cálculos também são feitos no condutor central e na blindagem de uma veia de potência, e na armadura do cabo, em sua extremidade oposta (lado da carga). Os resultados são apresentados na Figura 5.6, sendo percebida uma diferença significativa, para os instantes de 0,04 a 0,08 mili-segundos,

entre os valores obtidos empregando-se as expressões (3.19) e (3.20) desta tese e aqueles advindos da aplicação das equações de POLLACZEK [1].

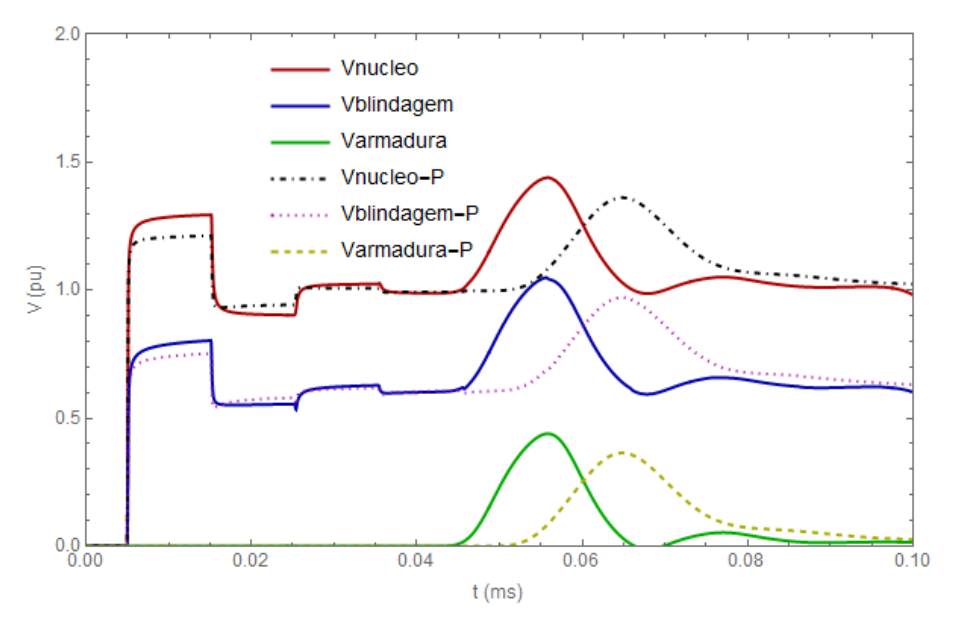

(a) resultados obtidos com a impedância e a admitância externas calculadas segundo expressões propostas nesta tese, curvas contínuas, e com a formulação de POLLACZEK [1] curvas pontilhadas (na legenda indicados também com "- P " ao final do nome do condutor).

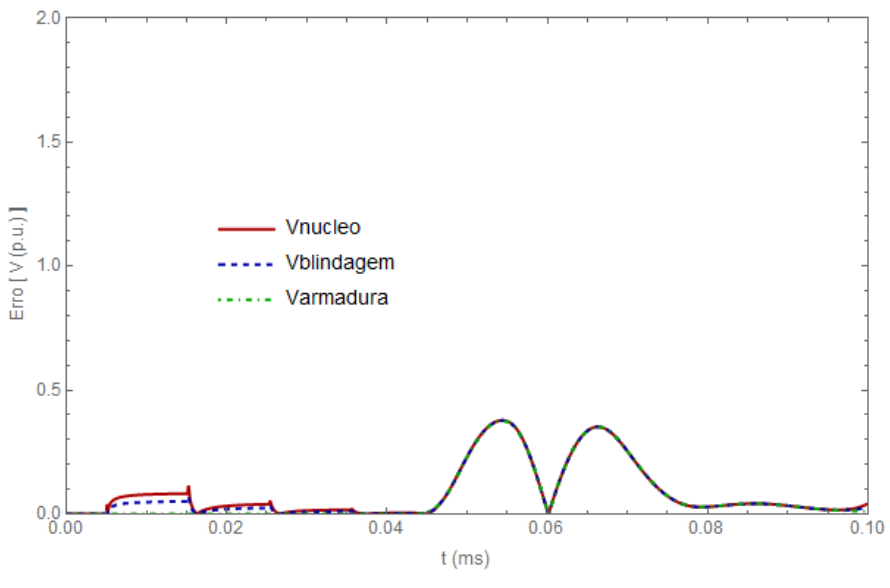

(b) erro, em valores absolutos, entre as respectivas curvas da letra (a).

Figura 5.6 – Tensões no condutor central (núcleo) e na blindagem de uma veia de potência, e na armadura, lado da carga, para uma excitação de sequência zero nos condutores centrais das veias de potência do cabo da Figura 5.1.

# 5.1.2 Sistemas de Cabos Submarinos

Para os testes envolvendo sistemas de cabos foram considerados aqueles descritos em [\[24\].](#page-121-1) Entretanto, enquanto nesse artigo, com modelagem baseada no Método dos Momentos modificado (MoM-SO), foi analisada a influência de até três meios exteriores, solo-marinho (onde se encontram os cabos), mar e ar, nesta tese apenas o solo-marinho e o mar são levados em conta; pensando em uma profundidade de algumas dezenas de metros, essa omissão do ar se mostra perfeitamente possível. A Figura 5.7 mostra, esquematicamente, os cabos e cenários envolvidos, e a Tabela 5.2 os dados pertinentes.

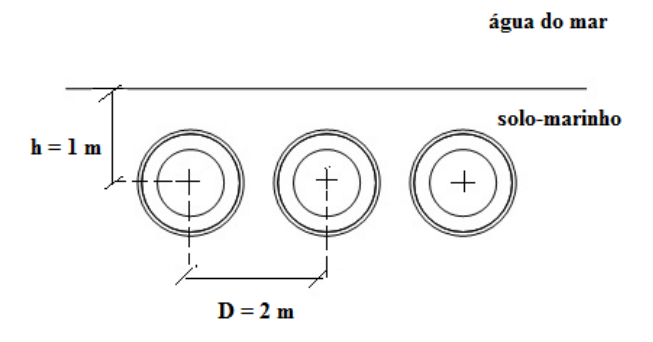

Figura 5.7 – Sistema de cabos utilizado nas simulações (baseado em [\[24\]\)](#page-121-1).

| Item                    | <b>Parâmetros</b>                                                   |
|-------------------------|---------------------------------------------------------------------|
| <b>Condutor Central</b> | resistividade: $\rho_c = 3,365 \times 10^{-8}$ ohm.m                |
|                         | raio: $R_1 = 39.0 \times 10^{-3}$ m                                 |
| Isolação                | permissividade relativa: $\varepsilon_{ins} = 2.85$                 |
|                         | raio externo: $R_2 = 57,25 \times 10^{-3}$ m                        |
| Blindagem de Cobre      | resistividade: $\rho_{bl} = 1,718 \times 10^{-8} \text{ ohm.m}$     |
|                         | raio externo: $R_{3} = 57,47 \times 10^{-3}$ m                      |
| Capa da Blindagem       | permissividade relativa: $\varepsilon_{cb} = 2.51$                  |
|                         | raio externo: $R_4$ = 62,0 x 10 <sup>-3</sup> m                     |
| Solo-Marinho            | condutividade: $\sigma_{\rm sm}$ = 0,05 S/m                         |
|                         | permissividade relativa: $\varepsilon_{\rm sm} = 15.0$              |
|                         | condutividade: $\sigma_{am}$ = 5,0 S/m                              |
| Agua do Mar             | permissividade relativa: $\varepsilon_{\scriptscriptstyle cm} = 81$ |

Tabela 5.2 – Dados relativos ao sistema de cabos da Figura 5.2, e aos meios exteriores; retirados de [\[24\].](#page-121-1)

No primeiro teste é feita a simulação da ocorrência de uma falta em uma das veias (fases), no lado da carga, conforme diagrama de circuito mostrado na Figura 5.8. Nas Figuras 5.9 e 5.10 são apresentados dois resultados: um abrangendo os instantes iniciais da falta, capturando os transitórios eletromagnéticos da corrente de curto; e o outro mostrando esse sinal praticamente em regime permanente, com as frequências

mais altas consideravelmente amortecidas. Em [\[24\]](#page-121-1) são mostrados os resultados apenas para esse segundo caso, considerando as três possibilidades de meios exteriores citadas anteriormente: ar/mar/solo-marinho; ar/mar e mar/solo-marinho. Em razão de os autores do referido artigo não indicarem o ângulo de fase dos sinais de entrada no exato instante em que a falta é estabelecida, não foi possível efetuar uma comparação direta entre os resultados trazidos por esse artigo com aqueles constantes da Figura 5.10, obtidos via desenvolvimentos da tese.

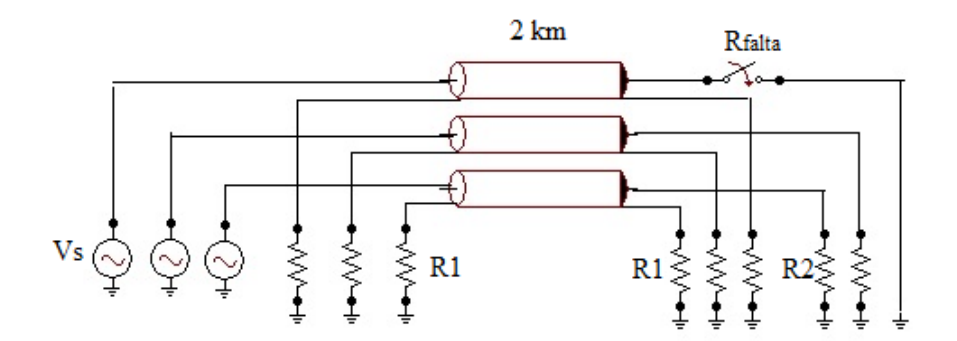

Figura 5.8 – Configuração adotada para a simulação de uma falta no terminal receptor de uma das fases do sistema de cabos: sinais de entrada (alimentação) senoidais, Vs, de sequência positiva, amplitude 169 kV, ângulo de fase de 90 graus na veia em falta, e frequência de 50 Hz; R1=10 ohms; R2 = 100 ohms, e Rfalta=  $1,0 \times 10^{-3}$  ohms.

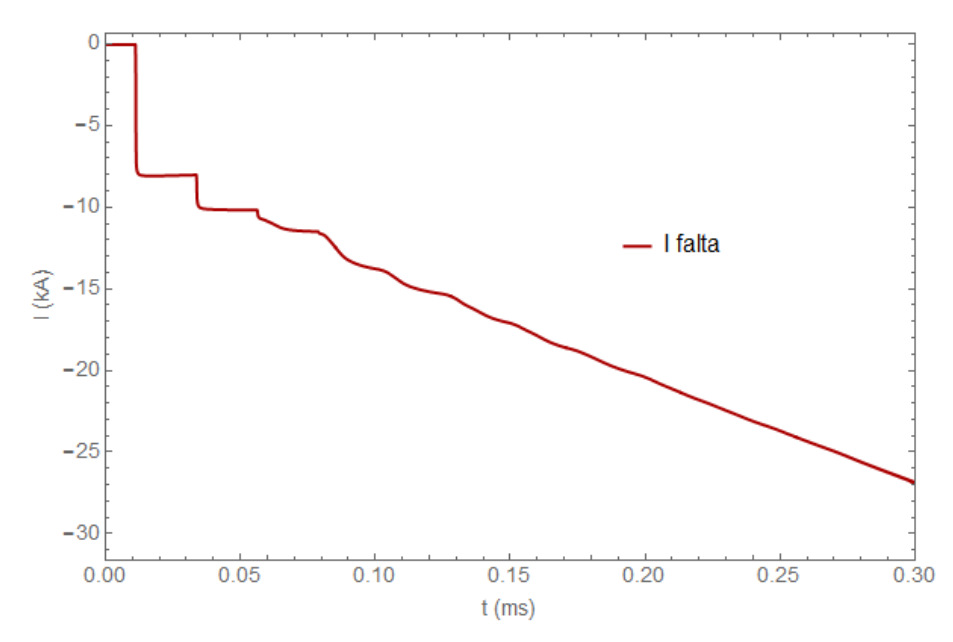

Figura 5.9 – Corrente de falta para o cenário mostrado na Figura 5.8, abrangendo instantes de tempo iniciais, com forte presença de frequências mais altas de transitórios eletromagnéticos.

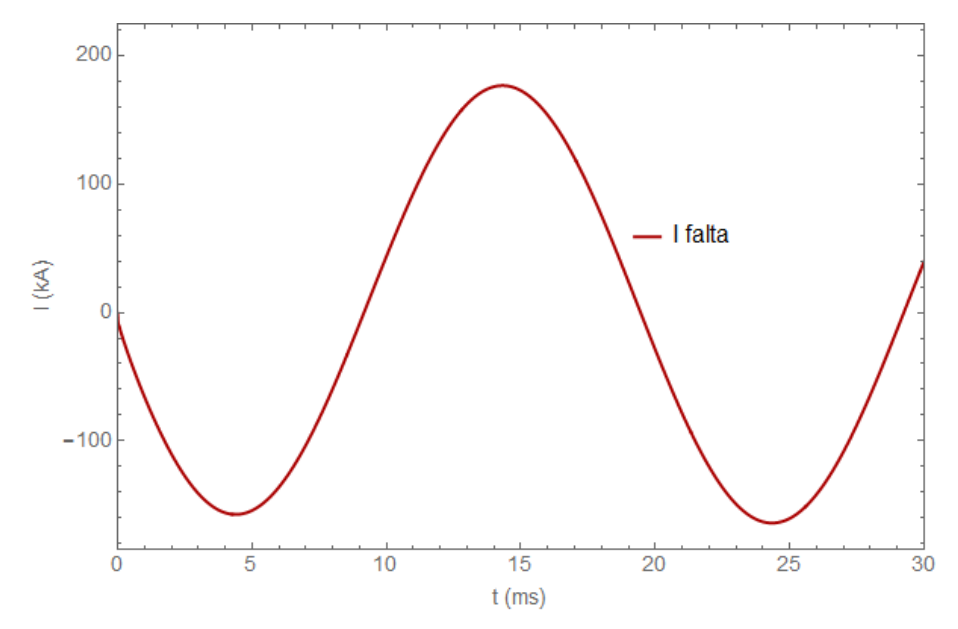

Figura 5.10 – Corrente de falta para o cenário mostrado na Figura 5.8, abrangendo instantes de tempo mais longos, com estabelecimento quase completo de regime permanente.

Em um segundo teste, a fim de se excitar mais intensamente o modo de retorno das correntes (modo-terra) e assim poder comparar melhor os resultados do equacionamento proposto nesta tese, para a impedância e admitância externas, com aqueles advindos da expressão de POLLACZEK [1] (que só considera a impedância), as blindagens são alimentadas com sinais senoidais de sequência zero. A amplitude de 169 kV e a frequência de 50 Hz são mantidas para a entrada, e um ângulo de fase de 90 graus é assumido nas três fases; todos os demais terminais são mantidos abertos, sendo medidas as tensões no condutor central e na blindagem de uma veia de potência, no lado da carga. Tal comparação se justifica em virtude de programas computacionais normalmente utilizados para o cálculo de parâmetros de cabos, mesmo os submarinos, se utilizarem das formulações de Pollaczek, o que pode gerar erros significativos nos resultados de simulação. A Figura 5.11 mostra esses dois resultados, sendo a divergência entre ambos notadamente elevada a partir do instante de 0,06 segundos; os valores obtidos de Pollaczek são muito inferiores aos do modelo desenvolvido nesta pesquisa. Visando constatar se essa divergência não se originou de alguma imprecisão na implementação da equação de Pollaczek o seguinte teste foi realizado: a formulação de Pollaczek foi substituída pelas expressões desenvolvidas nesta tese, mas agora desprezando-se a admitância externa e mudando os dados de permissividade relativa e de condutividade do mar para aqueles correspondentes aos do ar, 1 e 0, respectivamente; esse resultado é mostrado na Figura 5.12, coincidindo com o resultado advindo de Pollaczek.

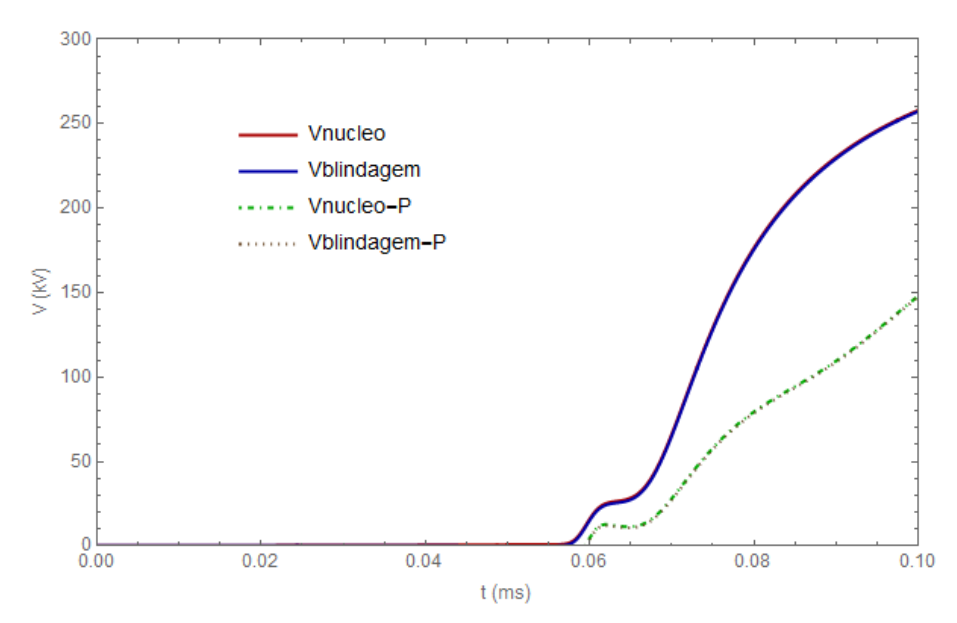

Figura 5.11 – Saídas de tensão no condutor central (núcleo) e na blindagem de uma veia de potência (lado da carga) do sistema de cabos da Figura 5.7, para entradas senoidais de sequência zero aplicadas nas blindagens; demais terminais em aberto. As curvas contínuas mostram os resultados segundo formulação desenvolvida nesta tese; e as curvas descontínuas correspondem aos resultados advindos da aplicação da formulação de POLLACZEK [1].

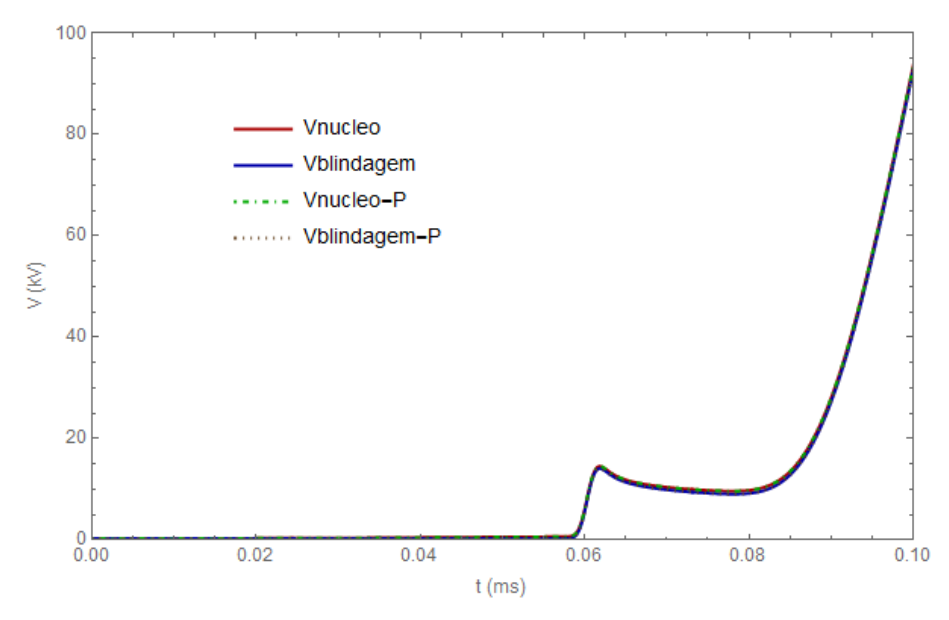

Figura 5.12 – Respostas do sistema de cabos para uma configuração idêntica à definida para a Figura 5.11: comparação dos resultados obtidos com a formulação desenvolvida nesta tese, mas desprezando a parcela externa da admitância, e considerando o mar com as características do ar (curvas contínuas), com aqueles advindos da aplicação da formulação de POLLACZEK [1] (curvas descontínuas).

### 5.1.3 Extensão para Sistemas de Cabos Subterrâneos

Como as formulações desenvolvidas no Capítulo 3 desta tese, referentes à modelagem da impedância e da admitância externas de cabos (e sistemas de cabos) de potência submarinos são aplicáveis, também, a quaisquer outros ambientes exteriores formados por até dois meios dispersivos, então, o cenário de cabos subterrâneos, sendor um caso particular, onde apenas um dos meios (o solo) é dispersivo, pode se utilizar dessas mesmas equações com toda a propriedade.

Para exemplificar essa aplicação, nesta Seção é montada uma simulação envolvendo um sistema de cabos subterrâneos, conforme esquema mostrado na Figura 5.13. Os dados relativos aos cabos são dados na Tabela 5.3. Para o solo considera-se uma resistividade de 3000 ohm.metro. A simulação segue a configuração apresentada na Figura 5.14; são comparadas duas respostas temporais: na primeira assume-se para o solo uma permissividade elétrica relativa igual a 15; na segunda as correntes de deslocamento no solo são desprezadas, sendo considerada apenas a resistividade do mesmo. Os resultados são mostrados na Figura 5.15, ficando evidenciado que nenhuma divergência perceptível se estabeleceu.

Ar

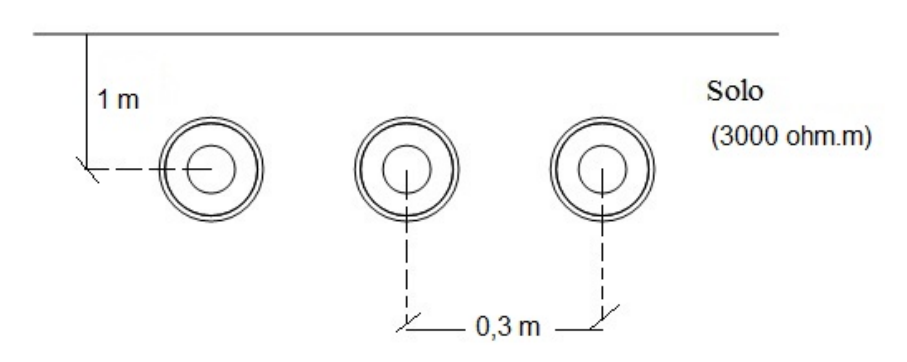

Figura 5.13 – Diagrama esquemático mostrando um sistema de três cabos enterrado em solo com resistividade de 3000 ohm.m.

| ltem                    | <b>Parâmetros</b>                                    |
|-------------------------|------------------------------------------------------|
| <b>Condutor Central</b> | resistividade: $\rho_c = 3,365 \times 10^{-8}$ ohm.m |
|                         | diâmetro externo: OD = $39.0 \times 10^{-3}$ m       |
| Isolação                | permissividade relativa: $\varepsilon_{ins} = 2.85$  |
|                         | espessura: $t_2 = 18,25 \times 10^{-3}$ m            |
| Blindagem de Cobre      | resistividade: $\rho_c = 1,718 \times 10^{-8}$ ohm.m |
|                         | espessura: $t_3 = 0.22 \times 10^{-3}$ m             |
| Capa da Blindagem       | permissividade relativa: $\varepsilon_{cb} = 2.51$   |
|                         | espessura: $t_4 = 4.53 \times 10^{-3}$ m             |

Tabela 5.3 – Dados dos cabos referentes à Figura 5.13.

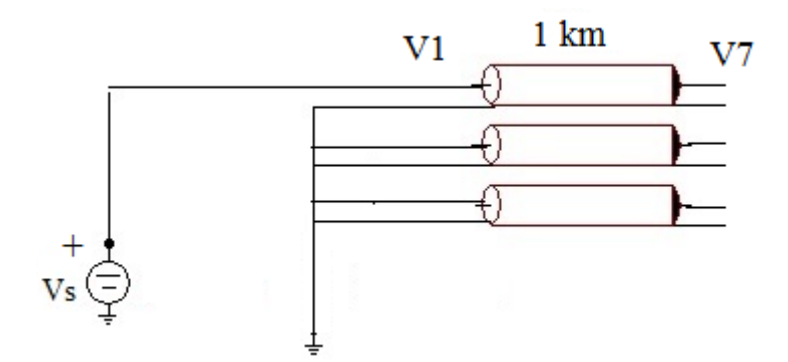

Figura 5.14 – Esquema com as configurações do sistema de cabos para realização da simulação temporal.

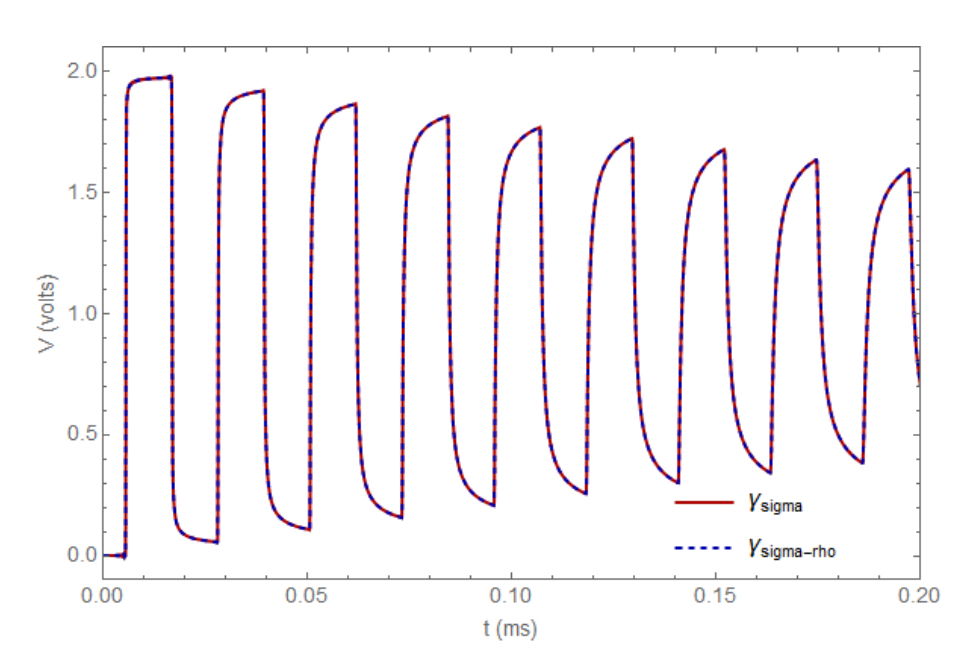

Figura 5.15 – Respostas temporais, para tensões, do sistema de cabos conforme configuração mostrada na Figura 5.14. Curva contínua (γ<sub>sigma</sub>): solo modelado desprezando-se as correntes de deslocamento; curva descontínua (γ<sub>sigma-rho</sub>): solo modelado detalhadamente, considerando as correntes de deslocamento.

- 5.2Simulações com Implementação pelo Método da Subdivisão de **Condutores** 
	- Teste 1 Cabo Coaxial com Corrente Retornando pela Blindagem

Esse primeiro teste envolvendo o Método da Subdivisão de Condutores foi feito tomando-se o cabo coaxial da Figura 5.16 como referência; os dados considerados para o mesmo constam da Tabela 5.4. Foi assumido que o retorno da corrente se dá

integralmente pela blindagem, de forma que nenhuma interferência do meio externo se estabelece.

Como os parâmetros elétricos de cabos coaxiais (com retorno pela blindagem) podem ter seus valores determinados com grande exatidão mediante equações analíticas clássicas, podendo servir como valores de referência, então a comparação dos resultados assim obtidos (para a impedância longitudinal, no caso), com aqueles oriundos da subdivisão de condutores, atende a dois propósitos: fazer uma primeira verificação da precisão do método para um caso básico, e avaliar se sua implementação no programa computacional foi feita corretamente.

É importante ressaltar que nesse tipo de cabo coaxial o efeito de proximidade não se faz presente uma vez que, tomando-se uma seção reta sua, a própria Figura 5.16, por exemplo, não se verifica, na direção azimutal, uma perda de uniformidade na distribuição de corrente nos condutores, mas apenas na direção radial, havendo, portanto, exclusivamente, o efeito pelicular. Em função disso, pode-se dizer que o equacionamento analítico clássico fornece resultados praticamente exatos, servindo como uma ótima referência.

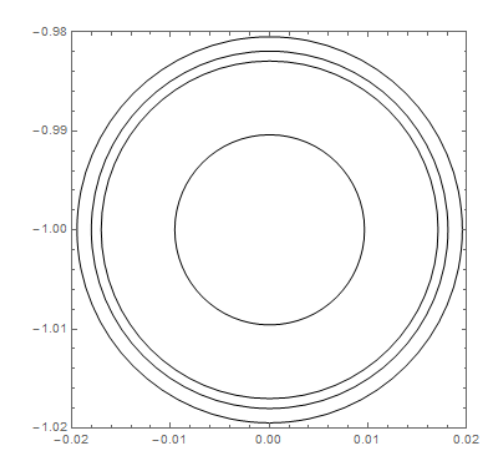

Figura 5.16 – Imagem esquemática do cabo coaxial utilizado como referência para as simulações.

| Item                    | <b>Parâmetros</b>                                     |  |  |
|-------------------------|-------------------------------------------------------|--|--|
| <b>Condutor Central</b> | resistividade: $\rho_c = 17,241 \times 10^{-9}$ ohm.m |  |  |
|                         | raio: $R_1 = 9.6 \times 10^{-3}$ m                    |  |  |
| Isolação                | permissividade relativa: $\varepsilon_{ins} = 3.0$    |  |  |
|                         | raio externo: $R_2 = 17,054 \times 10^{-3}$ m         |  |  |
| Blindagem de Cobre      | resistividade: $\rho_c = 17,241 \times 10^{-9}$ ohm.m |  |  |
|                         | raio externo: $R_{3}$ =18,054 x 10 <sup>-3</sup> m    |  |  |
| Capa da Blindagem       | permissividade relativa: $\varepsilon_{cb} = 2.5$     |  |  |
|                         | raio externo: $R_4 = 19.5 \times 10^{-3}$ m           |  |  |

Tabela 5.4 – Dados do cabo da Figura 5.16.

Para a comparação com os resultados analíticos clássicos, duas subdivisões de condutores foram feitas: na primeira o condutor central foi subdividido em 301 elementos, e a blindagem em 300 elementos; na segunda, o condutor central passou a ser formado por 601 elementos, enquanto a blindagem por 600. Essas subdivisões são mostradas na Figura 5.17, e os resultados nas Figuras 5.18 e 5.19. Como caminho de retorno fictício foi escolhido um condutor cilíndrico oco (anular), concêntrico com o cabo coaxial, de raios interno e externo iguais a 59,0164 milímetros e 65,0164 milímetros. A escolha desse tipo de caminho de retorno se deveu ao fato de a Distância Média Geométrica entre este e qualquer elemento que lhe seja interior possuir valor dependente apenas da geometria do anular.

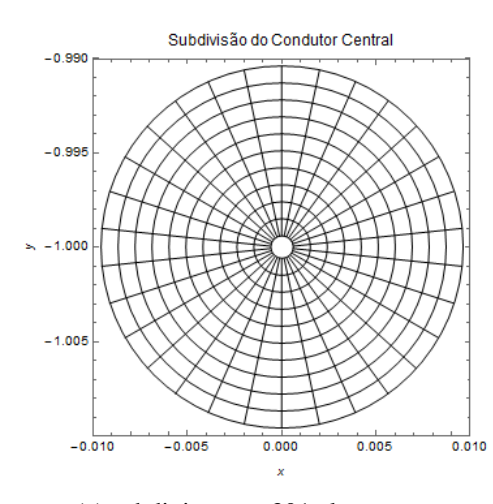

(a) subdivisão em 301 elementos. (b) subdivisão em 300 elementos.

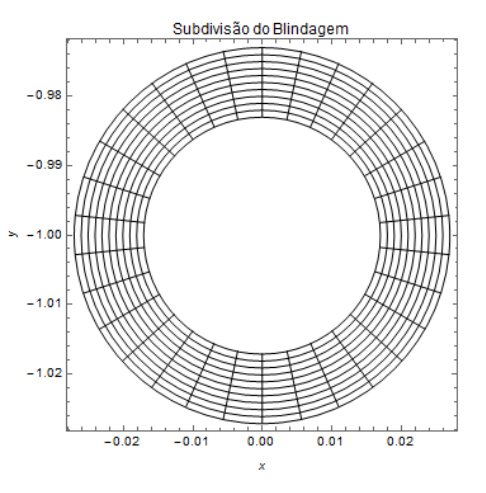

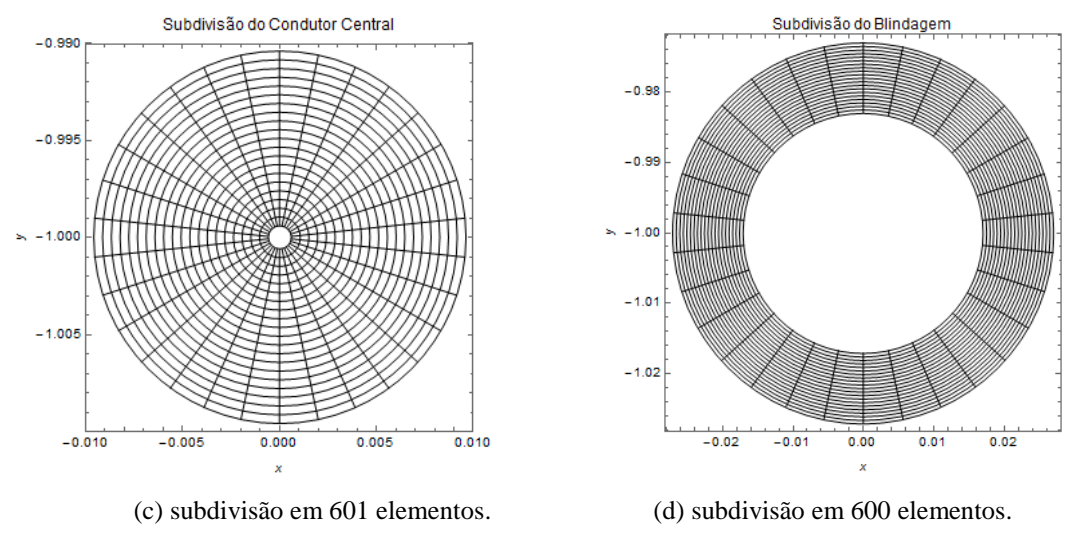

Figura 5.17 – Subdivisões feita nos condutores do cabo coaxial.

A comparação, dada em termos de erros percentuais, entre os valores da impedância longitudinal calculados por método analítico clássico e aqueles obtidos pela subdivisão do condutor central e da blindagem em 301 e 300 elementos,

respectivamente, é mostrada na Figura 5.18. A simulação demandou um tempo de processamento da ordem de 780 segundos, em uma plataforma com processador Intel® *i7*, e com 8 giga-bytes de memória RAM. O resultado evidencia uma precisão muito boa para o Método da Subdivisão no cálculo da indutância, para toda a faixa de frequência considerada (até 100 kHz); a divergência ficou abaixo de 2,6 %; já no cálculo da resistência, a acurácia desse método se mostrou bastante satisfatória até a faixa de 10 kHz, com um erro não superior a 5 %; a partir dessa frequência a divergência se acentuou rapidamente. Como todo método baseado em subdivisão de elementos, há um limitante superior para o valor da resistência em função do tamanho gerado para as partes elementares dos condutores [\[42\];](#page-122-3) esse limite tem relação direta com o valor da resistência de corrente contínua (CC) do elemento, que por sua vez, é inversamente proporcional a sua área; então, quanto menor a área, maior o limite. Esperar-se-ia, portanto, que um melhor resultado seria obtido se um maior número de subdivisões fosse feito. Isso é efetuado na segunda comparação, figura 5.19, com o condutor central e a blindagem subdivididos em 601 e 600 elementos, respectivamente. De fato, pode-se constatar, figura 5.19 (a), que o erro para a resistência praticamente não superou 10 %. Interessante notar que, no caso da indutância, figura 5.19 (b), houve uma ligeira piora nos resultados, passando o erro máximo para algo em torno de 3,5 %. O custo computacional dessa simulação saltou para 4600 segundos, aproximadamente, com a mesma plataforma.

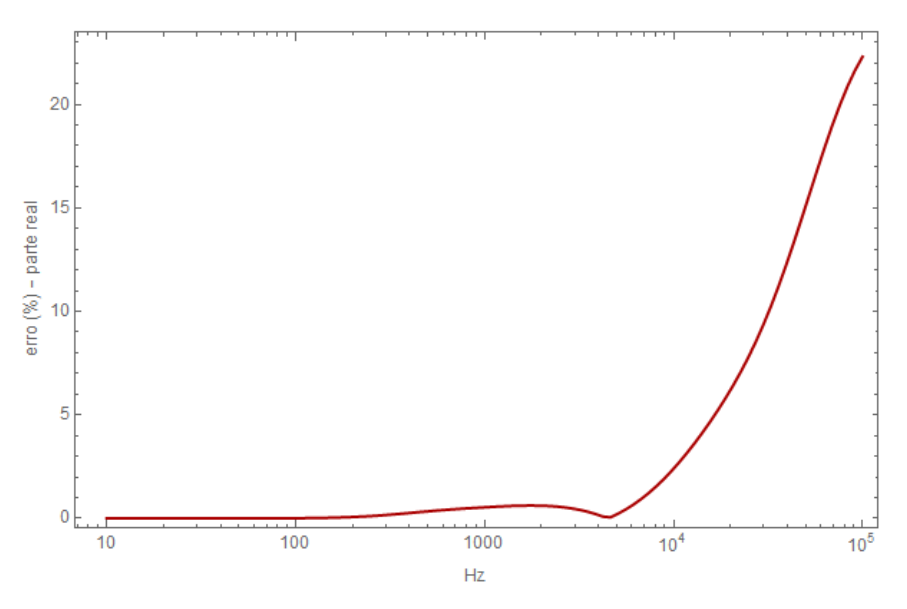

(a) diferença (erro) percentual para a resistência.

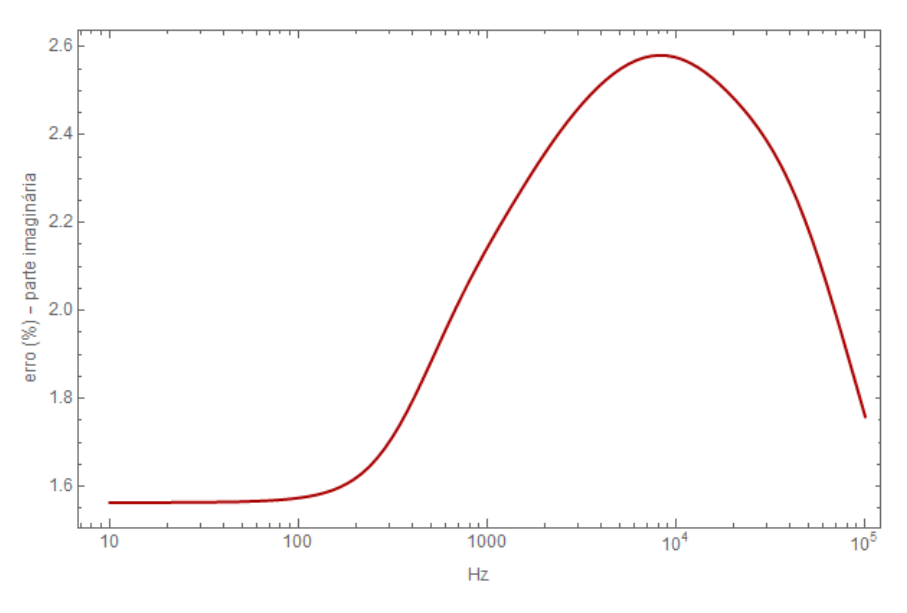

(b) diferença (erro) percentual para a indutância.

Figura 5.18 – Resultados da comparação do Método da Subdivisão de Condutores com o equacionamento analítico clássico. Condutor central e blindagem subdivididos em 301 e 300 elementos, respectivamente.

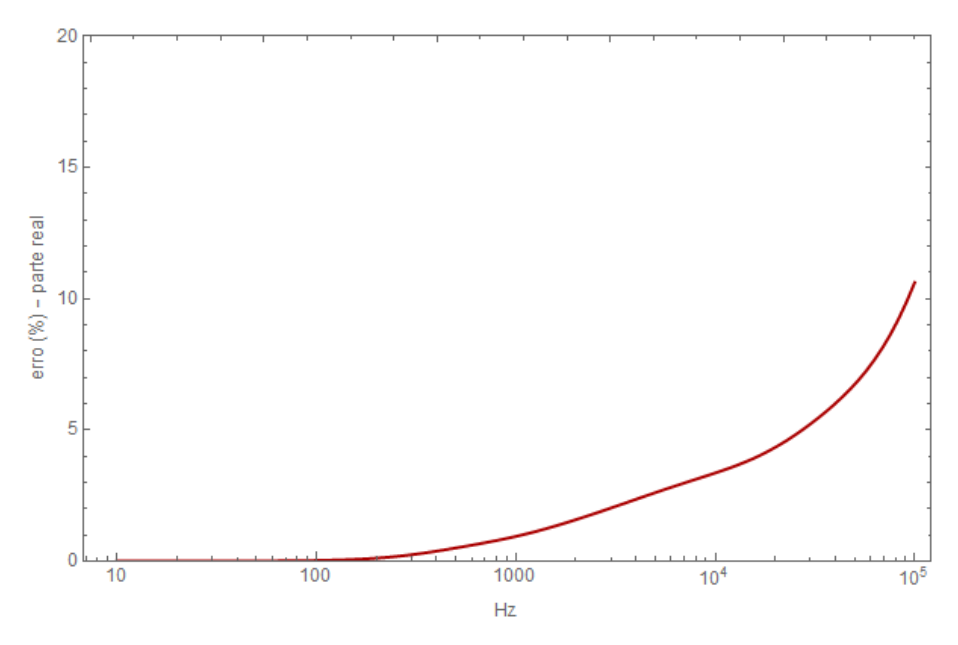

(a) diferença (erro) percentual para a resistência

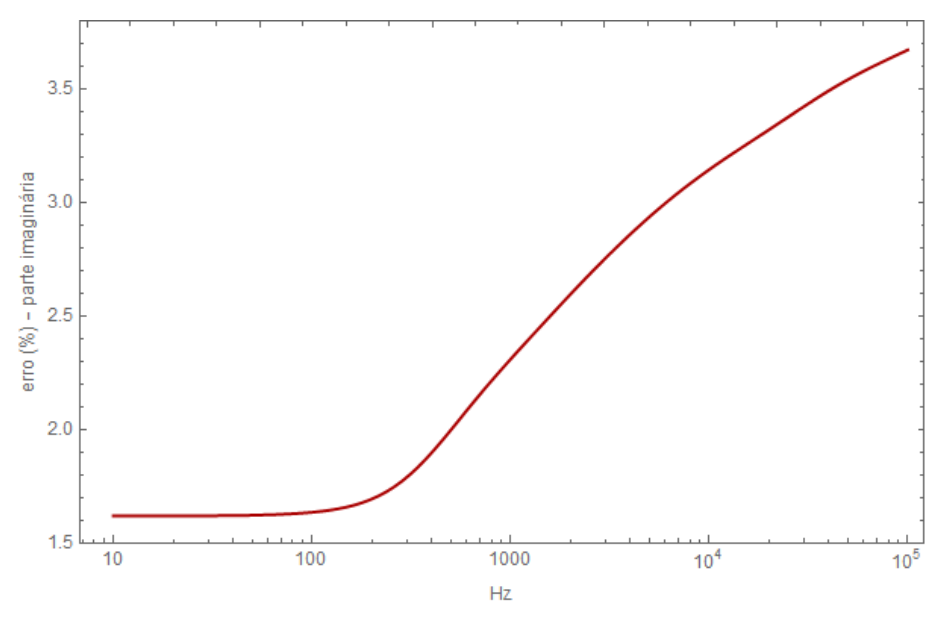

(b) diferença (erro) percentual para a indutância.

Figura 5.19 – Resultados da comparação do Método da Subdivisão de Condutores com o equacionamento analítico clássico. Condutor central e blindagem subdivididos em 601 e 600 elementos, respectivamente. (a); (b

## **Testes 2 – Cabo Tipo Tríade**

O cabo utilizado para esse segundo teste foi retirado de [\[33\];](#page-121-2) uma imagem esquemática sua é mostrada na Figura 5.20, e os respectivos dados na Tabela 5.5. Conforme descrito no referido artigo este seria um elemento de um umbilical de controle empregado em um campo de petróleo no mar da Noruega. Comparam-se os resultados da impedância longitudinal dados pelo artigo, calculados pelo Método dos Elementos Finitos e implementado no programa UFIELD, desenvolvido pelo Instituto de Pesquisa da Noruega (SINTEF), com os resultados advindos do Método da Subdivisão de Condutores. Para a comparação assumiu-se um dos condutores como retorno do outro; no artigo, apesar de não haver sinal injetado no terceiro condutor da tríade, foi considerada a influência do mesmo, devido ao acoplamento magnético; na implementação por Subdivisão de Condutores isso não foi feito, pois algumas informações não fornecidas no artigo seriam necessárias.

Cada um dos fios que formam um condutor da tríade (7 fios por condutor) foi subdividido conforme mostrado na Figura 5.21. Como caminho de retorno fictício foi escolhido um anular com as dimensões coincidentes com a capa externa da tríade.

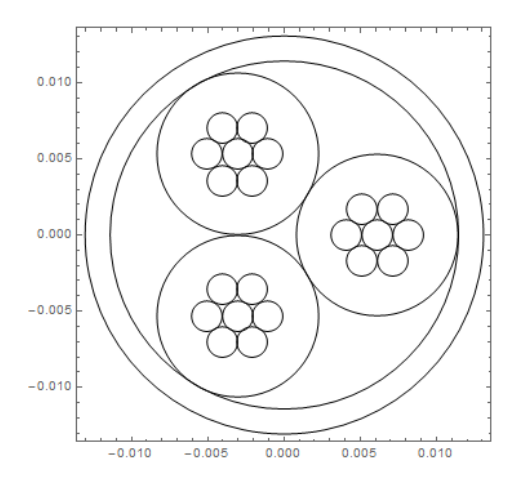

Figura 5.20 – Imagem esquemática do cabo tipo tríade utilizado na comparação dos resultados para a impedância longitudinal, fornecidos pelo UFIELD [\[33\],](#page-121-2) e pelo Método da Subdivisão de Condutores implementado nesta tese.

| Item                       | <b>Parâmetros</b>                                     |
|----------------------------|-------------------------------------------------------|
| <b>Fios Condutores</b>     | resistividade: $\rho_c = 14,339 \times 10^{-9}$ ohm.m |
| (7 por elmento da tríade)  | raio: $R_1 = 1.0 \times 10^{-3}$ m                    |
| Isolação (de cada elemento | permissividade relativa: $\varepsilon_{ins} = 2.3$    |
| da tríade)                 | raio: $R_2 = 5.3 \times 10^{-3}$ m                    |
|                            | permissividade relativa: $\varepsilon_{cb} = 2.3$     |
| Capa Externa da Tríade     | raio interno: R3 = $11,42 \times 10^{-3}$ m           |
|                            | raio externo: $R3 = 13,03 \times 10^{-3}$ m           |

Tabela 5.5 – Dados do cabo tipo tríade da Figura 5.20.

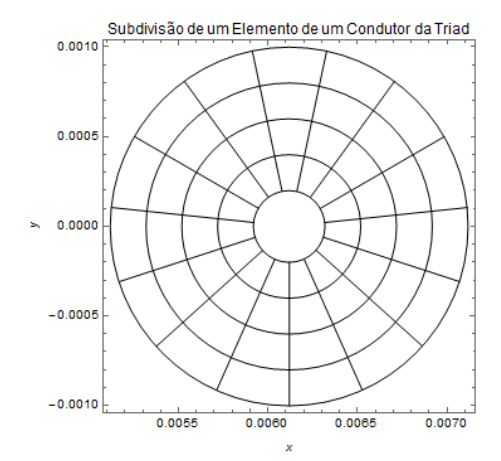

Figura 5.21 – Subdivisão utilizada nos fios dos condutores da tríade.

Os resultados da comparação são mostrados na Tabela 5.6, para as frequências fornecidas em [\[33\].](#page-121-2) Pode-se constatar uma boa aproximação dos valores de impedância calculados pelo Método da Subdivisão com aqueles do UFIELD (Elementos Finitos). A simulação com o método da subdivisão demandou um tempo de 570 segundos, aproximadamente, em uma plataforma com processador Intel® *i7*, e com 8 giga-bytes de memória RAM. Ainda, no trabalho realizado por [\[48\],](#page-123-4) tendo como referência esse mesmo cabo e baseado nas mesmas informações disponíveis no artigo, utilizando o programa de elementos finitos Q3D, da empresa Ansys, em que se consegue um grande detalhamento das características construtivas do mesmo, conforme ilustrado na Figura 5.22, chegou-se a resultados que convergiram com aqueles da subdivisão de condutores, havendo mesmo uma maior aproximação (em relação ao UFIELD) para a indutância, conforme colocado na Tabela 5.7.

Essas comparações indicam que o referido método, da forma como foi implementado, gera resultados com precisão satisfatória.

| <b>Parâmetros</b>    | Frequência | <b>Método</b> |                   | Erro    |  |
|----------------------|------------|---------------|-------------------|---------|--|
|                      | (kHz)      | <b>UFIELD</b> | <b>Subdivisão</b> | $(\% )$ |  |
|                      | 0.05       | 1,3           | 1,30452           | 0,34    |  |
|                      | 1,0        | 1,5           | 1,46              | 2,67    |  |
| Resistência (ohm/km) | 3,0        | 2,2           | 2,11946           | 3,66    |  |
|                      | 6,0        | 3,0           | 2,971             | 0,96    |  |
|                      | 10,1       | 3,8           | 3,839             | 1,03    |  |
|                      | 0.05       | 0.67          | 0.630485          | 5,90    |  |
|                      | 1,0        | 0.66          | 0.621767          | 5,79    |  |
| Indutância (mH/km)   | 3,0        | 0.63          | 0,593009          | 5,87    |  |
|                      | 6,0        | 0.60          | 0,567211          | 5,46    |  |
|                      | 10,1       | 0,59          | 0,5507            | 6,67    |  |

Tabela 5.6 – Comparação dos resultados para a impedância do cabo tríade, calculados pelo Método da Subdivisão de Condutores e pelo UFIELD [\[33\].](#page-121-2)

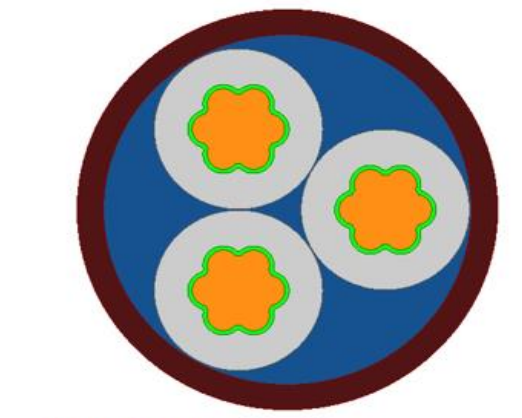

**ANSYS Q3D** 

|                |            | Data Table 1                                 | 02.complete<br>表                                     |
|----------------|------------|----------------------------------------------|------------------------------------------------------|
|                | Freq [kHz] | R(strand1, strand1) [mOhm]<br>Setup1: Sweep1 | _(strand1.strand1) [uH]<br>Setup1 : Sweep1<br>Setup1 |
|                | 0.050000   | 1.300494                                     | 0.648970                                             |
| $\overline{2}$ | 1.000000   | 1.487983                                     | 0.636743                                             |
| 3              | 3.000000   | 2 203151                                     | 0.602625                                             |
| 4              | 6.000000   | 3.070472                                     | 0.574799                                             |
| 5              | 10.100000  | 3.913581                                     | 0.557820                                             |

Figura 5.22 – Modelagem do cabo tríade de [\[33\]](#page-121-2) feita por MOLOGNI [\[48\],](#page-123-4) utilizando o programa comercial Q3D da Ansys (reprodução autorizada).

| <b>Parâmetros</b>    | Frequência | <b>Método</b> |                   | Erro   |
|----------------------|------------|---------------|-------------------|--------|
|                      | (kHz)      | Q3D (Ansys)   | <b>Subdivisão</b> | $(\%)$ |
|                      | 0,05       | 1.300494      | 1,30452           | 0.31   |
|                      | 1,0        | 1,487983      | 1,46              | 1,88   |
| Resistência (ohm/km) | 3,0        | 2,203151      | 2,11946           | 3,80   |
|                      | 6,0        | 3.070472      | 2,971             | 3,24   |
|                      | 10,1       | 3,913581      | 3,839             | 1,91   |
|                      | 0.05       | 0,64897       | 0.630485          | 2,85   |
|                      | 1,0        | 0,636743      | 0,621767          | 2,35   |
| Indutância (mH/km)   | 3,0        | 0,602625      | 0,593009          | 1,60   |
|                      | 6,0        | 0.574799      | 0,567211          | 1,32   |
|                      | 10,1       | 0,557820      | 0,5507            | 1,28   |

Tabela 5.7 – Comparação dos resultados para a impedância do cabo tríade, calculados pelo Método da Subdivisão de Condutores e pelo Q3D (Ansys) [\[48\].](#page-123-4)

Teste 3 – Cabo Tipo '*Pipe Type'* (PT)

O cabo trifásico com armadura (PT) utilizado nesse último teste com o Método da Subdivisão de Condutores foi retirado de [\[35\],](#page-121-3) sendo reproduzido na Figura 5.23. Foi assumido que as blindagens das veias de potência estão em curto-circuito com a armadura, e que as correntes dessas veias (fases) retornam por esses condutores em curto-circuito. As subdivisões utilizadas são mostradas na Figura 5.24, e os principais dados desse cabo são apresentados na Tabela 5.8. Para a armadura foram empregadas subdivisões circulares devido a sua permeabilidade magnética relativa ser diferente de um, conforme discutido na Seção 4.4. Para o caminho de retorno fictício foi escolhido um condutor cilíndrico oco coincidindo com a capa externa do cabo.

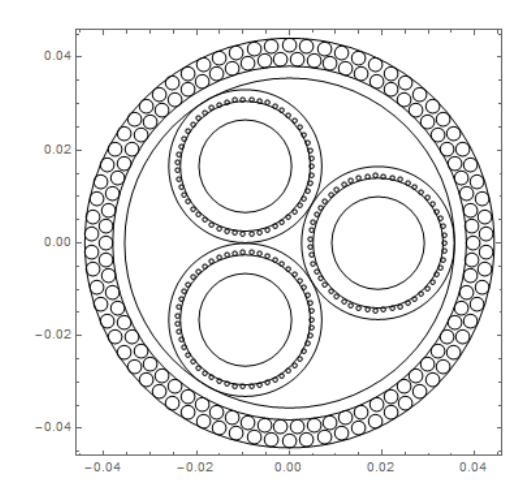

Figura 5.23 – Imagem esquemática do cabo tipo PT, retirado de [\[35\],](#page-121-3) para comparação com o Método da Subdivisão de Condutores.

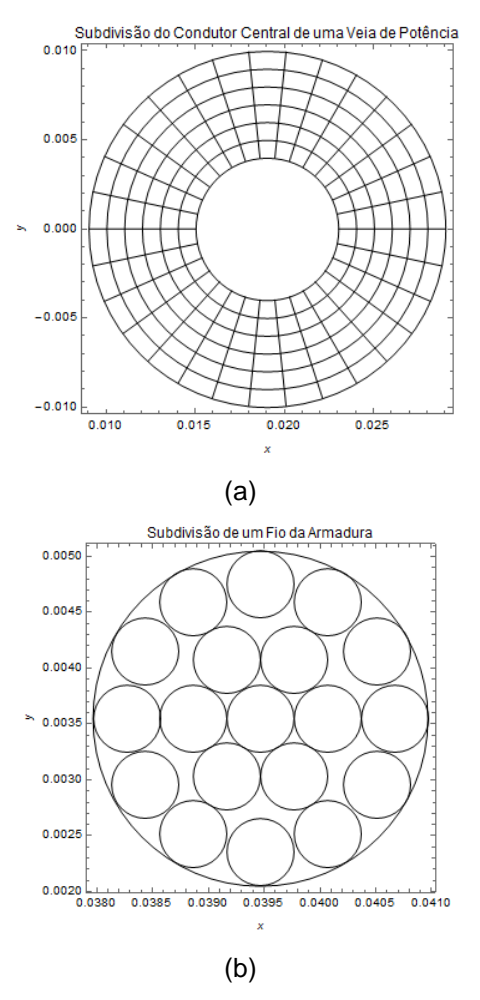

Figura 5.24 – Tipos de subdivisões utilizadas nos condutores do cabo: (a) para os condutores centrais e blindagens das veias; (b) para os condutores da armadura.

| Item                                           | <b>Parâmetros</b>                                  |
|------------------------------------------------|----------------------------------------------------|
| Condutor Central (de<br>cada veia de potência) | condutividade: $\sigma_c = 58.0 \times 10^6$ ohm.m |
|                                                | raio: $R_1 = 10.0 \times 10^{-3}$ m                |
| Fios da Blindagem (51                          | condutividade: $\sigma_c = 58.0 \times 10^6$ ohm.m |
| fios em cada veia de potência)                 | raio: $R_2 = 0.5 \times 10^{-3}$ m                 |
| Fios da Armadura (70 por cada<br>camada)       | condutividade: $\sigma_a = 10.0 \times 10^6$ ohm.m |
|                                                | permeabilidade magnética relativa: $\mu_a = 100$   |
|                                                | raio: $R_3 = 1.5 \times 10^{-3}$ m                 |

Tabela 5.8 – Dados do cabo da Figura 5.23.

Apesar de a rotina computacional do Método da Subdivisão de Condutores para esse cabo ter sido implementada com base naquelas desenvolvidas para os Testes 1 e 2, os resultados obtidos não se mostraram satisfatórios, conforme mostrado na Figura 5.25, uma vez que se afastaram consideravelmente dos resultados mostrados em [\[35\].](#page-121-3) Após várias verificações e testes no código da subdivisão de condutores, o único fato relevante percebido foi que alterando o caminho de retorno fictício, todos sendo considerados condutores circulares ocos concêntricos, mas com diferentes
raios interno e externo, os valores da matriz de impedâncias foram se modificando. Conforme já citado no Capítulo 4 esse problema da interferência indevida do condutor de retorno fictício não se constituiu em objeto de estudo desta tese, sendo, ao invés, apresentadas propostas para uma nova implementação do caminho de retorno, conforme discutido na Seção 4.3. Em [\[39\]](#page-122-0) é feito um comentário sobre essa influência, sendo sugerido considerar o condutor fictício a uma distância bastante significativa do cabo considerado. Essa estratégia foi tentada na modelagem do cabo PT desse terceiro teste, mas sem sucesso. A simulação, para cada ponto de frequência considerado, levou, em média, 13200 segundos para ser concluída, utilizando-se um computador com processador Intel® *i7*, e com 8 giga-bytes de memória.

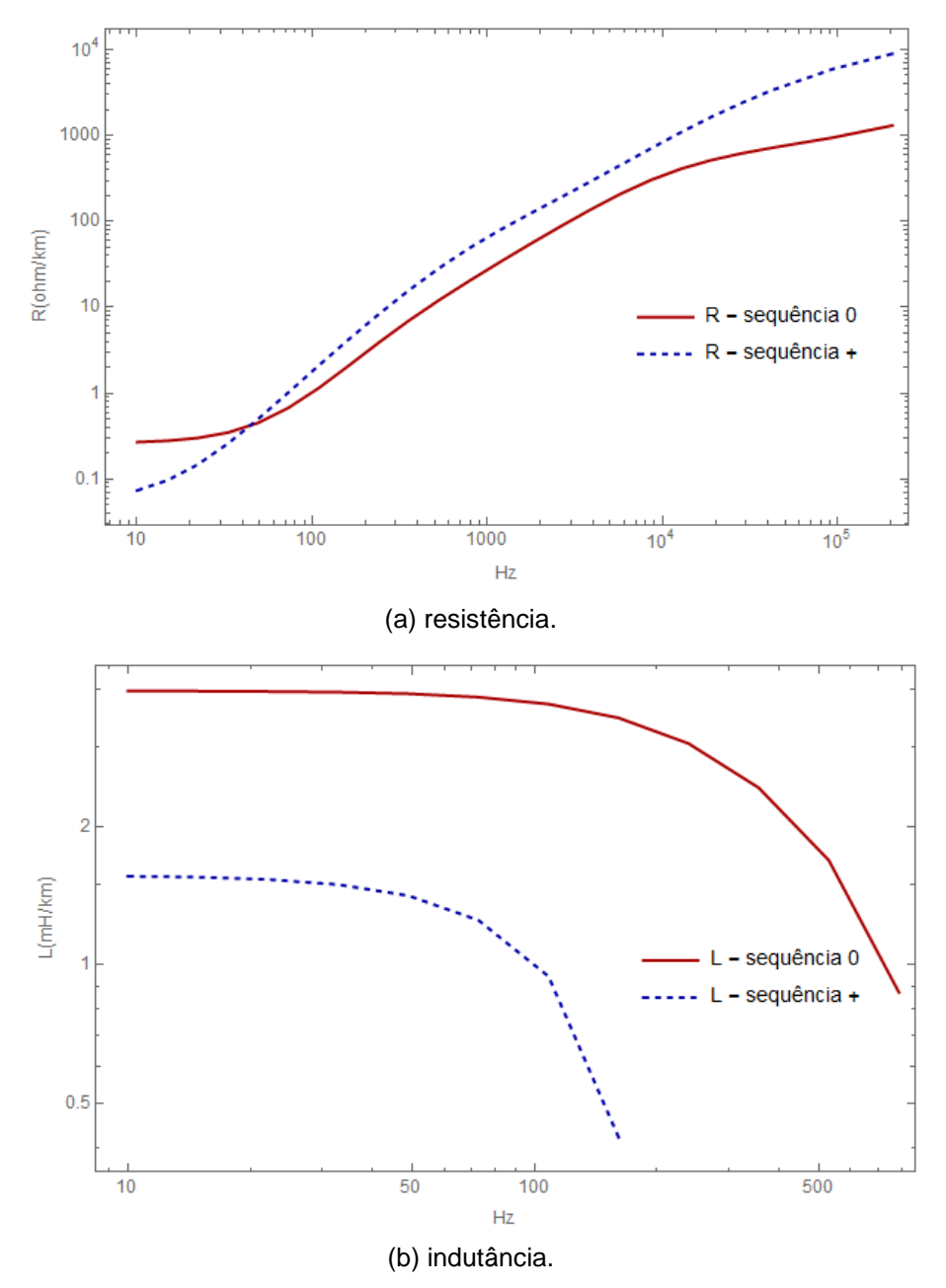

Figura 5.25 – Componentes de sequência positiva e zero, relativos ao cabo da Figura 5.23.

## 5.3 Análises Envolvendo Diferentes Ambientes Externos Submarinos

Nesta Seção são apresentados alguns resultados de simulações, que visam analisar a influência de diferentes meios externos submarinos na modelagem de cabos de potência. Para tanto é utilizado como referência o cabo para HVDC descrito em [\[52\];](#page-123-0) um diagrama esquemático simplificado do mesmo é mostrado na Figura 5.26, sendo seus dados definidos na Tabela 5.9. Dois casos são aqui considerados: em um os cabos, correspondentes aos polos positivo e negativo, são considerados muito afastados (algo em torno de 50 metros, por exemplo), de tal forma a praticamente inexistir a interferência de um sobre o outro [\[53\];](#page-123-1) em termos práticos é como se estivessem isolados; no segundo caso é assumido um afastamento de 1 (um) metro entre ambos. Em relação ao ambiente externo submarino três cenários de influência são avaliados: solo-marinho/mar, apenas mar, e mar/ar. Todas essas análises estão baseadas em [\[54\].](#page-123-2)

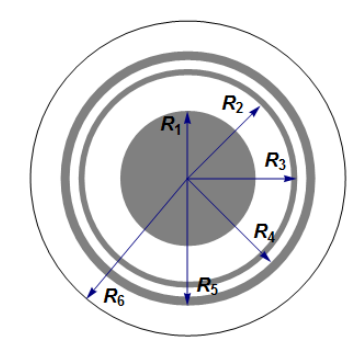

Figura 5.26 – Diagrama esquemático do cabo para transmissão HVDC submarina considerado nas simulações, tendo como base o cabo descrito em [\[52\].](#page-123-0)

| ltem                    | <b>Parâmetros</b>                                             |
|-------------------------|---------------------------------------------------------------|
| <b>Condutor Central</b> | resistividade: $\rho_c = 1{,}723 \times 10^{-8} \Omega$ .m    |
|                         | raio externo: $R_1 = 18.95 \times 10^{-3}$ m                  |
| Isolação                | permissividade relativa: $\varepsilon_{ins} = 2,50$           |
|                         | raio externo: $R_2 = 28.95 \times 10^{-3}$ m                  |
| Blindagem de Chumbo     | resistividade: $\rho_{bl} = 22.0 \times 10^{-8} \Omega$ .m    |
|                         | raio externo: $R_{3} = 30,65 \times 10^{-3}$ m                |
| Capa da Blindagem       | permissividade relativa: $\varepsilon_{cb} = 2.5$             |
|                         | raio externo: $R_4 = 33,15 \times 10^{-3}$ m                  |
| Armadura de Aço         | resistividade: $\rho_a = 11.0 \times 10^{-8} \Omega \text{m}$ |
|                         | permeabilidade relativa: $\mu_a = 90.0$                       |
|                         | raio externo: $R_5 = 35,65 \times 10^{-3}$ m                  |
| Capa da Armadura        | permissividade relativa: $\varepsilon_{ca}$ =2,5              |
|                         | raio externo: $R_6 = 44.10 \times 10^{-3}$ m                  |

Tabela 5.9 – Dados do cabo da Figura 5.26 utilizado.

Nas duas primeiras simulações são calculadas a impedância externa e a impedância mútua (para o caso de dois cabos próximos), ambas por unidade de comprimento. Para esses cálculos foi utilizada a expressão (3.19), com as substituições indicadas em (3.21) e (3.22), quando considerado o cenário solo-marinho/mar; para o cenário de se ter apenas o mar como meio exterior de influência foi empregada a equação (2.11), e para o último, mar/ar, considerou-se a formulação de POLLACZEK [\[1\].](#page-119-0) Esses resultados são apresentados nas Figuras 5.27 e 5.28. Analisando a Figura 5.27, caso de cabo isolado, pode-se notar que, a partir da frequência de 10 kHz, o módulo da impedância externa para o cenário solo-marinho/mar começa a se desviar dos valores para os demais cenários; com relação ao ângulo de fase constata-se uma divergência, em praticamente toda a faixa de frequência, dos valores relativos ao cenário solomarinho/mar para os outros cenários; para estes começa a haver uma divergência mais perceptível a partir de 10 kHz.

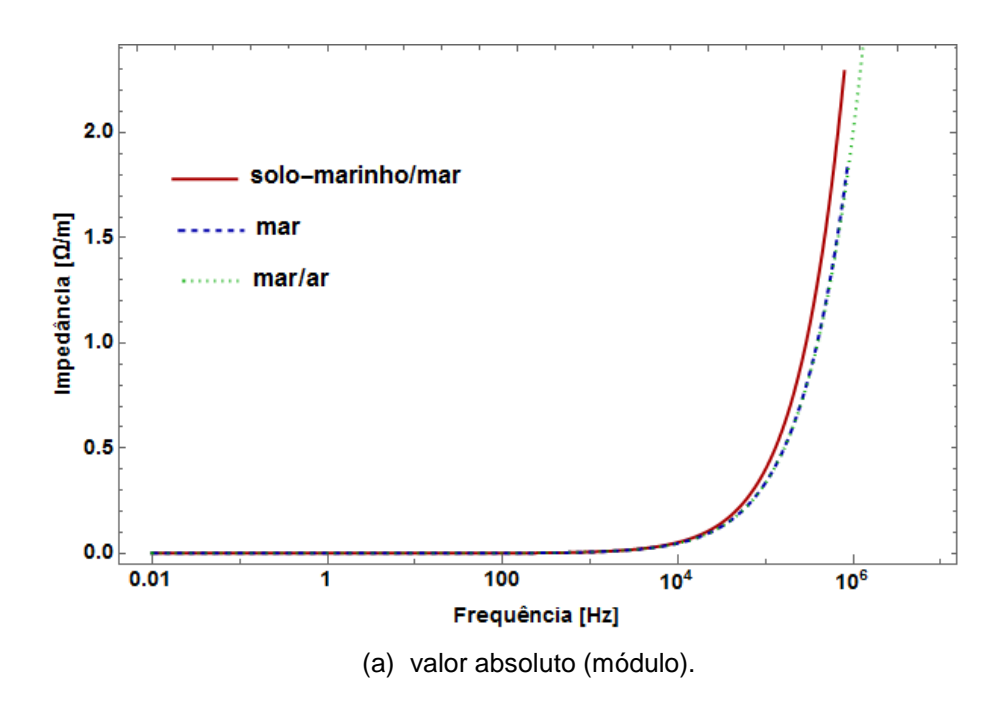

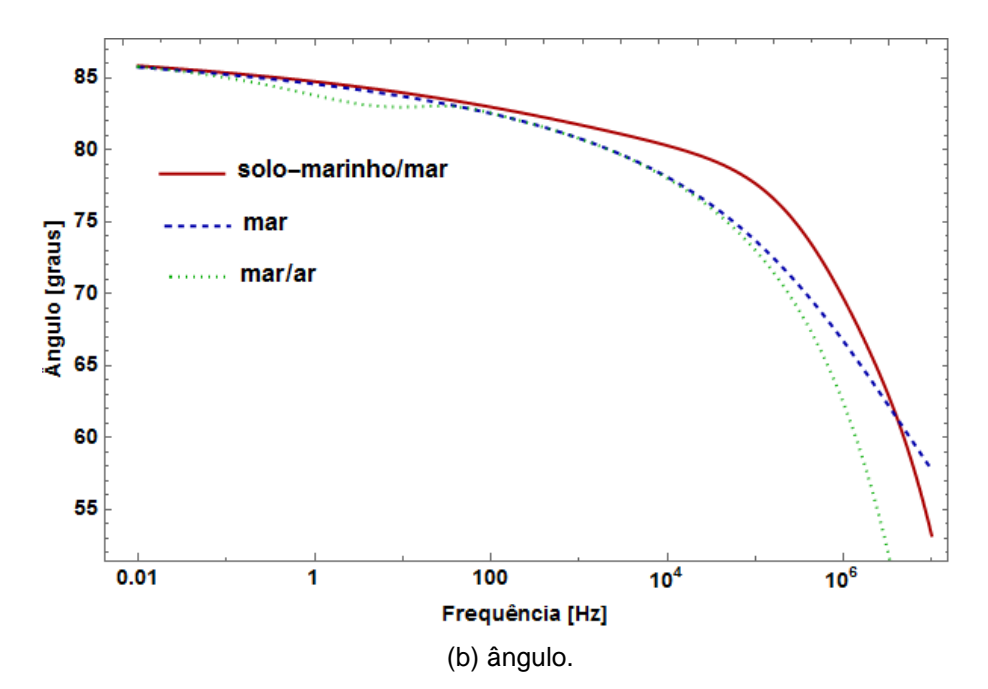

Figura 5.27 – Comportamento da impedância externa para o caso do cabo HVDC submarino isolado.

Na Figura 5.28, que trata do caso de cabos HVDC submarinos próximos (um metro de afastamento), verifica-se que o módulo da impedância mútua, por unidade de comprimento, para o cenário solo-marinho/mar apresenta uma diferença significativa na faixa de 10 kHz a 1 MHz, aproximadamente, em relação aos demais cenários; para o ângulo de fase essa divergência é notada em quase toda a faixa de frequência considerada; já próximo a 1 MHz começa a haver alguma distinção entre os valores dos ângulos de fase para os cenários mar e mar/ar.

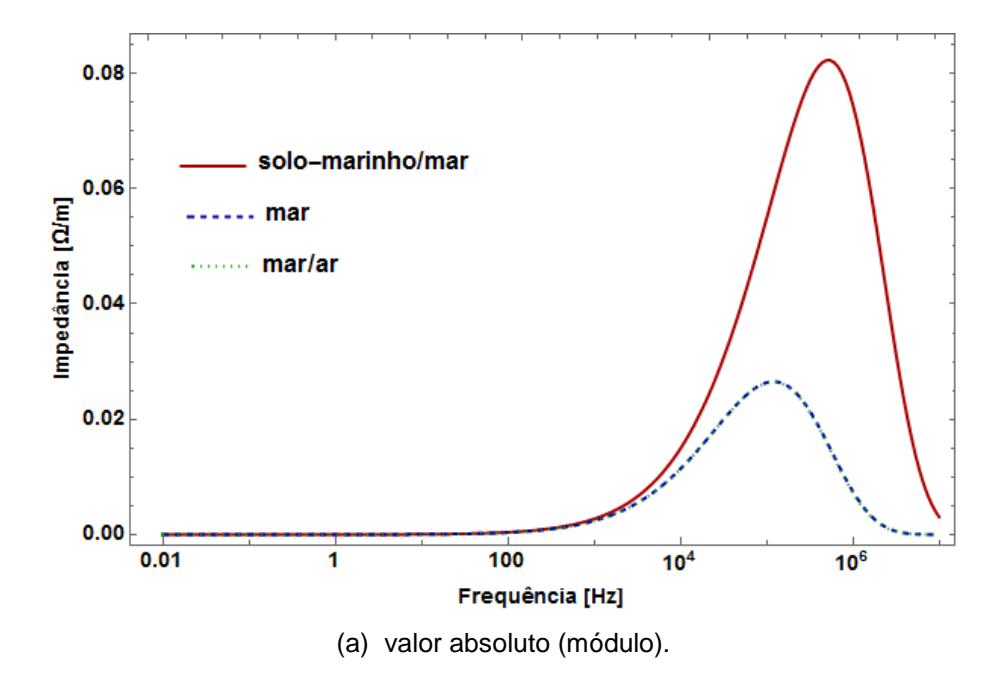

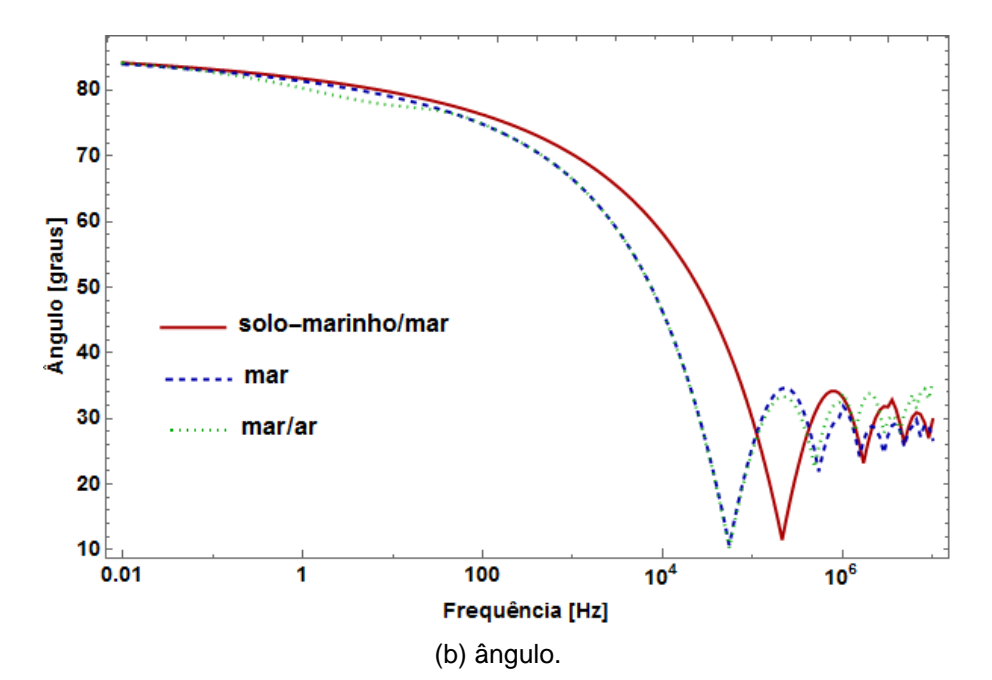

Figura 5.28 – Comportamento da impedância mútua entre dois cabos HVDC submarinos afastados de 1 metro.

Nas simulações seguintes, considerando os mesmos casos e cenários anteriores, são calculadas as componentes modais das respectivas funções de propagação, **H**, em termos de seus valores absolutos (módulos); o comprimento assumido para os cabos é de 10 km. Para os cálculos da impedância externa e da impedância mútua (caso de dois cabos) foram utilizadas as mesmas equações que aquelas das simulações anteriores; para os demais elementos das matrizes de impedâncias e de admitância foram empregadas as formulações pertinentes, constantes do Apêndice B. Os resultados são mostrados na Figura 5.29. Para o caso de cabo isolado pode-se perceber uma ligeira diferença, na faixa de 100 Hz a 10 kHz, aproximadamente, no modo terra para o cenário solo-marinho/mar em relação aos demais modos. Já para o caso de dois cabos afastados de 1 metro nota-se, além dessa diferença também no modo terra, uma outra, ainda mais acentuada, em um dos modos entre-blindagens; como era de se esperar, este correspondendo ao modo onde a corrente vai pela armadura de um cabo, retornando pela outra, passando, portanto, pelo ambiente exterior.

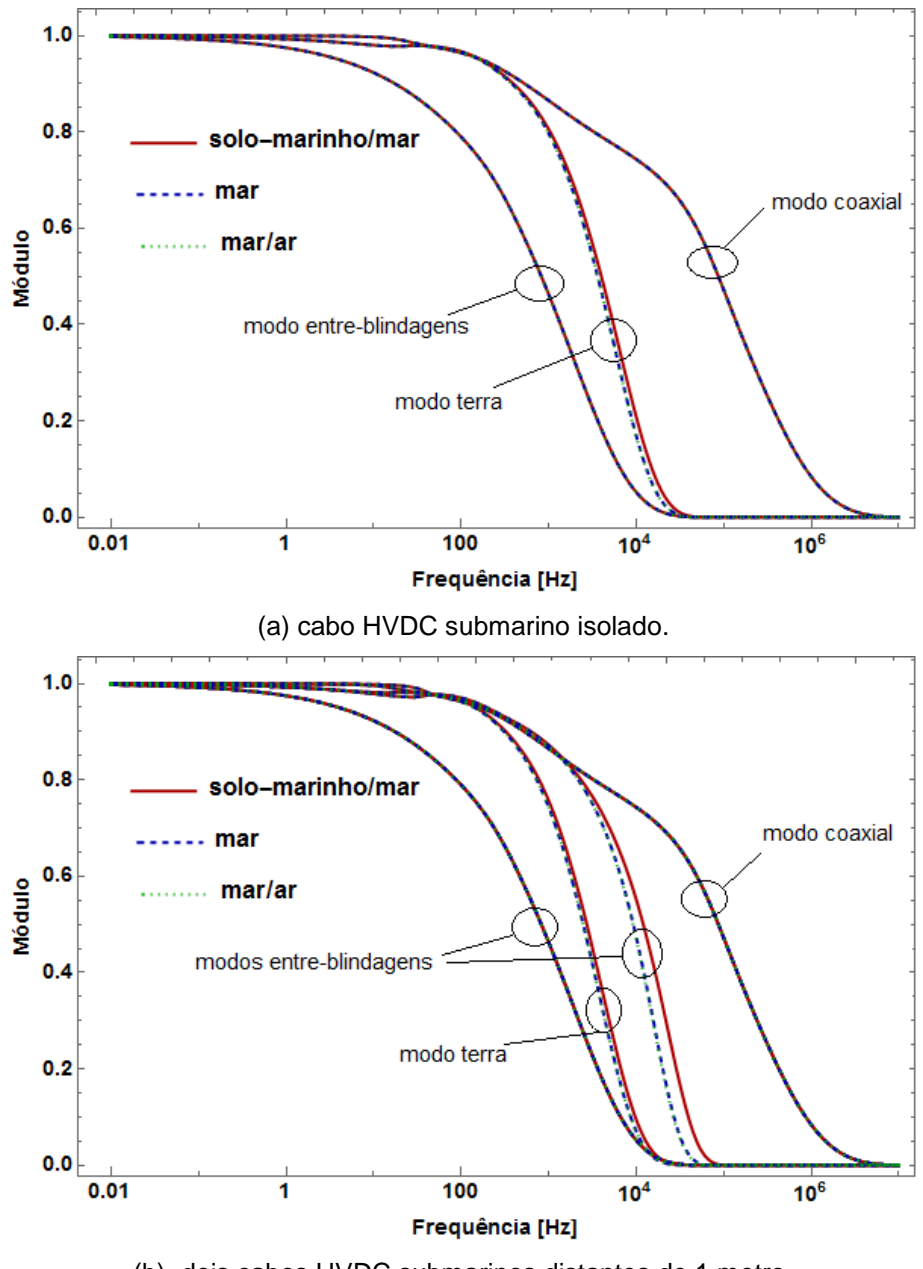

(b) dois cabos HVDC submarinos distantes de 1 metro. Figura 5.29 – Componentes modais, em valores absolutos (módulos) de **H**.

Por fim, considerando os mesmos cenários de ambientes externos, é realizada uma simulação no domínio do tempo considerando apenas um cabo HVDC submarino. Um degrau unitário é injetado na blindagem, com os demais terminais permanecendo abertos. O resultado da tensão no núcleo é mostrado na Figura 5.30 onde nota-se que o efeito do meio externo é pequeno pois as diferenças existentes entre as tensões nos diferentes cenários é menor que 1%. Já no caso da tensão induzida na armadura a presença do solo marinho causa uma diferença perceptível, conforme pode ser observado na Figura 5.31. Em ambos os casos, nota-se que as tensões considerando os diferentes meios convergem a valores muito similares.

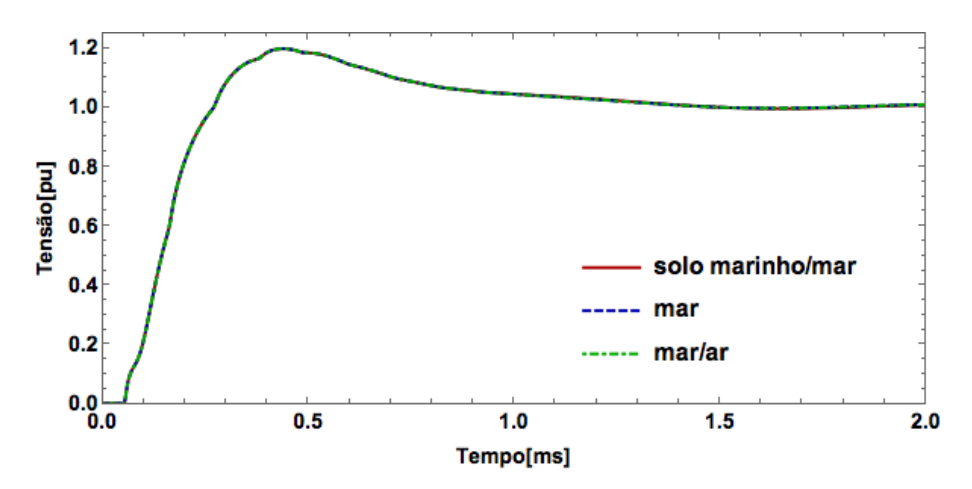

Figura 5.30 – Comportamento temporal do cabo HVDC submarino definido na Figura 5.26, para os diferentes ambientes submarinos possíveis: sinal injetado na blindagem e resposta calculada no condutor central (lado da carga)

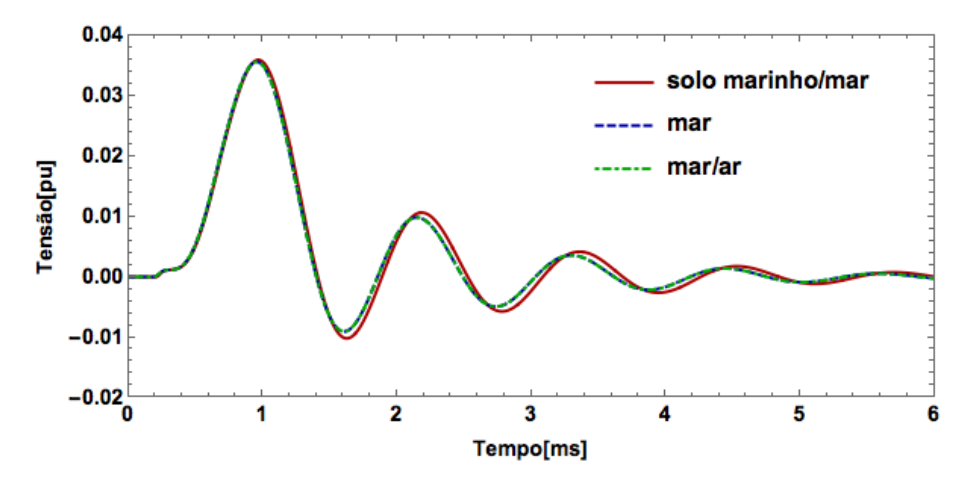

Figura 5.31 – Comportamento temporal do cabo HVDC submarino definido na Figura 5.26, para os diferentes ambientes submarinos possíveis: sinal injetado na blindagem e resposta calculada na armadura (lado da carga).

# Capítulo 6 Conclusão e Trabalhos Futuros

Partindo de uma busca pela compreensão dos fenômenos eletromagnéticos envolvidos, esta pesquisa de tese teve como objetivo central o desenvolvimento de formulações analíticas que pudessem melhorar a estimação das impedâncias e admitâncias unitárias de cabos elétricos de potência submarinos, a partir da consideração de condições mais representativas da realidade, particularmente relacionadas aos possíveis cenários de meios exteriores. Nesse sentido foram propostas equações para o cálculo das impedâncias e admitâncias de retorno de cabos imersos em meio dissipativo, i.e., com perdas quaisquer, sendo a interface plana com outro meio podendo apresentar perdas e permissividade não nulas. O ponto de partida para a obtenção das expressões envolve a solução de uma equação integral também conhecida como solução de onda completa.

Essas formulações foram utilizadas em casos-teste de simulações computacionais, para comparação dos resultados obtidos com aqueles advindos do uso de métodos numéricos, publicados em artigos técnicos. Como os resultados se mostraram satisfatoriamente próximos, há indicativo de que o equacionamento proposto nesta tese esteja adequado. Foram feitas, ainda, outras simulações, mas para comparar as respostas obtidas mediante aplicação da formulação proposta com aquelas baseadas nas impedâncias de retorno para cabos enterrados, considerando cenários de cabos submarinos enterrados no leito marinho. Ficou evidenciada a diferença entre os resultados, e assim as imprecisões que podem vir do uso de um equacionamento que despreze características próprias dos meios.

As formulações de impedância e admitância externa considerando dois meios genéricos permite a aplicação da mesma a diversos cenários, inclusive no caso de cabos enterrados e apresenta-se mais adequada inclusive para a inclusão de parâmetros do solo variantes na frequência.

A segunda proposta apresentada nessa tese consiste na verificação da viabilidade de implementação e adequação de formulações analíticas para a representação do efeito de proximidade que existe no caso de cabos envolvidos por uma tubulação. Para tanto, empregou-se o método conhecido como Subdivisão de Condutores. Em relação a este método, abordado na tese para o cálculo de impedâncias unitárias, foi feita sua implementação integral para diferentes casos, todos passíveis de comparação com resultados de alguma forma já comprovados. Esses resultados se mostraram em sua maioria satisfatórios ou tiveram as causas de eventuais desvios

maiores devidamente identificadas, não invalidando o referido método. Apenas em um caso foram gerados valores inconsistentes, tendo sido atribuído como causa para tal a influência do caminho de retorno fictício, assunto quase que omitido nas referências bibliográficas consultadas. Em virtude disso duas propostas foram feitas para a implementação do caminho de retorno: uma para o caso de correntes retornando por condutor(es) do próprio cabo, e outra para o cenário de retorno das correntes pelo meio exterior. Essas propostas, contudo, não chegaram a ser implementadas, para verificação de sua validade. O custo computacional do emprego da subdivisão de subcondutores, embora seja elevado conforme já mencionado na literatura técnica, apresentou-se dentro de parâmetros adequados, visto que para os cálculos foram empregados computadores convencionais. O emprego de técnicas de paralelismo, ou mesmo da inclusão da placa gráfica no processamento pode vir a ser uma alternativa para a melhoria do desempenho computacional.

Resumindo, este trabalho sobre cabos de potência submarinos abrangeu dois assuntos distintos; em ordem de importância: desenvolvimento de formulações analíticas para cálculo das impedâncias e admitâncias de retorno, partindo da solução de equação modal e considerando meios exteriores genéricos;; e utilização do Método de Subdivisão de Condutores no cálculo de impedâncias, como forma de representar também o efeito de proximidade.

## 6.1.Contribuições Esperadas

A presente pesquisa de tese apresentou as seguintes contribuições, relacionadas à estimação de parâmetros elétricos de cabos de potência submarinos via formulações analíticas:

- 1. Desenvolvimento de formulação baseada em solução de onda completa para o cálculo da constante de propagação equivalente de retorno (modo-terra) de cabos submarinos dotados de armadura, considerando meios exteriores genéricos (Capítulo 3).
- 2. Descrição de procedimento para Identificação de aproximações quase-TEM mais adequadas para o cálculo das impedâncias e admitâncias de retorno de cabos submarinos com armadura ou de sistemas de cabos, mediante comparação das constantes de propagação intrínsecas dos meios exteriores com aquela advinda da solução de onda completa (Capítulo 3).
- 3. Extensão das formulações referentes às admitâncias internas de cabos em tubulação (ou em armadura), originariamente baseadas apenas nos coeficientes de potencial de Maxwell, para permitir a consideração do

surgimento de perdas nos dielétricos (inclusão de suas condutividades), por conta de possível migração de água do mar para o interior do material (Capítulo 2).

4. Implementação do Método da Subdivisão de Condutores no cálculo de impedâncias unitárias de diversos tipos de cabos submarinos. Propostas de novas metodologias para implementação do caminho de retorno: caso de corrente retornando pelo próprio cabo, e caso de corrente retornando pelo meio exterior. Proposta de utilização do Método em materiais condutores magnéticos (Capítulos 4 e 5).

## 6.2. Sugestões de Trabalhos Futuros

No desenvolvimento desta tese um conjunto de questões consideradas importantes ficou em aberto, basicamente devido à impossibilidade de abordá-las no espaço de tempo planejado para esta pesquisa. Abaixo as mesmas são elencadas:

- 1. Desenvolvimento de formulação para os campos eletromagnéticos nos meios exteriores a um condutor quando este não puder ser considerado filamentar.
- 2. Estudo aprofundado a questão do caminho de retorno fictício no Método da Subdivisão de Condutores para o cálculo das impedâncias longitudinais de cabos de potência: identificar o motivo de ainda haver influência desse caminho de retorno nos resultados das impedâncias, apesar de sua teórica eliminação nos procedimentos de cálculo. Desenvolver metodologia eliminando essa influência, por exemplo, conforme as apresentadas nas Seções 4.3.1 e 4.3.2 deste documento.
- 3. Implementação de um método de estimação de parâmetros elétricos de cabos de potência submarinos que considere a presença de incertezas, filtro de Kalman, por exemplo.
- 4. Comparação criteriosa entre método(s) numérico(s) (Elementos Finitos, Método dos Momentos, etc.) e formulações analíticas na estimação dos parâmetros elétricos unitários de cabos de potência submarinos, identificando possíveis cenários (tipos de estudo, tipos de cabo, tipos de meio exterior, etc.) em que o uso de uma técnica se mostre significativamente mais vantajoso em relação à outra, ou mesmo imperioso.
- 5. Identificação das possíveis causas das discrepâncias entre os resultados calculados por elementos finitos e aqueles obtidos pelo método de subdivisão de condutores.
- 6. Avaliação em transitórios em sistemas de cabos enterrados, podendo envolver ou não o *crossbonding* onde os parâmetros do solo são variantes com a frequência.
- 7. Adaptar a formulação de impedância do meio externo para a representação de cabos contrapesos e outros sistemas de aterramento de estrutura ou subestações.
- 8. Extensão da formulação de onda completa para sistemas envolvendo mais de dois meios.
- 9. Avaliação de transitórios eletromagnéticos em sistemas envolvendo linhas aéreas de transmissão e cabos enterrados considerando formulações analíticas apresentadas aqui para impedância e admitância extenas.
- 10. Avaliação do campo eletromagnético na área em torno de cabos subterrâneos e submarinos a partir do modelo de onda completa.

## Referências Bibliográficas

- <span id="page-119-0"></span>[1] POLLACZEK, F., "On the field produced by an Infinitely Long wire carrying alternating current," [In German], *Elektrische Nachrichten Technik*, vol. 3, pp.339-360, 1926.
- [2] CARSON, J., "Wave propagation in overhead wires with a ground return," *Bell Syst. Tech. J.*, vol. 5, pp. 539–554, Oct. 1926.
- [3] CARSON, J., "Ground Return Impedance: Underground Wire with Earth Return,'' *Bell System Tech. J.*, vol. 8, no. 1, pp.94-98, 1929.
- [4] LIMA, A.; PORTELA, C., "Closed-form expressions for ground return impedances of overhead lines and underground cables," *International Journal of Electrical Power & Energy Systems*, vol. 38, no. 1, pp. 20-26, 2012.
- [5] WEDEPOHL, L.; WILCOX, D., "Transient analysis of underground powertransmission system - System model and wave propagation characteristics," *Proc. of the Institution of Electrical Engineers*, vol. 120, no. 2, pp. 253-260, 1973.
- [6] SAAD, O.; GABA, G.; GIROUX, M., "A closed-form approximation for ground return impedance of underground cables," *IEEE Trans. on Power Delivery*, vol. 11, no. 3, pp. 1536-1545, Jul 1996.
- [7] DERI, A.; TEVAN, G.; SEMLYEN, A.; et al., "The complex ground return plane: A simplified model for homogeneous and multi-layer earth return," *IEEE Trans. Power App. Syst.*, vol. PAS-100, no. 8, pp.3686-3693, Aug. 1981.
- <span id="page-119-2"></span>[8] SUNDE, E., *Earth Conduction effects in transmission systems*, 2nd ed, New York: Dover, 1968.
- [9] PAPADOPOULOS, T.; TSIAMITROS, D.; PAPAGIANIS, G., "Impedances and Admittances of Underground Cables for the Homogeneous Earth Case," *IEEE Trans. Power Delivery*, vol. 25, no. 2, pp. 961-969, April 2010.
- [10] KIKUCHI, H., "Wave propagation along an infinite wire above ground at high frequencies, *Eletrotech. J.*, Japan, 1956, 2, 73-78.
- [11] WAIT, J., "Theory of wave propagation along a thin wire parallel to an interface," *Radio Sci.*, vol. 7, pp. 675-679, June 1972.
- <span id="page-119-1"></span>[12] WEDEPOHL, L.; EFTHYMIADIS, A., "Wave propagation in transmission lines over lossy ground: a new, complete field solution," *Proc. Inst. Electrical Engineers*, vol. 125, no. 6, pp. 505-510, June 1978.
- [13] PETTERSSON, P., "Propagation of waves on a wire above a lossy grounddifferent formulations with approximations," *IEEE Trans. on Power Delivery*, vol. 14, no. 3, pp. 1173-1180, 1999.
- [14] MAGALHÃES, A. P. C., "Característica de propagação de condutores enterrados isolados e nus," Dissertação de Mestrado, Universidade Federal do Rio de Janeiro, COPPE/UFRJ, Rio de Janeiro, Mar. 2015.
- [15] D'AMORE, M., SARTO, M., "Simulation models of a dissipative transmission line above a lossy ground for a wide-frequency range - I: Multiconductor configuration," *IEEE Trans. on Electromagnetic Compatibility*, vol. 38, no. 2, pp. 139-149, 1996.
- [16] D'AMORE, M., SARTO, M., "Simulation models of a dissipative transmission line above a lossy ground for a wide-frequency range. I: single conductor configuration," *IEEE Trans. on Electromagnetic Compatibility*, vol. 38, no. 2, pp. 127-138, 1996.
- [17] D'AMORE, M., SARTO, M., "A new formulation of lossy ground return parameters for transient analysis of multiconductor dissipative lines," *IEEE Trans. Power Del.*, vol. 12, no. 1, pp. 303-314, Jan. 1997.
- <span id="page-120-1"></span>[18] WAIT, J., "Excitation of currents on a buried insulated cable," *Journal of Applied Physics*, vol. 49, pp 876-880, 1978.
- [19] BRIDGES, G, "Fields generated by bare and insulated cables buried in a lossy half-space," *IEEE Trans. Geoscience and Remote Sensing*, vol. 30, no. 1, pp. 140- 146, 1992.
- [20] BRIDGES, G., "Transient plane wave coupling to bare and insulated cables buried in a lossy half-space," *IEEE Trans. Electromagnetic Compatibility*, vol. 37, no. 1, pp. 62-70, Feb 1995.
- [21] PETRACHE, E.; RACHIDI, F.; PAOLONE, M.; et al., "Lightning induced disturbances in buried cables-Part I: Theory," *IEEE Trans. Electromagnetic Compatibility*, vol. 47, no. 3, pp. 498–508, Aug. 2005.
- [22] SILVA, J. C.; PERCEBON, L.; MOURENTE, J., "Importance of Subsea Power Systems Computational Modeling: Case of Subsea Power Cables", *Ansys Conference & ESSS Users Meeting,* Florianópolis, Novembro, 2011.
- <span id="page-120-0"></span>[23] IDA, N., 2004, *Engineering Electromagnetics*, 2 ed., NewYork, Springer.
- [24] PATEL, U. R., TRIVERIO, P., "Accurate impedance calculation for underground and submarine power cables using mom-so and a multilayer ground model," *IEEE Transactions on Power Delivery*, vol. PP, no. 99, pp. 1–1, 2015.
- [25] ZANETTA JÚNIOR., L. C., 2003, *Transitórios Eletromagnéticos em Sistemas de Potência*, São Paulo, Editora da Universidade de São Paulo.
- [26] THEODOULIDIS, T., "Exact solution of Pollaczek's integral for evaluation of earth-return impedance for underground conductors," *IEEE Transactions on Electromagnetic Compatibility*, vol. 54, no. 4, pp. 806–814, Aug 2012.
- <span id="page-121-1"></span>[27] SCHELKUNOFF, S., "The electromagnetic theory of coaxial transmission line and cylindrical shields," *Bell Syst. Tech J.*, vol. 13, pp. 532–579, 1934.
- <span id="page-121-0"></span>[28] LIMA, A., 2012, *Detalhamento de Metodologias de Modelagem de Cabos Submarinos*, COPPE/UFRJ, Fundação COPPETEC, DT01 – Relatório de Conclusão de Projeto – Documento Interno Petrobras.
- [29] AMETANI, A., MIYAMOTO, Y., NAGAOKA, N., "Semiconducting layer impedance and its effect on cable wave-propagation and transient characteristics," *IEEE Transactions on Power Delivery*, vol. 19, no. 4, pp. 1523–1531, Oct 2004.
- [30] SCHELKUNOFF, S., *Electromagnetic waves*. New York: D. Van Nostrand Co. 1943.
- [31] AMETANI, A., "A general formulation of impedance and admittance of cables," *IEEE Trans. PAS*, vol. PAS-99, no. 3, pp. 902–910, May 1980.
- [32] SOUZA NÓBREGA, M.C., LIMA, A.C.S., "Falha em cabo de potência do umbilical de sino," Universidade Federal do Rio de Janeiro, Relatório Técnico PEMM2104, 2014, projeto de consultoria via Fundação COPPETEC.
- [33] GUSTAVSEN, B., BRUASET, A., BREMNES, J. J., et al., "A Finite-Element Approach for Calculating Electrical Parameters of Umbilical Cables," *IEEE Transactions on Power Delivery*, vol. 24, no. 4, October, 2009.
- [34] PATEL, U. R., GUSTAVSEN, B., TRIVERIO, P., "Proximity-aware calculation of cable series impedance for systems of solid and hollow conductors," *IEEE Transactions on Power Delivery*, vol. 29, no. 5, pp. 2101–2109, 2014.
- [35] PATEL, U. R., GUSTAVSEN, B., TRIVERIO, P., "An equivalent surface current approach for the computation of the series impedance of power cables with inclusion of skin and proximity effects," *IEEE Transactions on Power Delivery*, vol. 28, no. 4, pp. 2474–2482, 2013.
- [36] FAN, S., LI, X., BI, L.., "A Method for the Calculation of Frequency-Dependent Transmission Line Transformation Matrices," *IEEE Transactions on Power Systems*, vol. 24, no. 2, may 2009.
- [37] MAGALHÃES, A. P. C., LIMA, A. C. S., CORREIA DE BARROS, M. T., "Rational approximation to full-wave modeling of underground cables," *In: IPST2015, International Power System Transients Conference*, 2015, Cavtat, Croácia, paper #: 15IPST069, [http://www.ipstconf.org/Proc\\_IPST2015.php](http://www.ipstconf.org/Proc_IPST2015.php)
- [38] MAGALHÃES, A. P. C., SILVA, J. C. L.V., LIMA, A. C. S., *et al.*, "Validation Limits of Quasi-TEM Approximation for Buried Bare and Insulated Cables", *IEEE Transactions on Electromagnetic Compatibility*, vol. 57, no. 6, pp. 1690- 1697, 2015.
- <span id="page-122-0"></span>[39] ARIZON, P., 1984, *A Comparison of Numerical Algorithms for Determining Electrical Resistance and Reactance Using Subdivision of the Cable Conductors*, M.Sc. dissertation, The University of British Columbia, Canada.
- [40] GUDMUNDSDOTTIR, U. S., 2010, *Modelling of Long AC Cables in the Transmission System,* Ph.D. dissertation, Aalborg University, Denmark.
- [41] ARIZON, P., DOMMEL, H., "Computation of Cable Impedances Based on Subdivision of Conductors", *IEEE Transactions on Power Delivery*, Vol. PWRD-2, no.1, January, 1987.
- [42] LUCAS, R., TALUKDAR, S., "Advances in Finite Element Techniques for Calculating Cables Resistances and Inductances", IEEE Transactions on Power Apparatus and Systems, Vol. PAS-97, no. 3, May/June 1978.
- [43] TEGOPOULOS, J., KRIEZIS, E., "Eddy Current Distribution in Cylindrical Shells of Infinite Length Due to Axial Currents – Part I: Shells of One Boundary", *IEEE Transactions on Power Apparatus and Systems*, PAS-90, Issue:3, 1971.
- [44] TEGOPOULOS, J., KRIEZIS, E., "Eddy Current Distribution in Cylindrical Shells of Infinite Length Due to Axial Currents – Part II: Shells of Finite Thickness", *IEEE Transactions on Power Apparatus and Systems*, PAS-90, Issue:3, 1971.
- [45] GUSTAVSEN, B., 1993, *A Study of Overvoltages in High Voltage Cables with Emphasis on Sheath Overvoltages,* Ph.D. dissertation*,* The University of Trondheim, Norway.
- [46] STEVENSON, W. D., 1978, *Elementos de Análise de Sistemas de Potência*, McGraw-Hill do Brasil, LTDA.
- [47] ANDERSON, P. M., 1995, *Analysis of Faulted Power Systems*, IEEE Press.
- [48] MOLOGNI, J., RIBAS, J., *Trabalho sobre Modelagem de Cabos de Potência em Elementos Finitos Usando Softwares da Ansys,* Empresa ESSS, 2015.
- [49] HULBERT, M. H., RICHARD, H. B., DOUGLAS, N. L., *Seabed geotechnical parameters from electrical conductivity measurements*, Geo-Marine Letters 2.3- 4 (1982): 219-222.
- [50] BJORLYKKE, K., *From sedimentary environments to rock physics*, Petroleum geoscience, Springer Science & Business Media, 2010.
- [51] MORENO, P., RAMIREZ, A. "Implementation of Numerical Laplace Transform: A Review", *IEEE Trans. On Power Delivery,* vol. 23, no. 4, October, 2008
- <span id="page-123-0"></span>[52] GHIEN, C. H., BUCKNALL, R. W., "Analysis of Harmonics in Subsea Power Transmission Cables Used in VSC-HVDC Transmission Systems Operating Under Steady-State Conditions", *IEEE Transactions on Power Delivery*, vol.22, no.4, October, 2007.
- <span id="page-123-1"></span>[53] BIANCHI, G., LUONI G., "Induced currents and losses in single core submarine cables*,*" *IEEE Trans. on Power App. and Syst.,* vol. PAS-95, pp. 49–58, 1976
- <span id="page-123-2"></span>[54] SILVA, J. C. L.V., MAGALHÃES, A. P. C., LIMA, A. C. S., *et al.*, "Wideband Modeling of Subsea Cables", em processo de submissão junto a *IEEE Transactions on Power Delivery*.
- <span id="page-123-3"></span>[55] LIMA, A. P.C., 2012, *Apostila de Campos e Ondas em Engenharia Elétrica – Notas de Aula*, Universidade Federal do Rio de Janeiro, 2 ed.
- <span id="page-123-4"></span>[56] STRATTON, J., 2007, *Electromagnetics Theory*, IEEE Press, New Jersey.
- <span id="page-123-5"></span>[57] FARLOW, S., 1993, *Partial Differential Equations for Scientists and Engineers*, Dover Publications, Inc., New York.
- <span id="page-123-6"></span>[58] SOMMERFELD, A., 1949, *Partial Differential Equations in Physics*, Academic Press, Inc., New York.
- [59] GREENWOOD, A., 1991, *Electrical Transients in Power Systems*, 2 ed., John Wiley & Sons, Inc. USA.
- [60] LIMA, A., TOMASEVICH, M., "Numerical Issues in Line Models Based on a Thin Wire Above a Lossy Ground", *IEEE Transactions on Electromagnetic Compatibility*, vol.57, Issue 3, June, 2015.

## Apêndice A - Equações de Campos Eletromagnéticos (Equações de Maxwell)

A.1 Solução de Campos Eletromagnéticos pelos Potenciais Vetor e Escalar

As equações que regem o comportamento dos campos eletromagnéticos em um meio, considerado aqui homogêneo e isotrópico (e caracterizado por uma permissividade elétrica ε, uma permeabilidade magnética µ, e uma condutividade elétrica σ) são definidas, no domínio da frequência, em um ponto do espaço e num referencial de coordenadas quaisquer, por:

$$
\nabla \times \mathbf{E} = -j\omega \mathbf{B} = -j\omega \mu \mathbf{H} \tag{A.1}
$$

$$
\nabla \times \mathbf{H} = \mathbf{I}\delta(r - r_0) + \mathbf{J} + j\omega \mathbf{D} = \mathbf{I}\delta(r - r_0) + \sigma \mathbf{E} + j\omega \varepsilon \mathbf{E} , \qquad (A.2)
$$

$$
\nabla \cdot \mathbf{B} = 0 \tag{A.3}
$$

$$
\nabla \cdot \mathbf{D} = \rho \quad , \tag{A.4}
$$

onde:

**E** corresponde à intensidade de campo elétrico;

**H** à intensidade de campo magnético;

**B** à densidade de campo magnético (ou indução magnética);

**I** à corrente total axial injetada em condutor cilíndrico, considerado por simplificação filamentar (raio tendendo a zero), localizado em um ponto *r<sup>0</sup>* de um plano transversal ao mesmo, em relação a uma origem estabelecida nesse mesmo plano; essa corrente é a fonte primária dos campos eletromagnéticos que se propagam ao longo e a partir do condutor;

 $\delta (r - r_{\!0})$ à função impulso (delta de Dirac) no ponto  $r_{\rm 0}$  (notar que o produto  $\text{I} \delta (r - r_{\!0})$ 

define uma densidade de corrente injetada em condutor filamentar);

**J** à densidade de corrente de condução "induzida" pelo campo elétrico existente em meio condutivo;

 $\mathbf D$  ao deslocamento elétrico (ou densidade de campo elétrico); o termo  $j\omega\mathbf D$  (ou *j* **E** ) é denominado corrente de deslocamento, induzida pela variação temporal de um campo elétrico presente em meio dielétrico;

ρ à densidade volumétrica de carga elétrica.

As formulações de (A.1) a (A.4) são conhecidas como equações de Maxwell, em sua forma diferencial (a forma integral pode ser obtida aplicando-se as propriedades do divergente e do rotacional [\[23\]\)](#page-120-0).

Uma solução específica ou particular para os campos eletromagnéticos é obtida através das equações (A.1) a (A.4), levando-se em conta as condições de contorno (ou de fronteira). O próprio condutor filamentar no qual se injeta uma corrente estabelece uma fronteira; fora deste a corrente injetada é nula, e a equação (A.2) deve ser substituída por:

$$
\nabla \times \mathbf{H} = \sigma \mathbf{E} + j\omega \varepsilon \mathbf{E} \tag{A.5}
$$

Sendo o divergente do rotacional de um campo qualquer sempre nulo,  $\nabla \cdot (\nabla \times \bullet) = 0$ , então de (A.3) vem que a seguinte relação pode ser formulada:

$$
\mathbf{B} = \nabla \times \mathbf{A}_{\mathbf{E}} \tag{A.6}
$$

onde a função vetorial **A<sup>E</sup>** é chamada potencial vetor magnético (campos com divergente nulo, como **B**, são ditos solenoidais). Embora **A<sup>E</sup>** não precise ter um significado físico, sendo, a princípio, apenas uma criação matemática, pode-se mostrar [\[23\]](#page-120-0) que esse potencial é diretamente proporcional à corrente elétrica (injetada, de condução ou de deslocamento) geradora do campo magnético **B**, ao qual está associado; o potencial vetor magnético também aponta na mesma direção dessa corrente.

Substituindo-se (A.6) em (A.1), e levando em conta a propriedade de que o rotacional do gradiente de uma função escalar é nulo,  $\nabla \times (\nabla \bullet) = 0$ , pode-se fazer o sequinte desenvolvimento:

$$
\nabla \times \mathbf{E} = -j\omega(\nabla \times \mathbf{A}_{\mathbf{E}})
$$
  
\n
$$
\nabla \times (\mathbf{E} + j\omega \mathbf{A}_{\mathbf{E}}) = 0
$$
  
\n
$$
\mathbf{E} + j\omega \mathbf{A}_{\mathbf{E}} = -\nabla \varphi_E
$$
  
\n
$$
\mathbf{E} = -\nabla \varphi_E - j\omega \mathbf{A}_{\mathbf{E}}
$$
\n(4.7)

sendo a função  $\,\varphi_{\!E}\,$  denominada potencial escalar elétrico.

Aplicando (A.7) e (A.6) em (A.5), recordando que $\textbf{B} = \mu \textbf{H}\,$  , e considerando a relação  $\nabla\!\times\!(\nabla\!\times\!\bullet)$  =  $\nabla\! (\nabla\!\mathbb{.}\!\bullet)$   $\nabla^2(\bullet)$  , pode-se obter:

$$
\nabla \times \nabla \times \mathbf{A}_{\mathbf{E}} = \mu \sigma (-\nabla \varphi_E - j\omega \mathbf{A}_{\mathbf{E}}) + j\omega \mu \varepsilon (-\nabla \varphi_E - j\omega \mathbf{A}_{\mathbf{E}})
$$
  
\n
$$
\nabla \nabla \cdot \mathbf{A}_{\mathbf{E}} - \nabla^2 \mathbf{A}_{\mathbf{E}} = -(\mu \sigma + j\omega \mu \varepsilon) \nabla \varphi_E - j\omega \mu (\sigma + j\omega \varepsilon) \mathbf{A}_{\mathbf{E}}.
$$
\n(A.8)

 $\nabla^2$ é o chamado operador Laplaciano, sendo definido como o divergente do gradiente:  $\nabla^2 \equiv \nabla$ . Quando aplicado a uma função vetorial deve ser entendido como operando em cima de cada um dos componentes do vetor, e.g.:

$$
\nabla^2 \mathbf{A}_{\mathbf{E}} \equiv \nabla^2 A_{E,i}(i, j, k)\hat{\mathbf{i}} + \nabla^2 A_{E,j}(i, j, k)\hat{\mathbf{j}} + \nabla^2 A_{E,k}(i, j, k)\hat{\mathbf{k}}
$$
, sendo  $\hat{\mathbf{i}}$ ,  $\hat{\mathbf{j}}$  e  $\hat{\mathbf{k}}$  os vetores

unitários do sistema de coordenadas considerado.

Substituindo, agora, (A.7) em (A.4), e usando *ε***E** no lugar de **D**, tem-se:

$$
\nabla \cdot (\nabla \varphi_E + j\omega \mathbf{A}_E) = -\frac{\rho}{\varepsilon}
$$
  

$$
\nabla^2 \varphi_E + j\omega \nabla \cdot \mathbf{A}_E = -\frac{\rho}{\varepsilon}
$$
 (A.9)

 ${}^2A_E = \nabla^2 A_{E,i}(i, j, k) \hat{\mathbf{i}} + \nabla^2 A_{E,j}(i, j, k) \hat{\mathbf{j}} + \nabla^2 I_{\mathbf{k}}$   
itations do sistema de coordinates consider  
Substitutiono, agora, (A.7) em (A.4), e usando  

$$
\nabla \cdot (\nabla \varphi_E + j\omega \mathbf{A}_E) = -\frac{\rho}{\varepsilon}
$$

$$
\nabla^2 \varphi_E + j\omega \nabla \cdot \mathbf{A}_E = -\frac{\rho}{\varepsilon}
$$
Na  
Naó havendo uma relação pré-estabelecide  
ssma pode ser escolhida livermente;Não havendo uma relação pré-estabelecida entre os potenciais vetor e escalar, a mesma pode ser escolhida livremente; cada relação, então definida, leva a uma determinada solução particular para **A<sup>E</sup>** e para *φ*, a partir das equações (A.8) e (A.9). Mas, considerando-se as mesmas condições de contorno em todas as soluções particulares, os campos eletromagnéticos obtidos a partir desses potenciais precisam ser idênticos. Uma relação que se mostra conveniente é dada por:

$$
\nabla \cdot \mathbf{A}_{\mathbf{E}} = -\mu \sigma \varphi_{E} - j\omega \mu \varepsilon \varphi_{E} \tag{A.10}
$$

Essa relação é chamada de ajuste ou calibre de Lorentz, e define um potencial vetor magnético dito retardado [\[55\].](#page-123-3)

Pela substituição de (A.10) em (A.8) e em (A.9) pode-se chegar, respectivamente, às seguintes expressões.

$$
\nabla^2 \mathbf{A_E} - j\omega\mu\sigma \mathbf{A_E} + \omega^2\mu\varepsilon \mathbf{A_E} = 0 \tag{A.11}
$$

$$
\nabla^2 \varphi_E - j\omega\mu\sigma \varphi_E + \omega^2 \mu\varepsilon \varphi_E = -\frac{\rho}{\varepsilon} \ . \tag{A.12}
$$

É importante ressaltar que em um condutor, devido à extrema brevidade do tempo de relaxação (definido como o tempo necessário para que a carga elétrica em um ponto qualquer do condutor decaia para *1/e* de seu valor original, sendo e o número neperiano), a densidade de carga pode ser considerada nula. Nesse caso as equações (A.4), (A.9) e (A.12) tornam-se homogêneas.

As soluções das equações (A.11) e (A.12), idênticas em forma, leva à determinação dos campos eletromagnéticos em um ponto ordinário do espaço pela aplicação direta de **A<sup>E</sup>** e *φ<sup>E</sup>* em (A.6) e (A.7). Estas, no entanto, não fornecem o resultado mais geral dos campos **B** e **E**; para tal é necessário adicionar as soluções advindas das equações de Maxwell em sua forma homogênea, ou seja:

$$
\nabla \times \mathbf{E} = -j\omega \mathbf{B} = -j\omega \mu \mathbf{H}
$$
  
\n
$$
\nabla \times \mathbf{H} = j\omega \mathbf{D} = j\omega \varepsilon \mathbf{E}
$$
  
\n
$$
\nabla \cdot \mathbf{B} = 0
$$
  
\n
$$
\nabla \cdot \mathbf{D} = 0
$$
\n(A.13)

Seguindo raciocínio análogo ao descrito anteriormente, pode-se fazer:

$$
\mathbf{D} = -\nabla \times \mathbf{A}_{\mathbf{M}}
$$
  

$$
\mathbf{E} = -\frac{1}{\varepsilon} \nabla \times \mathbf{A}_{\mathbf{M}} \tag{A.14}
$$

sendo A<sub>M</sub> um potencial vetor elétrico.

Substituindo (A.14) na segunda expressão de (A.13), pode-se obter:

$$
\mathbf{H} = -\nabla \varphi_M - j\omega \mathbf{A_M}
$$
  
\n
$$
\mathbf{B} = -\mu \nabla \varphi_M - j\omega \mu \mathbf{A_M}
$$
\n(A.15)

onde *φ<sup>M</sup>* é definido com potencial escalar magnético.

Considerando entre *φ<sup>M</sup>* e **A<sup>M</sup>** uma relação dada por:

$$
\nabla \cdot \mathbf{A_M} = -j\omega\mu\varepsilon \varphi_M \quad , \tag{A.16}
$$

e seguindo os mesmos procedimentos do que aqueles adotados para se chegar às formulações de (A.11) e (A.12), é possível obter:

$$
\nabla^2 \mathbf{A_M} + \omega^2 \mu \varepsilon \mathbf{A_M} = 0
$$
  

$$
\nabla^2 \varphi_M + \omega^2 \mu \varepsilon \varphi_M = 0
$$
 (A.17)

A solução geral final dos campos eletromagnéticos pode ser descrita pelas seguintes expressões, oriundas de (A.6) e (A.15), e (A.7) e (A.14):

$$
\mathbf{B} = \nabla \times \mathbf{A_E} - \mu \nabla \varphi_M - j \omega \mu \mathbf{A_M} \tag{A.18}
$$

$$
\mathbf{E} = -\nabla \varphi_E - j\omega \mathbf{A_E} - \frac{1}{\varepsilon} \nabla \times \mathbf{A_M} \tag{A.19}
$$

A unicidade dos campos eletromagnéticos fica estabelecida pela utilização das condições de contorno na solução de (A.18) e (A.19).

#### A.2 Solução dos Campos Eletromagnéticos pelos Vetores de Hertz

A Seção anterior apresentou um conjunto de desenvolvimentos em torno das Equações de Maxwell para determinação dos campos eletromagnéticos. Esse método se baseou na definição e utilização dos potenciais vetor e escalar; no final, dois pares de equações, (A.11) e (A.12), e (A.17), foram obtidos em termos desses potenciais; a partir destes os campos eletromagnéticos puderam ser equacionados, expressões (A.18) e (A.19). Um outro caminho foi proposto por Hertz; neste os dois pares de equações citados acima são substituídos por apenas duas expressões, definidas em cima de novas funções vetoriais denominadas vetores de hertz [\[56\]](#page-123-4) ou potenciais de polarização, Π<sub>E</sub> e Π<sub>M</sub>. Em um meio condutivo e sem cargas livres, descrito, então, pelas equações de Maxwell na seguinte forma:

$$
\nabla \times \mathbf{E} = -j\omega \mathbf{B} = -j\omega \mu \mathbf{H}
$$
  
\n
$$
\nabla \times \mathbf{H} = \sigma \mathbf{E} + j\omega \mathbf{D} = \sigma \mathbf{E} + j\omega \varepsilon \mathbf{E}
$$
  
\n
$$
\nabla \cdot \mathbf{B} = 0
$$
  
\n
$$
\nabla \cdot \mathbf{D} = 0
$$
\n(A.20)

definem-se os vetores de hertz a partir das seguintes relações com os potenciais vetores magnético e elétrico:

$$
\mathbf{A}_{\mathbf{E}} = j\omega\mu\varepsilon\,\mathbf{\Pi}_{\mathbf{E}} + \mu\sigma\,\mathbf{\Pi}_{\mathbf{E}}\tag{A.21}
$$
\n
$$
\mathbf{A}_{\mathbf{M}} = j\omega\mu\varepsilon\,\mathbf{\Pi}_{\mathbf{M}}
$$

Substituindo a primeira equação de  $(A.21)$  em  $(A.6)$ ,  $B = \nabla \times A_E$ , e em  $(A.7)$ ,  $\mathbf{E} = -\nabla \varphi_{E} - j\omega \mathbf{A_{E}}$  , tem-se:

$$
\mathbf{B} = (j\omega\mu\varepsilon + \mu\sigma)\nabla \times \mathbf{\Pi}_{\mathbf{E}}
$$
  
\n
$$
\mathbf{E} = -\nabla \varphi_E + (\omega^2 \mu\varepsilon - j\omega\mu\sigma)\mathbf{\Pi}_{\mathbf{E}}
$$
 (A.22)

Aplicando (A.22), com a devida mudança de **B** para *µ***H**, na segunda equação de (A.20), pode-se chegar em:

$$
(j\omega\varepsilon + \sigma)\nabla \times \nabla \times \Pi_{\mathbf{E}} = (\sigma + j\omega\varepsilon)[-\nabla \varphi_{E} + (\omega^{2} \mu\varepsilon - j\omega\mu\sigma)\Pi_{\mathbf{E}}]
$$
  
 
$$
\nabla \times \nabla \times \Pi_{\mathbf{E}} = -\nabla \varphi_{E} + (\omega^{2} \mu\varepsilon - j\omega\mu\sigma)\Pi_{\mathbf{E}}
$$
(A.23)

Uma possível relação entre o vetor de hertz e o potencial escalar é dada por:

$$
\varphi_E = -\nabla \cdot \mathbf{H_E} \tag{A.24}
$$

Utilizando (A.24) na segunda expressão de (A.22) e em (A.23) obtêm-se, respectivamente:

$$
\mathbf{E} = \nabla \nabla \cdot \mathbf{\Pi}_{\mathbf{E}} + (\omega^2 \mu \varepsilon - j \omega \mu \sigma) \mathbf{\Pi}_{\mathbf{E}}
$$
(A.25)

$$
\nabla \times \nabla \times \Pi_{\mathbf{E}} = -\nabla (-\nabla \cdot \Pi_{\mathbf{E}}) + (\omega^2 \mu \varepsilon - j\omega \mu \sigma) \Pi_{\mathbf{E}}
$$
  

$$
\nabla^2 \Pi_{\mathbf{E}} - j\omega \mu \sigma \Pi_{\mathbf{E}} + \omega^2 \mu \varepsilon \Pi_{\mathbf{E}} = 0
$$
 (A.26)

Com relação a equação de (A.21), referente a **AM**, procedimento análogo pode ser seguido. Substituindo essa expressão em (A.14),  ${\bf E}\!=\!-{\!}\frac{1}{2}$  $\mathbf{E} = -\frac{1}{\varepsilon}\nabla \times \mathbf{A}_\mathbf{M}$ , e, em seguida, aplicando na segunda equação de (A.20), resulta, respectivamente, em:

$$
\mathbf{E} = -j\omega\mu\nabla \times \mathbf{\Pi}_{\mathbf{M}} \tag{A.27}
$$

$$
\nabla \times \mathbf{H} = -j\omega\mu\sigma \nabla \times \mathbf{\Pi}_{\mathbf{M}} + \omega^2 \mu \varepsilon \nabla \times \mathbf{\Pi}_{\mathbf{M}}
$$
  
\n
$$
\mathbf{H} = -\nabla \varphi_{\mathbf{M}} - j\omega\mu\sigma \mathbf{\Pi}_{\mathbf{M}} + \omega^2 \mu \varepsilon \mathbf{\Pi}_{\mathbf{M}}
$$
\n(A.28)

Considerando:

$$
\varphi_M = -\nabla \cdot \mathbf{H}_M \tag{A.29}
$$

e substituindo em (A.28), tem-se:

$$
\mathbf{H} = \nabla \nabla \cdot \mathbf{\Pi}_{\mathbf{M}} - j\omega\mu\sigma \mathbf{\Pi}_{\mathbf{M}} + \omega^2 \mu \varepsilon \mathbf{\Pi}_{\mathbf{M}}
$$
(A.30)

Aplicando (A.27) e (A.30) na primeira equação de (A.20) obtém-se:

$$
j\omega\mu\nabla \times \nabla \times \mathbf{\Pi}_{\mathbf{M}} = j\omega\mu (\nabla \nabla \cdot \mathbf{\Pi}_{\mathbf{M}} - j\omega\mu\sigma \mathbf{\Pi}_{\mathbf{M}} + \omega^2 \mu \varepsilon \mathbf{\Pi}_{\mathbf{M}})
$$
  
\n
$$
\nabla^2 \mathbf{\Pi}_{\mathbf{M}} - j\omega\mu\sigma \mathbf{\Pi}_{\mathbf{M}} + \omega^2 \mu \varepsilon \mathbf{\Pi}_{\mathbf{M}} = 0
$$
\n(A.31)

**E** = -*j o<sub>i</sub>*/ $\nabla \times \mathbf{T}_{\mathbf{M}}$  (A.27)<br>
V× **H** = -*j c<sub>M</sub>* - *j -j oya* **H**<sub>M</sub> +  $\hat{\omega}^2 \mu \epsilon \nabla \times \mathbf{T}_{\mathbf{M}}$  (A.28)<br>
determined:<br>
(A, 28)<br>
determined:<br>
(A, 28)<br>
determined:<br>
(A, 29)<br>
determined:<br>
MH = V Os vetores de hertz podem, então, ser determinados pelas equações (A.26) e (A.31). Já as expressões gerais que definem os campos elétrico e magnético são obtidas associando-se (A.25) com (A.27), e a primeira expressão de (A.22), substituindo-se **B** por *µ***H**, com (A.30), respectivamente:

$$
\mathbf{E} = \nabla \nabla. \mathbf{\Pi}_{\mathbf{E}} + (\omega^2 \mu \varepsilon - j \omega \mu \sigma) \mathbf{\Pi}_{\mathbf{E}} - j \omega \mu \mathbf{\Pi}_{\mathbf{M}} , \qquad (A.32)
$$

$$
\mathbf{H} = (j\omega\varepsilon + \sigma)\nabla \times \mathbf{\Pi}_{\mathbf{E}} + \nabla \nabla \cdot \mathbf{\Pi}_{\mathbf{M}} - j\omega\mu\sigma \mathbf{\Pi}_{\mathbf{M}} + \omega^2 \mu\varepsilon \mathbf{\Pi}_{\mathbf{M}}.
$$
 (A.33)

Mas de (A.26) e (A.31), por simples aplicação de propriedade já mencionada, podese tirar que:

$$
\nabla \nabla \cdot \mathbf{H}_{\mathbf{E}} = \nabla \times \nabla \times \mathbf{H}_{\mathbf{E}} + j\omega\mu\sigma \mathbf{H}_{\mathbf{E}} - \omega^2 \mu\varepsilon \mathbf{H}_{\mathbf{E}}
$$
  
\n
$$
\nabla \nabla \cdot \mathbf{H}_{\mathbf{M}} = \nabla \times \nabla \times \mathbf{H}_{\mathbf{M}} + j\omega\mu\sigma \mathbf{H}_{\mathbf{M}} - \omega^2 \mu\varepsilon \mathbf{H}_{\mathbf{M}} \tag{A.34}
$$

Substituindo-se as relações de (A.34) em (A.32) e (A.33) convenientemente, resulta em uma formulação mais simplificada para **E** e **H**:

$$
\mathbf{E} = \nabla \times \nabla \times \mathbf{\Pi}_{\mathbf{E}} - j\omega\mu \mathbf{\Pi}_{\mathbf{M}} \tag{A.35}
$$

$$
\mathbf{H} = (j\omega\varepsilon + \sigma)\nabla \times \mathbf{\Pi}_{\mathbf{E}} + \nabla \times \nabla \times \mathbf{\Pi}_{\mathbf{M}}.
$$
 (A.36)

A partir da solução geral para a intensidade de campo magnético, **H**, dada por (A.36) pode-se definir um potencial vetor magnético também geral, **A**, referente à densidade de campo magnético correspondente:  ${\bf B} = \mu{\bf H}$  =  $\nabla\!\times\!{\bf A}$  . Então:

$$
\mu \mathbf{H} = (j\omega\mu\varepsilon + \mu\sigma)\nabla \times \mathbf{\Pi}_{\mathbf{E}} + \mu\nabla \times \nabla \times \mathbf{\Pi}_{\mathbf{M}} = \nabla \times \mathbf{A}
$$
  
\n
$$
\mathbf{A} = (j\omega\mu\varepsilon + \mu\sigma)\mathbf{\Pi}_{\mathbf{E}} + \mu\nabla \times \mathbf{\Pi}_{\mathbf{M}}
$$
\n(A.37)

Aos vetores Π<sub>Ε</sub>e Π<sub>M</sub> pode-se associar um significado físico: pode-se mostrar [\[56\]](#page-123-4) que eles têm como fonte ou origem uma distribuição de polarização elétrica (ou polarização) **P** e uma distribuição de polarização magnética (ou magnetização) **M** , sendo por isso também denominados potenciais de polarização elétrico e magnético, respectivamente.

A polarização, característica relativa à propriedade dielétrica do material ou meio considerado, é definida pela seguinte equação:

$$
\mathbf{P} = \lim_{\Delta V \to 0} \frac{1}{\Delta V} \sum_{i=1}^{N} \mathbf{p}_i \quad , \tag{A.38}
$$

sendo  $\Delta V$  um elemento volumétrico no meio considerado; e p denominado momento de dipolo elétrico; constitui-se em duas cargas, *+Q* e *–Q*, separadas por uma distância *d*, (ao se estabelecer uma direção e sentido, dados por um vetor unitário, essa distância transforma-se em uma grandeza vetorial **d**) muito menor do que aquela relativa a um determinado ponto de observação; matematicamente é dado por:

$$
\mathbf{p} = Q.\mathbf{d} \tag{A.39}
$$

É importante ressaltar que se as cargas forem fixas, apenas um campo elétrico será criado (campo eletrostático). Se uma corrente for estabelecida nesse dipolo, pela variação temporal das cargas *(+dQ/dt* e *–dQ/dt*) um campo magnético também passará a existir. Mas para haver propagação das ondas eletromagnéticas é necessário que essa corrente seja dependente do tempo. Um dipolo elétrico em que ocorra essa condição de propagação é chamado dipolo de hertz.

Por outro lado, a magnetização, característica relativa a propriedades magnéticas do material ou meio considerado, é descrita por:

$$
\mathbf{M} = \lim_{\Delta V \to 0} \frac{1}{\Delta V} \sum_{i=1}^{N} \mathbf{m}_i \quad , \tag{A.40}
$$

sendo **m** o momento de dipolo magnético, que consiste, basicamente, em um *loop* de corrente, de raio muito pequeno quando comparado com o ponto de observação onde os campos serão analisados; note que a esse loop de corrente pode-se associar um campo magnético cuja direção e sentidos são dados pela regra da mão-direita; em termos matemáticos o dipolo magnético é definido por:

$$
\mathbf{m} = \hat{\mathbf{n}} I \pi r^2 \tag{A.41}
$$

onde **n** é o vetor unitário normal à seção reta definida pelo loop de corrente; seu sentido é obtido pela regra da mão-direita; tem a mesma direção e sentido do campo magnético gerado por essa corrente; *I* a corrente circulante no loop, e *r* seu raio.

Resta comentar que, dada a relação entre **A<sup>E</sup>** e **Π<sup>E</sup>** , equação (A.21), pode-se concluir que o potencial vetor magnético em um dado ponto do meio considerado tem a mesma direção do que a corrente estabelecida pela polarização nesse mesmo ponto (isso foi dito de uma forma diferente, quando da definição desse potencial). Por raciocínio análogo pode-se chegar que A<sub>M</sub> em um ponto do meio aponta na mesma direção e sentido do que o campo magnético estabelecido pela magnetização nesse mesmo ponto.

# Apêndice B – Formulação Matemática Analítica de Impedâncias e Admitâncias Internas de Cabos de Potência Submarinos com Armadura

## B.1 Impedâncias Internas

Os cálculos das impedâncias longitudinais unitárias (e também, como se verá, das admitâncias) seguem, pode-se dizer, três etapas distintas: a primeira está ligada às impedâncias próprias de cada veia; a segunda se refere à armadura e seus efeitos sobre as veias de potência; e a terceira diz respeito às impedâncias de retorno, ou do meio exterior e sua influência nas veias e na armadura (impedâncias e admitâncias externas serão tratadas em item à parte). A matriz de impedância longitudinal unitária **Z** pode, então, ser descrita matematicamente pela seguinte composição matricial:  $\mathbf{Z} \text{=} \mathbf{Z}_\mathbf{i} + \mathbf{Z}_\mathbf{a} + \mathbf{Z}_\mathbf{0}$ , sendo  $\mathbf{Z}_\mathbf{i}$  a matriz de impedâncias próprias das veias de potência,  $\mathbf{Z}_\mathbf{a}$ a matriz relativa à armadura, e **Z<sup>0</sup>** a matriz de impedâncias externas (ou de retorno). As duas primeiras parcelas, **Z<sup>i</sup>** e **Za**, correspondem, pode-se dizer, à impedância interna de um cabo de potência submarino com armadura.

Para os desenvolvimentos que se seguem será considerado o caso mais comum, ao menos no Brasil, de um cabo formado por três veias de potência, sendo cada uma destas constituída por dois elementos condutores: um condutor central (núcleo) e uma blindagem.

A impedância própria de uma veia de potência *i*, sendo esta formada por dois elementos metálicos, consistirá (normalmente) de uma matriz **z***<sup>i</sup>* de dimensão *2 x 2*. A matriz **Z***<sup>i</sup>* do conjunto das três veias de potência terá, então, o seguinte formato:

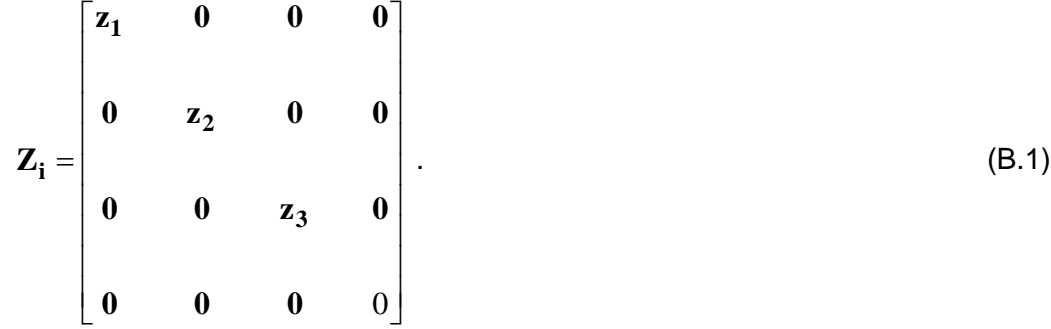

As últimas linha e coluna de **Z<sup>i</sup>** servem para compatibilizar a dimensão desta com aquela de **Z<sup>a</sup>** e **Z0**, já que serão todas somadas para formar **Z**. Na verdade, serão acrescidas tantas linhas e colunas quantas forem as camadas metálicas (armaduras) envolvendo as veias de potência. Ao longo de todo este trabalho considerar-se-á

apenas uma camada, tendo, então, **Z<sup>i</sup>** a forma apresentada acima; para a formulação envolvendo mais camadas ver [\[28\].](#page-121-0)

Segue o detalhamento da modelagem de **z<sup>i</sup>** , a partir das diversas impedâncias que a compõem. Seja, então, o diagrama esquemático de uma veia, conforme Figura B.1. Nessa figura são feitas as seguintes definições:

*Vc*: tensão da superfície do condutor central em uma distância longitudinal *z*, em relação a uma referência externa;

*Vb*: tensão da superfície externa da blindagem em uma distância longitudinal *z*, em relação a mesma referência externa;

*V12*: tensão entre as superfícies do condutor central e da blindagem em uma distância longitudinal *z*;

*V23*: tensão entre a superfície da blindagem e uma referência externa em uma distância longitudinal *z* (coincide com *Vb*);

*Ic*: corrente fluindo no condutor central, em um trecho infinitesimal, entre as distâncias longitudinais *z* e *z+dz*, sendo *dz* um incremento (infinitesimal) de distância longitudinal;

*Ib*: corrente fluindo na blindagem, em um trecho infinitesimal, entre as distâncias longitudinais *z* e *z+dz*;

*I2*: corrente fluindo na superfície interna da blindagem, em um trecho infinitesimal, entre as distâncias longitudinais *z* e *z+dz*;

*I3*: corrente fluindo na superfície externa da blindagem, em um trecho infinitesimal, entre as distâncias longitudinais *z* e *z+dz*;

*Is*: corrente fluindo na superfície (tomada como referência) do meio externo, em um trecho infinitesimal, entre as distâncias longitudinais *z* e *z+dz*;

*Z1*: impedância longitudinal unitária interna do condutor central; é devida ao campo elétrico que se estabelece na superfície desse condutor pela passagem da corrente no mesmo  $(E<sub>I</sub>=Z<sub>I</sub>.I<sub>c</sub>)$ ;

*Z2*: impedância longitudinal unitária devida à variação do campo magnético na primeira camada isolante;

*Z3*: impedância longitudinal unitária da superfície interna da blindagem; é devida ao campo elétrico que se estabelece nessa superfície pela passagem da corrente (*I2*) na mesma (*E3=Z3.I2*);

*Z4*: impedância longitudinal unitária mútua entre as superfícies interna e externa da blindagem; é devida ao campo elétrico que se estabelece na superfície interna

(externa) da blindagem pela passagem da corrente na superfície externa (interna); *E4\_int=Z4.I<sup>3</sup>* (*E4\_ext=Z4.I2)*;

*Z5*: é a impedância longitudinal unitária da superfície externa da blindagem; é devida ao campo elétrico que se estabelece nessa superfície pela passagem de corrente pela mesma; *E5=Z5.I3*;

*Z6*: é a impedância longitudinal unitária devida à variação do campo magnético na segunda camada isolante.

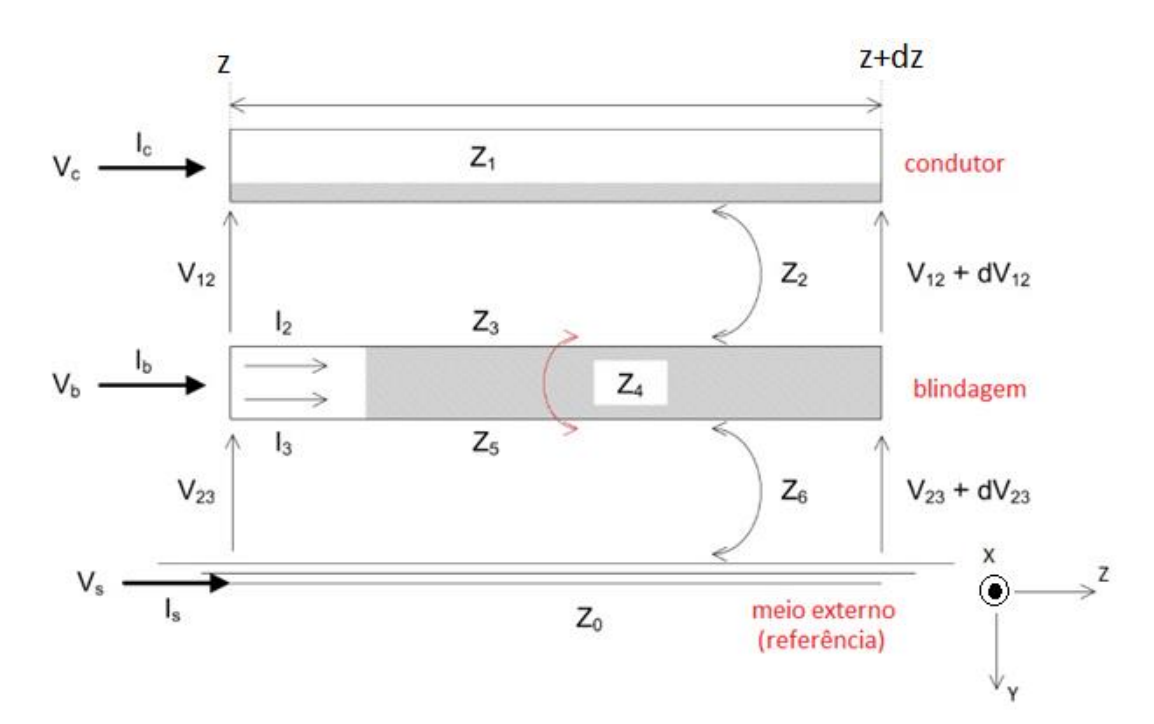

Figura B.1 – Diagrama esquemático de uma veia de potência, mostrando as impedâncias longitudinais envolvidas, as variáveis a serem equacionadas e as convenções adotadas. [\[28\]](#page-121-0)

Observando a Figura B.1, tem-se que as seguintes relações são válidas:

$$
I_2 = -I_c
$$
  
\n
$$
I_2 + I_3 = I_b; I_3 = I_b + I_c
$$
  
\n
$$
I_s = -I_3 = -(I_b + I_c)
$$
  
\n
$$
V_b = V_{23}; V_c = V_{12} + V_{23}
$$
\n(B.2)

Com essas definições, as relações estabelecidas em (B.2), e com as convenções mostradas na Figura B.1, os seguintes equacionamentos podem ser feitos:

$$
V_{12} = Z_1 dz. I_c + Z_2 dz. I_c + (V_{12} + dV_{12}) + Z_3 dz. (-I_2) + Z_4 dz. (-I_3)
$$
  
\n
$$
-\frac{dV_{12}}{dz} = (Z_1 + Z_2)I_c - Z_3I_2 - Z_4I_3
$$
  
\n
$$
-\frac{dV_{12}}{dz} = (Z_1 + Z_2 + Z_3)I_c - Z_4(I_b + I_c)
$$
  
\n
$$
-\frac{dV_{12}}{dz} = (Z_1 + Z_2 + Z_3 - Z_4)I_c - Z_4I_b
$$
  
\n
$$
V_c = Z dz I_c + Z_4 Z_5 I_c + Z dz I_c + (V_c + dV_c) + Z dz (J_c)
$$
 (8.3)

$$
V_{23} = Z_5 dz.I_3 + Z_6 dz.I_3 + Z_4 dz.I_2 + (V_{23} + dV_{23}) + Z_0 dz.(-I_s)
$$
  
\n
$$
-\frac{dV_{23}}{dz} = (Z_5 + Z_6)I_3 + Z_4 I_2 - Z_0 I_S
$$
  
\n
$$
-\frac{dV_{23}}{dz} = (Z_5 - Z_4 + Z_6 + Z_0)I_c + (Z_5 + Z_6 + Z_0)I_b
$$
\n(B.4)

Aplicando (B.2), no que concerne às tensões, em (B.3) e (B.4) pode-se chegar a:

$$
-\frac{dV_c}{dz} = (Z_1 + Z_2 + Z_3 - 2Z_4 + Z_5 + Z_6 + Z_0)I_c + (Z_5 - Z_4 + Z_6 + Z_0)I_b , \quad (B.5)
$$
  

$$
\frac{dV_b}{dV_b} = (Z_1 - Z_2)I_c + (Z_5 - Z_4)I_c + (Z_5 - Z_4)I_c + (Z_6 - Z_4)I_c + (Z_7 - Z_4)I_c + (Z_7 - Z_4
$$

$$
-\frac{dV_b}{dz} = (Z_5 - Z_4 + Z_6 + Z_0)I_c + (Z_5 + Z_6 + Z_0)I_b.
$$
 (B.6)

Expressando (B.5) e (B.6) em termos de uma única equação matricial, tem-se:

$$
\begin{bmatrix} -\frac{dV_c}{dz} \\ -\frac{dV_b}{dz} \end{bmatrix} = \begin{bmatrix} (Z_1 + Z_2 + Z_3 - 2Z_4 + Z_5 + Z_6 + Z_0) & (Z_5 - Z_4 + Z_6 + Z_0) \\ (Z_5 - Z_4 + Z_6 + Z_0) & (Z_5 + Z_6 + Z_0) \end{bmatrix} \begin{bmatrix} I_c \\ I_b \end{bmatrix}.
$$
\n(B.7)

A impedância externa, *Z0*, pode ser separada formando uma outra matriz, da seguinte forma:

$$
\begin{bmatrix}\n-\frac{dV_c}{dz} \\
-\frac{dV_b}{dz}\n\end{bmatrix} = \left\{\n\begin{bmatrix}\n(Z_1 + Z_2 + Z_3 - 2Z_4 + Z_5 + Z_6) & (Z_5 - Z_4 + Z_6) \\
(Z_5 - Z_4 + Z_6) & (Z_5 + Z_6)\n\end{bmatrix}\n+ \begin{bmatrix}\nZ_0 & Z_0 \\
Z_0 & Z_0\n\end{bmatrix}\n\begin{bmatrix}\nI_c \\
I_b\n\end{bmatrix}\n\right\}
$$
\n(8.8)

A fim de simplificar a notação, a equação (B.8) pode ser representada da seguinte forma:

$$
-\frac{d\mathbf{V}_{i}}{dz} = (\mathbf{z}_{i} + \mathbf{z}_{0i})\mathbf{I}_{i} \tag{B.9}
$$

sendo  $\mathbf{V}_i$  o vetor de tensões de uma veia de potência *i*, dado por:  $[Vc_i \quad V_{bi}]^T$  ;

**z***<sup>i</sup>* a matriz de impedâncias próprias de uma veia de potência *i*, dada por:  $5 - 24 + 26$ )  $125 + 26$ )  $1$  $1 + 2 + 3 - 2 - 4 + 5 + 6$  $(Z_5 - Z_4 + Z_6)$   $(Z_5 + Z_6)$  $(Z_1 + Z_2 + Z_3 - 2Z_4 + Z_5 + Z_6)$   $(Z_5 - Z_4 + Z_6)$  $\overline{\phantom{a}}$  $\overline{\phantom{a}}$ I  $\mathsf{I}$  $\mathbf{r}$  $\mathbb{I}$ L Γ  $-L_4 + L_6$ ) ( $L_5 +$  $+Z_2+Z_3-2Z_4+Z_5+Z_6$   $(Z_5-Z_4+$ ;

**z***0i* a matriz de impedâncias externas para a veia de potência *i*, definida por (essa matriz, que compõe **Z***0*, está detalhada na Seção 2.2 do Capítulo 2): *i*  $\left[2\ 0\ 1\right]$ *0 0*  $Z_0$  *Z*  $Z_0$  *Z*  $\overline{\phantom{a}}$  $\overline{\phantom{a}}$  $\overline{\phantom{a}}$  $\overline{\phantom{a}}$  $\overline{\phantom{a}}$  $\mathsf{I}$ L L L  $\mathsf{I}$ ; e

 $\mathbf{I}_i$  o vetor de correntes na veia de potência  $i$ , dado por:  $\begin{bmatrix} I_{C_i} & I_{bi} \end{bmatrix}^T$  .

O cálculo das impedâncias *Z<sup>1</sup>* a *Z6*, que compõem a matriz **z***<sup>i</sup>* , pode ser bastante facilitado se forem consideradas as características geométricas das veias de potência: cada uma destas pode ser vista, com boa precisão, sob o ponto de vista dos campos eletromagnéticos (ainda mais com a presença das camadas semicondutoras), como formada por cilindros condutores concêntricos: o condutor de potência central e a blindagem; essa configuração é conhecida como par coaxial. Com essa geometria um sistema de coordenadas adequado para se escrever as equações de Maxwell seria o cilíndrico  $(r, \varphi, z)$ . Desenvolvendo as expressões  $\nabla \times H = (\sigma + j\omega \varepsilon)E \cdot e \nabla \times E = -j\omega \mu H$ nesse sistema de coordenadas [\[23\],](#page-120-0) tem-se:

$$
\frac{\partial H_z}{\partial \varphi} - \frac{\partial H_{\varphi}}{\partial z} = (\sigma + j\omega \varepsilon) E_r
$$
\n
$$
\frac{\partial H_r}{\partial z} - \frac{\partial H_z}{\partial r} = (\sigma + j\omega \varepsilon) E_{\varphi}
$$
\n
$$
\frac{1}{r} \left[ \frac{\partial (rH_{\varphi})}{\partial r} - \frac{\partial H_r}{\partial \varphi} \right] = (\sigma + j\omega \varepsilon) E_z
$$
\n
$$
\frac{\partial E_z}{\partial \varphi} - \frac{\partial E_{\varphi}}{\partial z} = -j\omega \mu H_r
$$
\n
$$
\frac{\partial E_r}{\partial z} - \frac{\partial E_z}{\partial r} = -j\omega \mu H_{\varphi}
$$
\n
$$
\frac{1}{r} \left[ \frac{\partial (rE_{\varphi})}{\partial r} - \frac{\partial E_r}{\partial \varphi} \right] = -j\omega \mu H_z
$$
\n(8.10)

Nas equações de (B.10) vê-se que as componentes dos campos *H* e *E* estão interrelacionados, o que torna sua solução complexa. Em uma configuração de par coaxial, entretanto, considerando que o cabo se estende na direção *z*, o campo magnético no espaço dielétrico entre os dois condutores é independente do ângulo azimutal [\[27\],](#page-121-1) fazendo com que as derivadas em termos dessa coordenada se anulem. As expressões de (B.10) podem ser, então, reduzidas para:

$$
\frac{\partial H_{\varphi}}{\partial z} = -(\sigma + j\omega \varepsilon) E_r
$$
  

$$
\frac{\partial (rH_{\varphi})}{\partial r} = r(\sigma + j\omega \varepsilon) E_z
$$
  

$$
j\omega \mu H_{\varphi} = -\frac{\partial E_r}{\partial z} + \frac{\partial E_z}{\partial r}
$$
 (B.11)

As equações de (B.11) são suficientes para a obtenção das impedâncias relativas às veias de potência. O desenvolvimento matemático detalhado é apresentado em [\[27\];](#page-121-1) a seguir tem-se um resumo do mesmo.

Substituindo a primeira e a segunda expressões de (B.11) na terceira, chega-se que:

$$
\frac{\partial}{\partial r} \left[ \frac{I}{r} \frac{\partial (rH_{\varphi})}{\partial r} \right] + \frac{\partial^2 H_{\varphi}}{\partial z^2} = \gamma^2 H_{\varphi} , \qquad (B.12)
$$

sendo *γ* a constante de propagação intrínseca do meio dielétrico entre o condutor central e a blindagem, dada por:

$$
\gamma = \sqrt{j\omega\mu(\sigma + j\omega\varepsilon)}\tag{B.13}
$$

Para a solução de (B.12) pode-se aplicar a técnica de separação de variáveis [\[57\].](#page-123-5) Para tanto seja  $H_{\varphi} = R(r) . Z(z)$ ; substituindo essa igualdade em (B.12), e manipulando convenientemente, são obtidas duas equações independentes:

$$
\frac{1}{R}\frac{d}{dr}\left[\frac{1}{r}\frac{d(rR)}{dr}\right] = \gamma^2 - \Gamma^2 \tag{B.14}
$$

$$
\frac{1}{Z}\frac{d^2Z}{dz^2} = \Gamma^2 \ . \tag{B.15}
$$

Em (B.14) tem-se a chamada equação de Bessel [\[58\]](#page-123-6) sua solução, não trivial, não precisará ser encontrada por enquanto. No momento interessa explicitar a solução de (B.15), dada por:

$$
Z = Ae^{-\Gamma z} + Be^{\Gamma z} \tag{B.16}
$$

onde *Γ* é a constante de separação advinda do método de separação de variáveis, e define a constante de propagação longitudinal, na verdade um modo de propagação (uma discussão sobre modos de propagação é feita em [\[12\],](#page-119-1) [\[18\]\)](#page-120-1), da veia de potência; é expresso genericamente por *α+jβ*, sendo *α* denominada constante de atenuação e *β* constante de fase; a determinação de *Γ* vem da aplicação das condições de contorno envolvidas; e, *A* e *B* são constantes arbitrárias a serem obtidas a partir das condições iniciais do cabo.

Analisando as equações de (B.11) pode-se inferir que *E<sup>r</sup>* e *Ez*, assim como *Hφ*, terão a mesma dependência exponencial na direção de *z*.

Lembrando que os desenvolvimentos feitos para os campos eletromagnéticos estão baseados na consideração de que estes possuem variação temporal harmônica, então a formulação completa desses campos envolverá os seguintes exponenciais:  $e^{j\omega t - \Gamma z}$ *e e*<sup>jωt+Γz</sup>, ou expandindo Γ,  $e^{-αz}e^{j(ωt−βz)}$  e  $e^{αz}e^{j(ωt+βz)}$ . Os expoentes ωt-βz e *ωt+βz* implicam que os campos *Hφ*, *E<sup>r</sup>* e *E<sup>z</sup>* são compostos, cada um, por duas parcelas que se deslocam ao longo de *z* em sentidos contrários e com uma velocidade de *ω/β*. Para a determinação das impedâncias *Z<sup>1</sup>* a *Z<sup>6</sup>* podem ser utilizadas as parcelas que se deslocam em qualquer um dos sentidos; os resultados, naturalmente, têm que ser coincidentes.

Reescrevendo as equações de (B.11), mas agora explicitando para os campos suas dependências exponenciais com *z*, e escolhendo-se para tanto as parcelas referentes  $a - \Gamma z$ , tem-se:

$$
\Gamma.H_{\varphi}(r)e^{-\Gamma z} = (\sigma + j\omega e)E_r(r)e^{-\Gamma z}
$$
  
\n
$$
e^{-\Gamma z} \frac{d[rH\varphi(r)]}{dr} = r(\sigma + j\omega e)E_z(r)e^{-\Gamma z}
$$
  
\n
$$
j\omega\mu H_{\varphi}(r)e^{-\Gamma z} = \Gamma.E_r(r)e^{-\Gamma z} + \frac{dE_z(r)}{dr}e^{-\Gamma z}
$$
\n(B.17)

Eliminando o termo *e -Γ z* de cada uma das expressões de (B.17), chega-se que:

$$
\frac{\Gamma.H_{\varphi}(r)}{(\sigma+j\omega\varepsilon)} = E_r(r)
$$
\n
$$
\frac{d[\ rH_{\varphi}(r)]}{dr} = r(\sigma+j\omega\varepsilon)E_z(r).
$$
\n
$$
j\omega\mu H_{\varphi}(r) = \Gamma E_r(r) + \frac{dE_z(r)}{dr}.
$$
\n(B.18)

Ao se utilizar as expressões de (B.18), a fim de se simplificar a notação, os campos eletromagnéticos *Hφ(r)*, *Er(r)* e *Ez(r)* serão escritos apenas como *Hφ*, *E<sup>r</sup>* e *Ez*, ficando suas dependências com a distância radial, *r*, implícitas.

Passando a equação  $\nabla \times H = (\sigma + j\omega \varepsilon)E$  para sua forma integral, a seguinte relação pode ser estabelecida:

$$
\oint_{c_d} H_{\phi} dl = \int_{S_c} (\sigma_c E_z) ds + \int_{S_d} (\sigma_d + j\omega \varepsilon) E_z ds
$$
\n(B.19)

A integral à esquerda da igualdade é uma integral de linha ao longo de um caminho circular no dielétrico entre condutor central e blindagem; a primeira integral à direita da igualdade é relativa à densidade de corrente de condução (axial) no condutor central; e a segunda diz respeito às correntes de condução e de deslocamento (também axiais) no dielétrico; como estas são praticamente desprezíveis em relação à corrente no condutor, e escrevendo *dl* como *rdφ*, tendo-se em conta, ainda, que *H<sup>φ</sup>* é independente de *φ*, então (B.19) pode ser simplificada para:

$$
\int_{0}^{2\pi} H_{\varphi} \cdot r d\varphi \approx \int_{S_c} (\sigma_c E_z) \cdot ds
$$
\n
$$
H_{\varphi} r 2\pi = I_c \qquad ,
$$
\n
$$
H_{\varphi} = \frac{I_c}{2\pi r} \qquad (B.20)
$$

ou *Hφ(r)=Ic/2πr*, sendo *I<sup>c</sup>* a corrente total no condutor central. Ou ainda, escrevendo a formulação de uma forma mais completa  $H_{\phi}(r, z) = \frac{I_c}{2}$ . 2  $H_{\phi}(r, z) = \frac{I_c}{2} e^{-\Gamma z}$ *r*  $J_{\phi}(r, z) = \frac{I_c}{2\pi r} e^{-T}$  $=\frac{I_c}{I_c}e^{-\Gamma z}$ .

Substituindo (B.20) na primeira expressão de (B.18), obtêm-se:

$$
E_r = \frac{\Gamma \cdot I_c}{2\pi r \cdot (\sigma + j\omega \varepsilon)} \tag{B.21}
$$

Da substituição de (B.20) e (B.21) na terceira equação de (B.18) vem:

$$
j\omega\mu.\frac{I_c}{2\pi r} = \frac{dE_z}{dr} + \frac{\Gamma^2 I_c}{2\pi r.(\sigma + j\omega\varepsilon)}
$$
  
\n
$$
\frac{dE_z}{dr} = \left(j\omega\mu - \frac{\Gamma^2}{\sigma + j\omega\varepsilon}\right)\frac{I_c}{2\pi r}
$$
\n(B.22)

Resolvendo (B.22) tem-se que:

$$
E_z = \frac{1}{2\pi} \left( j\omega\mu - \frac{\Gamma^2}{\sigma + j\omega\varepsilon} \right) I_c \ln\left(\frac{r}{r_c}\right) + A \tag{B.23}
$$

sendo *r<sup>c</sup>* o raio do condutor central e *A* uma constante arbitrária a ser determinada a partir de condições de contorno.

Através das equações (B.21) e (B.23) podem ser obtidos os campos elétrico transversal (ou radial), *Er*, e longitudinal (axial), *Ez*.

A diferença de tensão, *V12*, entre o condutor central e a blindagem pode ser calculada pela seguinte integral em termos de *Er*:

$$
V_{12} = \int_{r_c}^{r_{bi}} E_r(\rho) d\rho = \int_{r_c}^{r_{bi}} \frac{\Gamma I_c}{2\pi \rho (\sigma + j\omega \varepsilon)} d\rho
$$
  
\n
$$
V_{12} = \frac{\Gamma I_c}{2\pi (\sigma + j\omega \varepsilon)} \cdot \ln(r_{bi}/r_c)
$$
 (B.24)

sendo *r<sup>c</sup>* o raio (mais externo) do condutor central, e *rbi* o raio interno da blindagem.

Passando agora, efetivamente, para o cálculo das impedâncias que compõem a matriz **z<sup>i</sup>** de uma veia de potência, seja tomado, primeiramente, o condutor central, considerado como sólido. Em um condutor a corrente de deslocamento é desprezível em comparação com a corrente de condução,  $\sigma \gg \omega \varepsilon$  para toda a faixa de frequência de interesse em sistemas de potência, permitindo considerar  $\sigma + j\omega \varepsilon \approx \sigma$ ; aplicando essa condição nas equações de (B.18), e fazendo algumas manipulações matemáticas pode-se chegar ao seguinte resultado:

$$
\frac{d}{dr} \left[ \frac{1}{r} \frac{d(rH_{\varphi})}{dr} \right] = (\gamma_c^2 - \Gamma^2) H_{\varphi}
$$
\n
$$
\frac{d^2 H_{\varphi}}{dr^2} + \frac{1}{r} \frac{dH_{\varphi}}{dr} - \frac{H_{\varphi}}{r^2} = (\gamma_c^2 - \Gamma^2) H_{\varphi}
$$
\n(B.25)

sendo  $\gamma_c$  a constante de propagação intrínseca do condutor dada por  $\sqrt{j\omega\mu\sigma_c}$  .

A formulação (B.25) é uma equação de Bessel; sua solução é dada por:

$$
H_{\varphi} = A.I_1 \left( r.\sqrt{r_c^2 - \Gamma^2} \right) + B.K_1 \left( r.\sqrt{r_c^2 - \Gamma^2} \right) , \tag{B.26}
$$

onde *A* e *B* são constantes arbitrárias a serem definidas por meio de condições de contorno, e *I<sup>1</sup>* e *K<sup>1</sup>* são funções de Bessel modificadas de primeira ordem, e do primeiro e segundo tipos, respectivamente [\[8\],](#page-119-2) [\[58\].](#page-123-6)

 $\frac{p}{2} - \frac{r^2}{H_p}$ <br>  $\frac{p}{2} = (\gamma_c^2 - \Gamma^2)H_p$ <br>
opagação intrínsec<br>
a equação de Bessel<br>  $\frac{r^2}{2} + B.K_1(r \sqrt{\gamma_c^2 - s}) + B.K_1(r \sqrt{\gamma_c^2 - s}) + B.K_1(r \sqrt{\gamma_c^2 - s}) + B.K_1(r \sqrt{\gamma_c^2 - s})$ <br>
s arbitrárias a sere<br>
spectivamente [8],<br>
nenta que a fu SCHELKUNOFF [\[27\]](#page-121-1) comenta que a função *K* tende ao infinito na medida em que seu argumento se aproxima de zero, o que acontece, no caso em questão, quando *r* se aproxima do centro do condutor. Como os campos eletromagnéticos não podem explodir para *r =* 0, então faz-se necessário que seja atribuído o valor zero para *B*. A constante *A* pode ser determinada aplicando-se a condição de que *H<sup>φ</sup>* deve se manter constante na fronteira entre o meio dielétrico e o condutor central considerado, o que pode ser traduzido matematicamente igualando-se as equações de *H<sup>φ</sup>* nesses dois meios, quais sejam (B.20) e (B.26); assim procedendo, tem-se:

$$
\frac{I_c}{2\pi r_c} = A.I_I \left( r_c \cdot \sqrt{r_c^2 - \Gamma^2} \right)
$$
  
\n
$$
A = \frac{I_c}{\left[ 2\pi r_c.I_I \left( r_c \cdot \sqrt{r_c^2 - \Gamma^2} \right) \right]}
$$
\n(B.27)

A intensidade de campo magnético, *Hφ*, é obtida substituindo-se (B.27) em (B.26), e sabendo-se que *B=0*. Então:

$$
H_{\varphi} = \frac{I_1 \left( r \sqrt{\gamma_c^2 - \Gamma^2} \right)}{\left[ 2\pi r_c I_1 \left( r_c \sqrt{\gamma_c^2 - \Gamma^2} \right) \right]} I_c \quad .
$$
 (B.28)

Já o campo elétrico longitudinal, *Ez*, no condutor central (sólido) pode ser determinado substituindo-se (B.26) na segunda equação de (B.18), e aplicando-se a seguinte regra de diferenciação para as funções modificadas de Bessel:

$$
\frac{d(x^n I_n)}{dx} = x^n I_{n-1}
$$
\n
$$
\frac{d(x^n K_n)}{dx} = -x^n K_{n-1}
$$
\n(B.29)

Assim fazendo, chega-se que:

$$
E_z = \frac{\sqrt{r_c^2 - \Gamma^2} \left[ A I_0 \left( r \sqrt{r_c^2 - \Gamma^2} \right) - B K_0 \left( r \sqrt{r_c^2 - \Gamma^2} \right) \right]}{\sigma} \tag{B.30}
$$

Substituindo (B.27) em (B.30), e sabendo-se que *B=0*, então:

$$
E_z = \frac{\sqrt{r_c^2 - \Gamma^2} \left[ I_0 \left( r \sqrt{r_c^2 - \Gamma^2} \right) \right]}{2\pi \sigma_c \cdot r_c \cdot I_1 \left( r_c \cdot \sqrt{r_c^2 - \Gamma^2} \right)} I_c \quad .
$$
 (B.31)

Então, o campo elétrico longitudinal na superfície do condutor central, dado por *Ez(rc)*, é expresso por:

$$
E_z = \frac{\sqrt{\gamma_c^2 - \Gamma^2} \left[ I_0 \left( r_c \sqrt{\gamma_c^2 - \Gamma^2} \right) \right]}{2\pi \sigma_c r_c I_1 \left( r_c \sqrt{\gamma_c^2 - \Gamma^2} \right)} I_c.
$$
 (B.32)

<sup>1</sup><br>  $K_{n-1}$ <br>
e que:<br>  $A.I_0\left(r.\sqrt{r_c^2 - r^2}\right) - B.$ <br>  $\sigma$ <br>
1 (B.30), e sabendo-se<br>  $I_0\left(r.\sqrt{r_c^2 - r^2}\right)\Big]_{r_c}$ <br>  $\left(r_c.\sqrt{r_c^2 - r^2}\right)$ <br>
longitudinal na superf<br>  $I_0\left(r_c.\sqrt{r_c^2 - r^2}\right)\Big]_{r_c}$ <br>
longitudinal na superf<br>  $I_0\left(r_c.\$ Para a faixa de frequência de interesse em estudos de sistemas elétricos de potência em geral, a constante de propagação de um cabo, *Γ*, é praticamente desprezível em comparação com a constante de propagação intrínseca do material condutor utilizado no mesmo (normalmente cobre ou alumínio),  $\gamma_c$ . A equação (B.32) pode ser, então, simplificada para:

$$
E_z = \frac{\gamma_c \left[ I_0 \left( r_c \cdot r_c \right) \right]}{2\pi \sigma_c \cdot r_c \cdot I_1 \left( r_c \cdot r_c \right)} I_c \tag{B.33}
$$

A impedância longitudinal unitária interna (superficial) do condutor central de uma veia de potência, *Z1*, pode ser descrita, portanto, pela seguinte equação:

$$
Z_1 = \frac{\gamma_c \left[ I_0 \left( r_c \cdot r_c \right) \right]}{2\pi \sigma_c \cdot r_c \cdot I_1 \left( r_c \cdot r_c \right)} \tag{B.34}
$$

Raciocínio análogo pode ser seguido para os cálculos das impedâncias relativas à blindagem, *Z3*, *Z<sup>4</sup>* e *Z5*, sendo que, nesse caso, por se tratar de um condutor oco a seguinte consideração deve ser feita: a corrente circulante na blindagem é composta por duas parcelas, *I<sup>2</sup>* e *I3*; a primeira retorna pelo condutor central e a segunda pelo meio externo (ver Figura B.1). Aplicando a condição de contorno relativa a *H<sup>φ</sup>* na superfície interna da blindagem pode-se, novamente, igualar as expressões de (B.20) e (B.26); escrevendo, entretanto, a corrente em termos de *I<sup>2</sup>* (*Ic=-I2*), substituindo *r* por *rbi* (raio para a superfície interna da blindagem), e fazendo uso daquela consideração de que  $\gamma_b \gg \Gamma$  (sendo  $\gamma_b = \sqrt{j \omega \mu_b \sigma_b}$  a constante de propagação intrínseca da blindagem, e *μ<sup>b</sup>* e *σ<sup>b</sup>* sua permeabilidade magnética e condutividade elétrica, respectivamente), tem-se:

$$
A.I_1(r_{bi}.\gamma_b) + B.K_1(r_{bi}.\gamma_b) = -\frac{I_2}{2\pi r_{bi}}.
$$
 (B.35)

Seguindo o mesmo procedimento para a superfície externa da blindagem, raio *rbe*, e tendo-se em conta que, agora, a corrente total envolvida por *Hφ(rbe)* é *I3*, vem que:

$$
A.I_1(r_{be}.\gamma_b) + B.K_1(r_{be}.\gamma_b) = \frac{I_3}{2\pi r_{be}}.
$$
 (B.36)

Utilizando as equações (B.35) e (B.36) podem-se calcular as expressões para *A* e *B*, quais sejam:

$$
A = \frac{K_1(\gamma_b \cdot r_{be})}{2\pi \cdot r_{bi} \cdot D_b} \cdot I_2 + \frac{K_1(\gamma_b \cdot r_{bi})}{2\pi \cdot r_{be} \cdot D_b} \cdot I_3 \tag{B.37}
$$

$$
B = -\frac{I_1(\gamma_b \cdot r_{be})}{2\pi \cdot r_{bi} \cdot D_b} I_2 - \frac{I_1(\gamma_b \cdot r_{bi})}{2\pi \cdot r_{be} \cdot D_b} I_3,
$$
 (B.38)

sendo *D<sup>b</sup>* dada por:

$$
D_b = I_1(\gamma_b \cdot r_{be}) K_1(\gamma_b \cdot r_{bi}) - I_1(\gamma_b \cdot r_{bi}). K_1(\gamma_b \cdot r_{be})
$$
 (B.39)

Substituindo (B.37) e (B.38) em (B.30) é possível obter o campo elétrico longitudinal, *EZ*, em qualquer ponto da blindagem; no caso, interessa saber seu valor nas superfícies interna e externa, sendo dado, então, pelas seguintes expressões (com a consideração de que  $\gamma_b >> I$ ):

$$
E_z(r_{bi}) = \frac{\gamma_b}{\sigma_b} \left[ \frac{I_o(\gamma_b r_{bi}) \cdot K_1(\gamma_b r_{be}) + K_0(\gamma_b r_{bi}) \cdot I_1(\gamma_b r_{be})}{2\pi r_{bi} \cdot D_b} \right] I_2 + \frac{1}{\sigma_b \cdot 2\pi r_{bi} \cdot r_{be} \cdot D_b} I_3 \tag{B.40}
$$
$$
E_z(r_{be}) = \frac{1}{\sigma_b \cdot 2\pi \cdot r_{bi} \cdot r_{be} \cdot D_b} \cdot I_2 + \frac{\gamma_b}{\sigma_b} \left[ \frac{I_o(\gamma_b \cdot r_{be}) \cdot K_1(\gamma_b \cdot r_{bi}) + K_0(\gamma_b \cdot r_{be}) \cdot I_1(\gamma_b \cdot r_{bi})}{2\pi \cdot r_{be} \cdot D_b} \right] \cdot I_3
$$
\n(B.41)

Para a obtenção da expressão  $\frac{1}{2}$  $\sigma_b$ .2 $\pi$ . $r_{bi}$ . $r_{be}$ . $D_b$ , a seguinte identidade deve ser

 $\epsilon$ mpregada: *I*<sub>0</sub>(*x*)*K*<sub>*I*</sub>(*x*) + *K*<sub>0</sub>(*x*)*I*<sub>*I*</sub>(*x*) =  $\frac{I}{I}$ *x*  $+ K_0(x)I_1(x) = -$  [\[27\].](#page-121-0)

Observando as equações (B.40) e (B.41) podem-se identificar as formulações referentes às impedâncias longitudinais unitárias relativas às superfícies interna e externa da blindagem, assim como a mútua entre elas, quais sejam:

$$
Z_3 = \frac{\gamma_b}{\sigma_b} \left[ \frac{I_o(\gamma_b \cdot r_{bi}) \cdot K_1(\gamma_b \cdot r_{be}) + K_0(\gamma_b \cdot r_{bi}) \cdot I_1(\gamma_b \cdot r_{be})}{2\pi \cdot r_{bi} \cdot D_b} \right],
$$
(B.42)

$$
Z_4 = \frac{1}{\sigma_b \cdot 2\pi \cdot r_{bi} \cdot r_{be} \cdot D_b} \tag{B.43}
$$

$$
Z_{5} = \frac{\gamma_{b}}{\sigma_{b}} \left[ \frac{I_{o}(\gamma_{b} \cdot r_{be}) \cdot K_{1}(\gamma_{b} \cdot r_{bi}) + K_{0}(\gamma_{b} \cdot r_{be}) \cdot I_{1}(\gamma_{b} \cdot r_{bi})}{2\pi \cdot r_{be} \cdot D_{b}} \right].
$$
 (B.44)

Do exposto, pode-se escrever que  $E_Z(r_{bi}) = Z_3 I_2 + Z_4 I_3$  e  $E_Z(r_{be}) = Z_4 I_2 + Z_5 I_3$ .

Finalmente, as impedâncias originadas pela variação do campo magnético nos dielétricos entre condutor central e blindagem, e naquele que envolve esta última, *Z<sup>2</sup>* e *Z6*, respectivamente (ver Figura B.1), são definidas matematicamente por *jωL*, sendo *L* a indutância dada pela conhecida fórmula  $L = \frac{\mu_0}{2\pi}$ .ln( $r_{ext}/r_{\text{int}}$ )  $=\frac{\mu_0}{2\pi}$ . ln( $r_{ext}/r_{int}$ ), indicando  $r_{ext}$  e  $r_{int}$  os raios externo e interno do dielétrico considerado, respectivamente, e *μ<sup>0</sup>* sua permeabilidade magnética. Pode-se escrever, então:

$$
Z_2 = \frac{j\omega\mu_0}{2\pi} \ln(r_{bi}/r_c) \tag{B.45}
$$

$$
Z_6 = \frac{j\omega\mu_0}{2\pi} \ln(r_{ce}/r_{be}) \tag{B.46}
$$

sendo *rce* o raio da capa externa (dielétrico) que envolve a blindagem.

Estando as impedâncias *Z<sup>1</sup>* a *Z<sup>6</sup>* determinadas matematicamente, a matriz de impedâncias de cada veia de potência, **z<sup>i</sup>** , fica completamente definida, conforme descrito em (B.8) e (B.9); consequentemente, a matriz das impedâncias próprias das veias, **Z***<sup>i</sup>* , modelada em (B.1), também estará equacionada.

Passando para o cálculo da matriz **Za**, tem-se que esta pode ter duas composições distintas: uma para o caso de a espessura da armadura ser eletricamente infinita, e a outra para quando for finita. No primeiro caso, os campos eletromagnéticos gerados nas veias de potência são tão atenuados na armadura que a parcela desses campos chegando ao meio externo será desprezível para efeitos práticos; não apenas **Z0**, mas também a própria superfície externa da armadura, e sua capa, não trarão nenhum efeito sobre a matriz de impedâncias longitudinais **Z***;* nessa condição a superfície interna da armadura se torna a referência de tensão, e **Z<sup>a</sup>** assume a seguinte definição [\[31\]:](#page-121-1)

$$
Z_{a} = Z_{P} \tag{B.47}
$$

sendo **Z<sup>p</sup>** uma matriz relativa à superfície interna da armadura, dada por:

$$
Z_{P} = \begin{bmatrix} Z_{p11} & Z_{p12} & Z_{p13} & 0 \\ Z_{p21} & Z_{p22} & Z_{p23} & 0 \\ Z_{p31} & Z_{p32} & Z_{p33} & 0 \\ 0 & 0 & 0 & 0 \end{bmatrix}.
$$
 (B.48)

Cada elemento matricial **Zpjk** é dado por:

$$
\mathbf{Z}_{\mathbf{pjk}} = \begin{bmatrix} z_{pjk} & z_{pjk} \\ z_{pjk} & z_{pjk} \end{bmatrix},
$$
 (B.49)

tendo *zpjk* a seguinte formulação [\[31\]:](#page-121-1)

$$
z_{pjk} = \frac{j\omega\mu_0}{2\pi} \left[ \frac{\mu_{ra} . K_0(\gamma_a . r_{ai})}{\gamma_a . r_{ai} . K_1(\gamma_a . r_{ai})} + Q_{jk} + 2\mu_{ra} \sum_{n=1}^{\infty} \frac{C_n}{n.(1 + \mu_{ra}) + \gamma_a . r_{ai} . \frac{K_{n-1}(\gamma_a . r_{ai})}{K_n(\gamma_a . r_{ai})}} \right],
$$
(B.50)

com:  $\mu_{ra}$  a permeabilidade magnética relativa da armadura;  $\gamma_a$ a constante de propagação intrínseca da armadura:  $\gamma_a = \sqrt{j \omega \mu_a \sigma_a}$ , sendo μa a permeabilidade magnética da armadura (*μa=μ0.μra*), e *σ<sup>a</sup>* sua condutividade elétrica; *rai* o raio interno da armadura; *K0*, *K1*, *Kn-1* e *K<sup>n</sup>* funções de Bessel modificadas do segundo tipo, ordens *0*, *1*, *n-1* e *n*, respectivamente;

$$
Q_{jk} = \begin{cases} \ln \left\{ \frac{r_{ai}}{r_j} \left[ 1 - \left( \frac{d_j}{r_{ai}} \right)^2 \right] \right\}, & j = k \\ \ln \left[ \frac{r_{ai}}{\sqrt{d_j^2 + d_k^2 - 2d_j d_k \cdot \cos(\theta_{jk})}} \right] - \sum_{n=1}^{\infty} \frac{C_n}{n}, & j \neq k \end{cases}
$$
 (B.51)

*r<sup>j</sup>* o raio mais externo da veia de potência j; *d<sup>j</sup>* e *d<sup>k</sup>* as distâncias do centro do umbilical aos centros das veias de potência *j* e *k*, respectivamente; *θjk* o ângulo entre as veias de potência *j* e *k* (ângulo entre os segmentos *d<sup>j</sup>* e *dk*); e

$$
C_n = \left(\frac{d_j \cdot d_k}{r_{ai}^2}\right)^n \cdot \cos(n \cdot \theta_{jk}) \tag{B.52}
$$

Já no caso de uma espessura eletricamente finita, **Z<sup>a</sup>** passa a ser dada por:

$$
Z_{a} = Z_{P} + Z_{c} \tag{B.53}
$$

onde **Z<sup>p</sup>** segue exatamente a definição dada acima, e a matriz **Zc**, acrescida, é a matriz de acoplamento entre as superfícies interna e externa da armadura [\[31\]:](#page-121-1)

$$
Z_{c} = \begin{bmatrix} Z_{c1} & Z_{c1} & Z_{c2} \\ Z_{c1} & Z_{c1} & Z_{c1} & Z_{c2} \\ Z_{c1} & Z_{c1} & Z_{c1} & Z_{c2} \\ Z_{c2} & Z_{c2}^{T} & Z_{c2}^{T} & Z_{c3} \end{bmatrix},
$$
(B.54)

com

$$
\mathbf{Z}_{c1} = \begin{bmatrix} z_{c1} & z_{c1} \\ z_{c1} & z_{c1} \end{bmatrix},
$$
 (B.55)

 $\begin{bmatrix} z_{c2} & z_{c2} \end{bmatrix}^T$  $\mathbf{Z_{c2}} = |z_{c2}$   $z_c$  $(B.56)$ 

sendo [\[28\],](#page-121-2)

$$
z_{c1} = z_{ai} + z_{ae} - 2z_{am} + z_{ca} \t{.}
$$
 (B.57)

$$
z_{c2} = z_{ae} - z_{am} + z_{ca} \t{.}
$$
 (B.58)

e

$$
Z_{c3} = z_{ae} + z_{ca} \tag{B.59}
$$

Os termos *zc1*, *zc2* e *Zc3*, apresentados nas equações (B.55) a (B.59) são definidos a seguir:

*zai* é a impedância longitudinal da superfície interna da armadura

$$
z_{ai} = \frac{\gamma_a}{\sigma_a} \left[ \frac{I_o(\gamma_a r_{ai}).K_1(\gamma_a r_{ae}) + K_0(\gamma_a r_{ai}).I_1(\gamma_a r_{ae})}{2\pi r_{ai}.D_a} \right].
$$
 (B.60)

*zae* é a impedância longitudinal da superfície externa da armadura

$$
z_{ae} = \frac{\gamma_a}{\sigma_a} \left[ \frac{I_o(\gamma_a r_{ae}).K_1(\gamma_a r_{ai}) + K_0(\gamma_a r_{ae}).I_1(\gamma_a r_{ai})}{2\pi r_{ae}.D_a} \right].
$$
 (B.61)

*zam* a impedância longitudinal mútua entre as superfícies

$$
z_{am} = \frac{1}{\sigma_a \cdot 2\pi \cdot r_{ai} \cdot r_{ae} \cdot D_a} \tag{B.62}
$$

sendo,

$$
D_a = I_1(\gamma_a \cdot r_{ae}) K_1(\gamma_a \cdot r_{ai}) - I_1(\gamma_a \cdot r_{ai}). K_1(\gamma_a \cdot r_{ae}) ,
$$
 (B.63)

e

*zca* a impedância devido à variação do campo magnético na capa da armadura

$$
z_{ca} = \frac{j\omega\mu_o}{2\pi} \ln \left( r_{ca} / r_{ae} \right) \,. \tag{B.64}
$$

Os raios *rai*, *rae* e *rca* correspondem àqueles das superfícies interna e externa da armadura, e da superfície externa da capa que a envolve, respectivamente.

130 *Z z z c ae ca* 3 . (B.59) Neste trabalho se considera que a armadura possui espessura eletricamente finita, de tal forma que no cálculo de **Z<sup>a</sup>** deverão ser somadas as matrizes **Z<sup>p</sup>** e **Zc**. Na determinação final da matriz **Z** de impedância longitudinal unitária do cabo umbilical também deverá ser computada a matriz de impedância externa, **Z0**. Essa questão da espessura da armadura ser finita ou não, estando diretamente relacionada à penetração dos campos eletromagnéticos na mesma, dependerá da frequência elétrica dos campos, além das características dos materiais (armadura e dielétricos que lhe são adjacentes). Portanto, uma conclusão prévia a esse respeito (finita ou

infinita), particularmente em estudos de transitórios eletromagnéticos, em que uma ampla faixa de frequências se faz presente, não parece recomendável; melhor será aplicar a modelagem mais geral, referente à espessura finita, e executar a simulação para verificação dos resultados. Esse assunto de penetração de campos eletromagnéticos, abordado especialmente sob o enfoque da blindagem dos mesmos, é detalhado em [\[27\],](#page-121-0) [\[59\].](#page-123-0)

## B.2 Admitâncias Internas

Para a obtenção da matriz de admitâncias transversais unitárias, **Y**, procedimento análogo ao descrito na Seção B.1 para a matriz de impedância, **Z**, será adotado: os desenvolvimentos têm início para uma veia de potência de forma independente, passando posteriormente para a inclusão dos efeitos ligados à armadura e ao meio externo.

Uma matriz de admitância **Y<sup>j</sup>** é expressa de forma genérica por:

$$
\mathbf{Y}_{j} = \mathbf{G}_{j} + j\omega \mathbf{C}_{j} \tag{B.65}
$$

sendo **G<sup>j</sup>** uma matriz de condutâncias e **C<sup>j</sup>** de capacitâncias. Tomando uma veia de potência, representada esquematicamente na Figura B.2, e seguindo as notações e convenções constantes da mesma, as seguintes relações podem ser estabelecidas [\[28\]:](#page-121-2)

$$
I_c = y_{cb}.dz.(V_c - V_b) + I_c + dI_c
$$
  
\n
$$
I_b = y_{cb}.dz.(V_b - V_c) + y_b.dz.V_b + I_b + dI_b
$$
\n(B.66)

Donde vem que:

$$
\frac{dI_c}{dz} = -y_{cb} \cdot (V_c - V_b)
$$
\n
$$
\frac{dI_b}{dz} = -y_{cb} \cdot (V_b - V_c) - y_b V_b
$$
\n(B.67)

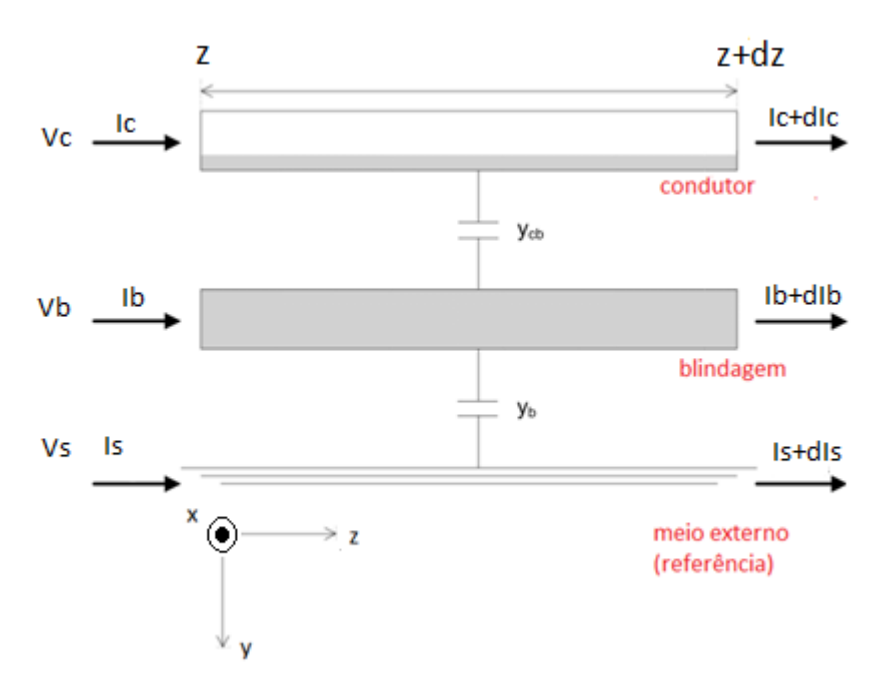

Figura B.2 – Diagrama esquemático de uma veia de potência, mostrando as admitâncias transversais envolvidas, as variáveis a serem equacionadas e as convenções adotadas [\[28\].](#page-121-2)

As expressões de (B.67) podem ser arranjadas em uma única equação matricial:

$$
\frac{d}{dz} \begin{bmatrix} I_c \\ I_b \end{bmatrix} = - \begin{bmatrix} y_{cb} & -y_{cb} \\ -y_{cb} & y_{cb} + y_b \end{bmatrix} \begin{bmatrix} V_c \\ V_b \end{bmatrix}.
$$
 (B.68)

A equação (B.68) pode ser escrita na seguinte forma compacta:

$$
\frac{d}{dz}\mathbf{I_i} = -\mathbf{y_i} \cdot \mathbf{V_i} \tag{B.69}
$$

para *i=1, 2* ou *3*, correspondente a cada veia de potência do umbilical. Cada matriz *y<sup>i</sup>* pode ser descrita por:

$$
\mathbf{y_i} = \mathbf{G_i} + j\omega \mathbf{C_i} \tag{B.70}
$$

Os elementos das matrizes **G<sup>i</sup>** e **C<sup>i</sup>** , *Gjk* e *Cjk*, respectivamente, podem ser obtidos a partir da equação (B.24), relativa à tensão transversal *V<sup>12</sup>* entre duas camadas condutoras. Agora, tomando por base as definições apresentadas na Figura B.2, *V<sup>12</sup>* deve ser entendida como podendo ser equivalente a *Vc-V<sup>b</sup>* ou equivalente a *Vb*. Conhecida, então, a tensão *V<sup>12</sup>* (*Vc-V<sup>b</sup>* ou *Vb*), a admitância transversal (ou radial), *Y12*, correspondente a  $y_{cb}$  (quando  $V_{12} = V_c - V_b$ ) ou a  $y_b$  (quando  $V_{12} = V_b$ ), pode ser determinada se a corrente transversal (ou radial) equivalente, *Ir*, for definida. Isto é conseguido tendo-se em conta que a densidade de corrente, *Jr*, originada por campos eletromagnéticos variantes no tempo, em um meio genérico, é dada pelas densidades

de corrente de condução e de corrente de deslocamento (ver Apêndice A para maiores detalhes) expressa matematicamente por:

$$
J_r = \sigma E_r + j\omega \varepsilon E_r
$$
  
\n
$$
J_r = (\sigma + j\omega \varepsilon) E_r
$$
 (B.71)

Assim, a corrente transversal total a uma distância *r* do centro da veia de potência, em uma unidade de comprimento (longitudinal) da mesma, pode ser obtida multiplicandose *J<sup>r</sup>* pela seção normal a essa direção radial, e que consiste em uma casca cilíndrica de raio *r*, coaxial com o condutor central e a blindagem, e de comprimento (longitudinal) unitário, no caso; ou seja:

$$
I_r = \int J_r dS = \int_0^{2\pi} (\sigma + j\omega \varepsilon) (1.rd\rho)
$$
  
\n
$$
I_r = 2\pi r. (\sigma + j\omega \varepsilon) E_r
$$
 (B.72)

Comparando (B.72) com (B.21), pode-se tirar que:

$$
I_r = \Gamma I_c \tag{B.73}
$$

A admitância *Y<sup>12</sup>* pode, então, ser calculada:

$$
Y_{12} = \frac{I_r}{V_{12}} = \frac{\Gamma I_c}{\left[\frac{\Gamma I_c \cdot \ln(r_{ext}/r_{\text{int}})}{2\pi(\sigma + j\omega\varepsilon)}\right]}
$$
  
\n
$$
Y_{12} = \frac{2\pi(\sigma + j\omega\varepsilon)}{\ln(r_{ext}/r_{\text{int}})}
$$
 (B.74)

Identificando em (B.74) suas partes real e imaginária, podem-se extrair as expressões para a condutância *Gjk*, e a capacitância, *Cjk*, sendo *Y12=Gjk+jωCjk*:

$$
G_{jk} = \frac{2\pi\,\sigma}{\ln\left(r_{ext}/r_{\rm int}\right)}\tag{B.75}
$$

$$
C_{jk} = \frac{2\pi\,\varepsilon}{\ln(r_{ext}/r_{int})} \tag{B.76}
$$

onde *σ* e *ε* são a condutividade e a permissividade elétricas do meio considerado, e *rext* e *rint* seus raios externo e interno, respectivamente. Explicitando, então, **y<sup>i</sup>** , tem-se:

$$
\mathbf{y}_i = \begin{bmatrix} \frac{2\pi\sigma_1}{\ln(r_{bi}/r_c)} & -\frac{2\pi\sigma_1}{\ln(r_{bi}/r_c)} \\ -\frac{2\pi\sigma_1}{\ln(r_{bi}/r_c)} & \frac{2\pi\sigma_1}{\ln(r_{bi}/r_c)} + \frac{2\pi\sigma_2}{\ln(r_{bi}/r_c)} \end{bmatrix} + j\omega \begin{bmatrix} \frac{2\pi\sigma_1}{\ln(r_{bi}/r_c)} & -\frac{2\pi\sigma_1}{\ln(r_{bi}/r_c)} \\ \frac{2\pi\sigma_1}{\ln(r_{bi}/r_c)} & -\frac{2\pi\sigma_1}{\ln(r_{bi}/r_c)} \end{bmatrix} + j\omega \begin{bmatrix} \frac{2\pi\sigma_1}{\ln(r_{bi}/r_c)} \\ -\frac{2\pi\sigma_1}{\ln(r_{bi}/r_c)} & \frac{2\pi\sigma_1}{\ln(r_{bi}/r_c)} + \frac{2\pi\sigma_2}{\ln(r_{ci}/r_b)} \end{bmatrix}
$$
\n(8.77)  
\nondendo  $\sigma_I \in \sigma_2$  às condutividades elétricas do dieférico entre o condutor entre o condutor  
\ne a bilindagem, e da capa extema a esta, respectivamente;  $r_i$  ao raio da superfície externa da  
\nsuperfície interna da blindagem;  $r_{be}$  ao raio da superfície externa da  
\nda superfície interna da biindagem;  $r_{be}$  ao raio da superfície externa da  
\nm; ar r<sub>ce</sub> ao raio mais externo da capa que envolve a blindagem.  
\nRaielação d'antàncias do conjunto das veias de potência, Y<sub>i</sub>, é descrita por:  
\n
$$
\mathbf{Y}_i = \begin{bmatrix} \mathbf{y}_1 & \mathbf{0} & \mathbf{0} & \mathbf{0} \\ \mathbf{0} & \mathbf{y}_2 & \mathbf{0} & \mathbf{0} \\ \mathbf{0} & \mathbf{0} & \mathbf{0} & 0 \end{bmatrix}
$$
\n(8.78)  
\n
$$
\mathbf{u}_i = \begin{bmatrix} \mathbf{y}_1 & \mathbf{0} & \mathbf{0} & \mathbf{0} \\ \mathbf{0} & \mathbf{y}_2 & \mathbf{0} & \mathbf{0} \\ \mathbf{0} & \mathbf{0} & \mathbf{0} &
$$

correspondendo *σ<sup>1</sup>* e *σ<sup>2</sup>* às condutividades elétricas do dielétrico entre o condutor central e a blindagem, e da capa externa a esta, respectivamente; *ε<sup>1</sup>* e *ε<sup>2</sup>* às permissividades elétricas do dielétrico entre o condutor central e a blindagem, e da capa externa a esta, respectivamente; *r<sup>c</sup>* ao raio mais externo do condutor central; *rbi* ao raio da superfície interna da blindagem; *rbe* ao raio da superfície externa da blindagem; e *rce* ao raio mais externo da capa que envolve a blindagem.

Já a matriz de admitâncias do conjunto das veias de potência, **Y<sup>i</sup>** , é descrita por:

$$
\mathbf{Y}_{i} = \begin{bmatrix} \mathbf{y}_{1} & \mathbf{0} & \mathbf{0} & \mathbf{0} \\ \mathbf{0} & \mathbf{y}_{2} & \mathbf{0} & \mathbf{0} \\ \mathbf{0} & \mathbf{0} & \mathbf{y}_{3} & \mathbf{0} \\ \mathbf{0} & \mathbf{0} & \mathbf{0} & \mathbf{0} \end{bmatrix} .
$$
 (B.78)

As últimas linha e coluna, nulas, que são acrescidas em **Y<sup>i</sup>** , se devem ao mesmo motivo do que aquele apresentado para a matriz **Z<sup>i</sup>** ; note-se que é mantida a consideração de haver apenas uma camada metálica (armadura) envolvendo as veias de potência.

Com relação à armadura, duas matrizes são definidas: uma referente ao seu enchimento interno, **Yp**, e outra a sua capa externa, **Yc**; também aqui está sendo mantida a hipótese de espessura finita para a armadura; se assim não for, **Yc**, bem como a matriz referente ao meio externo passam a não mais ser consideradas.

A matriz **Y** pode ser obtida a partir da seguinte equação:

$$
\mathbf{Y} = \left(\mathbf{Y}_i^{-1} + \mathbf{Y}_p^{-1} + \mathbf{Y}_c^{-1} + \frac{1}{Y_0} \mathbf{M}_1\right)^{-1},
$$
 (B.79)

sendo *Y<sup>0</sup>* a admitância externa, cuja formulação é discutida no Capítulo 3, e **M<sup>1</sup>** uma matriz com todos os elementos iguais a 1.

Em [\[31\],](#page-121-1) as perdas nos dielétricos do cabo de potência com armadura são desprezadas  $(\sigma \approx 0)$ , sendo o cálculo de Y feito em termos de coeficientes de potencial de Maxwell, **P<sup>k</sup>** (**k** = **i**, **p** ou **c**). Estes se relacionam com as respectivas matrizes de admitância **Y<sup>k</sup>** pela seguinte equação:

$$
\mathbf{Y}_{\mathbf{k}} = j\omega \cdot \mathbf{P}_{\mathbf{k}}^{-1} \tag{B.80}
$$

A equação (B.79) pode, então, ser reescrita da seguinte forma:

$$
\mathbf{Y} = j\omega \left(\mathbf{P_i} + \mathbf{P_p} + \mathbf{P_c} + \mathbf{P_0}\right)^{-1},
$$
\ncom

\n
$$
\mathbf{P_0} = \frac{1}{Y_0} \mathbf{M_1}.
$$
\n(B.81)

A matriz **P<sup>i</sup>** , que modela o conjunto das veias de potência é dada por:

$$
\mathbf{P}_{i} = \begin{bmatrix} \mathbf{p}_{1} & \mathbf{0} & \mathbf{0} & \mathbf{0} \\ \mathbf{0} & \mathbf{p}_{2} & \mathbf{0} & \mathbf{0} \\ \mathbf{0} & \mathbf{0} & \mathbf{p}_{3} & \mathbf{0} \\ \mathbf{0} & \mathbf{0} & \mathbf{0} & \mathbf{0} \end{bmatrix},
$$
(B.82)

tendo **p***<sup>j</sup>* (j=1, 2 ou 3) a seguinte formulação:

$$
\mathbf{p}_j = \begin{bmatrix} p_c + p_b & p_b \\ & & \\ p_b & & p_b \end{bmatrix} . \tag{B.83}
$$

Geralmente, as perdas nos dielétricos são desprezadas ( $\sigma \approx 0$ ), de tal forma que as condutâncias são desconsideradas; essa é a premissa adotada em [\[31\]](#page-121-1) e que será aqui seguida até o final dos desenvolvimentos desta Seção B.2 (as equações com  $\sigma \neq 0$  são apresentadas no Capítulo 2). Assim considerando tem-se:

$$
p_c = \frac{1}{2\pi\epsilon_1} \ln(r_{bi}/r_c) \tag{B.84}
$$

$$
p_b = \frac{1}{2\pi\varepsilon_2} \ln(r_{ce}/r_{be}) \tag{B.85}
$$

tendo *rc*, *rbi*, *rbe* e *rce* já sido definidos anteriormente para a expressão (B.77). Para **P<sup>p</sup>** tem-se a seguinte formulação [\[31\]:](#page-121-1)

$$
\mathbf{P}_{\mathbf{p}} = \begin{bmatrix} \mathbf{p}_{\mathbf{p}_{11}} & \mathbf{p}_{\mathbf{p}_{12}} & \mathbf{p}_{\mathbf{p}_{13}} & \mathbf{0} \\ \mathbf{p}_{\mathbf{p}_{21}} & \mathbf{p}_{\mathbf{p}_{22}} & \mathbf{p}_{\mathbf{p}_{23}} & \mathbf{0} \\ \mathbf{p}_{\mathbf{p}_{31}} & \mathbf{p}_{\mathbf{p}_{32}} & \mathbf{p}_{\mathbf{p}_{33}} & \mathbf{0} \\ \mathbf{0} & \mathbf{0} & \mathbf{0} & \mathbf{0} \end{bmatrix},
$$
\n(B.86)

com

$$
\mathbf{p}_{\mathbf{p}_{jk}} = \begin{bmatrix} p_{p_{jk}} & p_{p_{jk}} \\ p_{p_{jk}} & p_{p_{jk}} \end{bmatrix},\tag{B.87}
$$

sendo  $j$ =*I, 2* ou *3*, e  $k$ =*I, 2* ou *3*. A seguinte equação define  $\,p_{\overline{p}_{jk}}$  :

$$
p_{p_{jk}} = \frac{Q_{jk}}{2\pi\varepsilon_{en}} \tag{B.88}
$$

onde *Qjk* é dado por (B.51) e *εen* é a permissividade elétrica do enchimento interior à armadura.

Finalmente, a matriz **P<sup>c</sup>** apresenta a seguinte formulação:

$$
\mathbf{P}_{c} = \begin{bmatrix} \mathbf{p}_{c_{11}} & \mathbf{p}_{c_{12}} & \mathbf{p}_{c_{13}} & \mathbf{p}_{c_{14}} \\ \mathbf{p}_{c_{21}} & \mathbf{p}_{c_{22}} & \mathbf{p}_{c_{23}} & \mathbf{p}_{c_{24}} \\ \mathbf{p}_{c_{31}} & \mathbf{p}_{c_{32}} & \mathbf{p}_{c_{33}} & \mathbf{p}_{c_{34}} \\ \mathbf{p}_{c_{41}} & \mathbf{p}_{c_{42}} & \mathbf{p}_{c_{43}} & p_c \end{bmatrix},
$$
(B.89)

sendo

$$
p_c = \frac{\ln(r_{ca}/r_{ae})}{2\pi\varepsilon_{ca}} \tag{B.90}
$$

e *rca* o raio mais externo da capa da armadura; *rae* o raio mais externo da armadura; e *εca* a permissividade elétrica da capa da armadura;

$$
\mathbf{p}_{\mathbf{c}_{jk}} = \begin{bmatrix} p_c & p_c \\ p_c & p_c \end{bmatrix},\tag{B.91}
$$

para *j=1*, *2* ou *3* e *k* =*1*, *2* ou *3*;

$$
\mathbf{p}_{\mathbf{c}_{j4}} = \begin{bmatrix} p_c & p_c \end{bmatrix}^T \tag{B.92}
$$

para *j=1*, *2* ou *3*; e

$$
\mathbf{p}_{\mathbf{c}_{4k}} = \mathbf{p}_{\mathbf{c}_{j4}}^T \tag{B.93}
$$

para *j=1*, *2* ou *3* e *k* =*1*, *2* ou *3*.

## Apêndice C – Formulações de Onda Completa para o Cálculo da Impedância e Admitância de Retorno de Cabos Unipolares Nus e Isolados

## C.1 Princípios Introdutórios

Os primeiros trabalhos envolvendo cálculos de impedâncias externas, *Z0*, (mais comumente chamadas impedâncias de retorno) de condutores inseridos em um ambiente formado por dois meios homogêneos são creditados a CARSON [2], [3] e POLLACZEK [1], resumidos no Capítulo 2, que consideraram o solo como um meio condutivo.

A precisão desses modelos considerando solos condutivos parecia se limitar a casos de linhas ou cabos enterrados excitados por sinais de mais baixas frequências, pois nessa situação tem-se que, geralmente, *ωε<<σ*, de modo que a corrente de deslocamento no solo seja desprezível em relação à corrente de condução. Para aumentar a faixa de frequência de validade desses modelos foram desenvolvidos outros, mas agora considerando a corrente de deslocamento. Dentre esses destaca-se o significativo trabalho de SUNDE [\[8\],](#page-119-0) que passou a considerar o efeito da permissividade do solo na impedância longitudinal externa do cabo. Posteriormente, KIKUCHI [\[10\]](#page-119-1) completou o modelo de linhas (ou cabos), por assim dizer, ao incluir nele a admitância transversal externa, *Y0*. Partindo de outros conceitos, WAIT [\[11\]](#page-119-2) e WEDEPOHL [\[12\]](#page-119-3) chegaram a diferentes expressões matemáticas para a impedância e a admitância de retorno. Os resultados obtidos por esses três autores estão baseados na solução da chamada equação modal, que consiste na solução de um problema de valor de contorno: continuidade do campo elétrico longitudinal na superfície do condutor (para cabos nus) ou da isolação (cabos isolados); esses três modelos para a impedância e admitância externas são ditos de onda completa, e suas soluções, por meio das equações modais, soluções de onda completa. PETTERSSON [\[13\]](#page-120-0) e SARTO [\[15\]](#page-120-1) aprofundaram as discussões trazidas por Kikuchi e Wait, respectivamente, e ampliaram seus resultados. A seguir tem-se um resumo sobre esses três métodos adotados por KIKUCHI [\[10\],](#page-119-1) WAIT [\[11\]](#page-119-2) e WEDEPOHL [\[12\]](#page-119-3) para os cálculos de *Z<sup>0</sup>* e *Y0*. Em todos eles considera-se um único condutor, e a restrição de ser seu raio muito menor do que sua altura em relação a interface dos meios (*r<<h*), caracterizando-o como filamentar. Para o caso de um condutor isolado WAIT [48] adota, ainda, a premissa de isolação fina:  $|\gamma_d.r| < 1$  , sendo  $\gamma_d$  a constante de propagação intrínseca na isolação, e *r* o raio mais externo do condutor (incluindo a

camada isolante); isso significa dizer que a propagação transversal é assumida instantânea nessa camada.

Seja, então, um ambiente externo formado por dois meios quaisquer, designados por 1 e 2, uniformes e homogêneos, caracterizados pelos parâmetros constitutivos (*µ0*, *ε<sup>1</sup>* e *σ1*) e (*µ0*, *ε<sup>2</sup>* e *σ2*), sendo *µ<sup>0</sup>* a permeabilidade magnética do ar (o tratamento dado por Wedepohl é o único a não impor qualquer restrição à permeabilidade magnética dos meios), e seja um condutor paralelo à interface desses dois meios, estando seu centro a uma altura *y=h* dessa interface, se estendendo no plano *x=0* e ao longo da direção *z*, e inserido no meio 1 (note-se que está sendo adotado o mesmo referencial e as mesmas condições descritas para a Figura 3.1). Sem perda de generalidade podese assumir que o condutor é excitado por uma fonte harmônica, sendo a corrente injetada nesse condutor formada pela superposição linear de modos de propagação axial [\[18\].](#page-120-2) Para um modo dominante de propagação *γ*, a ser determinado, pode-se expressar a corrente axial da seguinte forma:

$$
I = I_0 \exp(-\gamma z + j\omega t) \tag{C.1}
$$

Essa mesma dependência exponencial em relação a *z*,  $exp(-\gamma z)$ , será passada para os campos eletromagnéticos e para os potenciais vetor e escalar, definidos a partir desses campos.

A abordagem de Kikuchi está baseada no uso dos potenciais vetor magnético e escalar elétrico. Basicamente, consiste na aplicação das equações (A.11) e (A.12) nos meios 1 e 2 considerados, com algumas manipulações. A formulação final é a seguinte:

$$
\left(\nabla^2 + \gamma^2 - \gamma_1^2\right) \mathbf{A}_1(x, y) = -\mu_0 I \delta(r - r_0)
$$
\n
$$
\left(\nabla^2 + \gamma^2 - \gamma_2^2\right) \mathbf{A}_2(x, y) = 0
$$
\n
$$
\left(\nabla^2 + \gamma^2 - \gamma_1^2\right) \varphi_1(x, y) = -\frac{\gamma}{j\omega \varepsilon_1} I \delta(r - r_0)
$$
\n(C.2)\n
$$
\left(\nabla^2 + \gamma^2 - \gamma_2^2\right) \varphi_2(x, y) = 0
$$

sendo  $\mathbf{A}_i$ , igual a  $A_{iy}(x, y)\hat{y} + A_{iz}(x, y)\hat{z}$ , e  $\varphi_i$  os potenciais vetor magnético e escalar elétrico no meio *i (i=1* ou 2), respectivamente,  $\delta$  a função impulso de Dirac,  $r_0$ a coordenada do condutor *(x0,y0)*, *r* o ponto de observação *(x,y)* considerado para a determinação dos potenciais, *i* a constante de propagação intrínseca do meio *i (*

$$
\gamma_i = \sqrt{j\omega\mu_0(\sigma_i + j\omega\epsilon_i)}
$$
, e  $\nabla^2$  um operator definido por  $\nabla^2 = \frac{\partial^2}{\partial x^2} + \frac{\partial^2}{\partial y^2}$ .

Já o desenvolvimento seguido por WAIT [\[11\]](#page-119-2) está todo baseado no uso dos potenciais de polarização (vetores de hertz) elétrico e magnético. Os campos eletromagnéticos são equacionados através das expressões (A.35) e (A.36), mas aplicando o conhecimento de que  $\mathbf{\Pi_{E}}$  e  $\mathbf{\Pi_{M}}$ , estando relacionados, respectivamente, aos modos de propagação transversal magnético (TM) e transversal elétrico (TE), só terão componentes em *z* (isso pode ser percebido substituindo-se, nas formulações referentes aos modos TE e TM feitas por WEDEPOHL [\[12\],](#page-119-3) os potenciais vetor magnético e elétrico, **A<sup>E</sup>** e **AM**, pelos equivalentes potenciais de polarização, conforme dado em (A.21)). Partindo de uma solução elementar para uma expressão do tipo (A.26) ou (A.31), usando o conceito de propagação transversal (direção *y*) dos campos, com o consequente surgimento de fatores de reflexão e transmissão de ondas na interface dos meios (*y=0*), e levando em conta as condições de contorno na mesma (continuidade das componentes tangentes, *z* e *x*, de **E** e **H**), obtém-se a resolução do problema: determinação dos campos eletromagnéticos nos meios *1* e *2*.

Por fim, o trabalho de Wedepohl está fundamentado no reconhecimento de que a propagação ao longo de uma linha (direção *z*, no caso) pode ser completamente definida pela composição de dois modos de propagação, um TM e outro TE. Ao primeiro associa-se um potencial vetor magnético, **AE**, e um potencial escalar elétrico, φ*E*, e ao segundo um potencial vetor elétrico, **AM**, e um potencial escalar magnético, φ*M*. Ambos os potenciais vetores apontam na direção do condutor, garantindo, portanto, que os respectivos campos magnético e elétrico sejam transversais, pois:  $\mathbf{B}\!=\!\nabla\!\times\!\mathbf{A}_{\mathbf{E}}$  e  $\mathbf{E}\!=\!\nabla\!\times\!\mathbf{A}_{\mathbf{M}}$  (STRATTON [\[56\]](#page-123-1) adota convenção diferente, qual seja  $\mathbf{D} \!=\! -\nabla \!\times\! \mathbf{A}_{\mathbf{M}},$  conforme apresentado no Apêndice A). O equacionamento feito é análogo ao de KIKUCHI [\[10\],](#page-119-1) sendo apresentado a seguir. Para o modo TM:

$$
\nabla^2 \mathbf{A}_{\mathbf{E1}} + (\gamma^2 - \gamma_1^2) \mathbf{A}_{\mathbf{E1}} = I \delta(x - x_c) \delta(y - y_c) , \qquad (C.3)
$$

$$
\nabla^2 \mathbf{A}_{\mathbf{E}2} + (\gamma^2 - \gamma_2^2) \mathbf{A}_{\mathbf{E}2} = 0 \tag{C.4}
$$

Para o modo TE:

$$
\nabla^2 \mathbf{A}_{\mathbf{M}i} + (\gamma^2 - \gamma_i^2) \mathbf{A}_{\mathbf{M}i} = 0 \tag{C.5}
$$

sendo *i=1* ou *2*. Os demais termos que aparecem nas expressões de (C.3) a (C.5) possuem exatamente as mesmas definições que as apresentadas anteriormente em (C.1) e (C.2).

Nas três abordagens resumidas acima, obtidos os respectivos potenciais, sejam eles vetores, escalares ou de polarização, a determinação dos campos eletromagnéticos é praticamente direta, bastando a aplicação das devidas expressões que relacionam esses potenciais a *E* e *H*, e das equações de Maxwell que relacionam os campos entre si (essas expressões constam do Apêndice A).

## C.2 Desenvolvimentos Matemáticos para Formulações de Onda Completa

A impedância e a admitância externas, *Z<sup>0</sup>* e *Y0*, por unidade de comprimento, vem das seguintes relações:

$$
Z_0 = \frac{E_{z\_ref}(0, y_{ref}, z)}{I_s(z)} + j\omega \frac{\Phi_{x\_ref}(z)}{I_s(z)},
$$
 (C.6)

$$
Y_0 = I_y(z) \Big[ V_{\text{sup-}ref}(z) \Big]^{-1} = \gamma I_s(z) \Bigg( - \int_{y_{\text{sup}}}^{y_{\text{ref}}} E_y(0, \eta, z) d\eta \Bigg)^{-1}, \tag{C.7}
$$

sendo *Ez\_ref(z)* o campo elétrico longitudinal estabelecido na superfície adotada como referência (normalmente a interface entre os dois meios); *Φx\_ref(z)*, o fluxo magnético por unidade de comprimento, na direção *x*, entre a superfície mais externa do condutor e a superfície de referência; *Is(z)* a corrente longitudinal de retorno (que se considera retornando pela superfície de referência); *Iy(z)* a corrente transversal, para uma unidade de comprimento longitudinal (ver equações (B.71)-(B.73)), entre a superfície mais externa do condutor e a superfície de referência; *Vsup-ref(z)* a tensão da superfície mais externa do condutor em relação à superfície de referência; e *Ey(y,z)* o campo elétrico transversal, da superfície mais externa do condutor para a superfície de referência; todas essas variáveis função da distância *z*.

Substituindo nos termos de (C.6) e (C.7) os modelos matemáticos que os definem, pode-se chegar às seguintes expressões para *Z<sup>0</sup>* e *Y0*, retiradas de [\[13\],](#page-120-0) [\[60\]:](#page-123-2)

$$
Z_0 = \frac{j\omega\mu_0}{2\pi} \left[ A + S_1 - \left(\frac{\gamma}{\gamma_1}\right)^2 (T + S_2) \right],
$$
 (C.8)

$$
Y_0 = 2\pi(\sigma_1 + j\omega \varepsilon_1) \left[ A - T \right]^{-1},\tag{C.9}
$$

com:

$$
A = K_0(r\eta_1) - K_0(d\eta_1) \quad , \tag{C.10}
$$

$$
S_1 = \int_{-\infty}^{\infty} \frac{\exp(-2hu_1)}{u_1 + u_2} \exp(-jr\lambda) d\lambda , \qquad (C.11)
$$

$$
S_2 = \int_{-\infty}^{\infty} \frac{\exp(-2hu_1)}{n^2u_1 + u_2} \exp(-jr\lambda) d\lambda , \qquad (C.12)
$$

$$
T = \int_{-\infty}^{\infty} \frac{u_2}{u_1} \frac{\left[\exp(-hu_1) - \exp(-2hu_1)\right]}{n^2 u_1 + u_2} \exp(-jr\lambda) d\lambda , \qquad (C.13)
$$

 $\frac{(-2hu_1)}{u_1 + u_2}$  exp( $-jr\lambda$ ) $d\lambda$ ,<br>  $\frac{2\pi}{u_1 + u_2}$  exp( $-2hu_1$ )] exp<br>  $\frac{r^2u_1 + u_2}{u_1 + u_2}$ <br>
n modificada de Bessel dc<br>
r (se for isolado será o raidor de Transport)<br>  $\frac{1}{r^2}$ ;  $d = \sqrt{4h^2 + r^2}$ ; h a d<br>
os mei sendo *K<sup>0</sup>* a função modificada de Bessel do segundo tipo, ordem *0*; *r* o raio mais externo do condutor (se for isolado será o raio da superfície mais externa da camada isolante);  $\eta_1 = \sqrt{\gamma_1^2-\gamma^2}$ ;  $d=\sqrt{4h^2+r^2}$ ;  $h$  a distância entre o centro do condutor e a interface entre os meios 1 e 2;  $u_1 = \sqrt{\lambda^2 + \gamma_1^2 - \gamma^2}$ ;  $u_2 = \sqrt{\lambda^2 + \gamma_2^2 - \gamma^2}$ ;  $\gamma_1 = \sqrt{j\omega\mu_0(\sigma_1 + j\omega\epsilon_1)}$  e  $\gamma_2 = \sqrt{j\omega\mu_0(\sigma_2 + j\omega\epsilon_2)}$  as constantes de propagação intrínsecas dos meios 1 e 2, respectivamente; e  $n^2 = (\gamma_2/\gamma_1)^2$ o índice de refração entre os meios 1 e 2.

Para que *Z<sup>0</sup>* e *Y<sup>0</sup>* se tornem completamente determinadas é necessário que a constante de propagação do condutor o seja, primeiramente. Isso pode ser conseguido aplicando-se a condição de contorno da continuidade do campo elétrico longitudinal, *Ez*, na superfície mais externa do condutor, em contato com o meio externo, ou dito de outra forma, na interface entre ambos. Se for considerado o caso de condutor isolado, o campo será aquele estabelecido na interface entre a superfície mais externa da camada isolante e o meio externo. Pode-se escrever, então:

$$
E_c\big|_{\text{int erface}} = E_{ext}\big|_{\text{int erface}} \tag{C.14}
$$

sendo  $\left. E_c \right|_{\text int\,erface}$  o campo elétrico longitudinal na superfície mais externa do condutor, em contato com o meio externo (interface);  $E_{ext}|_{interface}$  o campo elétrico longitudinal do meio externo na superfície de contato com o condutor (interface), e dado por [\[60\]:](#page-123-2)

$$
E_{ext}\big|_{\text{int erface}} = \frac{j\omega\mu_0}{2\pi} \left[ \left( 1 - \frac{\gamma^2}{\gamma_1^2} \right) A + \left( S_1 - \frac{\gamma^2}{\gamma_1^2} \right) \right] I_s \quad . \tag{C.15}
$$

Para condutor nu o campo elétrico em sua superfície é definido pela equação (B.39); e para condutor isolado pela expressão (B.23), sendo a constante *A*, presente nessa equação, obtida pela condição de contorno de continuidade dos campos elétricos longitudinais na superfície de contato entre o condutor interno e sua camada de isolação, donde vem que *A* é definido também pela formulação (B.23). Sabendo que *Ic=-Is*, e utilizando (B.39), ou (B.23), e (C.15) em (C.14), chega-se a:

$$
\frac{\gamma_c \left[ I_0 \left( r_c \cdot r_c \right) \right]}{2 \pi \sigma r_c I_1 \left( r_c \cdot r_c \right)} + \frac{j \omega \mu_0}{2 \pi} \left[ \left( 1 - \frac{\gamma^2}{\gamma_1^2} \right) A + \left( S_1 - \frac{\gamma^2}{\gamma_1^2} S_2 \right) \right] = 0 \tag{C.16}
$$

para condutor nu, sendo: *I<sup>0</sup>* e *I<sup>1</sup>* funções modificadas de Bessel do primeiro tipo, ordens *0* e *1*; *r<sup>c</sup>* e *σ<sup>c</sup>* o raio e a condutividade do elemento condutor; e *γ<sup>c</sup>* sua constante de propagação intrínseca. Ou, para condutor isolado, encontra-se:

$$
\frac{1}{2\pi} \left( j\omega\mu_d - \frac{\gamma^2}{\sigma_d + j\omega\varepsilon_d} \right) \ln\left(\frac{r}{r_c}\right) + \frac{\gamma_c \left[ I_0 \left(r_c \cdot \gamma_c\right) \right]}{2\pi\sigma_c \cdot r_c \cdot I_1 \left(r_c \cdot \gamma_c\right)} + \frac{j\omega\mu_0}{2\pi} \left[ \left(1 - \frac{\gamma^2}{\gamma_1^2}\right) A + \left(S_1 - \frac{\gamma^2}{\gamma_1^2} S_2\right) \right] = 0
$$
\n(C.17)

 $\left(\frac{r_c \cdot r_c}{I_1(r_c \cdot r_c)}\right)$   $\frac{j \omega \mu_0}{2\pi} \left[ \left(1 - \frac{r^2}{r_1^2}\right) A + \left(\frac{r_c \cdot r_c}{r_1}\right) \frac{r_c}{2\pi} \right]$ <br>
nu, sendo:  $I_0$  e  $I_1$  funções m<br>
e e  $\sigma_c$  o raio e a condutividade c<br>
intrínseca. Ou, para condutor is<br>  $\mu_d - \frac{r^2$ onde *µd*, *σ<sup>d</sup>* e *ε<sup>d</sup>* são os parâmetros constitutivos da camada isolante, e *r* é o raio mais externo dessa camada (seu raio interno coincide com o raio *r<sup>c</sup>* do elemento condutor); os demais termos seguem as definições já apresentadas anteriormente. A equação (C.17) pode ser reescrita identificando-se expressões específicas, já vistas; assim fazendo tem-se:

$$
Z_d - \gamma^2 Y_d^{-1} + Z_{\text{cint}} + \frac{j\omega\mu_0}{2\pi} \left[ \left( 1 - \frac{\gamma^2}{\gamma_1^2} \right) A + \left( S_1 - \frac{\gamma^2}{\gamma_1^2} S_2 \right) \right] = 0 \quad , \tag{C.18}
$$

com  $Z_d = j\omega \frac{\mu_d}{\epsilon} \ln$ 2  $d = j\omega \frac{\mu_d}{2} \ln \left| \frac{I}{I} \right| = j\omega L_d$ *c*  $Z_d = j\omega \frac{\mu_d}{2\pi} \ln \left| \frac{r}{r_c} \right| = j\omega L$  $\omega \frac{\mu_d}{r} \ln \left| \frac{r}{r} \right| = i \omega$ π  $(r)$  $\int \frac{dA}{2\pi} \ln\left(\frac{L}{r_c}\right) = j\omega L_d$ , sendo  $L_d$  a indutância unitária relativa à variação do

campo magnético na camada isolante; e  $I_d = \left[ \frac{1}{2\pi(\sigma_d + j\omega\varepsilon_d)} \ln\left(\frac{r}{r_c}\right) \right]^{-1}$  $Y_d = \frac{1}{r}$  in  $\frac{r}{r}$  $\pi(\sigma_d + j\omega \varepsilon_d)$   $\langle r_d$  $=\left[\frac{1}{2\pi(\sigma_d+j\omega\varepsilon_d)}\ln\left(\frac{r}{r_c}\right)\right]^{-1}$  a admitância

unitária dessa camada.

Através da solução das equações (C.16) e (C.18), que são as chamadas equações modais de cabos unipolares nus e isolados, respectivamente, chega-se ao valor das constantes de propagação desses cabos. Estas são chamadas soluções de onda completa.